# UNIVERSIDADE ESTADUAL PAULISTA "JÚLIO DE MESQUITA FILHO" FACULDADE DE ENGENHARIA CAMPUS DE ILHA SOLTEIRA

DIOGO RUPOLO

Planejamento Integrado de Redes de Distribuição de Energia Elétrica com Fontes Renováveis de Geração Distribuída na Média e Baixa Tensão

> Ilha Solteira 2017

### DIOGO RUPOLO

Planejamento Integrado de Redes de Distribuição de Energia Elétrica com Fontes Renováveis de Geração Distribuída na Média e Baixa Tensão

> Tese apresentada à Faculdade de Engenharia do Campus de Ilha Solteira – UNESP, como requisito para a obtenção do título de Doutor em Engenharia Elétrica Área de Concentração: Automação

JOSÉ ROBERTO SANCHES MANTOVANI Orientador JAVIER CONTRERAS SANZ Co-orientador

Ilha Solteira 2017

# FICHA CATALOGRÁFICA Desenvolvido pelo Serviço Técnico de Biblioteca e Documentação

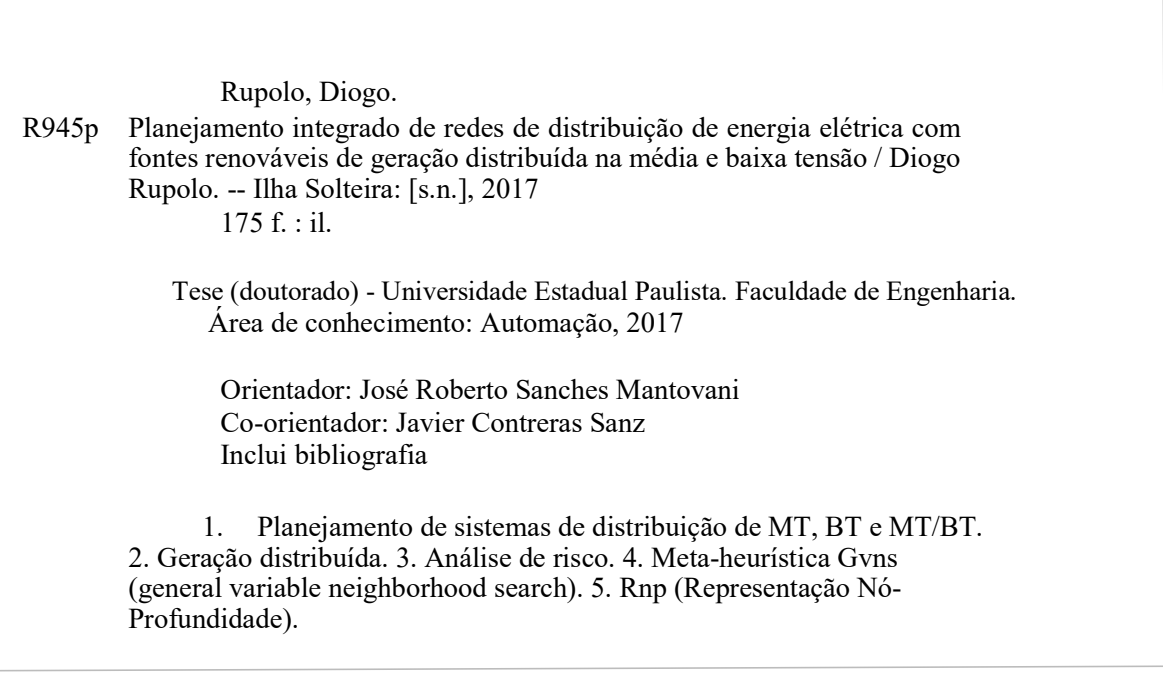

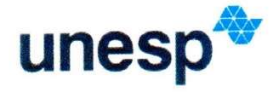

UNIVERSIDADE ESTADUAL PAULISTA

Câmpus de Ilha Solteira

#### CERTIFICADO DE APROVAÇÃO

TÍTULO DA TESE: Planejamento Integrado de Redes de Distribuição de Energia Elétrica com Fontes Renováveis de Geração Distribuída na Média e Baixa Tensão

#### AUTOR: DIOGO RUPOLO **ORIENTADOR: JOSE ROBERTO SANCHES MANTOVANI COORIENTADOR: JAVIER CONTRERAS SANZ**

Aprovado como parte das exigências para obtenção do Título de Doutor em ENGENHARIA ELÉTRICA, área: AUTOMACÃO pela Comissão Examinadora:

 $\overline{\phantom{a}}$ 

 $-111$  $\epsilon$ Prof. Dr. JOSE ROBERTO SANCHES MANTOVANI<br>Departamento de Engenharia Elétrica / Faculdade de Engenharia de Ilha Solteira

Prof. Dr. RUBEN AUSUSTO ROMERO LAZARO

Departamento de Engenharia Elétrica / Faculdade de Engenharia de Ilha Solteira

Eli: Prof. Dr. EDIMAR JOSÉ DE OLIVEIRA Departamento de Engenharia Eletrica / Universidade Federal de Juiz de Fora

Professor Associado GERALDO ROBERTO MARTINS DA COSTA Departamento de Engenharia Elétrica e de Computação / Universidade de São Paulo - USP

Vem Prof. Dr. ALEXANDRE CLAUDIO BOTAZZO DELBEM Departamento de Ciências da Computação / Instituto de Ciências Matemáticas e de Computação

Ilha Solteira, 18 de agosto de 2017

.<br>Joa Brasil Centro 56, 15385000, liha Soltera -<br>Joa Brasil Centro 56, 15385000, liha Soltera - São Pauk<br>J. Www.pogee fels unesp.brCNPJ, 48.031.916/0015-20.

### AGRADECIMENTOS

Em primeiro lugar, agradeço a Deus por mais essa conquista em minha vida.

 Meus agradecimentos ao professor José Roberto Sanches Mantovani pela orientação, dedicação, colaboração na realização deste trabalho e em minha formação profissional. Meus agradecimentos ao professor Javier Contreras Sanz pela co-orientação e oportunidade de realização do estágio sanduíche na Universidad Castila-La Mancha, Ciudad Real, Espanha. Meus agradecimentos ao Dr. Benvindo Rodrigues Pereira Júnior, pela significativa contribuição na realização deste trabalho.

Aos meus pais Leonir Pasqual Rupolo e Maria Edite Lopes Rupolo e ao meu irmão Donizete Rupolo por todo o apoio recebido. À minha querida esposa Thais Lozano Olivério, meus sogros Jundival e Marilza, cunhados Gabriela e Pedro Henrique pela convivência e amizade durante o período de doutorado. Agradecimentos aos amigos Henrique, Júlio e Jeferson, pelos anos de convivência.

Aos amigos do LaPSEE, os quais convivi e aprendi muito durante o período de doutorado.

Aos professores banca de defesa, Rubén Augusto Romero Lazaro, Edimar José de Oliveira, Geraldo Roberto Martins da Costa e Alexandre Claúdio Botazzo Delbem e ao professor Antonio Macos Cossi que contribuiram com sugestões e correções para a melhoria do trabalho.

À CAPES pelo suporte financeiro durante o período de doutorado. Ao CNPQ pelo suporte financeiro durante o período de doutorado sanduíche na Espanha.

À UNESP pela oportunidade de aqui estudar e a Universidad Castila-La Mancha pela oportunidade de doutorado sanduíche.

#### RESUMO

 Neste trabalho propõem-se metodologias para realizar o planejamento de sistemas de distribuição de energia elétrica de média tensão (MT), baixa tensão (BT) e o planejamento integrado de sistemas de média e baixa tensão (MT/BT). Nos modelos de funções objetivos considerados minimizam-se os custos associados à construção, expansão, operação e confiabilidade das redes de MT, BT e MT/BT, considerando a presença de geradores distribuídos e variáveis de natureza estocástica. A geração distribuída presente no planejamento de sistemas de distribuição é avaliada através de metodologias de geração de cenários e análise de risco. Como método de busca de soluções para o problema de planejamento dos sistemas de distribuição é proposta a meta-heurística de busca em vizinhança variável GVNS (General Variable Neighborhood Search). A meta-heurística GVNS trabalha com uma série de estruturas de vizinhanças que permitem explorar o espaço de busca de forma eficiente através dos critérios de diversificação e intensificação, aumentando a probabilidade de obter soluções que não sejam ótimos locais. No planejamento integrado MT/BT, as soluções obtidas são analisadas através de um fluxo de potência integrado entre as redes de MT e BT, considerando as relações de conexão dos transformadores entre estes sistemas. Os algoritmos propostos relacionados ao planejamento de sistemas MT, BT e MT/BT são implementados em linguagem de programação C++ e testado em diferentes sistemas testes de MT (54 barras e 182 barras), BT (76 barras) e MT/BT (172 e 412 barras), sob diferentes cenários operacionais.

Palavras Chave – Planejamento de Sistemas de distribuição de MT, BT e MT/BT. Geração distribuída. Análise de risco. Meta-heurística GVNS (General Variable Neighborhood Search), RNP (Representação nó-profundidade).

#### ABSTRACT

This work proposes methodologies for the planning of medium voltage (MV), low voltage (LV), and integrated planning of medium and low voltage (MV/LV) systems. In the objective function models are considered the costs associated with the construction, expansion, operation and reliability of MV, LV and integrated MV/LV networks. Distributed generators and stochastic variables are also considered in the models. The distributed generation present in the planning of distribution systems is evaluated through methodologies of scenario generation and risk analysis. As a method of finding solutions to the problem of distribution system planning, the GVNS metaheuristic (General Variable Neighborhood Search) is proposed. The metaheuristic GVNS works with a series of neighborhood structures that allow to explore the search space efficiently through diversification and intensification criteria, increasing the probability of obtaining solutions that are not local optimum. In integrated MV/LV planning, the solutions obtained are analyzed through an integrated power flow between the MV and LV networks, considering the connection ratios of the transformers between these systems. The proposed algorithms related to the planning of MV, LV and integrated MV/LV systems are implemented in C ++ programming language and tested in different distribution systems, MV (54 and 182 bus), LV (76 bus) and MV/LV (172 and 412 bus), under different operating scenarios.

Keywords – Planning of MV, LV and MV/LV power distribution systems. Distributed generation. Risk analisys. GVNS metaheuristic (General Variable Neighborhood Search). Node Depth Encoding.

# LISTA DE FIGURAS

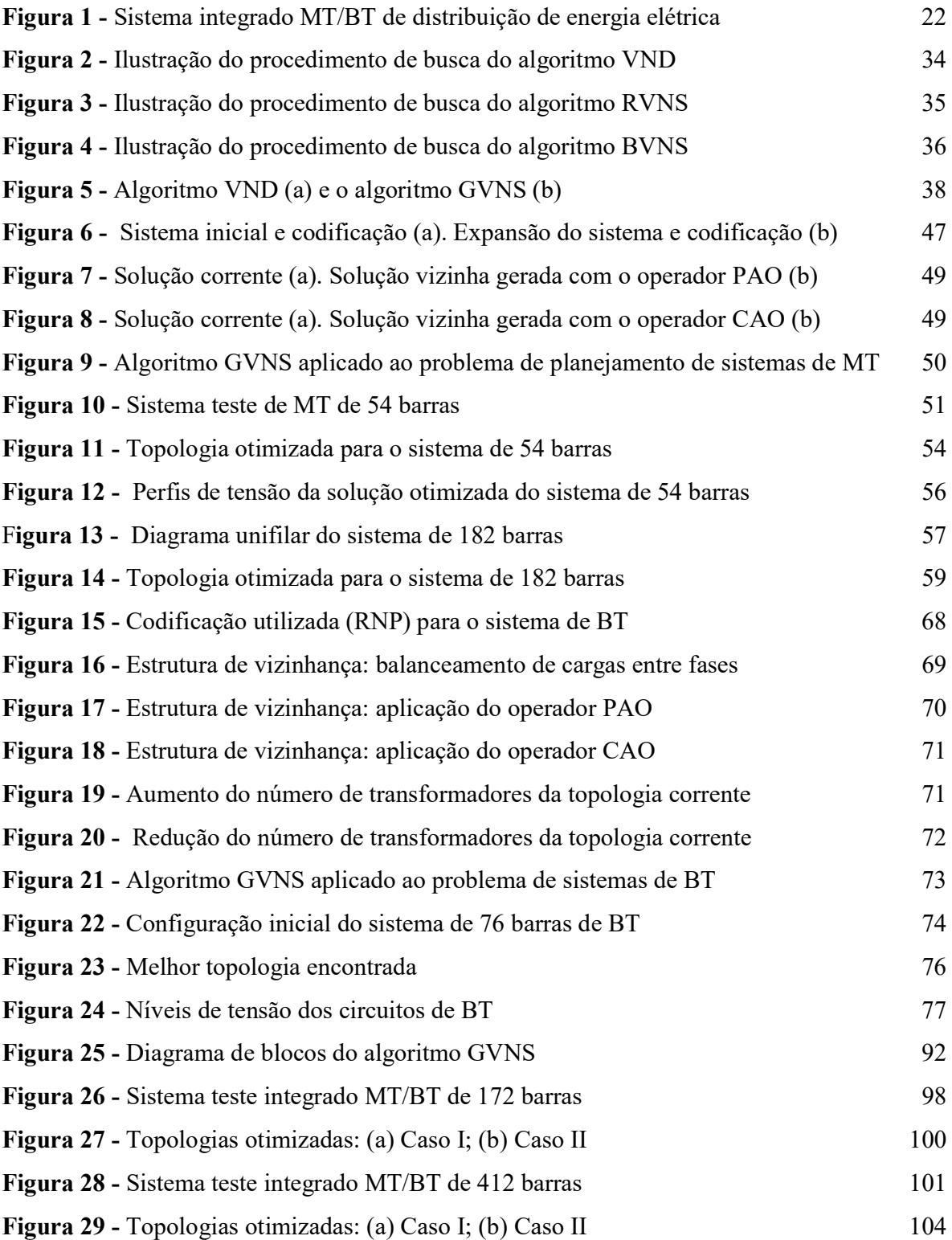

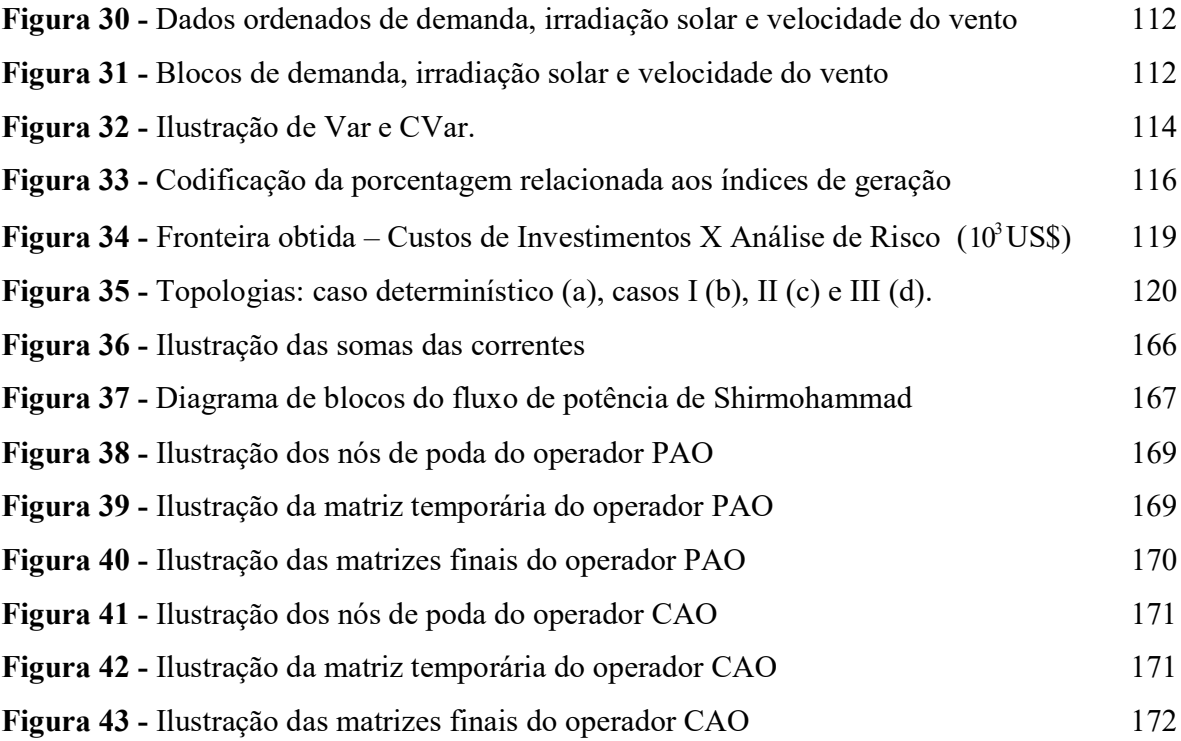

# LISTA DE TABELAS

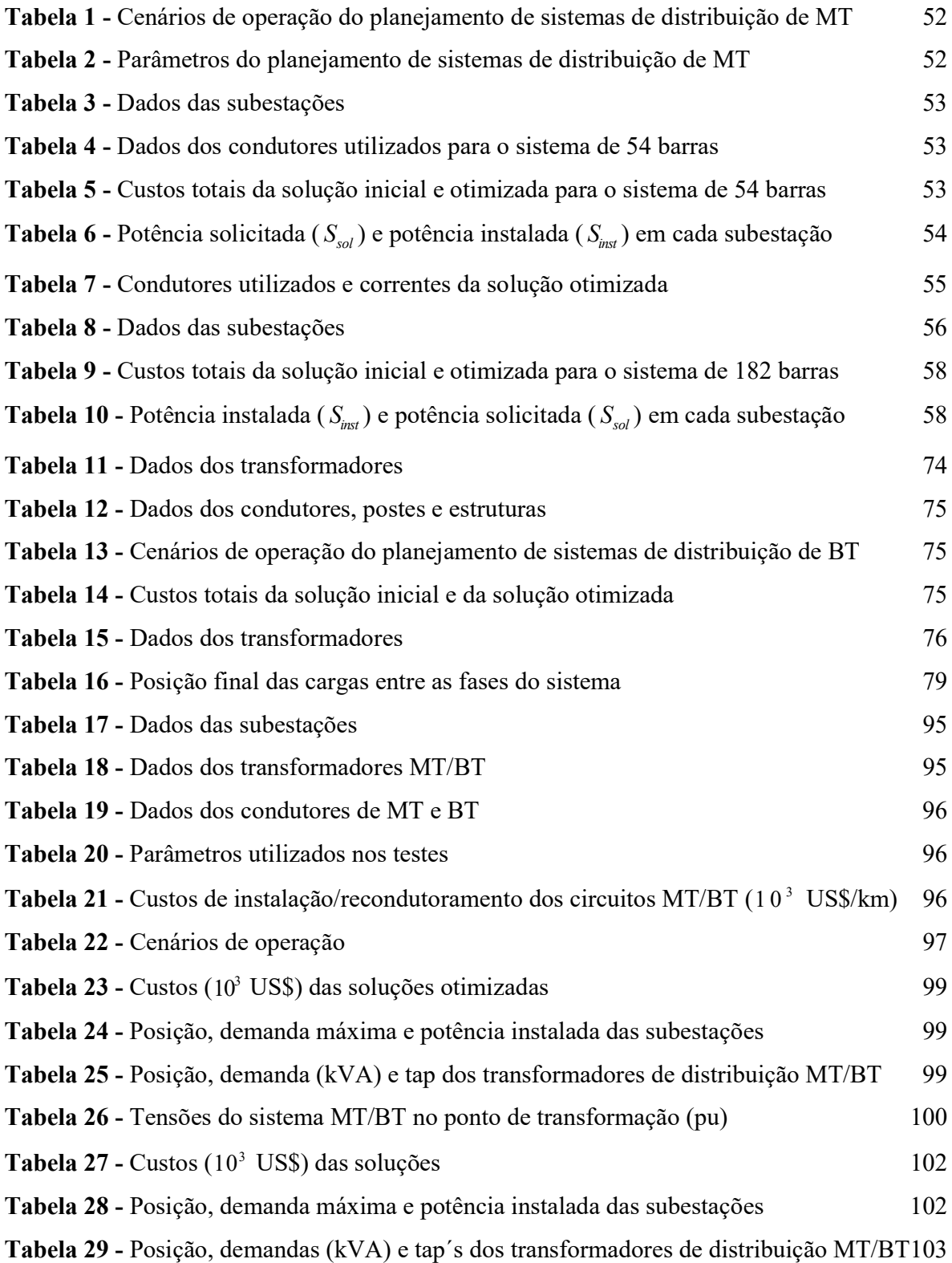

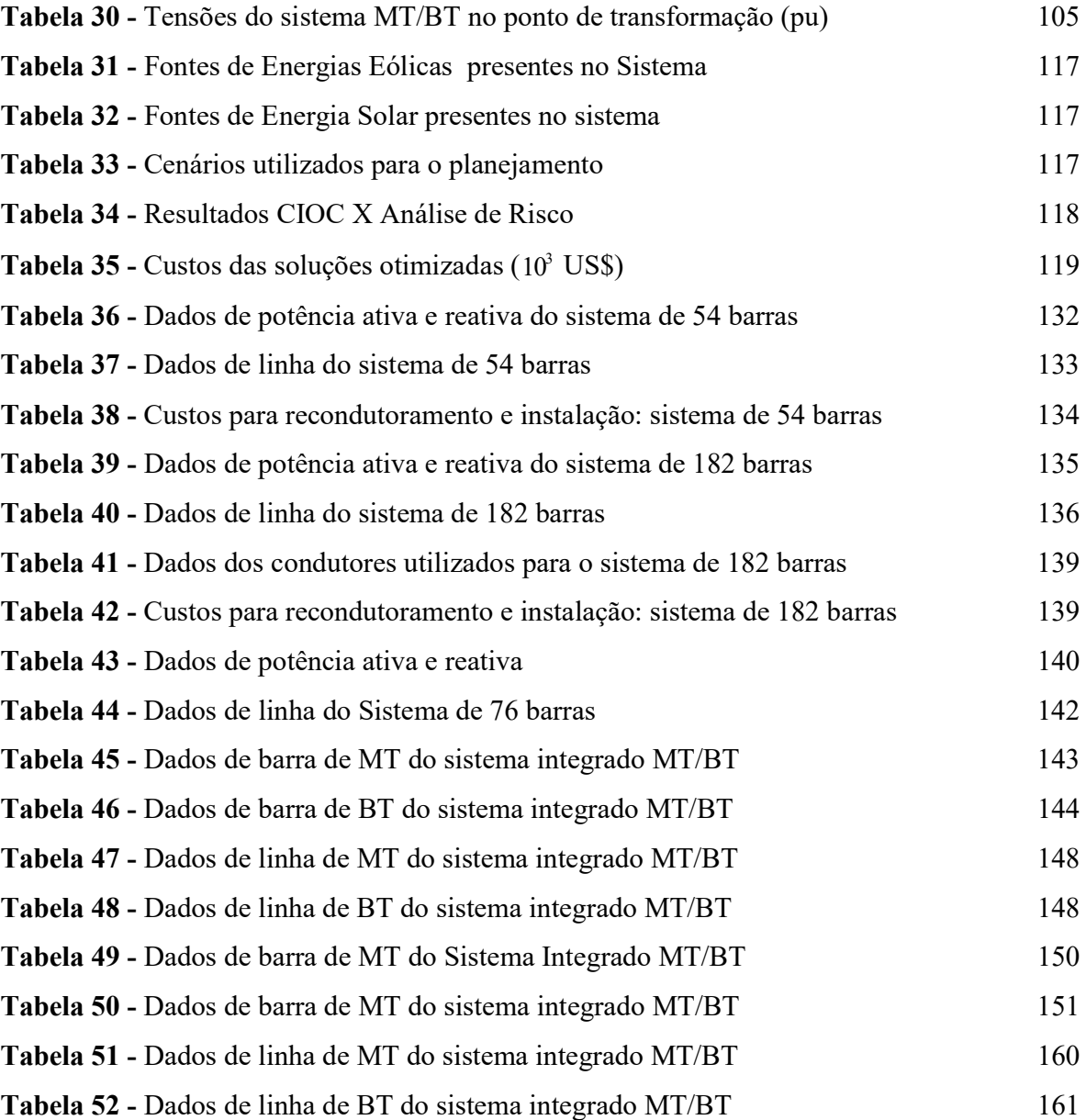

# LISTA DE ABREVIATURAS

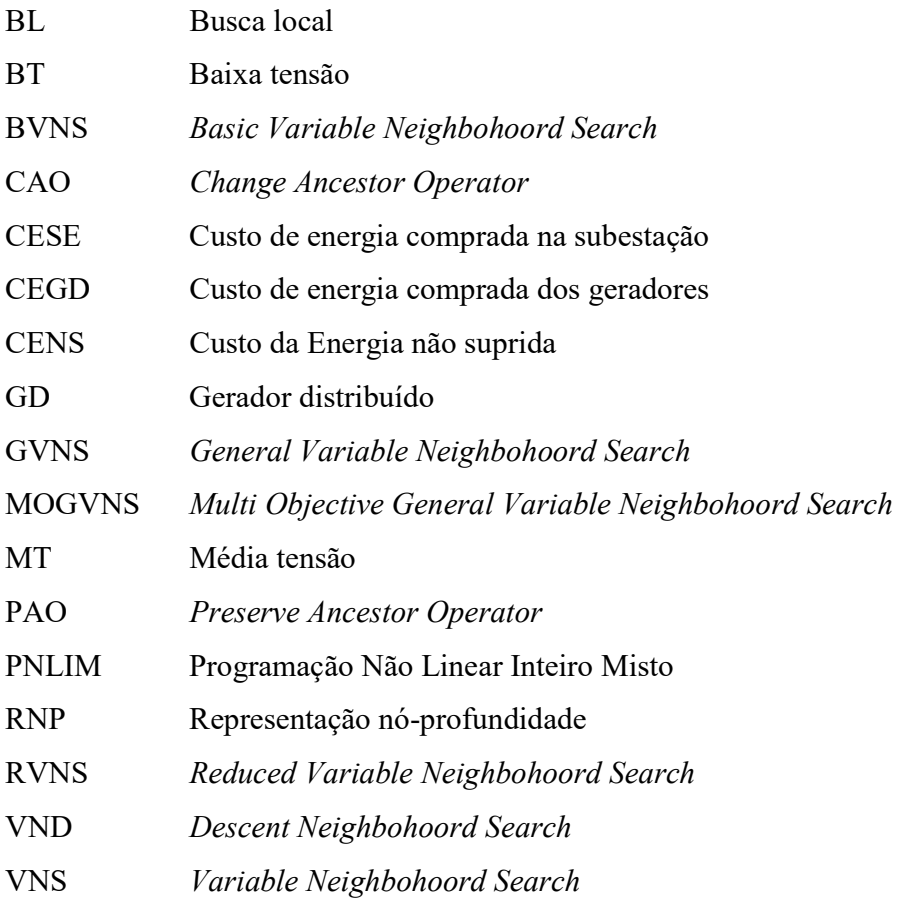

# LISTA DE SÍMBOLOS

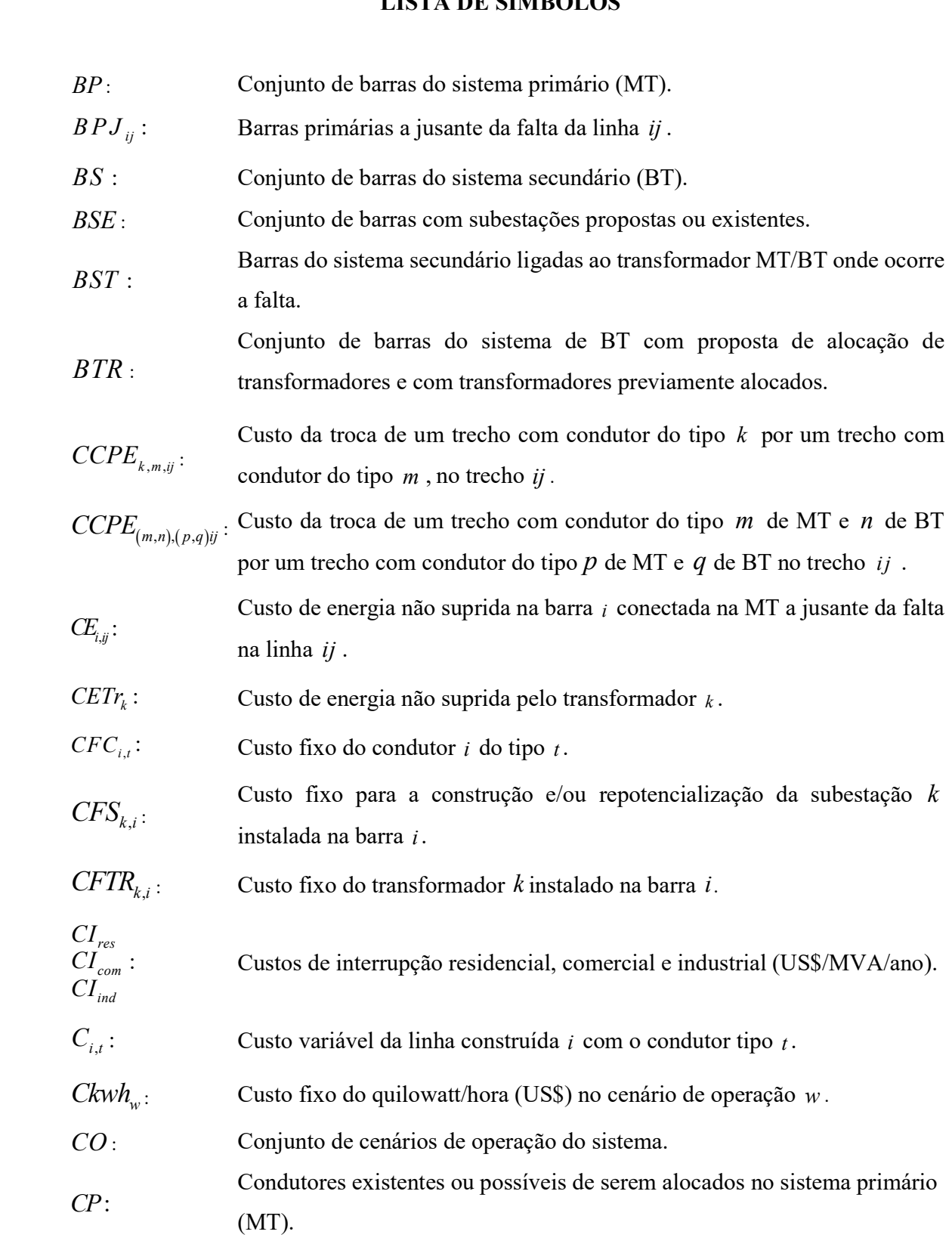

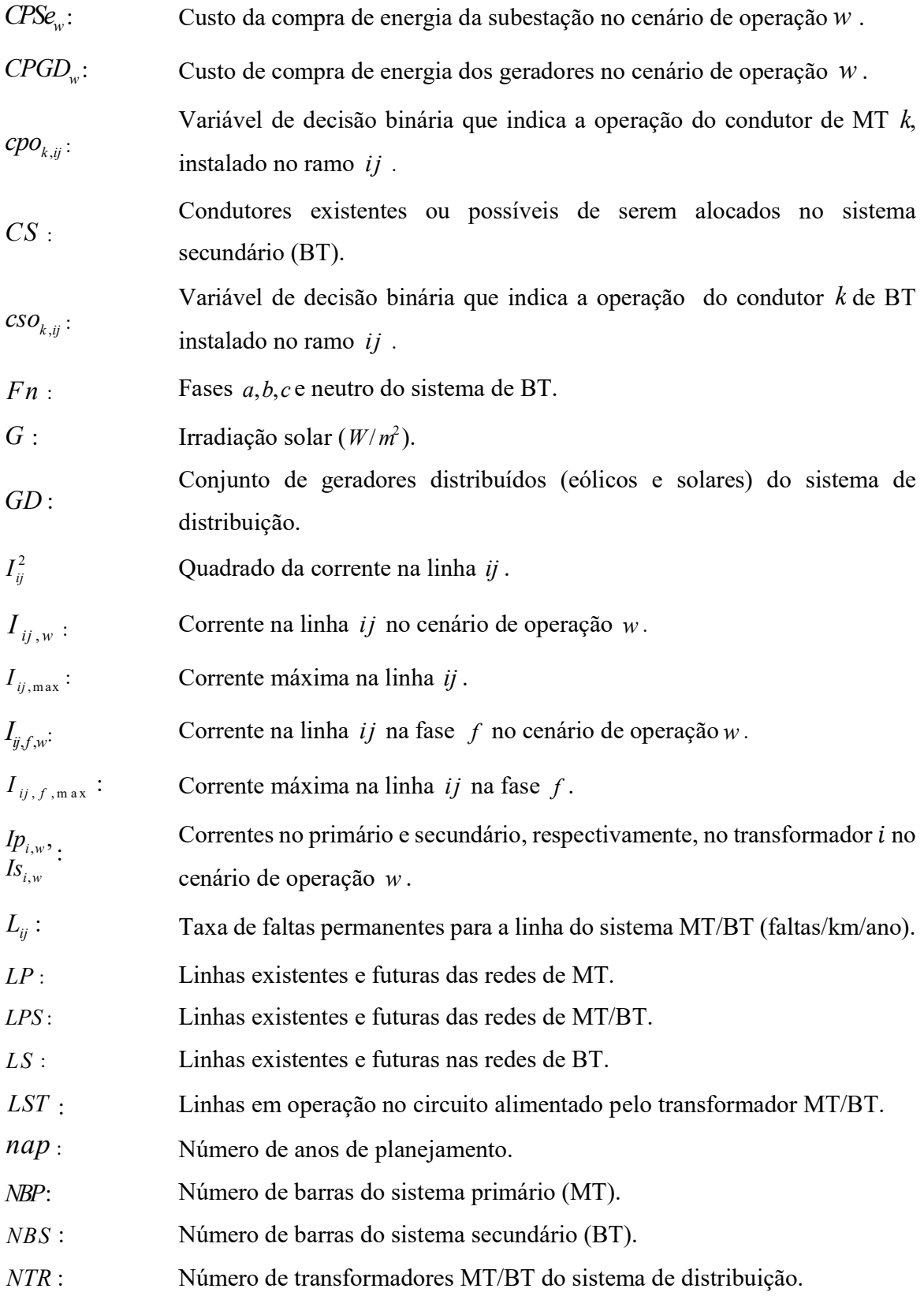

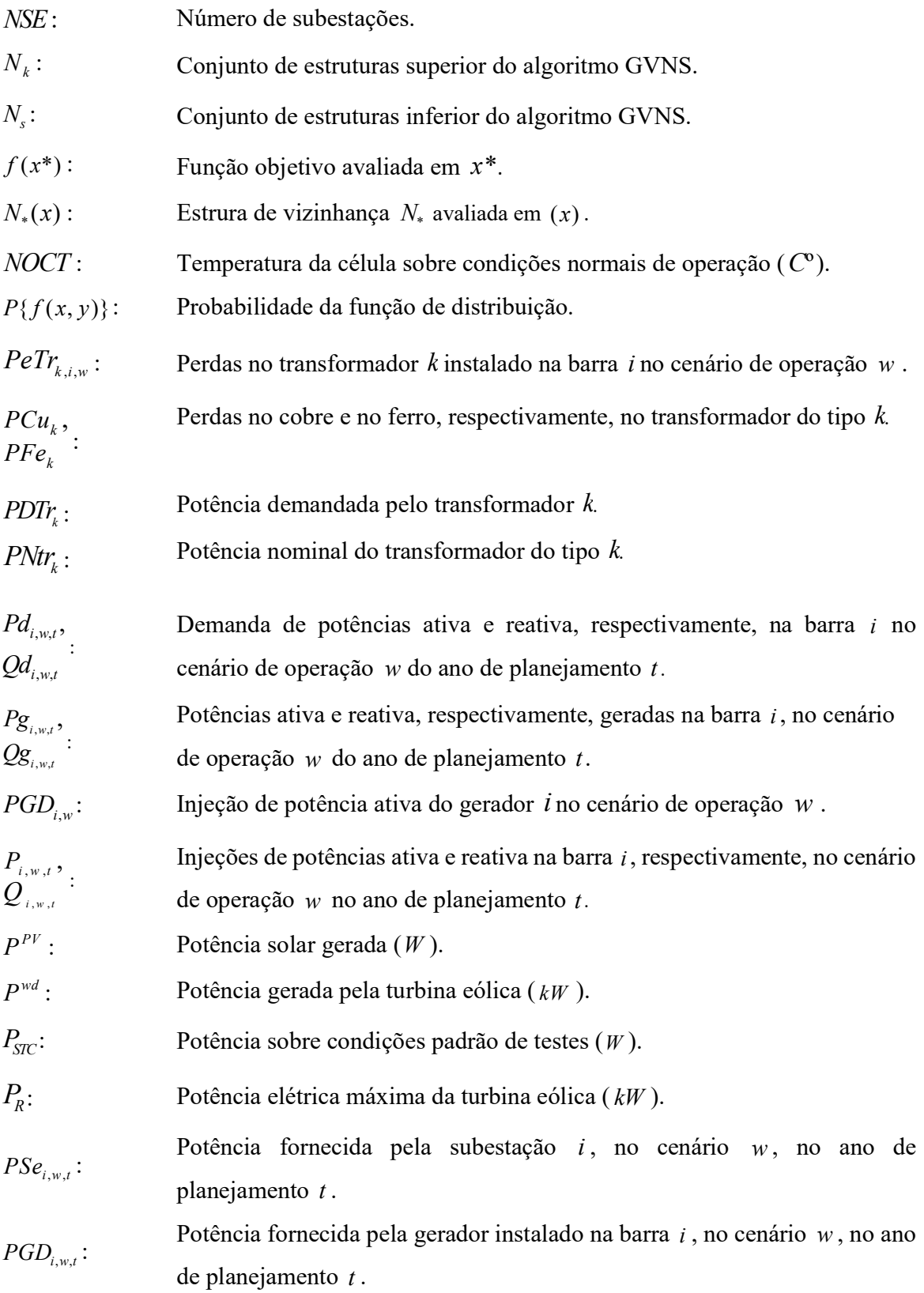

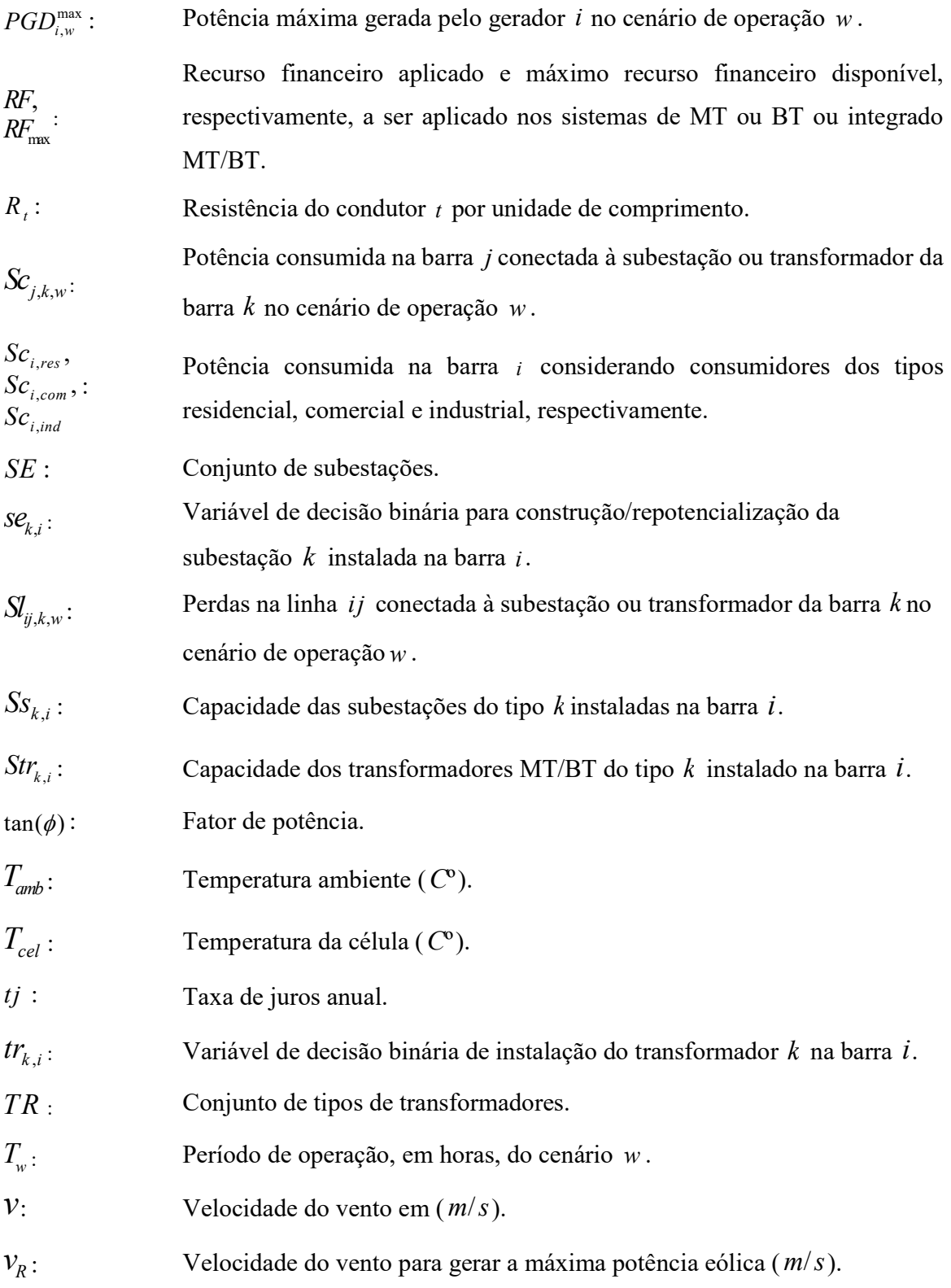

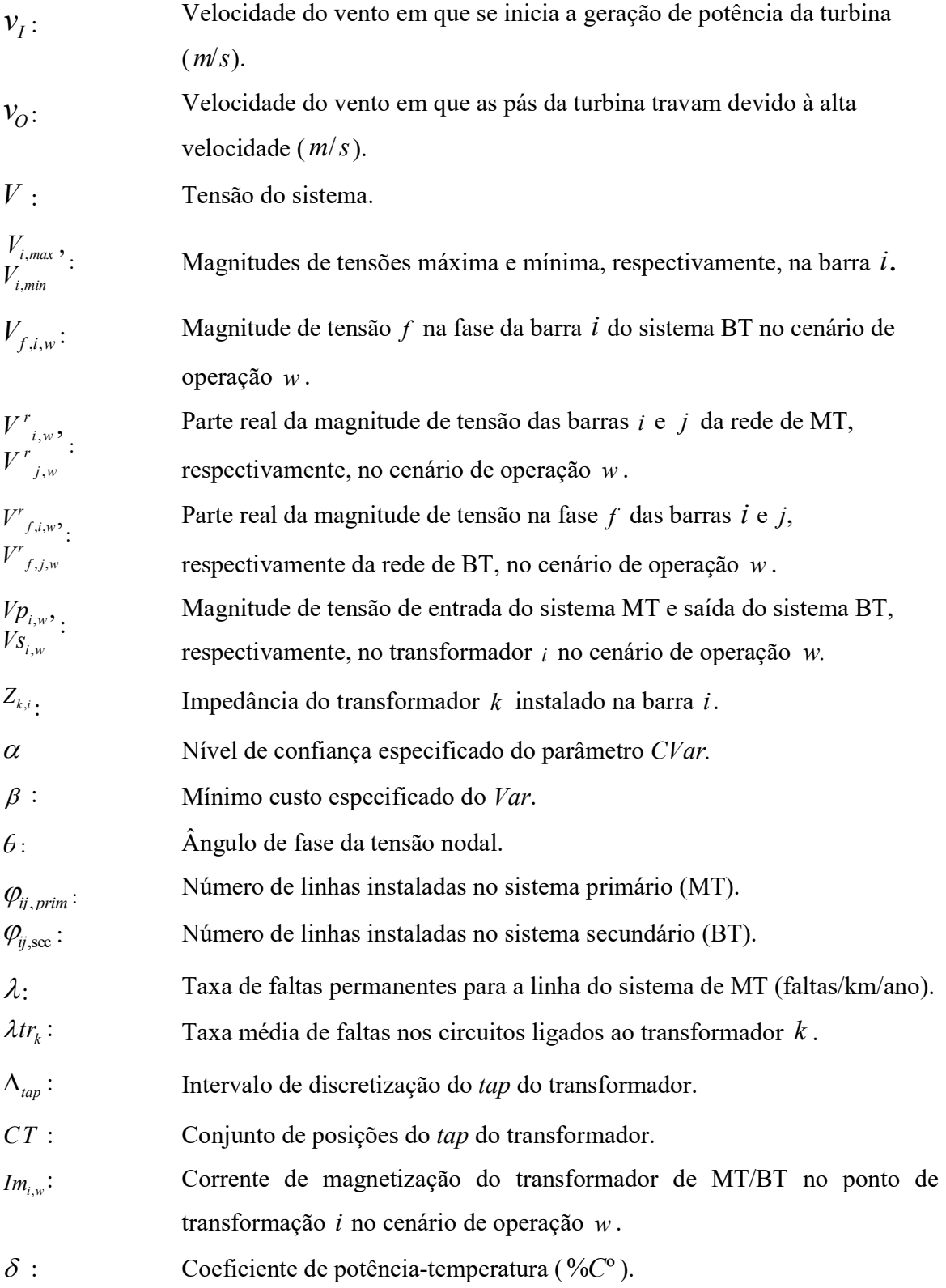

### SUMÁRIO

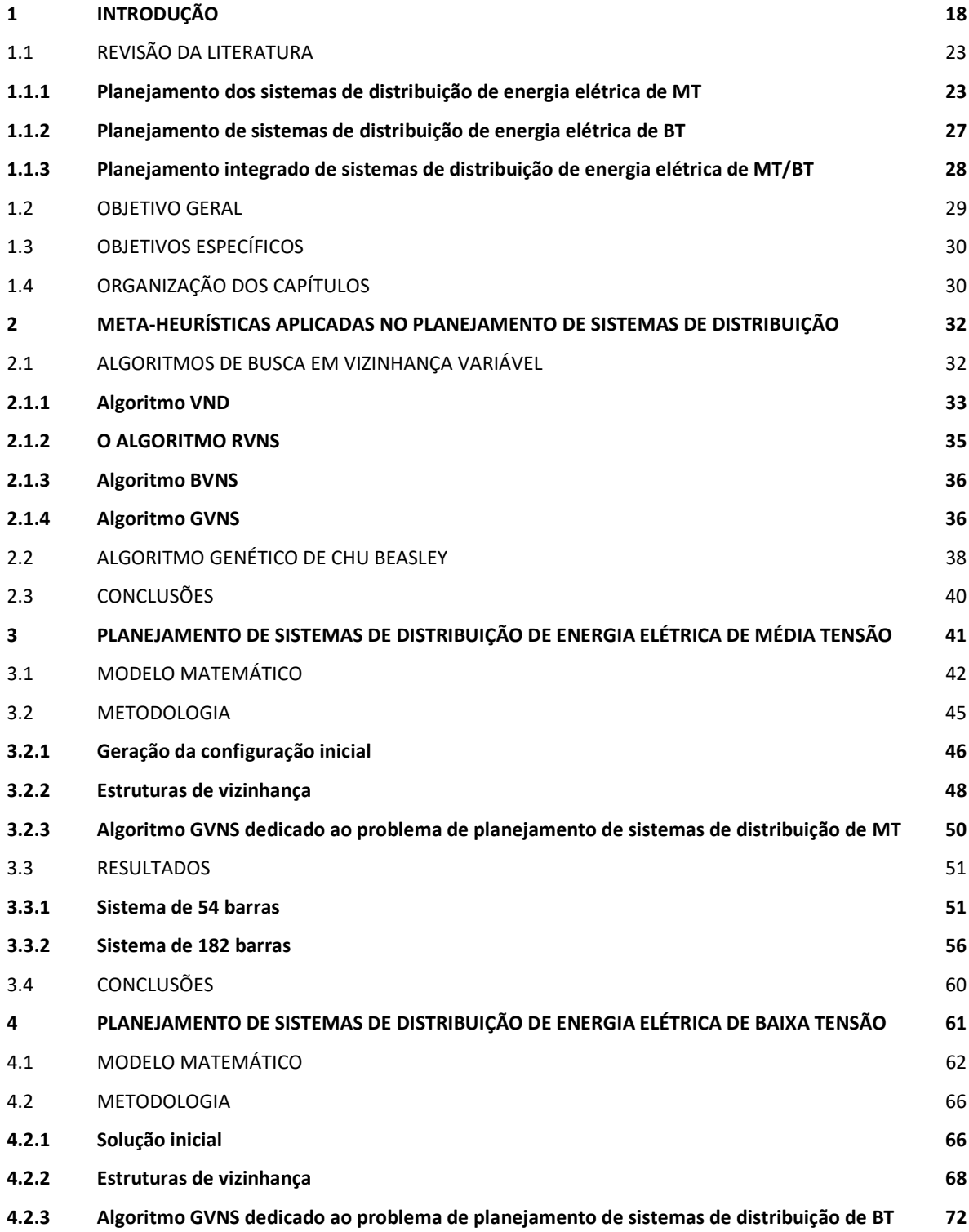

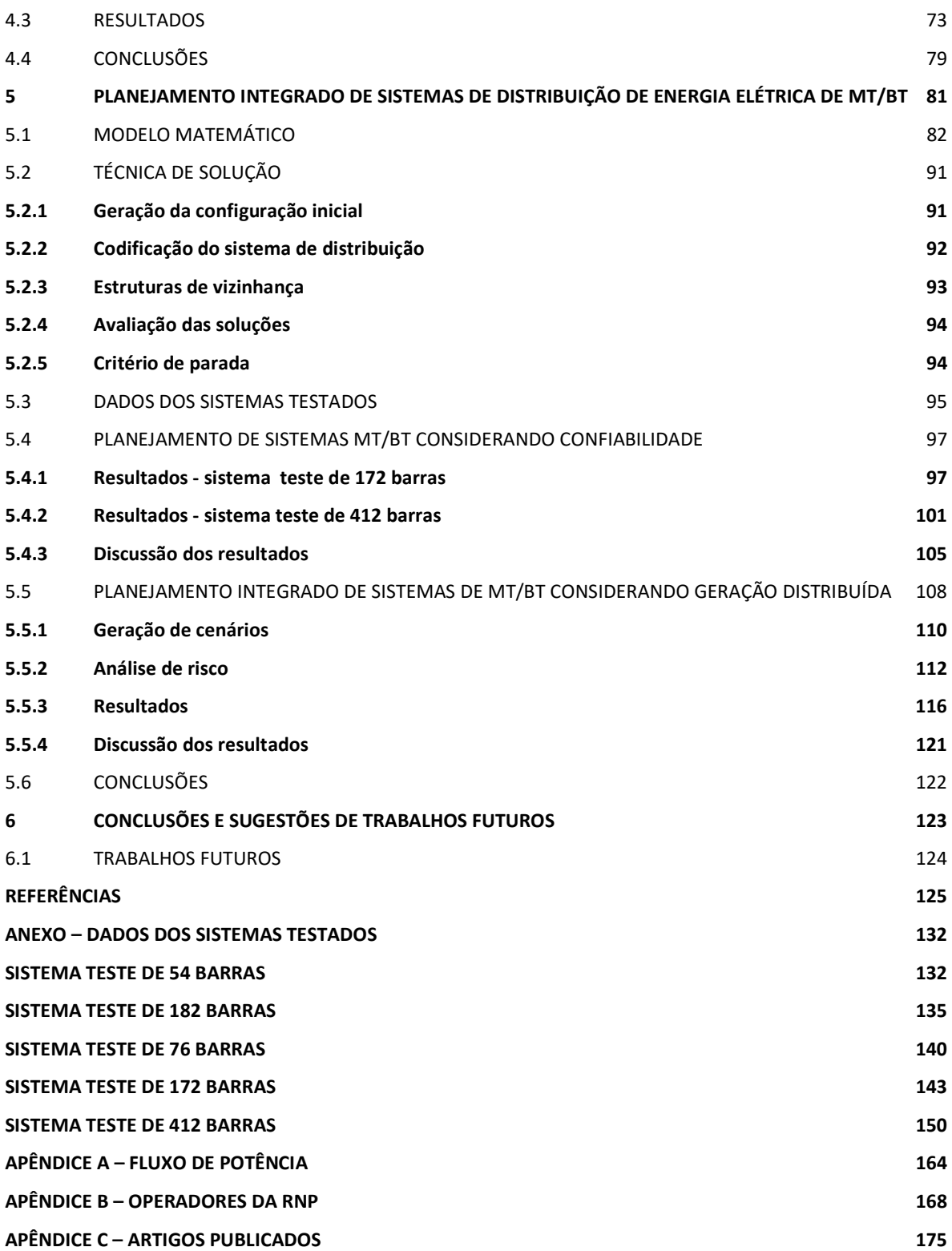

## 1 INTRODUÇÃO

Os sistemas de distribuição têm como função principal o transporte de energia elétrica desde as subestações de distribuição até as unidades consumidoras, através de seus alimentadores. Com o objetivo de efetuar estudos e projetos para análise do planejamento, os sistemas elétricos de distribuição estão subdivididos na literatura de maneira clássica, de acordo com seus níveis de tensão de operação, em sistemas primários (média tensão) e circuitos secundários (baixa tensão). Os sistemas de média tensão (MT) normalmente estão localizados entre as subestações de distribuição de AT/MT, até os transformadores abaixadores de rua, operando em uma faixa de tensão que normalmente varia entre 69 kV a 2,4 kV. Os sistemas de baixa tensão (BT) compreendem os circuitos que se estendem desde os transformadores abaixadores de rua até as unidades consumidoras de BT e, normalmente, operam em uma faixa de tensão abaixo de 2,4 kV (GONEM, 1986; PAIVA; DOMÍNGUEZ-NAVARRO; URDANETA, 2005).

O planejamento otimizado da expansão de curto, médio e longo prazo de sistemas de distribuição é uma tarefa desafiadora para as empresas do setor elétrico, considerando que estão envolvidos requisitos técnicos, operacionais, confiabilidade e qualidade do fornecimento de energia e variáveis de natureza determinística e estocástica. Para auxiliar as empresas no planejamento e expansão de seus modernos e complexos sistemas de distribuição, sejam eles de MT, BT ou integrado (MT/BT), devem ser desenvolvidas ferramentas computacionais baseadas em modelos matemáticos complexos e técnicas de otimização. O principal desafio é determinar ações de planejamento que atendam critérios de qualidade, confiabilidade e redução dos custos de investimentos, respeitando os padrões exigidos pelas agências reguladoras e pelos consumidores que adquirem energia elétrica, assim como qualquer outro produto existente no mercado. Estes critérios de qualidade e confiabilidade, bem como a minimização dos recursos podem ser obtidos através de um modelo matemático de otimização que forneça o dimensionamento e roteamento dos alimentadores de MT e circuitos de BT, localização ótima dos transformadores (MT/BT) e subestações (AT/MT) atendendo as restrições físicas, operacionais e de disponibilidade de recursos financeiros.

Nos últimos anos, uma grande quantidade de trabalhos relacionados com o planejamento da expansão de curto, médio e longo prazo dos sistemas de distribuição de energia elétrica vem

sendo proposta na literatura especializada. Este esforço de realizar pesquisas envolvendo este tema se deve principalmente à necessidade de melhorias dos parâmetros relacionados com a construção, operação e necessidade de considerar nas ações de planejamento a estocasticidade e confiabilidade dos sistemas de distribuição. A grande concentração de pesquisas nesta área também se justifica pelo crescimento frequente de futuros consumidores e pelas perdas técnicas, que devido às baixas tensões, estão associadas em maior escala aos sistemas de distribuição (COSTA, 2002; CAMARGO, 2014).

Na literatura especializada, o planejamento dos sistemas de distribuição, em sua grande maioria, é dedicado aos sistemas de MT (ADAMS; LAUGHTON, 1974; GONEM; RAMIREZ-ROSADO, 1986; PONNAVAIKKO; RAO, 1987; GOSWAMI, 1997; KHATOR; LEUNG, 1997; BERNAL-AGUSTÍN; RAMÍREZ-ROSADO, 1998; LOTERO, CONTRERAS 2011; COSSI; SILVA; MANTOVANI, 2012; BENETTI, 2014; CAMARGO, 2014; PEREIRA-JÚNIOR, 2014). Poucos trabalhos são encontrados na literatura que abordam o planejamento de sistemas de BT (HINDI; BRAMELLER, 1977; COSSI; ROMERO; MANTOVANI, 2005; COSSI, 2008; COSSI; ROMERO; MANTOVANI; 2009; VÉLEZ; HINCANPÍE, 2014) e o planejamento integrado de sistemas de MT/BT (PAIVA; DOMINGUEZ-NAVARRO; URDANETA, 2005; FLETCHER; STRUNZ, 2007; YOSEF; SAYED, HOSAM, 2015).

O planejamento de sistemas de distribuição de MT e BT são resolvidos nos trabalhos encontrados na literatura, na maioria das vezes, de forma isolada, devido ao fato do planejamento integrado dos sistemas de MT/BT através de um único modelo de otimização envolver um grande número de variáveis, parâmetros e restrições. Dessa forma, em muitos casos não são consideradas as relações físicas e elétricas existentes entre os sistemas de MT e BT. Além disso, os modelos não consideram as relações de conexão existentes entre os sistemas de MT e BT nos pontos de transformação, assim como os modelos resolvidos de forma isolada, não garantem que as soluções encontradas atendem as necessidades de ambos os subsistemas (YOSEF; SAYED; HOSAM, 2015).

No planejamento da expansão das redes de MT, considera-se como objetivo principal o atendimento da demanda dos futuros consumidores conectados à rede de MT. Portanto, busca-se minimizar os custos relacionados com a construção de novos alimentadores, recondutoramento de linhas, construção ou repotencialização de subestações, alocação de postes e estruturas de MT, além de minimizar as perdas elétricas do sistema. Também deve-se levar em consideração que as

redes de MT devem ser expandidas até os transformadores abaixadores de rua, onde se iniciam os circuitos de BT, que têm como finalidade atender os consumidores conectados às redes de BT (BENETTI, 2014; CAMARGO, 2014; PEREIRA-JÚNIOR, 2014).

 No planejamento de sistemas de BT, prioriza-se o atendimento das unidades consumidoras de BT, buscando o mínimo custo do planejamento através do projeto de alocação otimizada dos transformadores, construção/recondutoramento de circuitos, minimização de perdas, balanceamento de cargas entre fases e alocação de condutores, postes e estruturas de BT (SOUZA, 2006; COSSI, 2008).

No planejamento integrado de sistemas MT/BT, busca-se minimizar os custos fixos e variáveis associados às redes de MT e BT de maneira integrada. Os custos fixos são relacionados aos investimentos realizados na instalação dos equipamentos físicos do sistema (subestações, transformadores, postes, estruturas, condutores), enquanto os custos variáveis estão associados à confiabilidade e às perdas elétricas dos condutores e transformadores da subestação e do sistema de distribuição MT/BT (PAIVA; DOMINGUEZ-NAVARRO; URDANETA, 2005; FLETCHER; STRUNZ, 2007; YOSEF; SAYED; HOSAM, 2015).

As restrições consideradas no planejamento dos sistemas MT, BT e MT/BT são de natureza física, econômica e operacional. Deve-se levar em consideração a operação futura do sistema, buscando atender os níveis de magnitude de tensão nos pontos de carga dentro dos limites especificados pelas agências reguladoras, limites de fluxo de corrente nos alimentadores, equações estáticas de fluxo de potência, além das restrições financeiras para a construção, expansão, planejamento e projeto da rede. Considera-se também o carregamento máximo das subestações, alimentadores, transformadores, bem como dos geradores distribuídos, devido aos seus limites operacionais.

 A maioria dos trabalhos existentes na literatura que tratam do planejamento integrado dos sistemas de MT/BT propõe técnicas heurísticas construídas com base na experiência prática de engenheiros, hierarquia dos subproblemas e simplificações dos modelos, com a finalidade de minimizar sua complexidade, não resolvendo o planejamento de sistemas de MT e BT de forma simultânea, e assim, não o considerando como um único modelo de otimização. Dessa forma, também não levam em consideração as relações de acoplamento existentes entre os sistemas MT/BT, bem como as influências do planejamento do sistema de MT no sistema de BT e viceversa.

Neste contexto, o objetivo principal do trabalho é apresentar uma nova metodologia para o planejamento integrado de sistemas de distribuição de energia elétrica de MT/BT, a partir dos modelos de otimização de planejamento dos sistemas de MT e BT existentes, obtendo uma única solução, através de um único modelo de otimização, que contemple as necessidades dos sistemas de MT em função do sistema de BT e vice-versa. O modelo de planejamento integrado proposto, além de considerar custos básicos de investimentos e operação dos sistemas de MT e BT, também considera as relações físicas (compartilhamento de rotas entre as redes de MT/BT e localização dos transformadores de MT/BT) e elétricas (modelagem do circuito dos transformadores) existentes no ponto de conexão dos sistemas MT/BT. Considera-se também o cálculo das perdas nos transformadores das subestações e dos condutores do sistema integrado MT/BT, critérios de confiabilidade e a presença de fontes renováveis de geração distribuída (eólica e solar) durante a fase de planejamento.

A medida de confiabilidade da rede planejada é calculada baseada nos índices de corte de carga através do custo da energia não suprida (CENS), devido a possibilidade de contingências no sistema integrado MT/BT. No caso da penetração de fontes renováveis de geração distribuída nas redes de MT (eólica) e BT (solar), são levados em consideração os custos de compra de potência da subestação e dos geradores distribuídos, analisados através de uma metodologia de geração de cenários e análise de risco, devido à imprecisão dos valores de potência fornecida pelas fontes de energia renováveis.

Com o objetivo de ilustrar a ideia central do trabalho que consiste no planejamento integrado de sistemas MT/BT, apresenta-se ilustrativamente na Figura 1 um sistema de distribuição de energia elétrica, subdivididos em seus dois níveis de operação, MT e BT. Como ilustrado na Figura 1, a expansão das redes MT e BT, de maneira integrada, deve ser realizada com o objetivo de atender os futuros consumidores conectados a ambas as redes, visando o mínimo custo do planejamento e atendendo as restrições de qualidade, confiabilidade e operação.

O problema de planejamento de sistemas de MT, BT e o planejamento integrado de sistemas MT/BT, são problemas de programação não linear inteiro misto (PNLIM) de natureza combinatória, de grande porte e de difícil solução. O espaço de busca destes problemas possui uma numerosa quantidade de soluções para os sistemas de distribuição reais, principalmente quando se considera o planejamento integrado dos sistemas MT/BT. Na concepção do modelo estabelecido neste trabalho para o problema de planejamento integrado utiliza-se uma grande quantidade de variáveis binárias, inteiras, parâmetros e restrições. Dessa forma, propõe para a solução do problema a meta-heurística de busca em vizinhança variável GVNS (General Variable Neighborhood Search) (MLADENOVIC; HANSEN, 1997). A escolha desta meta-heurística para resolver o problema de planejamento é devido a sua dimensão, não convexidade, natureza binária de algumas variáveis e complexidade computacional do problema que é NP-hard, o que dificulta a utilização de técnicas de otimização clássicas para a solução de sistemas reais de médio e grande porte (JOSHUA, 2015). As meta-heurísticas são ferramentas utilizadas para a solução de problemas complexos de otimização e muito aplicadas na solução dos problemas de planejamento de sistemas de distribuição de curto, médio e longo prazo (MIRANDA; RANITO; PROENÇA, 1994; RAMÍREZ-ROSADO; BERNAL-AUGUSTIN, 1998; COSSI, 2003; COSSI; ROMERO; MANTOVANI, 2005; RAMÍREZ-ROSADO; DOMINGUEZ-NAVARRO, 2006; SOUZA, 2006; COSSI; 2008; COSSI; ROMERO; MANTOVANI, 2009; CAMARGO, 2014; BENETTI, 2014; PEREIRA JÚNIOR, 2014).

Figura 1 - Sistema integrado MT/BT de distribuição de energia elétrica

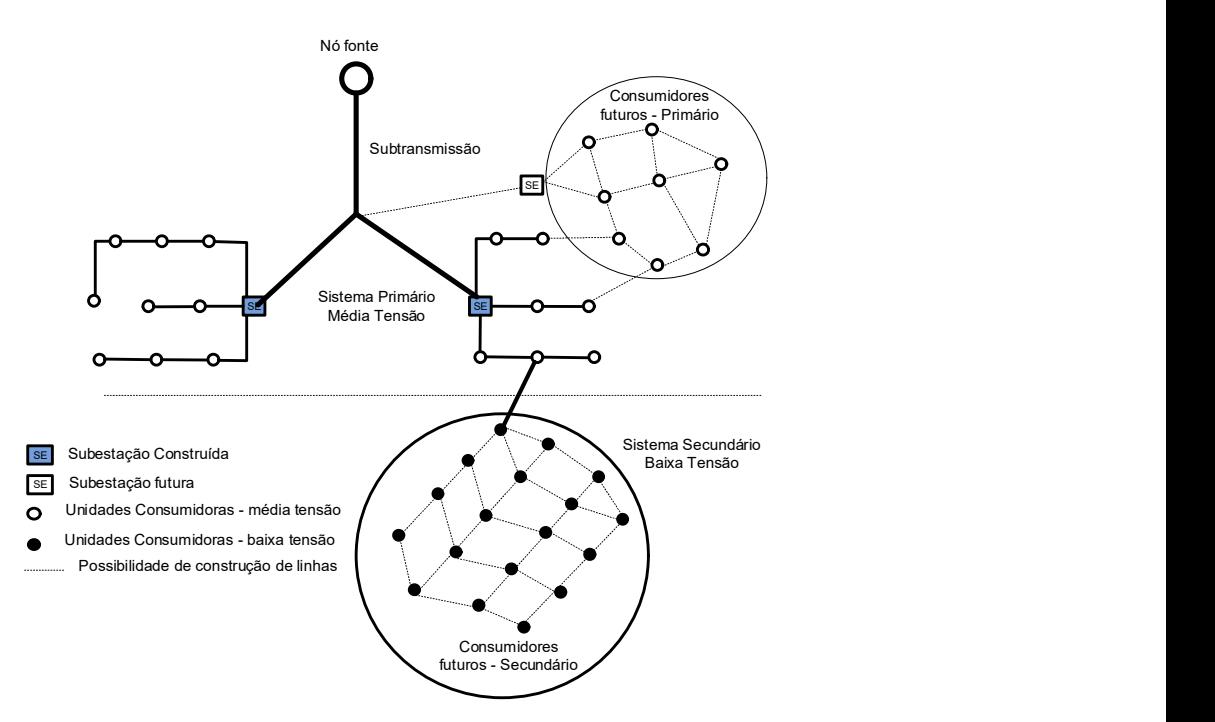

Fonte: Elaboração do próprio autor

A restrição de radialidade imposta pelas condições de planejamento dos sistemas de MT, BT e MT/BT, é considerada através da codificação utilizada, que consiste de uma estrutura denominada representação nó-profundidade (RNP), baseada em teoria de grafos e facilmente aplicada à sistemas elétricos de distribuição (DELBEM et al., 2004). Na RNP são utilizados os operadores PAO (Preserve Ancestor Operator), CAO (Change Ancestor Operator) que geram circuitos de MT e BT sempre radiais. Estes operadores são aplicados na solução corrente com o objetivo de gerar soluções vizinhas com diferentes rotas para os alimentadores de MT e circuitos de BT durante o processo de busca. Para validar a metodologia proposta e verificar a eficiência computacional e robustez do algoritmo, são propostos testes sob diferentes condições físicas e operacionais em sistemas testes de distribuição de MT (54 e 182 barras), BT (76 barras) e MT/BT (172 e 412 barras), sob diferentes cenários operacionais.

# 1.1 REVISÃO DA LITERATURA

O problema de planejamento de sistemas de distribuição de MT tem sido intensamente pesquisado na literatura, sob diferentes perspectivas, enquanto que o problema de planejamento de sistemas de BT tem sido pouco abordado e o planejamento integrado MT/BT destes sistemas muito pouco discutido. Nas seções seguintes apresentam-se os principais trabalhos associados às diferentes metodologias do planejamento de sistemas de MT, BT e o planejamento integrado dos sistemas MT/BT.

#### 1.1.1 Planejamento dos sistemas de distribuição de energia elétrica de MT

Na literatura especializada são descritas diferentes modelagens para o problema de planejamento de sistemas de MT, que diferem basicamente entre si quanto à técnica de solução utilizada, e se na solução procurada, o sistema está planejado para operar em condições normais ou para operar sob contingências. Sob estas condições de operação, são considerados outros aspectos tais como a sofisticação do modelo matemático utilizado, qualidade da decisão fornecida pelo modelo, se o planejamento é estático ou multiestágio e as características físicas e econômicas da região em que se situa o sistema sob estudo. Vários métodos têm sido utilizados na solução do problema de planejamento ótimo de sistemas de distribuição de MT: otimização clássica (BranchAnd-Bound, Modelos de Transportes e Decomposição de Benders), métodos heurísticos e atualmente as meta-heurísticas tais como Algoritmos Genéticos, Simulated Annealing e Busca Tabu (PONNAVAIKKO, 1987; KAGAN, 1993; RAMÍREZ-ROSADO; BERNAL-AUGUSTÍN, 1998; GOSWAMI, 1997; GOMEZ, 2004; MENDONZA, 2006; COSSI, 2008; BENETTI, 2014; CAMARGO, 2014; PEREIRA-JÚNIOR, 2014). Nesta seção, descrevem-se os principais trabalhos nesta linha de pesquisa, destacando a abordagem do modelo matemático, juntamente com as técnicas propostas para a solução dos problemas.

Ponnavaikko (1987) propõe um modelo de programação quadrática inteira mista para a expansão de sistemas de distribuição de MT. São avaliados os custos fixos relacionados aos investimentos em alimentadores e subestações e os custos variáveis associados com as perdas elétricas do sistema. Um algoritmo heurístico construtivo iterativo que consiste em dois estágios é aplicado para solução do modelo. No primeiro estágio, o modelo é resolvido através do método de gradiente reduzido de Wolfe e definidas as subestações que devem alimentar o sistema. No segundo estágio, seleciona-se o roteamento dos alimentadores. Testes são realizados em um sistema de pequeno porte com duas subestações e oito nós de consumo.

Kagan (1993) utiliza uma variante do método de decomposição de Benders para o planejamento da expansão de sistemas de sistemas de distribuição de MT. O modelo considerado é multiobjetivo e multiestágios, que avalia os custos de investimentos na expansão de alimentadores e subestações e a confiabilidade da rede, expressa através dos índices de corte de carga e conectividade do sistema. Como restrições do modelo consideram-se os limites físicos de operação de subestações e alimentadores, equações estáticas de fluxo de potência, limites de tensão e radialidade do sistema.

Khator e Leung (1997) realizam uma ampla revisão bibliográfica sobre as principais linhas de pesquisas associadas ao planejamento da expansão de sistemas de distribuição de MT. Neste artigo, os autores abordam as diferentes metodologias propostas na literatura sob duas perspectivas: planejamento em condições normais e sob situações de contingências. Dentre estas perspectivas, consideram-se as técnicas de solução utilizadas, os modelos de planejamento considerados (estático ou multiestágios), além de desenvolvimentos futuros das pesquisas relacionadas à expansão de sistemas de MT.

Ramírez-Rosado e Bernal-Augustin (1998) aplicam um algoritmo genético especializado para obter soluções de qualidade para a expansão de sistemas de distribuição de MT. O modelo é considerado como não linear inteiro misto, sendo que na função objetivo minimizam-se os custos dos investimentos associados à construção de alimentadores e subestações, além dos custos relacionados com a operação do sistema. As restrições clássicas do modelo consideradas são: restrições de operação baseadas nas leis de Kirchoff, limites operacionais das subestações e condutores, e níveis de tensão nos pontos de carga. O modelo proposto é testado em um sistema de distribuição de grande porte através do modelo de planejamento estático.

Goswami (1997) propõe uma técnica heurística baseada na troca de ramos para a geração de diferentes soluções no roteamento dos alimentadores para o planejamento da expansão de sistemas de distribuição de MT. A configuração inicial é gerada considerando-se a conectividade na fonte de alimentação de futuros consumidores através de um algoritmo construtivo guloso. A troca de ramos é realizada de duas formas distintas, de modo que o sistema sempre se mantenha de forma radial; a primeira se denomina intrazona em que as trocas de linhas que alimentam uma determinada carga são realizadas entre ramos de uma mesma subestação; a segunda é denominada de interzona em que as trocas de linhas para alimentar uma determinada carga são efetuadas entre ramos que pertencem a duas subestações diferentes. A função objetivo considera os custos fixos relacionados à expansão de alimentadores e subestações, assim como os custos variáveis associados às perdas elétricas.

Gomez (2004) propõe em sua metodologia um algoritmo de otimização baseado em colônia de formigas para minimizar os custos relacionados à expansão de alimentadores e subestações. O modelo proposto é o tipicamente clássico na literatura, buscando os custos mínimos de alimentadores e subestações. O modelo utilizado é não linear inteiro misto e mono-objetivo. Nas restrições consideram-se os limites de queda tensão nos pontos de carga, limites de fluxo nos condutores, radialidade e a capacidade de operação das subestações.

 Mendoza (2006) utiliza dois algoritmos evolutivos multiobjetivos para a expansão de sistemas de distribuição de energia elétrica de MT. No modelo matemático, as funções objetivos consideram os custos fixos e variáveis associados à construção de novos condutores e recondutoramento dos existentes e subestações e perdas ativas nos condutores, além dos custos relacionados com a energia não suprida, baseado nos índices de corte de carga e conectividade do sistema.

Cossi (2008) propõe uma metodologia baseada em um algoritmo de busca tabu reativo multiobjetivo, o qual busca encontrar as melhores configurações para a expansão da rede de MT,

juntamente com a alocação de chaves de manobras no sistema com o objetivo de melhorar os índices de confiabilidade da rede. O modelo utilizado é estático e a alocação de chaves de manobras é realizada através de um algoritmo genético especializado. As restrições do problema são as tipicamente utilizadas no planejamento da expansão, tais como balanço das equações estáticas de fluxo de potência, radialidade, limites de queda de tensão e limites físicos das subestações, alimentadores e condutores.

Benetti (2014) realiza a expansão dos sistemas de MT considerando o planejamento estático, multiestágio e multiobjetivo, que além de considerar os custos associados com a construção/ repotencialização de subestações, instalação/ recondutoramento dos condutores, também considera a confiabilidade da rede, baseado em índices de corte de carga e conectividade. A busca de soluções é realizada através de um algoritmo de busca dispersa, baseada em uma codificação que permite a geração de topologias sempre radiais.

 Camargo (2014) propõe uma metodologia para a expansão de sistemas de distribuição de energia elétrica de MT utilizando um algoritmo genético especializado. A função objetivo considera os custos fixos referentes à instalação/recondutoramento de circuitos, construção/repotencialização de subestações, além das perdas ativas nos condutores e subestações. Além das restrições, físicas, operacionais e econômicas incluídas na maioria dos modelos típicos do planejamento, consideram-se como restrições os limites máximos para os indicadores de continuidade FIC (Frequência de Interrupção por Unidade Consumidora), DIC (Duração de Interrupção por Unidade Consumidora), FEC (Frequência Equivalente de Interrupção por Unidade Consumidora) e DEC (Duração Equivalente de Interrupção por Unidade Consumidora). Estes limites incluídos no modelo matemático têm por objetivo melhorar os parâmetros relacionados com os índices de continuidade do sistema planejado.

Pereira-Júnior (2014) realiza a expansão de sistemas de MT, sob diferentes estágios de planejamento, através de um algoritmo de busca tabu multiobjetivo. Inicialmente são propostos no planejamento medidas de curto prazo, como a instalação otimizada de reguladores de tensão e bancos de capacitores. Medidas de longo prazo também são consideradas assim como as adotadas na maioria dos modelos da literatura. São minimizados os custos relacionados aos investimentos de condutores e subestações e chaves de interconexões para a melhoria da confiabilidade. Também se considera no modelo a instalação e os impactos associados aos geradores distribuídos. Nas restrições são considerados os limites de fator de potência do sistema, queda de tensão nos

alimentadores, balanceamento das equações estáticas de fluxo de potência, radialidade, limites operacionais dos condutores, subestações e alimentadores, além de restrições lógicas. Testes e análises são efetuados considerando os diferentes impactos da geração distribuída incorporada no modelo.

#### 1.1.2 Planejamento de sistemas de distribuição de energia elétrica de BT

No planejamento de sistemas de distribuição de energia elétrica de BT, existem poucos trabalhos na literatura quando comparado com a quantidade de trabalhos que abordam os sistemas de MT. Dentre os poucos artigos dedicados às redes de BT do sistema de distribuição, encontramse os trabalhos que utilizam programação matemática inteira-mista e meta-heurísticas. Nesta seção descrevem-se os principais trabalhos nesta linha de pesquisa.

Costa (2002) propõe um trabalho baseado em quatro diferentes abordagens de solução do planejamento de redes de BT: exatas, heurística, híbrida e meta-heurísticas. O objetivo do trabalho consiste em localizar o posicionamento e dimensionamento dos transformadores, realização do roteamento dos circuitos de BT, além de realizar a interligação dos sistemas MT e BT a partir dos transformadores abaixadores. Resultados são apresentados sob diferentes cenários, comparando as abordagens exatas, heurística, híbrida e meta-heurísticas.

Cossi (2003) propõe um algoritmo evolutivo especializado para encontrar a melhor solução que atenda a fase de projeto e planejamento de sistemas de BT. A configuração inicial é gerada de maneira aleatória e as soluções no espaço de busca são geradas através da mudança da posição dos transformadores considerando o momento elétrico das cargas, balanceamento das cargas entre fases e recondutoramento dos circuitos. São minimizados os custos relacionados com a fase de projeto do sistema, tais como a instalação de transformadores e condutores e os custos operacionais associados às perdas elétricas.

Garcia (2003) propõe uma meta-heurística GRASP (Greedy Randomized Adaptive Search Procedure) para realizar o planejamento de sistemas de distribuição de energia elétrica de BT. O problema é resolvido de forma hierárquica. Inicialmente determinam-se as localizações dos transformadores através do problema de p-medianas. Em seguida conectam-se as unidades consumidoras através do problema de caminho mínimo e por último realiza-se a expansão da rede de MT até os pontos de transformação, através do problema de árvore geradora mínima.

Souza (2006) e Cossi (2008) propõem uma heurística construtiva para a geração dos circuitos iniciais que determinam a localização/potência dos transformadores e o roteamento dos circuitos de BT visando atender todas as unidades consumidoras. Definem-se também através de cálculos específicos, os tipos de postes, condutores e estruturas dos sistemas de MT e BT. As soluções do espaço de busca são geradas através de estruturas de vizinhança que consistem na mudança do balanceamento de cargas entre fases, posição dos transformadores, mudança/recondutoramento dos condutores e troca de rotas para atender os pontos de consumo. A busca de soluções para o modelo é realizada através de um algoritmo de Busca Tabu. São minimizados os custos associados à fase de projeto do sistema (instalação de transformadores, condutores, postes e estruturas) e os custos operacionais relacionados com as perdas ativas.

#### 1.1.3 Planejamento integrado de sistemas de distribuição de energia elétrica de MT/BT

O planejamento integrado dos sistemas MT/BT é um tema com poucos trabalhos publicados na literatura, devido à sua complexidade. Nesta seção são apresentados alguns trabalhos que tratam do planejamento de sistemas integrados MT/BT. A metodologia destes trabalhos, na maioria dos casos, se baseia na hierarquia dos subproblemas, experiência prática de projetistas e engenheiros das empresas de distribuição, determinando assim as rotas dos circuitos das redes de MT e BT, transformadores, subestações, condutores, etc.

Silva (1990) propõe uma metodologia baseada no planejamento hierárquico para encontrar soluções de qualidade para o planejamento dos sistemas de MT/BT. O planejamento integrado dos subsistemas é resolvido de forma hierárquica. Nos circuitos de BT, os problemas de alocação de transformadores, roteamento dos circuitos de BT e roteamento dos alimentadores de MT são resolvidos respectivamente através dos problemas das p-medianas, caminho mínimo e árvore geradora mínima. Como restrições consideram-se as equações estáticas de fluxo de potência, radialidade, queda de tensão dos alimentadores e os limites físicos dos transformadores e condutores.

Paiva (2005) propõe um modelo de programação linear inteiro misto, que permite encontrar o roteamento ótimo dos circuitos para atender as demandas dos sistemas de MT/BT. São minimizados os custos associados à instalação/repotencialização das subestações, instalação de transformadores e condutores das redes de MT/BT. Como restrições, são consideradas a radialidade

em relação às redes de MT/BT, carregamento máximo dos transformadores e subestações, limites das magnitudes de tensão e corrente. Para a solução do modelo proposto utilizou-se o solver comercial CPLEX, através da linguagem de programação AMPL.

Cossi (2008) propõe uma heurística construtiva para o planejamento integrado de sistemas de MT/BT. O plano de integração destes subsistemas é realizado de forma hierárquica. Inicialmente define-se um conjunto de propostas de integração entre o sistema de MT e BT. Resolve-se o problema do planejamento de MT selecionando uma das propostas de interconexão com o sistema de BT. Em seguida, se resolve o planejamento do sistema de BT a partir da proposta escolhida e avalia-se a qualidade da solução obtida através de uma função adaptação, que é soma de ambos os custos dos subsistemas de MT e BT. Esta heurística se repete até que um número previamente especificado de propostas de interconexões entre o sistema de MT e BT seja executado e avaliado. Como restrições do planejamento são consideradas as equações estáticas de fluxo de potência, limites de queda de tensão nos alimentadores, limites operacionais das subestações e condutores, radialidade e balanceamento das cargas entre fases do circuito de BT.

Yosef, Sayed e Hosam (2015) propõem uma heurística fundamentada na técnica de biogeografia para realizar o planejamento integrado das redes de MT/BT através da construção iterativa destes dois sistemas. O modelo matemático é não linear inteiro misto e considera a minimização dos custos de operação, manutenção, confiabilidade e investimentos (condutores, transformadores e subestações) dos sistemas MT/BT.

#### 1.2 OBJETIVO GERAL

O objetivo geral deste trabalho é desenvolver uma metodologia para o planejamento integrado de sistemas de MT/BT, considerando confiabilidade e fontes de energia renováveis a partir da análise dos modelos de planejamento de sistemas de MT e BT existentes na literatura. Dessa forma, busca-se desenvolver um único modelo de otimização que contemple o planejamento dos sistemas de MT e BT de forma integrada, atendendo as necessidades de ambos os subsistemas de forma simultânea.

### 1.3 OBJETIVOS ESPECÍFICOS

Neste trabalho têm-se os seguintes objetivos específicos e contribuições:

- Implementação da meta-heurística de Busca Geral em Vizinhança Variável (GVNS) para os problemas de planejamento de sistemas de MT, BT e MT/BT.

 - Implementação de um modelo de planejamento integrado que considera os custos de investimentos (considerando custos compartilhados entre circuitos de MT/BT), operação e confiabilidade.

- Representação trifásica do sistema de BT (no planejamento integrado MT/BT) e a realização do balanceamento das cargas de BT para obter um sistema de MT o mais próximo de um sistema balanceado.

- Representação física dos transformadores de MT/BT (ponto de conexão entre os sistemas de MT e BT) no modelo de planejamento, através de modelos de circuitos elétricos que considera as relações de transformação de tensão e corrente.

- Inclusão no modelo de otimização das equações para o cálculo das perdas dos transformadores das subestações (AT/MT) e dos transformadores dos sistemas de distribuição MT/BT.

- Representação de fontes de energias renováveis no planejamento de sistemas de distribuição, modelando as incertezas através de metodologias de geração de cenários e análise de risco.

- Localização e dimensionamento das subestações (AT/MT) e dos transformadores de distribuição MT/BT.

- Análise e discussão dos resultados obtidos do planejamento dos sistemas de distribuição de energia elétrica de BT, MT e MT/BT.

# 1.4 ORGANIZAÇÃO DOS CAPÍTULOS

Neste trabalho, tem-se como objetivo geral propor a formulação de uma metodologia para realizar o planejamento integrado de sistemas MT/BT, considerando os custos da confiabilidade da rede planejada, incertezas, operação e expansão, a partir dos modelos de planejamento de

sistemas de MT e BT existentes na literatura. Dessa forma, apresentam-se, sequencialmente, através dos capítulos, o planejamento de sistemas de MT, o planejamento de sistemas de BT e o planejamento integrado dos sistemas MT/BT.

O texto da tese está organizado em seis capítulos. Este primeiro capítulo é introdutório, em que se apresenta uma breve introdução do problema de planejamento de sistemas de distribuição de energia elétrica de sistemas de MT, BT e integrado MT/BT. Apresenta-se também uma revisão bibliográfica dos principais trabalhos publicados relacionados ao planejamento dos sistemas de MT, BT e MT/BT e os principais objetivos desta pesquisa.

No capítulo 2, são apresentados os conceitos das meta-heurísticas de busca em vizinhança variável, especialmente da meta-heurística GVNS, que é aplicada no planejamento de sistemas de BT, MT e MT/BT. Os conceitos e a estrutura do algoritmo genético de Chu-Beasley são apresentados. Este algoritmo é utilizado na busca de soluções na metodologia de análise de risco, devido às incertezas de geração de potência em função das fontes de energia renováveis do sistema.

No capítulo 3, descreve-se o problema de planejamento de sistemas de distribuição de energia elétrica de MT que visa minimizar os custos de investimentos de construção, operação e expansão do sistema. Resultados são apresentados e discutidos para os sistemas de MT de 54 e 182 barras, amplamente utilizados na literatura.

No capítulo 4, apresenta-se o planejamento de sistemas de distribuição de energia elétrica de BT. Descrevem-se o modelo matemático do problema e a metodologia utilizada para encontrar as soluções. Resultados são apresentados para um sistema de distribuição de BT de 76 barras.

No capítulo 5, propõe-se uma metodologia para o planejamento integrado de sistemas de distribuição de energia elétrica MT/BT, através de um algoritmo do tipo GVNS, considerando no problema, a alocação de fontes de energias renováveis de geração distribuída na MT e BT. Resultados são apresentados para sistemas integrados de MT/BT de 172 e 412 barras.

No capítulo 6, apresentam-se as conclusões deste trabalho e as sugestões para trabalhos futuros.

# 2 META-HEURÍSTICAS APLICADAS NO PLANEJAMENTO DE SISTEMAS DE DISTRIBUIÇÃO

Na literatura, as meta-heurísticas são amplamente utilizadas no planejamento de sistemas de distribuição de energia elétrica devido a não convexidade dos modelos, complexidade computacional e natureza binária de algumas variáveis. Dessa forma, as meta-heurísticas se tornaram poderosas ferramentas de otimização, encontrando soluções de qualidade para os modelos de difícil solução, aplicadas a sistemas de médio e grande porte, o que muitas vezes é difícil de obter através do uso de técnicas de otimização clássica.

 Neste capítulo abordam-se de maneira geral as meta-heurísticas de busca em vizinhança variável, com destaque para a meta-heurística GVNS (General Variable Neighborhood Search), utilizada para encontrar soluções de qualidade para os problemas de planejamento de sistemas de distribuição de energia elétrica de MT, BT e MT/BT. Neste capítulo, o algoritmo Genético de Chu-Beasley, responsável por realizar o processo de busca de soluções na metodologia de análise de risco, devido as incertezas relacionadas às fontes renováveis de geração distribuída, também é discutido e detalhado.

## 2.1 ALGORITMOS DE BUSCA EM VIZINHANÇA VARIÁVEL

Os algoritmos de busca em vizinhança variável (VNS – Variable Neighborhood Search) foram inicialmente propostos por Mladenovic e Hansen (1997) e têm se mostrado muito eficientes na solução de vários tipos de problemas de otimização (SOUZA, 2011). As meta-heurísticas de busca em vizinhança variável exploram sistematicamente a troca de estruturas de vizinhança, com o objetivo de encontrar ótimos globais e ao mesmo tempo escapar de ótimos locais. Ao contrário de outras meta-heurísticas, os algoritmos de busca em vizinhança variável não permitem a degradação da solução corrente para escapar de ótimos locais. Desta forma, a solução corrente, também é a solução incumbente no processo de busca. Quando o algoritmo encontra um ponto de ótimo local, muda sistematicamente a estrutura de vizinhança, com o objetivo de diversificar as soluções que estão sendo geradas. Caso seja um ótimo global, a tentativa de escape por outras estruturas de vizinhança não obtém resultados, ou seja, a busca fica estagnada. A estratégia principal dos algoritmos de busca em vizinhança variável é baseada em três hipóteses:

(1) Um mínimo local de uma determinada estrutura de vizinhança pode não ser um mínimo local em relação às outras estruturas de vizinhança.

 (2) Um mínimo global é visto como um mínimo local para todas as estruturas de vizinhança.

(3) Na maioria dos problemas, os mínimos locais em relação a uma ou várias estruturas são bem próximos uns dos outros.

Estas hipóteses exigem o uso de estruturas de vizinhança adequadas para que o algoritmo apresente um bom desempenho na busca de soluções. Também é necessário escolher entre os algoritmos de busca em vizinhança variável, o mais apropriado para o planejamento de sistemas de distribuição de energia elétrica. Entre os principais algoritmos de busca variável destacam-se o algoritmo VND (Variable Neighborhood Descent), RVNS (Reduced Variable Neighborhood Search), BVNS (Basic Variable Neighborhood Search) e GVNS (General Variable Neighborhood Search) (MLADENOVIC; HANSEN, 1997). Neste trabalho utiliza-se o algoritmo GVNS, por ser o mais indicado na literatura para problemas complexos, de grande porte e de difícil solução (MLADENOVIC; HANSEN, 1997; SOUZA, 2011). Destaca-se também que o algoritmo GVNS inclui na sua estrutura os algoritmos VND e RVNS, sendo assim um algoritmo mais completo. Para compreender com detalhes os conceitos da meta-heurística GVNS, inicialmente são apresentados os algoritmos VND, RVNS e BVNS.

#### 2.1.1 Algoritmo VND

O algoritmo VND também chamado de algoritmo de busca em vizinhança variável de descida, é a forma mais simples dos algoritmos de busca em vizinhança variável. Sua ideia principal consiste em realizar a busca de soluções através da exploração de um conjunto de estruturas de vizinhança de intensificação que diferem entre si pela dimensão do espaço de busca explorado. Na Figura 2, ilustra-se o procedimento de busca do algoritmo VND. Inicializa-se o processo de busca com a solução incumbente x. A partir de x geram-se soluções x' na vizinhança  $N_1(x)$ . O melhor indivíduo da vizinhança  $N_1(x)$  substitui a solução x sempre que a busca encontrar uma melhor solução. Caso a busca local na vizinhança  $N_1(x)$  não encontrar uma solução melhor que a incumbente, a busca continua através da próxima estrutura de vizinhança, no caso,  $N_2(x)$ . A busca

continua percorrendo as próximas estruturas de vizinhança, de modo sequencial, sempre que não é possível encontrar uma solução melhor que a incumbente na vizinhança analisada.

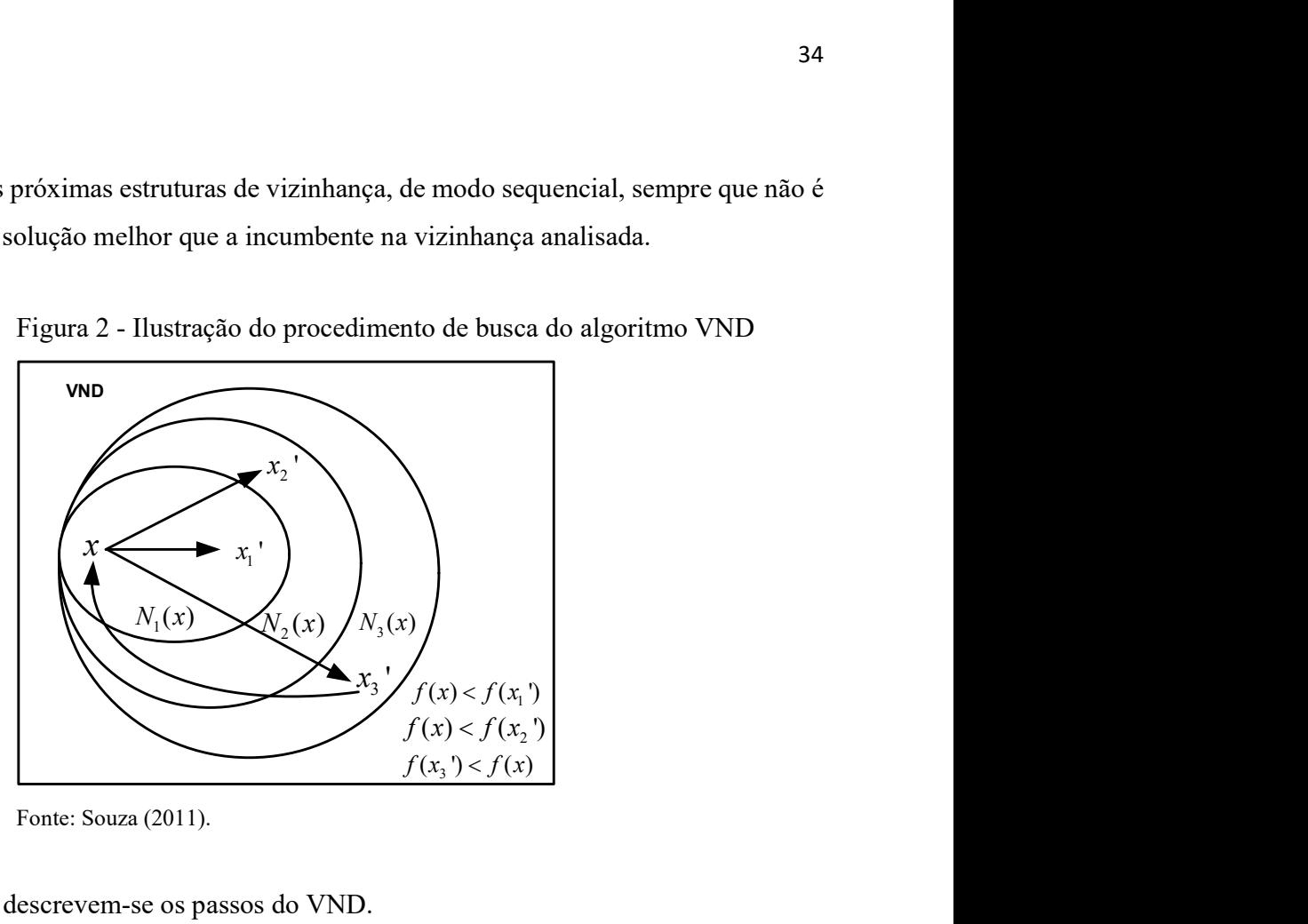

Figura 2 - Ilustração do procedimento de busca do algoritmo VND

Fonte: Souza (2011).

No algoritmo 1, descrevem-se os passos do VND.

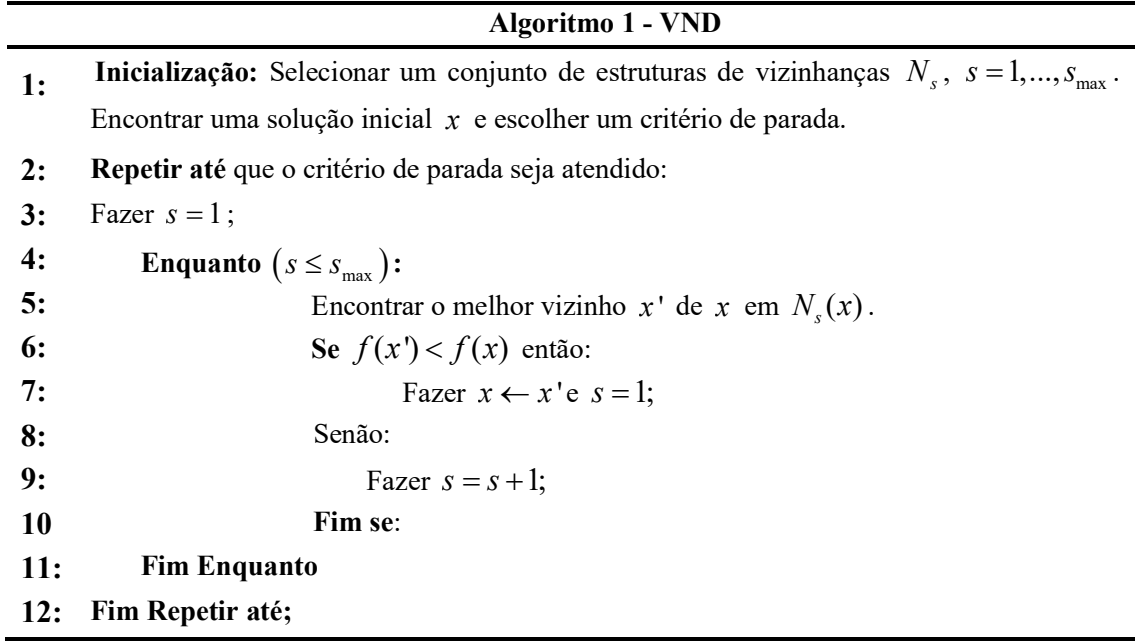
## 2.1.2 O ALGORITMO RVNS

O algoritmo RVNS, também chamado de algoritmo de busca em vizinhança reduzida, utiliza os conceitos de diversificação e intensificação para encontrar soluções de qualidade para um determinado problema. O algoritmo RVNS percorre as estruturas de vizinhança de forma aleatória, gerando assim mais diversificação no processo de busca e intensificando a busca na estrutura de vizinhança selecionada. Na Figura 3 ilustra-se o processo de busca do RVNS e no algoritmo 2, descrevem-se os passos do algoritmo. n chamado de algoritmo de busca em vizinhança reduzida,<br>
e intensificação para encontrar soluções de qualidade para um<br>
RVNS percorre as estruturas de vizinhança de forma aleatória,<br>
no processo de busca e intensificando foliular soluções de quantidade para difiterar de vizinhança de forma aleatória,<br>ntensificando a busca na estrutura de<br>le busca do RVNS e no algoritmo 2,<br>nto de busca do algoritmo RVNS<br> $\left.\begin{array}{c}\n\text{F to a} \\
\text{F to a} \\
\text{F to a} \\
\$ turas de vizinhança de forma aleatória,<br>intensificando a busca na estrutura de<br>de busca do RVNS e no algoritmo 2,<br>ento de busca do algoritmo RVNS<br><br>and a different property<br> $f(x) < f(x_1)$ <br> $f(x) < f(x_1)$ <br> $f(x) < f(x_2)$ <br> $f(x_3) < f(x)$ <br>S

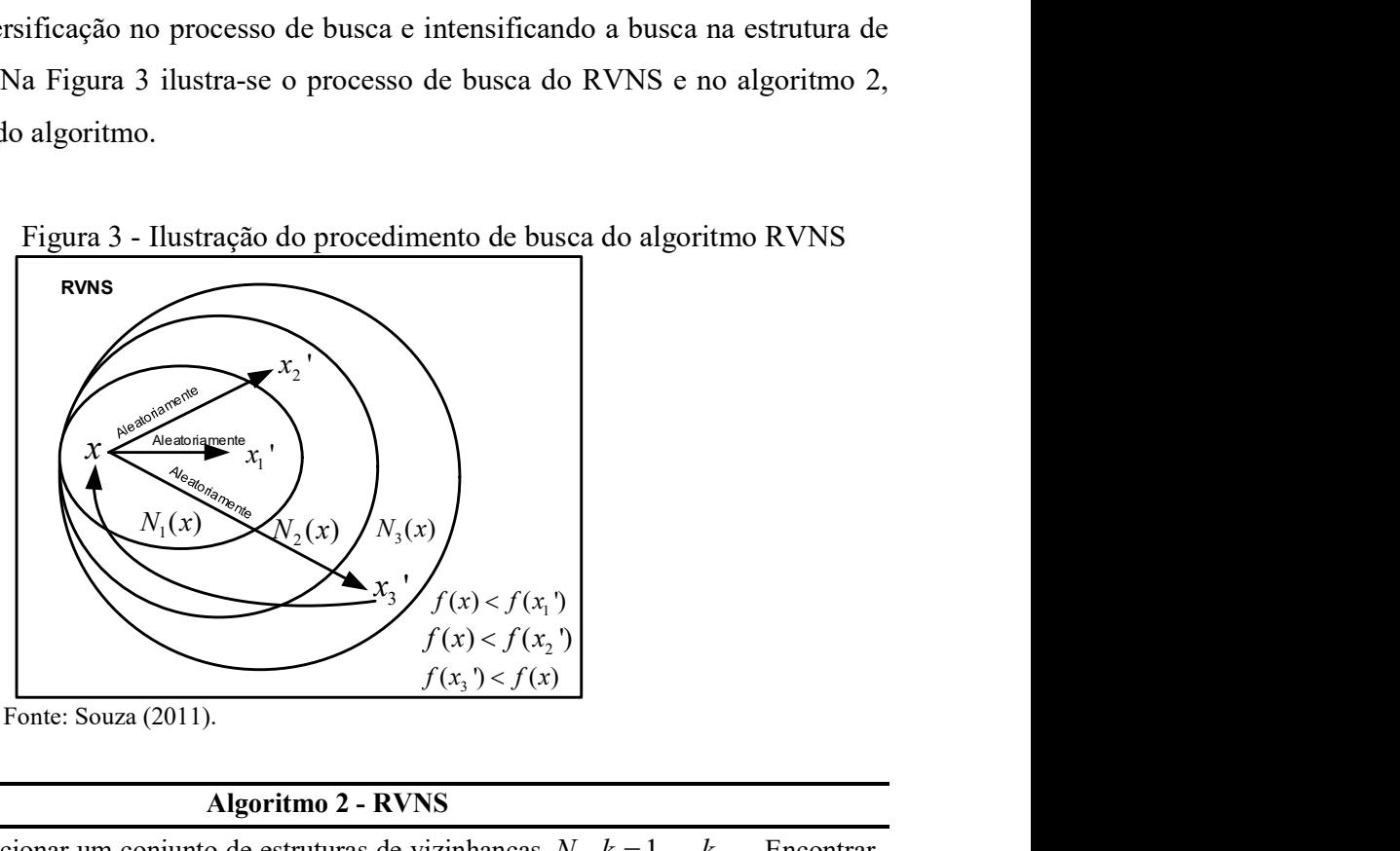

Fonte: Souza (2011).

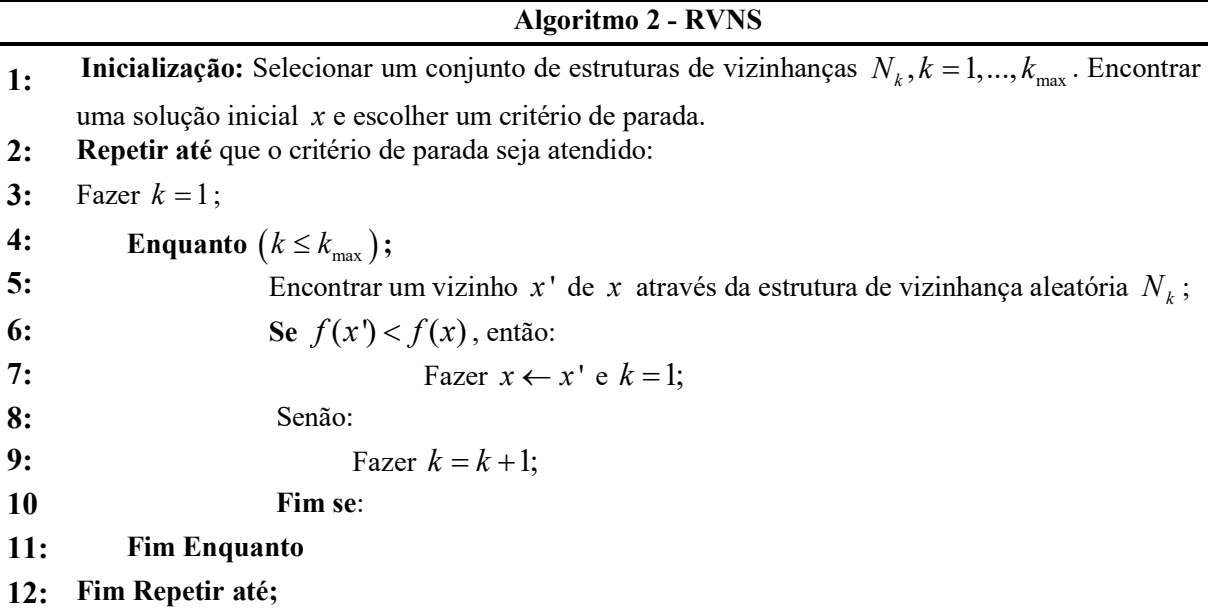

Os algoritmos VND e RVNS podem ser utilizados de forma independente ou integrados para trabalharem de forma conjunta. A integração destes dois algoritmos resulta nos algoritmos BVNS (Basic Variable Neighborhood Search) e GVNS (General Variable Neighborhood Search).

### 2.1.3 Algoritmo BVNS

O algoritmo BVNS utiliza uma busca local com uma mudança sistemática das estruturas de vizinhanças durante o processo de busca. Na Figura 4 ilustra-se o processo de busca do BVNS e no algoritmo 3 descrevem-se seus passos.

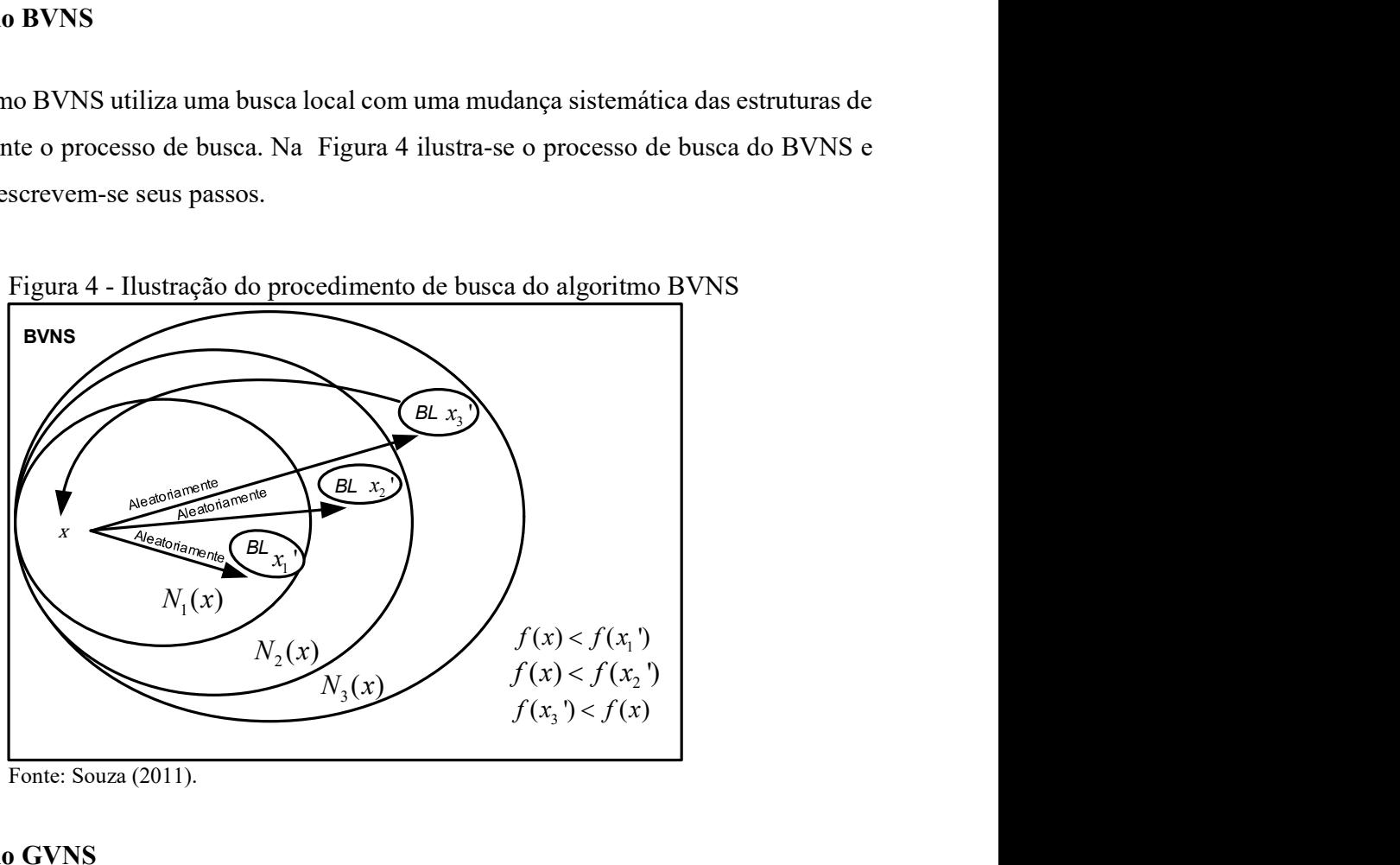

Figura 4 - Ilustração do procedimento de busca do algoritmo BVNS

#### 2.1.4 Algoritmo GVNS

O algoritmo GVNS, utilizado nesta pesquisa, trabalha com dois conjuntos de estruturas de vizinhanças denominados de conjuntos de nível superior e inferior. O conjunto de estruturas do nível superior é responsável por fazer com que o procedimento de busca escape de ótimos locais. Dessa forma, a exploração de soluções percorre outras regiões tornando-se um processo de diversificação em relação à solução incumbente. O conjunto de nível inferior tem por objetivo realizar buscas locais a partir de uma determinada solução, através de suas estruturas de vizinhança. Essa intensificação é realizada através de um algoritmo do tipo VND com o objetivo de encontrar

Fonte: Souza (2011).

soluções de qualidade durante o processo de busca. O algoritmo GVNS percorre as regiões mais promissoras do espaço de busca, através dos conjuntos de estruturas de vizinhança e permite encontrar soluções de qualidade para o planejamento de sistemas de distribuição de energia elétrica (MLADENOVIC; HANSEN, 1997; SOUZA, 2011).

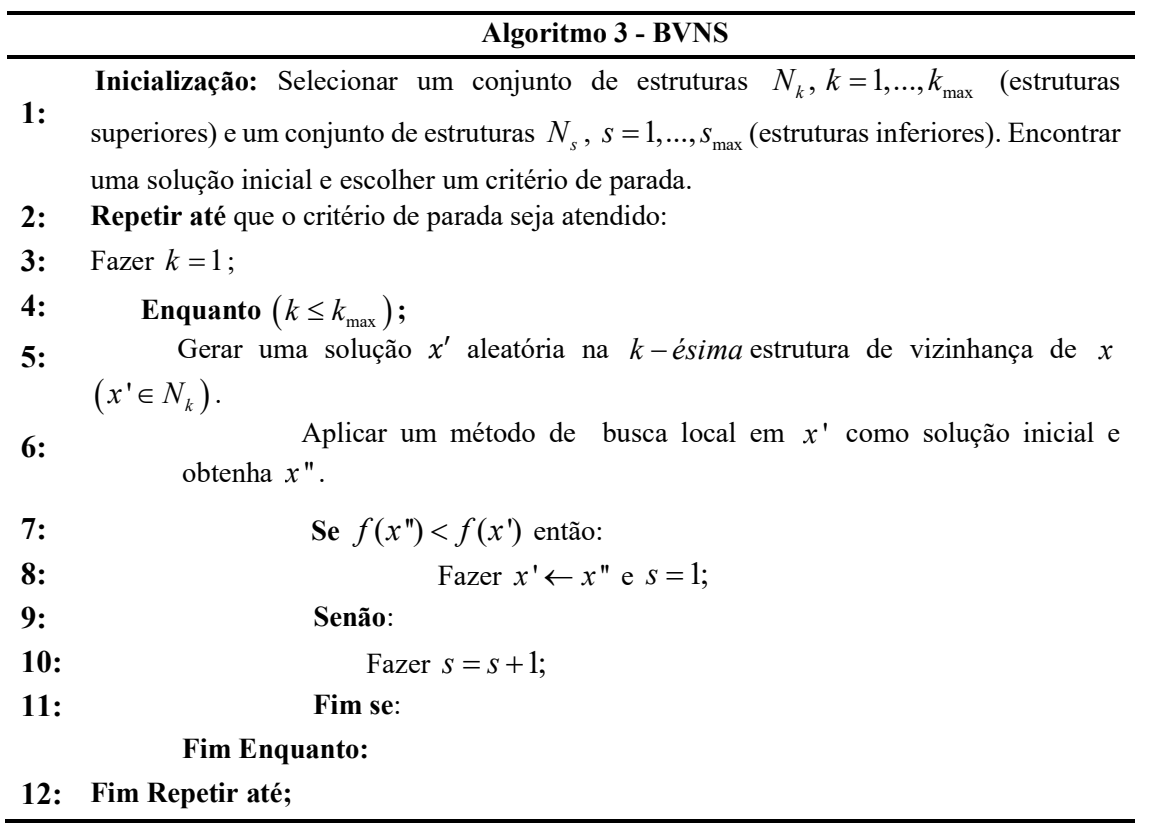

Na Figura 5 ilustra-se, de modo geral, o processo de busca do algoritmo GVNS. À esquerda (Figura 5-a) tem-se o algoritmo VND, responsável pelo processo de intensificação de busca em torno de uma determinada solução (busca local) e utilizado como parte do algoritmo GVNS. No algoritmo GVNS (Figura 5-b), o processo de busca por vizinhanças é similar ao do algoritmo VND, porém, o algoritmo GVNS trabalha com dois conjuntos de estruturas de vizinhanças, sendo o primeiro responsável por realizar um processo de busca local, através do algoritmo VND e um segundo responsável por diversificar a solução corrente. O algoritmo RVNS é empregado como parte do método, com o objetivo de melhorar a solução corrente que inicia a busca.

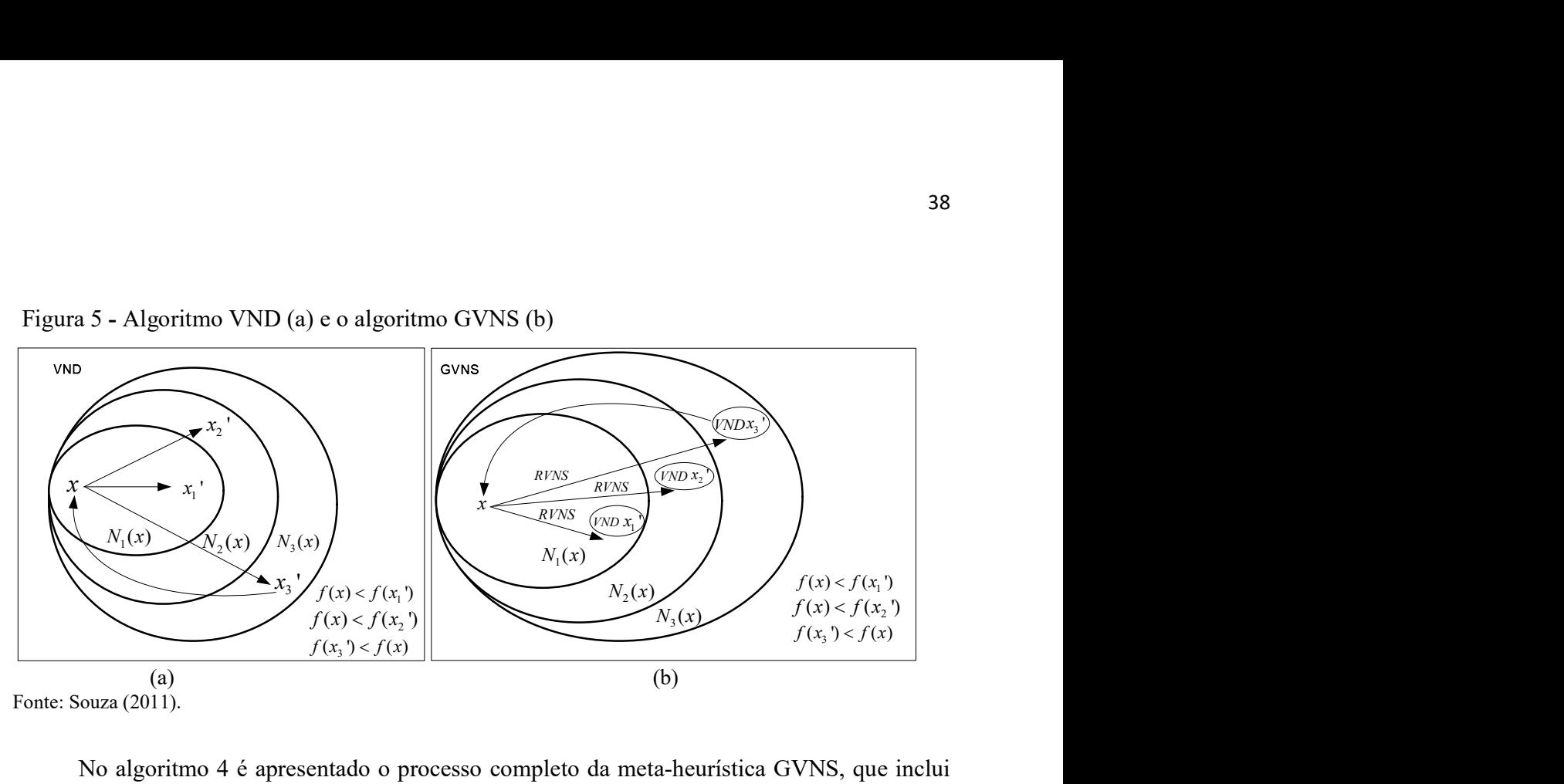

Figura 5 - Algoritmo VND (a) e o algoritmo GVNS (b)

No algoritmo 4 é apresentado o processo completo da meta-heurística GVNS, que inclui em sua metodologia os algoritmos VND e RVNS. O algoritmo VND é responsável pela busca local e o algoritmo RVNS possibilita que o algoritmo retorne ao processo inicial e substitua a solução incumbente sempre que uma melhor solução for encontrada.

# 2.2 ALGORITMO GENÉTICO DE CHU BEASLEY

O algoritmo Genético de Chu Beasley é uma proposta de modificação do algoritmo genético tradicional proposto por Holland na década de 70, baseado nos processos naturais de evolução. As principais diferenças entre o algoritmo genético de Chu Beasley e o algoritmo genético simples consiste:

- Na forma de tratar as infactibilidades, ou seja, a função objetivo consiste do valor do fitness que é utilizado na fase de seleção e substituição e de um valor de unfiness que é utilizado na fase de troca de uma solução infactível por outra de pior qualidade.
- Na substituição de apenas um indivíduo no ciclo geracional, se este for diferente de todos os demais e melhor que o elemento de pior qualidade da população corrente.
- Em uma fase de melhoria local aplicada antes de decidir se o elemento pode substituir um outro elemento de pior qualidade da população corrente.

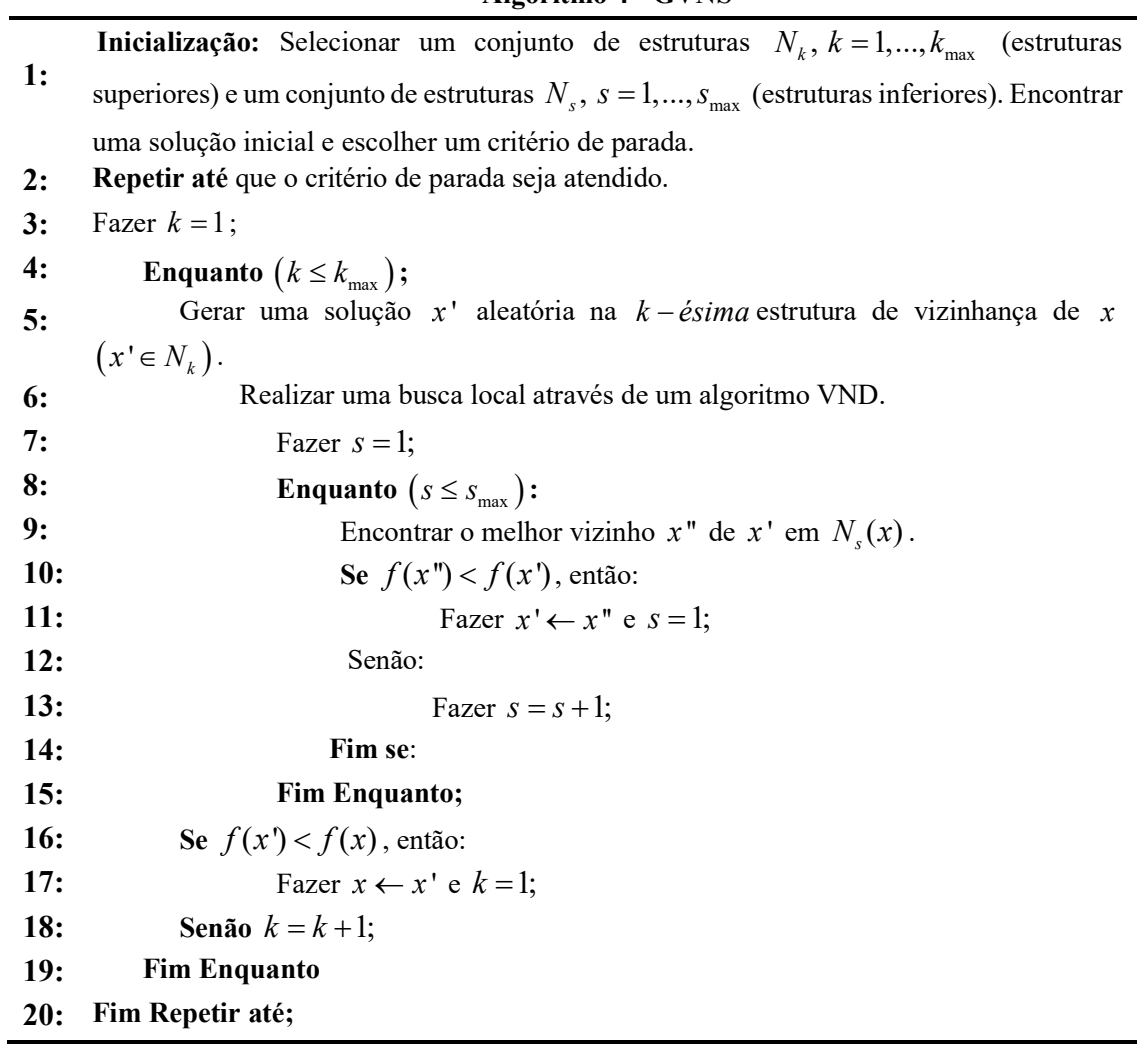

Resumidamente o Algoritmo Genético de Chu Beasley é apresentado no algoritmo 5.

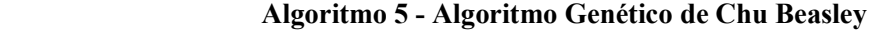

1: Especificar os parâmetros de controle: tamanho da população, taxas de recombinação e mutação, critério de parada, etc. 2: Definir tipo de codificação, seleção, manipulação de infactibilidades, etc. 3: Obter uma população inicial de forma aleatória que se torna a população corrente. 4: Determinar os valores da função objetivo (fitness) e da infactibilidade (unfitness) da população corrente. 5: Atualizar a incumbente. 6: Realizar a seleção e escolher somente duas soluções geradoras. 7: Realizar a recombinação e preservar somente um descendente. 8: Realizar a mutação do descendente preservado. 9: Implementar uma fase de melhoria local. 10: Verificar se o descendente melhorado pode entrar na população. Caso positivo, substituir um elemento da população corrente e atualizar a incumbente. Caso contrário, descartar a solução gerada. 11: Verificar se o critério de parada é satisfeito. Caso contrário, voltar ao passo 6.

## 2.3 CONCLUSÕES

Neste capítulo apresentaram-se os principais algoritmos de busca em vizinhança variável com a finalidade de mostrar a estrutura computacional e concepção do algoritmo GVNS utilizado para encontrar soluções de qualidade para o planejamento de sistemas de distribuição de energia elétrica de MT, BT e para o planejamento integrado MT/BT. Os conceitos e a estrutura do algoritmo genético de Chu Beasley responsável pelo processo de busca dos parâmetros relacionados as incertezas de geração eólica e solar na metodologia de análise de risco, foram também discutidos e apresentados.

# 3 PLANEJAMENTO DE SISTEMAS DE DISTRIBUIÇÃO DE ENERGIA ELÉTRICA DE MÉDIA TENSÃO

Neste capítulo, apresenta-se um modelo genérico do problema de planejamento de sistemas de distribuição de energia elétrica de MT. O planejamento de sistemas de MT consiste na instalação/repotencialização de subestações, construção e expansão de redes de MT, com o objetivo de atender as demandas atuais e futuras dos consumidores. Além disso, os sistemas de MT devem ser expandidos até os pontos de transformação (MT/BT), onde iniciam-se as redes de BT.

Na função objetivo do modelo de planejamento proposto neste trabalho, minimizam-se os custos fixos associados à instalação/repotencialização das subestações e os custos de recondutoramento/instalação de condutores, postes, estruturas de sustentação, etc. Além disso, minimizam-se os custos variáveis associados com as perdas elétricas nos condutores. Nas restrições do modelo de planejamento de MT são consideradas as equações estáticas de fluxo de potência, radialidade do sistema, restrições econômicas, além da capacidade máxima dos limites físicos relacionados às subestações e condutores.

Para a construção da solução inicial, utiliza-se um algoritmo heurístico construtivo, que tem como objetivo construir e conectar os consumidores de MT às fontes de alimentação, e quando necessário, construir ou repotencializar subestações, de modo que a carga solicitada seja atendida. Para a busca de soluções do modelo de planejamento de MT é utilizado um algoritmo de busca em vizinhança variável do tipo GVNS, utilizando estruturas de vizinhanças que permitem explorar de modo eficiente o espaço de busca, encontrando soluções de qualidade para o modelo proposto.

Neste capítulo, na seção 3.1 define-se o modelo matemático do planejamento de sistemas de MT. Na seção 3.2 aborda-se a metodologia proposta, que inclui uma heurística construtiva para a geração da solução inicial, estratégias de geração de soluções através das estruturas de vizinhança e o método de busca desenvolvido pela meta-heurística GVNS. Na seção 3.3 são realizados testes nos sistemas de MT de 54 e 182 barras, para comprovar a funcionalidade do método, além de discutir os resultados obtidos. Na seção 3.4, são apresentadas as conclusões relacionadas com o planejamento de sistemas de MT.

## 3.1 MODELO MATEMÁTICO

O modelo matemático proposto para o problema de planejamento de sistemas de distribuição de energia elétrica de MT é formulado de maneira geral como um problema de programação não linear inteira mista (PNLIM). A função objetivo, que consiste em minimizar os custos de investimentos (subestações, condutores, postes e estruturas de sustentação das redes MT), custos de operação (perdas nos condutores), é apresentada em (1) - (4).

$$
Fo = Min\left[F_1 + F_2 + F_3\right]
$$
 (1)

A função  $F_1$  representa os custos fixos de investimentos das subestações e a função  $F_2$ representa o valor dos custos de condutores, postes e estruturas de sustentação das redes de MT. A função  $F_3$  são os custos referentes às perdas elétricas nos condutores dos sistemas de MT.

$$
F_1 = \left[ \sum_{i \in BSE} \sum_{k \in SE} CFS_{k,i} \cdot se_{k,i} \right]
$$
 (2)

$$
F_2 = \left[ \sum_{ij \in LP} \sum_{k,m \in CP} CCPE_{k,m,ij} \right]
$$
 (3)

$$
F_3 = \sum_{t=1}^{nap} \sum_{w \in CO} \sum_{ij \in LP} \sum_{k \in CP} \left[ \frac{3 \cdot Ckwh_w \cdot T_w \cdot (V^r_{i,w} - V^r_{j,w})}{I_{ij,w} \cdot cpo_{k,ij} \cdot \left(\frac{1}{1+ti}\right)^t} \right]
$$
(4)

Em que:

$$
BSE
$$
: Conjunto de barras com subestações propostas ou existentes.

SE : Conjunto de subestações.

 $CFS_{k,i}$ : Custo fixo para a construção e/ou repotencialização da subestação k instalada na barra i.

 $\mathcal{se}_{k,i}$  : Variável de decisão binária para construção/repotencialização da subestação k instalada na barra i.

LP : Linhas existentes e futuras das redes de MT.

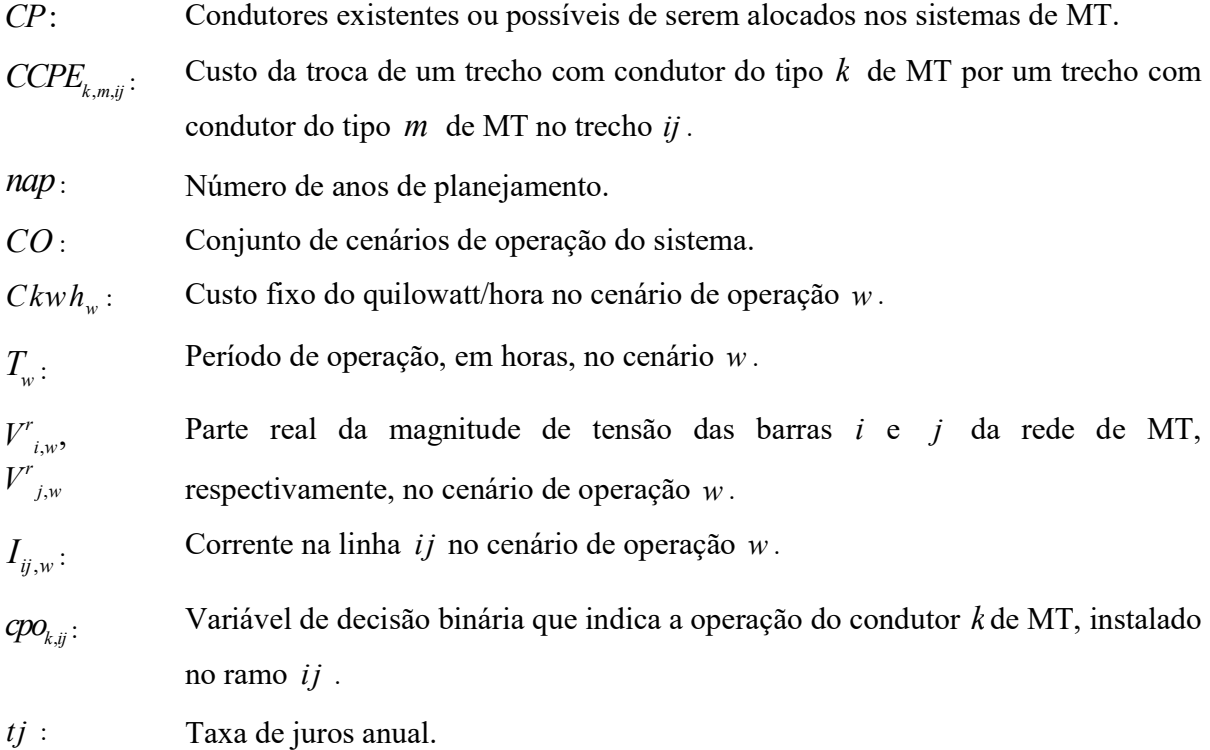

As restrições do modelo matemático são apresentadas em (5) - (14). As equações estáticas de fluxo de potência dos sistemas MT são apresentadas em (5) - (6).

$$
P_{i,\mathbf{w},t}(V,\theta,cpo)-P_{\mathcal{S}_{i,\mathbf{w},t}}+Pd_{i,\mathbf{w},t}=0\ ,\ \ \forall i\in BP,\forall w\in CO,\forall t\in nap\tag{5}
$$

$$
Q_{i,w,t}(V,\theta,cpo)-Qg_{i,w,t}+Qd_{i,w,t}=0, \quad \forall i \in BP, \forall w \in CO, \forall t \in nap
$$
 (6)

Em que:

 $\mathcal{Q}_{\scriptscriptstyle i,\scriptscriptstyle w,t}$  $\frac{P_{i,w,t}}{\Omega}$ ; Injeções de potências ativa e reativa na barra  $i$ , respectivamente, no cenário de operação  $w$  no ano de planejamento  $t$ .

 $\theta$ : Ângulo de fase da tensão nodal.

 $V$ : Tensão do sistema.

 $P_{\mathcal{B}_{i,w,t}},$  $\overline{\mathcal{Qg}}_{_{i,w,t}}^{\;\;\;\;\;;\;\;t}$ Potências ativa e reativa, respectivamente, geradas na barra  $i$ , no cenário de operação  $w$  do ano de planejamento  $t$ .

 $Pd_{i,w,t}$  $Q\!d_{_{i,w,t}}$ : Demanda de potências ativa e reativa, respectivamente, na barra  $i$  no cenário de operação w do ano de planejamento t.

 $BP$ : Conjunto de barras do sistema primário (MT).

A restrição (7) garante a operação factível fisicamente das subestações do sistema de MT para o atendimento das demandas nos diferentes cenários de operação do período de planejamento sob análise.

$$
\sum_{j \in BP} Sc_{j,k,w} + \sum_{ij \in LP} SI_{ij,k,w} \leq Ss_{k,i} \cdot se_{k,i} \quad \forall k \in SE, \forall i \in BSE, \forall w \in CO
$$
 (7)

Em que:

 $\mathcal{S}_{i,k,\omega}$ . Potência consumida na barra j conectada à subestação da barra k no cenário de operação w.

 $SI_{ijk w}$ : Perdas na linha *ij* conectada à subestação da barra k no cenário de operação w.

 $S_{s_{k,i}}$ : Capacidade das subestações do tipo k instaladas na barra i .

A restrição (8) assegura que as correntes nas linhas dos sistemas de MT para os diferentes cenários de operação, atendem os limites físicos dos condutores.

$$
|I_{ij,w}| \le c \rho o_{k,ij} \cdot I_{ij,\max} \quad \forall ij \, LP, \forall w CO
$$
 (8)

Em que:

 $I_{ij,max}$ : Corrente máxima na linha ij.

O recurso financeiro máximo disponível que pode ser aplicado na realização do planejamento do sistema de MT é apresentado em (9).

$$
RF \leq RF_{\text{max}} \tag{9}
$$

Em que:

 $RF_{\rm max}^{\sim}$ : RF, Recurso financeiro aplicado e máximo recurso financeiro disponível, respectivamente, a ser aplicado nos sistemas de MT.

Os limites mínimo e máximo da magnitude de tensão especificados pelas agências reguladoras dos sistemas elétricos garantidos nas barras dos sistemas de MT são expressas através de (10).

$$
V_{i,\min} \le V_{i,w} \le V_{i,\max}, \quad \forall i \in BP, \forall w CO \tag{10}
$$

Em que:

 $V_{i,max}$ ,  $V_{i,min}$ Magnitudes de tensões máxima e mínima, respectivamente, na barra i.

A topologia geral do sistema de distribuição pode ser malhada, mas a topologia de operação da rede é radial. Assim a restrição (11) que se refere ao número de linhas em operação nos sistemas de MT, juntamente com as restrições (5) - (6) garantem a radialidade dos sistemas de MT.

$$
\sum_{ij\in LP} \varphi_{ij,prim} = NBP - NSE
$$
\n(11)

Em que:

NBP: Número de barras do sistema primário (MT).

NSE: Número de subestações.

 $\varphi_{ii, prim}$ : : Número de linhas instaladas no sistema primário (MT).

Em (12) é garantido que as variáveis de decisão sejam binárias.

$$
cpo_{k,ij}, se_k \in \{0,1\}
$$

As restrições (13) - (14) garantem que apenas um tipo de equipamento (linhas (13) e subestações (14) possa ser instalado no sistema, para cada ação de planejamento.

$$
\sum_{k \in CP} cpo_{k,ij} \le 1, \ \forall ij \in LP
$$
\n(13)

$$
\sum_{k \in SE} s e_{k,i} \le 1, \forall i \in BSE;
$$
\n(14)

#### 3.2 METODOLOGIA

Na metodologia proposta, a solução inicial do planejamento de sistemas de MT é obtida a partir de um algoritmo heurístico construtivo, que consiste em adicionar os futuros consumidores ao sistema de MT. Para a busca de soluções, utiliza-se o algoritmo de busca em vizinhança variável GVNS, através de estruturas de vizinhanças geradas a partir do roteamento dos alimentadores que fornecem potência às unidades consumidoras.

 $(12)$ 

## 3.2.1 Geração da configuração inicial

No planejamento dos sistemas de MT, a solução inicial é gerada a partir de uma heurística construtiva, que a cada passo, consiste em conectar uma determinada unidade consumidora a uma subestação existente ou futura e verificar a capacidade de operação da subestação com a adição desta unidade (COSSI, 2008). No algoritmo 6, descrevem-se os passos da heurística para a geração da solução inicial.

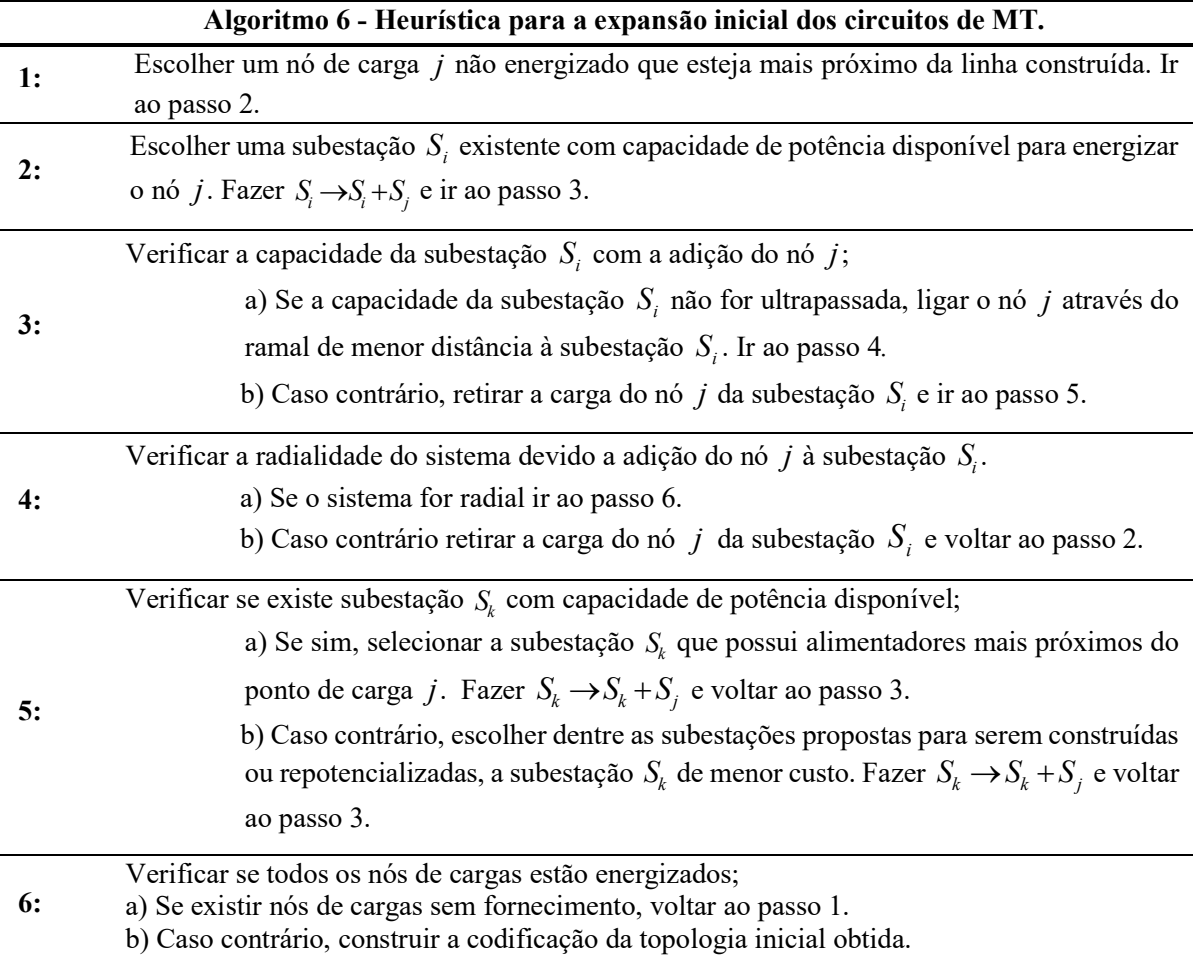

Nos sistemas de MT, a topologia da rede é codificada através da representação nóprofundidade (RNP). Esta codificação consiste em matrizes de 2 linhas e NB colunas, em que NB é o número de barras de cada subestação. Os elementos destas matrizes consistem no nó da subestação (referência) e suas barras com as respectivas profundidades. A profundidade de cada

nó é calculada com relação a sua distância até a subestação. Destaca-se que a ordem da RNP é de extrema importância para determinar a hierarquia dos nós, ou seja, especificar quais nós estão conectados uns aos outros (DELBEM et al., 2004). Na Figura 6 apresenta-se um sistema de MT com 2 subestações, 8 unidades consumidoras ligadas ao sistema existente (nós 3 a 10) e as demandas futuras de consumidores de MT, representadas pelos nós 11, 12 e 13. Apresentam-se também as futuras linhas que podem ser instaladas no sistema para o atendimento da demanda dos novos consumidores (linhas tracejadas). Na Figura 6-b tem-se uma possível construção da expansão da rede de MT, juntamente com a codificação utilizada (RNP). ncia até a subestação. Destaca-se que a ordem da RNP é de<br>
a hierarquia dos nós, ou seja, especificar quais nós estão<br>
et al., 2004). Na Figura 6 apresenta-se um sistema de MT<br>
umidoras ligadas ao sistema existente (nós 3 tância até a subestação. Destaca-se que a ordem da RNP é de<br>
ar a hierarquia dos nós, ou seja, especificar quais nós estão<br>
M et al., 2004). Na Figura 6 apresenta-se um sistema de MT<br>
nsumidoras ligadas ao sistema existen ncia até a subestação. Destaca-se que a ordem da RNP é de<br>
a hierarquia dos nós, ou seja, especificar quais nós estão<br>
et al., 2004). Na Figura 6 apresenta-se um sistema de MT<br>
umidoras ligadas ao sistema existente (nós 3

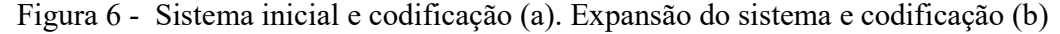

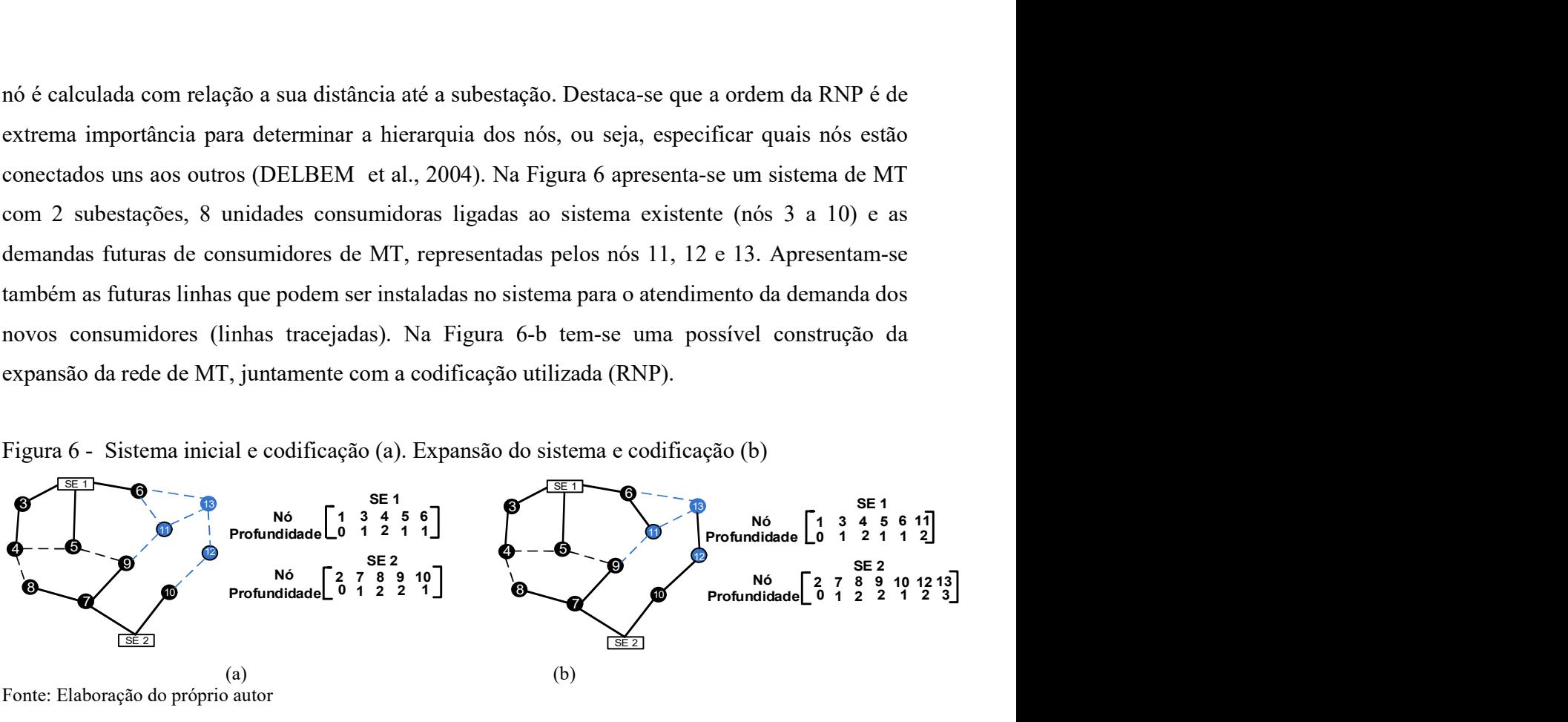

Fonte: Elaboração do próprio autor

Após a construção da topologia inicial da rede de MT, são definidos os tipos de condutores que devem ser instalados ou recondutorados baseado em uma heurística proposta por Franco, Romero e Gallego (2010). Esta heurística consiste em duas etapas. Na primeira etapa, os condutores são determinados através do custo mínimo do condutor durante o período de planejamento e pelo valor de fluxo de corrente que passa pelos condutores em relação ao seu valor máximo. Na segunda etapa, os tipos de condutores são novamente determinados através de um índice de sensibilidade que leva em consideração os níveis de tensão nas barras com valores abaixo do mínimo permitido. Neste trabalho, utiliza-se somente a primeira etapa da heurística. Portanto, a determinação do condutor para uma dada linha leva em consideração além da corrente máxima, seu custo mínimo variável. Este custo variável depende diretamente do custo fixo do condutor e das perdas que este produz ao longo dos anos de operação, ajustado por um fator de taxa de juros. Dessa forma, o custo variável de um condutor i para uma dada linha do sistema de distribuição pode ser calculado através da equação (15):

$$
C_{i,t} = \left[ CFC_{i,t} + 3 \cdot \sum_{t=1}^{nap} \sum_{w \in CO} \left( CkWh_w \cdot T_w \cdot R_t \cdot I_{ij}^2 \right) \cdot \left( \frac{1}{1+tf} \right)^t \right] L_i
$$
 (15)

Em que:

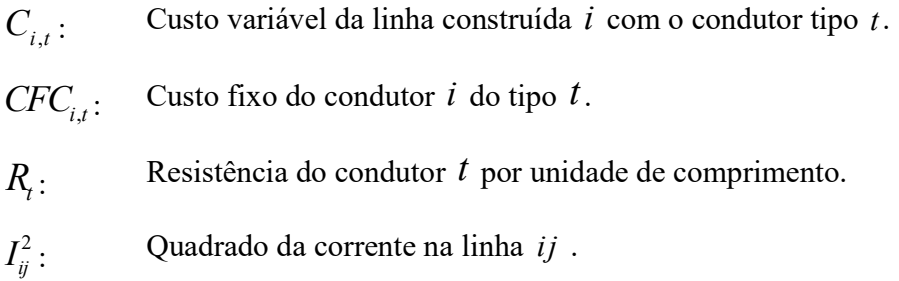

A heurística para a seleção eficiente de condutores é aplicada para todos as soluções geradas através das estruturas de vizinhança, durante o processo de busca.

### 3.2.2 Estruturas de vizinhança

As estruturas de vizinhança utilizadas compreendem os diferentes caminhos de roteamento dos alimentadores até as unidades consumidoras de MT. São definidas as estruturas de vizinhanças pertencentes aos conjuntos  $N_k$  e  $N_s$  responsáveis por realizar diversificação e busca local, respectivamente, em torno da solução corrente.

Nos sistemas de MT, a codificação da topologia da rede é realizada através da representação nóprofundidade (RNP). Através desta representação utilizam-se os operadores PAO (Preserve Ancestor Operator) e CAO (Change Ancestor Operator) para a geração de novas soluções vizinhas, construídas através de rotas diferenciadas para o suprimento das demandas das unidades consumidoras de MT. Estes operadores permitem a geração de topologias sempre radiais, baseados em conceitos da teoria de grafos, os quais os sistemas de distribuição podem ser representados (DELBEM et al., 2004).

Na Figura 7, ilustra-se a aplicação do operador PAO com o objetivo de gerar uma solução vizinha, a partir da solução corrente. O operador PAO permite realizar a troca de uma linha construída (linha 12-13) por uma linha não construída (linha 6-13), sendo estas adjacentes ao mesmo nó (nó 13). Este operador é utilizado nos conjuntos de nível inferior e superior,  $N_s$  e  $N_k$ 

respectivamente, da meta-heurística GVNS. No conjunto de nível inferior  $N_s$ , de intensificação, aplica-se apenas uma vez o operador PAO na solução corrente e no conjunto de nível superior  $N_k$ aplicam-se duas vezes ou mais o operador PAO nas soluções que estão sendo obtidas.

Figura 7 - Solução corrente (a). Solução vizinha gerada com o operador PAO (b)

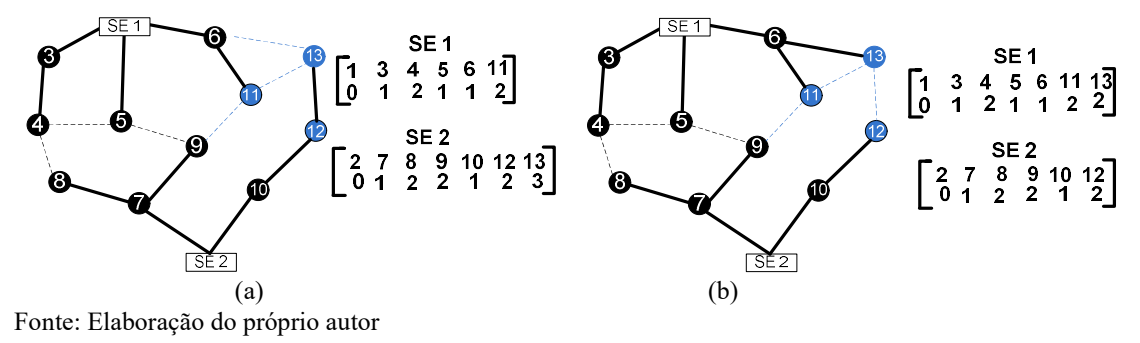

O operador CAO é também utilizado nos conjuntos de nível inferior e superior,  $N_s$  e  $N_k$ respectivamente. Este operador produz mudanças mais complexas na solução gerada. Portanto, é eficientemente empregado na diversificação de soluções. Na Figura 8, ilustra-se a aplicação do operador CAO na geração de soluções. Destaca-se que este operador realiza uma troca de uma linha construída (10-12) por outra não construída (6-13) entre o caminho entre duas subestações sem alterar a restrição de radialidade do sistema. m utilizado nos conjuntos de nível inferior e superior,  $N_s$  e  $N_k$ <br>roduz mudanças mais complexas na solução gerada. Portanto, é<br>rersificação de soluções. Na Figura 8, ilustra-se a aplicação do<br>luções. Destaca-se que este tor<br>
bém utilizado nos conjuntos de nível inferior e superior,  $N_x$  e  $N_k$ <br>
produz mudanças mais complexas na solução gerada. Portanto, é<br>
diversificação de soluções. Na Figura 8, ilustra-se a aplicação do<br>
oluções. Desta (b)<br>
m utilizado nos conjuntos de nível inferior e superior,  $N_s$  e  $N_k$ <br>
roduz mudanças mais complexas na solução gerada. Portanto, é<br>
versificação de soluções. Na Figura 8, ilustra-se a aplicação do<br>
luções. Destaca-se r e superior,  $N_s$  e  $N_k$ <br>
ão gerada. Portanto, é<br>
stra-se a aplicação do<br>
iza uma troca de uma<br>
mtre duas subestações<br>
CAO (b)<br>
se 1<br>
3 4 5 6 1113 12<br>
1 2 1 1 2 2 3<br>
8 2<br>
2 7 8 9 10<br>
0 1 2 2 1 e superior,  $N_s$  e  $N_k$ <br>gerada. Portanto, é<br>a-se a aplicação do<br>uma troca de uma<br>re duas subestações<br> $(0)$ <br> $(0)$ <br> $(851)$ <br> $(1221)$ <br> $(1223)$ <br> $(1223)$ <br> $(1223)$ <br> $(1221)$ 

Figura 8 - Solução corrente (a). Solução vizinha gerada com o operador CAO (b)

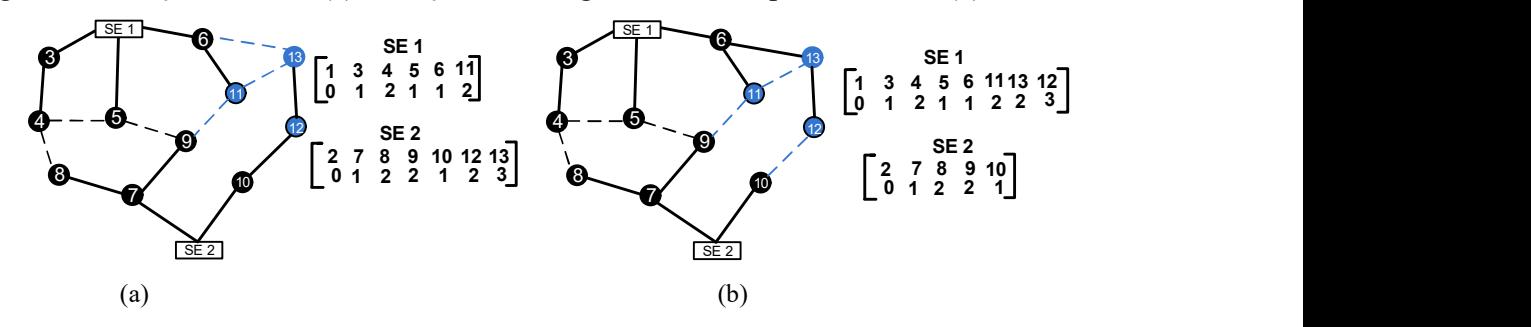

Fonte: Elaboração do próprio autor

 A aplicação do operador CAO, nos critérios de intensificação e diversificação, nas estruturas  $N_s$  e  $N_k$  é análoga à do operador PAO. Os operadores utilizados neste trabalho podem ser encontrados com mais detalhes no apêndice B.

# 3.2.3 Algoritmo GVNS dedicado ao problema de planejamento de sistemas de distribuição de MT

O algoritmo GVNS dedicado ao problema de planejamento de sistemas de distribuição de energia elétrica de MT é apresentado no diagrama de blocos da Figura 9. Destaca-se que no procedimento de execução do algoritmo, busca-se sempre penalizar a função objetivo, caso uma determinada solução seja infactível, isto é, não atenda as restrições operacionais, físicas e econômicas do modelo. O critério de parada do algoritmo leva em conta se em um deteminado número de iterações, o algoritmo não apresenta melhorias na solução incumbente. os da Figura 9. Destaca-se que no<br>nalizar a função objetivo, caso uma<br>s restrições operacionais, físicas e<br>va em conta se em um deteminado<br>solução incumbente.<br>planejamento de sistemas de MT<br><br><br><br><br><br><br><br><br><br><br><br><br><br><br><br><br><br><br><br><br><br><br><br><br><br><br><br><br><br><br><br> se sempre penalizar a função objetivo, caso uma<br>
sio atenda as restrições operacionais, físicas e<br>
algoritmo leva em conta se em um deteminado<br>
nelhorias na solução incumbente.<br>
<br>
stretted as solução desidentes de MT<br>
str

Figura 9 - Algoritmo GVNS aplicado ao problema de planejamento de sistemas de MT

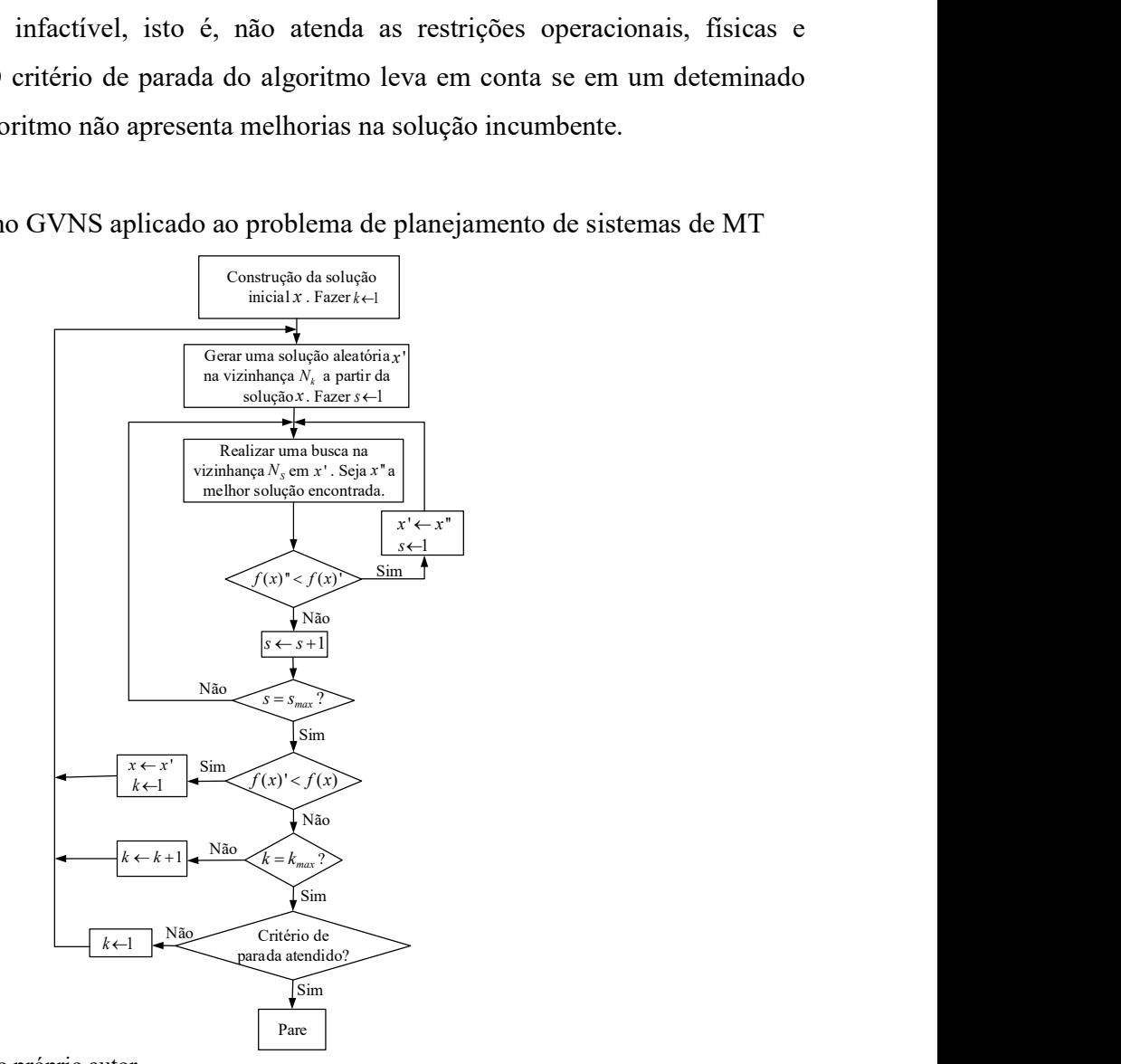

Fonte: Elaboração do próprio autor

#### 3.3 RESULTADOS

O algoritmo de planejamento de sistemas de MT é implementado na linguagem de programação C++ utilizando um servidor Intel (R) Xeon (R) E5-2630 v2 CPU de 3GB de memória RAM e 2,60 GHz. A metodologia proposta é aplicada nos sistemas de MT de 54 (MIRANDA; RANITO; PROENÇA, 1994) e 182 barras (RAMÍREZ-ROSADO; BERNAL-AGUSTÍN, 1998) amplamente utilizados na literatura.

### 3.3.1 Sistema de 54 barras

O sistema de 54 barras possui 16 barras energizadas e 34 barras que devem ser alimentadas através da expansão do sistema de MT. O sistema possui 2 subestações construídas que podem ser expandidas, além da possibilidade de construção de outras 2 subestações. Para a expansão do sistema estão disponíveis 6 tipos de condutores. O sistema opera com uma tensão base de 15kV. A topologia inicial do sistema de distribuição testado é ilustrada na Figura 10 (MIRANDA; RANITO; PROENÇA, 1994). Os dados das cargas, linhas e condutores são apresentados no anexo A.

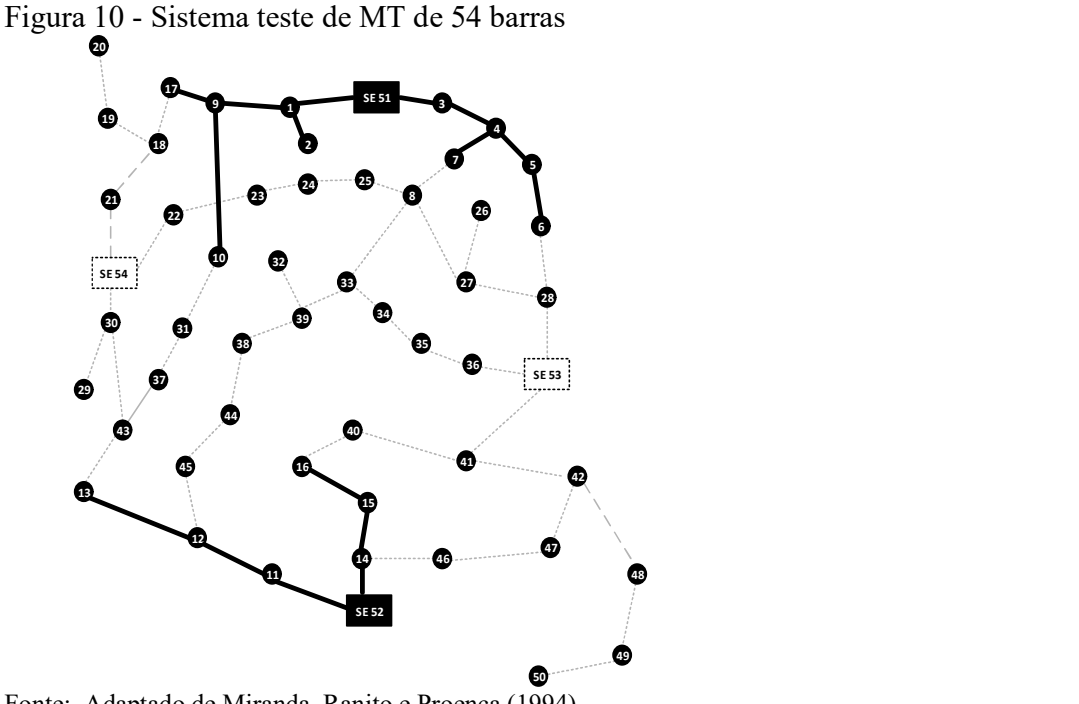

Fonte: Adaptado de Miranda, Ranito e Proença (1994).

Para a comparação da metodologia proposta foram utilizados os mesmos dados utilizados em Bennetti (2014), tais como cenários de operação, níveis máximo e mínimo de tensão, dados de subestações, etc. O planejamento é realizado, considerando três cenários de operação, leve, nominal e pesado. Na Tabela 1, encontram-se os fatores de carregamento de cada cenário, juntamente com seus respectivos tempos de operação.

| Cenário de Operação   Fator de Carregamento   Tempo (horas) |      |
|-------------------------------------------------------------|------|
|                                                             | 1000 |
| 0.5                                                         | 6760 |
| 03                                                          | 1000 |

Tabela 1 - Cenários de operação do planejamento de sistemas de distribuição de MT

Fonte: Benetti (2014).

Na Tabela 2 encontram-se os níveis máximos  $(V_{\text{max}})$  e mínimos  $(V_{\text{min}})$  de tensão respectivamente utilizados, o custo do quilowatt/hora (CkWh) e o número de anos utilizados no planejamento de sistemas de MT ( nap).

Tabela 2 - Parâmetros do planejamento de sistemas de distribuição de MT

| $V_{\min}(pu)$ |      | $V_{\text{max}}(pu)$   CkWh(USS)   nap (anos) |  |
|----------------|------|-----------------------------------------------|--|
|                | 1,05 | 0.10                                          |  |

Fonte: Benetti (2014).

Na Tabela 3 encontram-se os dados das subestações, potência instalada existente  $(S_{\text{eas}})$ , potência instalada máxima ( $S_{\text{max}}$ ), os custos fixos de construção da subestação (CFCSe) e os custos fixos de repotencialização das subestações (CFRSe).

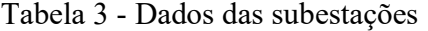

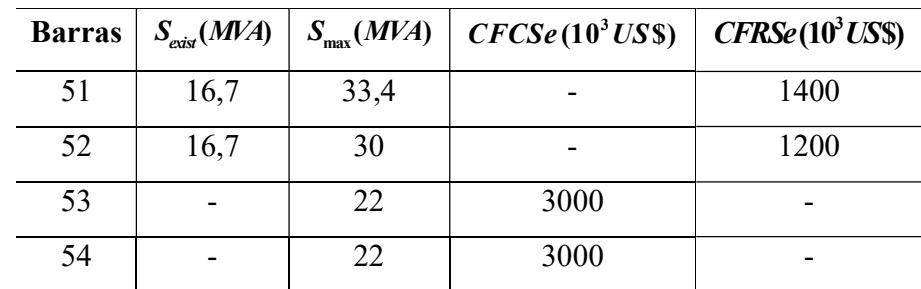

Fonte: Benetti (2014).

Os dados físicos e financeiros dos condutores utilizados são apresentados na Tabela 4.

| Tipo | lmax | $R(\Omega/km)$ | $X(\Omega/km)$ |
|------|------|----------------|----------------|
|      | 150  | 0,3655         | 0,2520         |
|      | 250  | 0,2359         | 0,2402         |
|      | 350  | 0,1827         | 0,1260         |
| 4    | 400  | 0,1460         | 0,1233         |
|      | 500  | 0,1180         | 0,1201         |
|      | 600  | 0,0966         | 0,1140         |

Tabela 4 - Dados dos condutores utilizados para o sistema de 54 barras

Fonte: Benetti (2014).

Os custos totais encontrados da solução inicial e da solução otimizada são apresentados na Tabela 5. Verifica-se a melhoria que o algoritmo de otimização do planejamento proporciona, quando se comparam a solução inicial e a solução otimizada. Na solução inicial, o custo da função objetivo é alto devido à má qualidade da solução e a penalização em função das restrições de tensão e corrente que não foram atendidas.

| Custos (US\$ $10^3$ )                         |         |          |           |            |  |  |  |  |  |  |
|-----------------------------------------------|---------|----------|-----------|------------|--|--|--|--|--|--|
| Linhas<br>SE<br><b>Perdas</b><br><b>Total</b> |         |          |           |            |  |  |  |  |  |  |
| Solução Inicial                               | 632,151 | 7.400,00 | 2.293,397 | 15.018,596 |  |  |  |  |  |  |
| Solução Otimizada                             | 565,210 | 6.000,00 | 502,597   | 7.067,807  |  |  |  |  |  |  |
| Solução (Bennetti, 2014)                      | 565,210 | 6.000,00 | 502,597   | 7.067,807  |  |  |  |  |  |  |

Tabela 5 - Custos totais da solução inicial e otimizada para o sistema de 54 barras

Destaca-se que a melhor solução encontrada apresenta os mesmos resultados do trabalho de Bennetti (2014). Na Figura 11, apresenta-se a topologia otimizada do sistema, através do roteamento dos circuitos de MT.

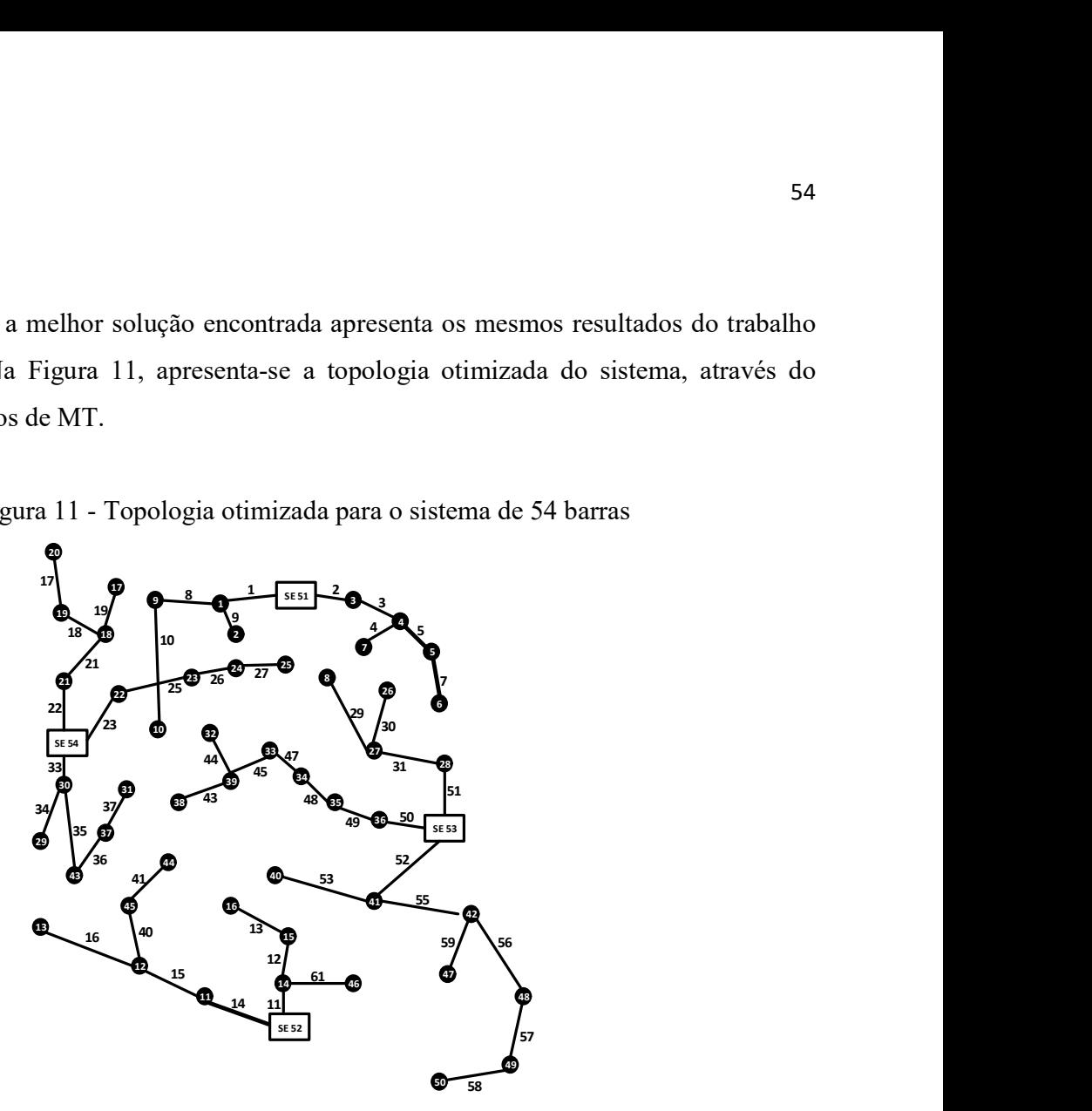

Figura 11 - Topologia otimizada para o sistema de 54 barras

Fonte: Elaboração do próprio autor

O tempo de processamento do algoritmo é de 59 segundos, com um total de 54 iterações. Na Tabela 6, apresenta-se a potência solicitada  $(S_{sd})$  no cenário de maior carregamento e a quantidade de potência instalada ( $S_{inst}$ ) de cada subestação.

| Subestação | $S_{\rm sol}(MVA)$ | $S_{\text{inst}}(MVA)$ |
|------------|--------------------|------------------------|
| 51         | 16,0               | 16,7                   |
| 52         | 11,5               | 16,7                   |
| 53         | 21,1               | 22                     |
| 54         | 17,6               | 22                     |

Tabela 6 – Potência solicitada ( $S_{sol}$ ) e potência instalada ( $S_{inst}$ ) em cada subestação

De acordo com a solução encontrada, verifica-se que foram construídas duas novas subestações, além das duas subestações em operação. Os tipos de condutores (Cond) para cada linha da solução otimizada com as respectivas correntes (I) são apresentados na Tabela 7.

| Linha                   | Cond.          | I(A)<br>Cond.<br>Linha |                 | I(A)                    |                  |
|-------------------------|----------------|------------------------|-----------------|-------------------------|------------------|
| $\mathbf{1}$            | $\overline{4}$ | 380                    | 32              |                         |                  |
| $\overline{2}$          | $\overline{2}$ | 237                    | 33              | $\overline{\mathbf{4}}$ | 314              |
| $\overline{\mathbf{3}}$ | $\overline{2}$ | 210                    | 34              | $\mathbf{1}$            | $\overline{54}$  |
| $\overline{4}$          | $\overline{2}$ | 38                     | 35              | $\overline{c}$          | 159              |
| $\overline{5}$          | $\overline{2}$ | 128                    | $\overline{36}$ | $\overline{1}$          | 109              |
| 6                       | ÷              | ÷,                     | 37              | $\mathbf{1}$            | 27               |
| $\overline{7}$          | $\overline{2}$ | 27                     | 38              |                         | $\overline{a}$   |
| 8                       | $\overline{c}$ | 159                    | 39              |                         |                  |
| $\overline{9}$          | $\overline{2}$ | 58                     | 40              | $\mathbf{1}$            | 85               |
| 10                      | $\overline{c}$ | 113                    | 41              | $\mathbf{1}$            | 54               |
| 11                      | $\overline{2}$ | 237                    | 42              |                         |                  |
| 12                      | $\overline{2}$ | 128                    | 43              | $\mathbf{1}$            | 43               |
| 13                      | $\overline{c}$ | 73                     | 44              | $\mathbf{1}$            | 66               |
| 14                      | $\overline{c}$ | 209                    | 45              | $\mathbf 1$             | 148              |
| 15                      | $\overline{c}$ | 198                    | 46              | -                       |                  |
| 16                      | $\overline{2}$ | 42                     | 47              | $\overline{4}$          | $\overline{261}$ |
| 17                      | $\mathbf{1}$   | 31                     | 48              | $\overline{4}$          | 308              |
| 18                      | $\mathbf{1}$   | 85                     | 49              | 4                       | 343              |
| 19                      | $\mathbf{1}$   | 27                     | 50              | $\overline{4}$          | 355              |
| 20                      |                | $\overline{a}$         | 51              | $\overline{c}$          | 205              |
| 21                      | $\overline{2}$ | 159                    | 52              | $\overline{4}$          | 256              |
| 22                      | $\overline{2}$ | 228                    | 53              | $\mathbf{1}$            | $\overline{54}$  |
| 23                      | $\mathbf{1}$   | 135                    | 54              |                         |                  |
| 24                      |                | $\blacksquare$         | 55              | $\overline{c}$          | 167              |
| 25                      | $\mathbf{1}$   | 93                     | 56              | $\mathbf{1}$            | 81               |
| 26                      | $\mathbf{1}$   | 54                     | 57              | $\mathbf{1}$            | 50               |
| 27                      | $\mathbf{1}$   | 35                     | 58              | $\mathbf{1}$            | 31               |
| 28                      | $\overline{a}$ | L,                     | 59              | $\mathbf{1}$            | 38               |
| 29                      | $\mathbf{1}$   | 73                     | 60              |                         |                  |
| 30                      | $\mathbf{1}$   | 46                     | 61              | $\mathbf{1}$            | 69               |
| 31                      | $\overline{2}$ | 178                    |                 |                         |                  |

Tabela 7 - Condutores utilizados e correntes da solução otimizada

Verifica-se que todos os fluxos de corrente estão dentro dos limites máximos permitidos nos condutores, atendendo a restrição do modelo. Na Figura 12, apresentam-se os perfis de tensão para a solução otimizada encontrada no planejamento do sistema de MT de 54 barras.

0,97 0,98 0,99 TH 1 a d 1 d 1 d 1 d 1 d 1 d 1 d  $1 \leftarrow$ Verifica-se que todos os fluxos de corrente estão dentro dos limites máximos permitidos<br>
solução otimizada encontrada no planejamento do sistema de MT de 54 barras.<br>
solução otimizada encontrada no planejamento do sistema Níveis de Tensão

Figura 12 - Perfis de tensão da solução otimizada do sistema de 54 barras

Verifica-se que o menor nível de tensão ocorre na barra 32 no valor de 0,981 pu. Portanto, todas as barras atendem ao nível mínimo de tensão, especificado em 0,95 pu.

Barras do sistema

## 3.3.2 Sistema de 182 barras

O sistema de 182 barras é composto de 1 subestação existente, 2 subestações propostas, 182 barras de carga e 207 linhas, sendo 44 existentes e 163 propostas (RAMÍREZ-ROSADO; BERNAL-AGUSTÍN, 1998). O sistema opera com uma tensão base de 10 kV. O diagrama unifilar do sistema encontra-se na Figura 13. Os dados das subestações é apresentado na Tabela 8. ação do próprio autor<br>
a-se que o menor nível de tensão ocorre na barra 32 no valor de 0,981 pu. Portanto,<br>
atendem ao nível mínimo de tensão, especificado em 0,95 pu.<br>
a de 182 barras<br>
ma de 182 barras é composto de 1 su

Tabela 8 - Dados das subestações

| <b>Barras</b> |   |      | $S_{\text{exist}}(MVA)$   $S_{\text{max}}(MVA)$   $CFCSe(10^3USS)$   $CFRSe(10^3USS)$ |
|---------------|---|------|---------------------------------------------------------------------------------------|
| 181           |   |      | 1000                                                                                  |
| 182           |   | 1300 |                                                                                       |
| 64            | - | 1500 | $\overline{\phantom{0}}$                                                              |

Fonte: Elaboração do próprio autor

Os parâmetros relacionados aos cenários de operação, limites de tensão, período de planejamento, custo de perdas e dados físicos dos condutores são os mesmos utilizados para o sistema de 54 barras apresentado nas Tabelas 1, 2 e 4. As demandas de potência ativa e reativa, os comprimentos de linha e os dados físicos e financeiros dos trechos construídos e recondutorados utilizando cada tipo de condutor são apresentados no apêndice A. 57<br>
cenários de operação, limites de tensão, período de<br>
sicos dos condutores são os mesmos utilizados para o<br>
elas 1, 2 e 4. As demandas de potência ativa e reativa, os<br>
e financeiros dos trechos construídos e recondutor

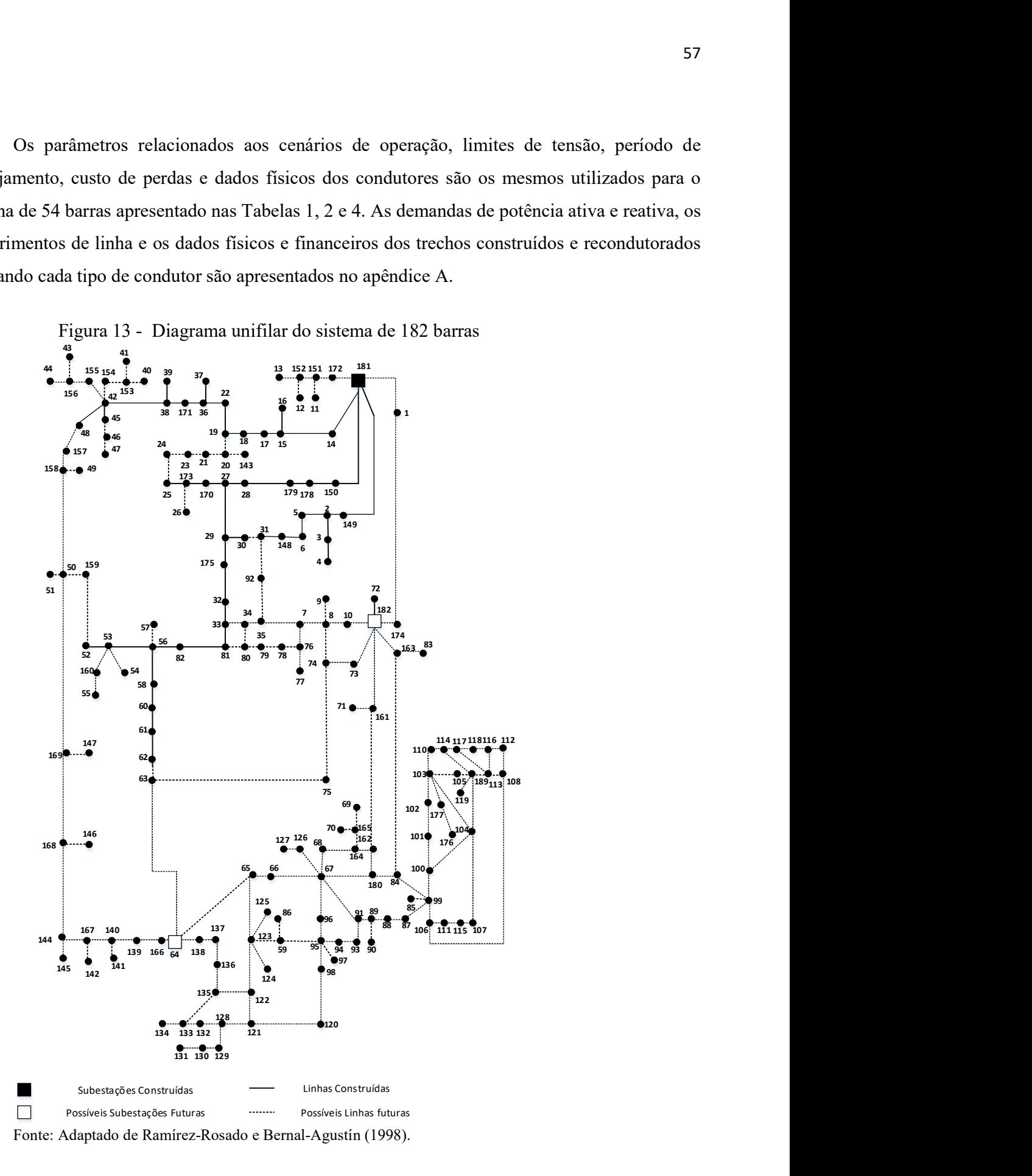

Os custos totais da melhor solução encontrada para o planejamento do sistema de 182 barras encontra-se na Tabela 9. Na Tabela 9 também se apresenta o ganho na otimização do planejamento comparando-se a solução inicial encontrada e a melhor solução otimizada.

| Custos (US\$ $X$ 10 <sup>3</sup> )            |         |          |        |          |  |  |  |  |  |  |
|-----------------------------------------------|---------|----------|--------|----------|--|--|--|--|--|--|
| Linhas<br>SE<br><b>Perdas</b><br><b>Total</b> |         |          |        |          |  |  |  |  |  |  |
| Solução Inicial                               | 567,994 | 3.800,00 | 197.95 | 4.565,94 |  |  |  |  |  |  |
| Solução Otimizada                             | 461,160 | 2.800,00 | 142.82 | 3.403,98 |  |  |  |  |  |  |

Tabela 9 - Custos totais da solução inicial e otimizada para o sistema de 182 barras

Fonte: Dados do próprio autor

O tempo de processamento do algoritmo é de 522 segundos, com um total de 97 iterações. Na Figura 14 apresenta-se a topologia otimizada encontrada para o planejamento do sistema de MT de 182 barras.

Na Tabela 10 apresenta-se a potência instalada  $(S_{inst})$  e a quantidade de potência solicitada  $(S_{\mathsf{sd}})$  de cada subestação no cenário de maior carregamento, onde são solicitados os maiores investimentos.

Tabela 10 - Potência instalada ( $S_{\text{tot}}$ ) e potência solicitada ( $S_{\text{sol}}$ ) em cada subestação

| Subestação | $S_{inst}(MVA)$ $S_{sol}(MVA)$ |      |
|------------|--------------------------------|------|
| 181        |                                | 6,54 |
| 182        | 15                             | 6,35 |
| 64         | 17                             | 7.75 |

Fonte: Dados do próprio autor

De acordo com a solução encontrada, verifica-se que foram construídas duas novas subestações, nas barras 182 e 64. A subestação instalada na barra 181 não precisou ser repotencializada. Os níveis de tensão para a barra mais critíca do sistema encontra-se na barra 49, no valor de 0,977 pu, encontrando-se dentro dos limites propostos pelas restrições do modelo.

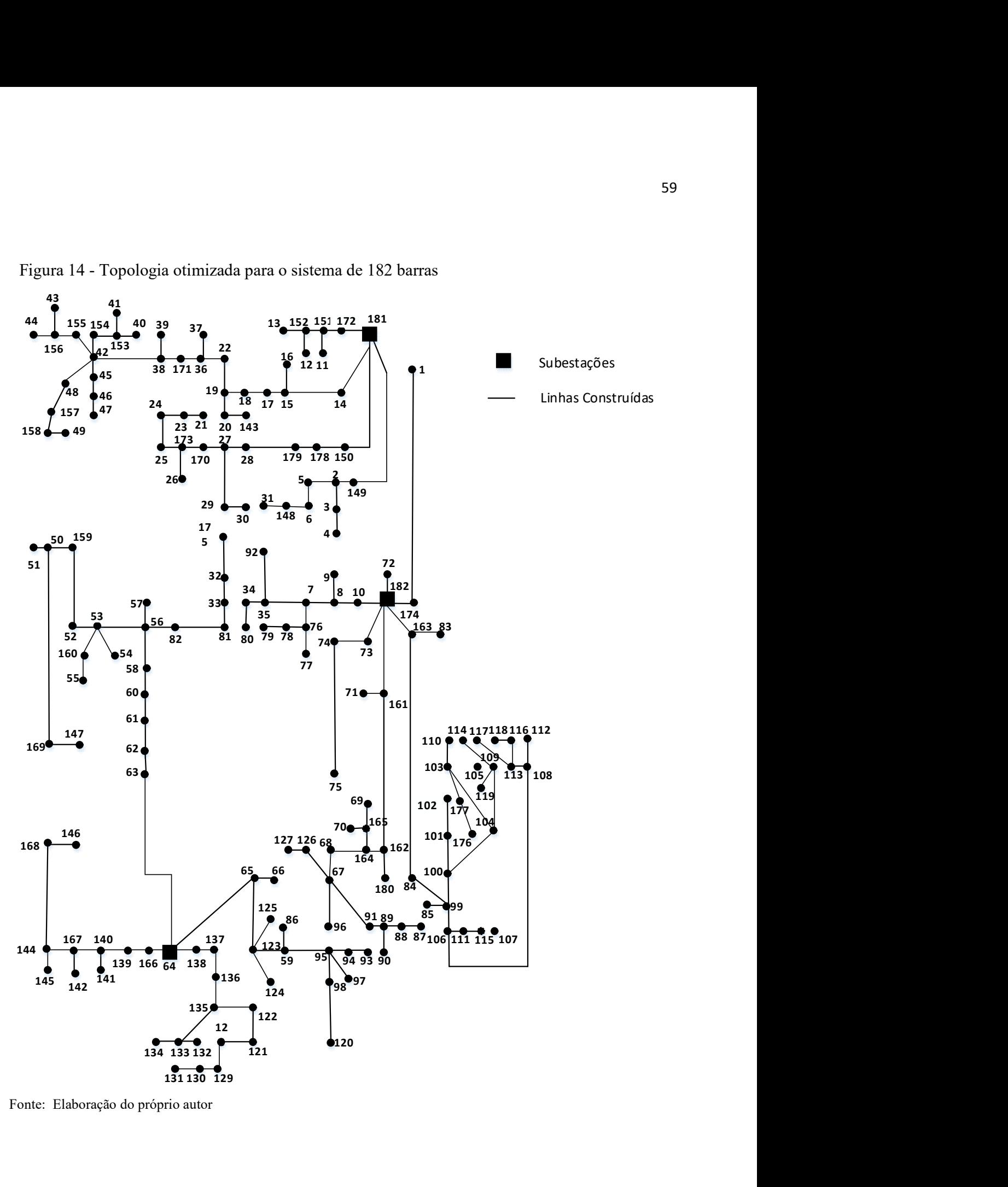

Figura 14 - Topologia otimizada para o sistema de 182 barras

Fonte: Elaboração do próprio autor

## 3.4 CONCLUSÕES

Neste capítulo apresentou-se a metodologia proposta para realizar a expansão de sistemas de MT de distribuição de energia elétrica, que consiste na construção/repotencialização de subestações, na instalação de condutores, postes, estruturas de sustentação, isoladores, etc. Definiuse o modelo matemático proposto, a metodologia para a construção da solução inicial, bem como das estruturas de vizinhanças que serão utilizadas para gerar soluções durante a busca.

Os resultados encontrados mostram o bom funcionamento da metodologia para o planejamento de sistemas de MT. Foram realizados o planejamento para os sistemas de MT de 54 e 182 barras, sendo o último considerado na literatura como de grande porte. Contudo, o desenvolvimento deste capítulo teve como objetivo contribuir para o desenvolvimento da metodologia de planejamento integrado de sistemas MT/BT e aplicar a meta-heurística GVNS no problema de planejamento de sistemas de distribuição.

# 4 PLANEJAMENTO DE SISTEMAS DE DISTRIBUIÇÃO DE ENERGIA ELÉTRICA DE BAIXA TENSÃO

 Neste trabalho, o planejamento de sistemas de distribuição de energia elétrica de BT é formulado como um problema de programação não linear inteiro misto (PNLIM). O seu objetivo principal consiste em obter um plano de construção dos circuitos de BT, de forma a atender as futuras unidades consumidoras conectadas à rede. Neste tipo de planejamento busca-se minimizar os custos fixos associados com a instalação dos elementos físicos como transformadores, condutores, postes, estruturas de sustentação, isoladores e os custos variáveis associados com as perdas elétricas. O planejamento de redes de BT também implica no planejamento da expansão dos sistemas de MT, pois estes devem ser expandidos até o ponto de conexão dos transformadores MT/BT, isto é, o ponto de conexão entre ambos os subsistemas de distribuição (SOUZA, 2006; COSSI, 2008).

 No planejamento de sistemas de BT deve-se priorizar os custos mínimos de investimentos e operação, encontrando a quantidade, posição e capacidade dos transformadores, dimensionamento e roteamento dos condutores de BT, dimensionamento dos postes e os tipos de estruturas de BT que devem ser utilizadas. Além disso, faz-se necessário o balanceamento das cargas entre as fases do sistema, com o objetivo de melhorar tanto as condições operacionais das redes de BT, quanto de MT. Como restrições do planejamento, consideram-se os atendimentos as demandas nos pontos de consumo, os limites de tensão especificados pelas normas das agências reguladoras, os limites físicos de operação dos condutores e transformadores, radialidade, além dos recursos financeiros disponíveis para o investimento (COSSI, 2008).

 Neste capítulo, na seção 4, define-se o modelo matemático genérico do planejamento de sistemas de BT. Na seção 4.2 aborda-se a metodologia proposta para a solução do problema, que inclui uma heurística construtiva para a geração da solução inicial, estratégias de geração de estruturas de vizinhança e o método de busca desenvolvido pela meta-heurística GVNS. Na seção 4.3 são realizados testes em um sistema real de BT de 76 barras, juntamente com a análise dos resultados. Na seção 4.4, são apresentadas as conclusões do planejamento de sistemas de BT.

## 4.1 MODELO MATEMÁTICO

O modelo matemático genérico proposto para o problema de planejamento de sistemas de distribuição de energia elétrica de BT é formulado como um problema de programação não linear inteira mista (PNLIM). A função objetivo consiste em minimizar os custos de investimento (transformadores, condutores, postes e estruturas de sustentação das redes de BT) e os custos de operação (perdas nos condutores), sendo expressa pelas equações (16) - (19):

$$
Fo = Min\left(F_1 + F_2 + F_3\right) \tag{16}
$$

A função  $F_1$  representa os custos fixos de investimentos dos transformadores e a função  $F_2$ representa o valor dos custos de condutores, postes, estruturas de sustentação e isoladores das redes de BT.

$$
F_1 = \left[ \sum_{i \in BTR} \sum_{k \in TR} CFTR_{k,i} \cdot tr_{k,i} \right]
$$
 (17)

$$
F_2 = \left[ \sum_{ij \in LS} \sum_{k,m \in CS} CCPE_{k,m,ij} \right]
$$
 (18)

Em que:

- $BTR$ . Conjunto de barras do sistema de BT com proposta de alocação de transformadores e com transformadores previamente alocados.
- TR : Conjunto de tipos de transformadores.
- $CFTR_{k,i}$ Custo fixo do transformador  $k$  instalado na barra  $i$ .
- $tr_{k,i}$ : Variável de decisão binária para a instalação do transformador  $k$  na barra  $i$ .
- LS : Linhas existentes e futuras nas redes de BT.
- CS : Condutores existentes ou possíveis de serem alocados nos sistemas de BT.

 $CCPE_{k,m,ij}$ : Custo da troca do condutor e estruturas de sustentação de um trecho com condutor do tipo  $k$  por um trecho com condutor do tipo  $m$ , no trecho  $i$ j.

A função  $F_3$  representa os custos referentes às perdas elétricas nos condutores dos sistemas de BT, durante o horizonte de planejamento.

$$
F_{3} = \sum_{t=1}^{nap} \sum_{w \in CO} \sum_{ij \in LS} \sum_{f \in Fn} \sum_{k \in CS} \left[ \frac{Ckwh_{w} \cdot T_{w} \cdot (V^{r}{}_{f,i,w} - V^{r}{}_{f,j,w})}{I_{ij,f,w} \cdot CSO_{k,ij} \cdot \left(\frac{1}{1+ij}\right)^{t}} \right]
$$
(19)

Em que:

- nap: Número de anos do horizonte de planejamento.
- CO : Cenários de operação do sistema.
- $Fn$ : Fases  $a, b, c$  e neutro do sistema de BT.

 $Ckwh_{w}$ : Custo fixo do quilowatt/hora no cenário de operação w.

 $T_{\text{u}}$ : Período do planejamento, em horas, no cenário de operação w.

 $V^r_{f,i,w}$  $V^r_{f,j,w}$ : Parte real da magnitude de tensão na fase  $f$  das barras  $i \in j$ , respectivamente da rede de BT, no cenário de operação w.

$$
I_{ij, f, w}
$$
: Correcte na linha *ij* na fase *f* no cenário de operação *w*.

 $\mathcal{C}SO_{k,ij}$  : Variável de decisão binária que indica a operação do condutor k de BT instalado no ramo  $ij$ .

 $tj$  : Taxa de juros anual.

As restrições do modelo matemático são apresentadas em (20) - (29). As equações estáticas de fluxo de potência dos sistemas de BT são representadas em (20)-(21):

$$
P_{i,w,t}(V,\theta,\infty) - P g_{i,w,t} + P d_{i,w,t} = 0 \ , \ \ \forall i \in BS, \forall w \in CO, \forall t \in nap \tag{20}
$$

$$
Q_{i,w,t}(V,\theta,\cos\theta) - Qg_{i,w,t} + Qd_{i,w,t} = 0, \quad \forall i \in BS, \forall w \in CO, \forall t \in n\alpha p
$$
 (21)

Em que:

 $, w, t$  $, w, t$ <sup>3</sup>  $i, w, t$  $P_{i,w,t}$ ,  $\varrho^{\scriptscriptstyle{{i,w,t^{\scriptscriptstyle{>}}}}}_{\scriptscriptstyle{{i,w,t}}}}$  : Injeções de potências ativa e reativa na barra *i* respectivamente, no cenário de operação  $w$  no ano de planejamento  $t$ .

 $\theta$ : Ângulo de fase da tensão nodal.

V: Tensão do sistema.

 $P_{\mathcal{S}_{i,w,t}},$  $\overline{\mathcal{Q}_{i,w,t}}^{\mathcal{C}_{i,w,t}}$  : Potências ativa e reativa, respectivamente, geradas na barra  $i$ , no cenário de operação w do ano de planejamento t.

 $Pd_{i,w,t}$  $Q\!d_{_{i,w,t}}$ : Demandas de potências ativa e reativa, respectivamente, na barra  $i$  no cenário de operação w do ano de planejamento t.

BS : Conjunto de barras do sistema secundário (BT).

A restrição (22) garante a factibilidade operacional dos transformadores de MT/BT para o atendimento das demandas nos diferentes cenários de operação do período planejamento sob análise.

$$
\sum_{j \in BS} Sc_{j,k,w}, + \sum_{ij \in LS} Sl_{ij,k,w} \le Str_{k,i} \cdot tr_{k,i} \quad \forall k \in TR, \forall i \in BTR, \forall w \in CO \qquad (22)
$$

Em que:

 $\int_0^{\infty}$  ,  $k w$  : Potência consumida na barra j conectada ao transformador da barra k no cenário de operação w.

 $SI_{ii,k,w}$ : Perdas na linha *ij* conectada ao transformador da barra k no cenário de operação  $W$ .

 $Str_{k+1}$ : Capacidade dos transformadores de MT/BT do tipo k instalado na barra i .

A restrição (23) assegura que as correntes nas linhas em todas as fases dos sistemas de BT, para os diferentes cenários de operação, atendam os limites físicos dos condutores instalados.

$$
|I_{ij,f,w}| \leq cso_{k,ij} \cdot I_{ij,f,\max} \forall ij \, LS, \forall w CO, \forall f \, Fn
$$
\n<sup>(23)</sup>

Em que:

 $I_{ii,f,w}$ Corrente na linha ij na fase f no cenário de operação  $w$ .

 $I_{ij, f, \text{max}}$  : Corrente máxima na linha ij na fase f.

O recurso financeiro máximo disponível que pode ser aplicado na realização do planejamento de sistemas de BT é apresentado em (24):

$$
RF \leq RF_{\text{max}} \tag{24}
$$

Em que:

max  $\frac{RF}{RF_{\max}}$ : Recurso financeiro aplicado e máximo recurso financeiro disponível, respectivamente, nos sistemas de MT.

Os limites mínimo e máximo da magnitude de tensão especificados pelas agências reguladoras dos sistemas elétricos são garantidos nas barras dos sistemas de BT através de (25):

$$
V_{i,\min} \le V_{f,i,w} \le V_{i,\max}, \quad \forall i \in BS, \forall w \, CO, \, \forall f \, Fn \tag{25}
$$

Em que:

 $V_{i, max}$ ,  $V_{i,min}$ : Magnitudes de tensões máxima e mínima, respectivamente, na barra i .  $V_{f,i,w}$ : Magnitude de tensão na fase  $f$  da barra  $i$  do sistema BT no cenário de operação  $w$ .

A restrição (26) se refere ao número de linhas em operação nos sistemas BT e juntamente com as restrições (20) - (21) garante a radialidade dos sistemas de BT.

$$
\sum_{ij \in LS} \varphi_{ij, \text{sec}} = NBS - NTR \tag{26}
$$

Em que:

- $\varphi_{ij,sec}$ : Número de linhas instaladas no sistema secundário (BT).
- NBS : Número de barras do sistema secundário (BT).
- NTR : Número de transformadores MT/BT do sistema de distribuição.

Em (27) é garantido que as variáveis de decisão sejam binárias.

$$
CSO_{k,ij}, \mathcal{tr}_{k,i} \in \{0,1\}
$$

As restrições (28) - (29) garantem que apenas um tipo de equipamento (linhas (28) e transformadores (29) possa ser instalado no sistema de BT, para cada ação de planejamento.

$$
\sum_{k \in CS} cso_{k,ij} \le 1, \forall ij \, LS \tag{28}
$$

$$
\sum_{k \in TR} tr_{k,i} \le 1, \forall i \in BTR
$$
\n(29)

### 4.2 METODOLOGIA

Na metodologia proposta para o planejamento de sistemas de BT, a solução inicial é gerada através de uma heurística construtiva, que consiste em conectar as unidades consumidoras aos circuitos de BT, após realizar a alocação inicial de transformadores. As soluções encontradas durante o processo de busca, são geradas a partir da solução inicial, através das seguintes estruturas de vizinhanças: roteamento dos circuitos de BT, balanceamento de cargas, posição e quantidade de transformadores. Na busca de soluções para o modelo de planejamento é proposta a meta-heurística GVNS, assim como aplicada no planejamento de sistemas de MT.

## 4.2.1 Solução inicial

No planejamento de sistemas de BT, a configuração inicial é gerada através de uma heurística construtiva. Esta heurística consiste, de forma geral, em determinar a posição mais adequada para a alocação dos transformadores e conectar as unidades consumidoras nos circuitos correspondentes que estão sendo construídos, considerando o carregamento máximo dos transformadores. Os passos desta heurística são ilustrados no algoritmo 7.

#### Algoritmo 7 - Heurística para a construção inicial dos circuitos de BT.

1: Efetuar a leitura de dados dos equipamentos disponíveis para serem utilizados no sistema de BT, (transformadores, condutores, estruturas, postes, etc), demandas previstas em cada ponto de consumo, cenários de operação, etc.

Calcular a quantidade mínima de transformadores que podem ser alocados em função da demanda máxima do sistema, adicionando 10% em relação à demanda devido as perdas. Identificar, os locais mais adequados para a instalação dos NT transformadores, através das seguintes condições.

2: a) Para cada barra candidata à alocação de transformadores definir um raio mínimo de proximidade geométrica baseado na quantidade de transformadores e nas unidades consumidoras, para a alocação dos NT transformadores.

b) alocar os  $NT$  transformadores sequencialmente nos pontos de maior consumo respeitando o critério de distância geométrica entre estes, definido no item 2-a). Para cada um  $k = 1, 2, ..., NT$  transformadores faça os procedimentos de 3 até 6.

3: Selecionar a unidade consumidora mais próxima do transformador  $k$  que não tenha sido alimentada, ou selecionada anteriormente e adicioná-la ao circuito k (referente ao  $k - \acute{e}sim$ transformador). Verificar a radialidade do circuito. Se o circuito  $k$  com esta nova carga apresentar malha, retirar o último nó conectado no circuito e retornar ao início deste passo. Caso contrário ir ao passo 4. Verificar se o circuito k apresenta factibilidade com relação à potência nominal do

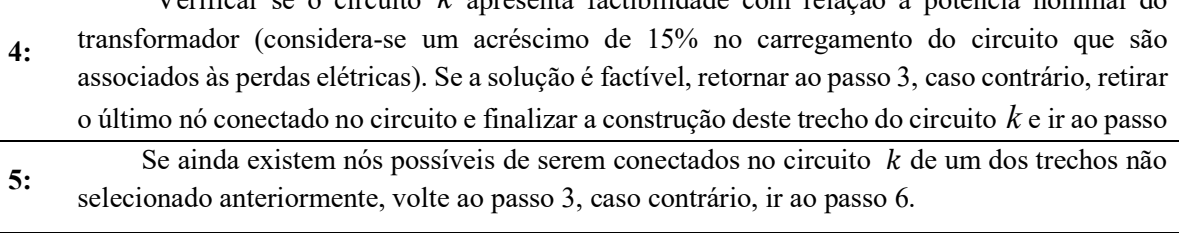

6: Se todos os circuitos foram construídos, finalizou-se a construção do sistema de BT inicial, caso contrário, passar para a construção do circuito referente ao próximo transformador,  $k = k + 1$  e voltar ao passo 3.

As topologias geradas a partir dos circuitos de BT são codificadas através da representação nó profundidade (RNP), assim como nos sistemas de MT. Na Figura 15-a apresenta-se um sistema com 25 nós (barras) codificado através desta representação. Cada nó (barra) representa a localização de um poste no circuito de BT, nos quais estão conectadas as unidades consumidoras. Na Figura 15-a têm-se as possíveis linhas que podem ser construídas entre os postes e na Figura 15-b uma possível topologia construída para o sistema de BT, considerando que os transformadores estão alocados nos postes 7, 14 e 17, em destaque. A codificação da RNP é baseada na distância do nó raiz (nó com transformador) aos outros nós presentes no mesmo circuito. Deve-se ressaltar que a ordem em que os nós são dispostos na matriz é de extrema importância, pois representa a

hierarquia entre estes. O objetivo de utilizar a RNP deve-se ao fato da fácil aplicação dos operadores PAO e CAO para a geração de rotas diferenciadas dos circuitos de BT para o suprimento de carga.

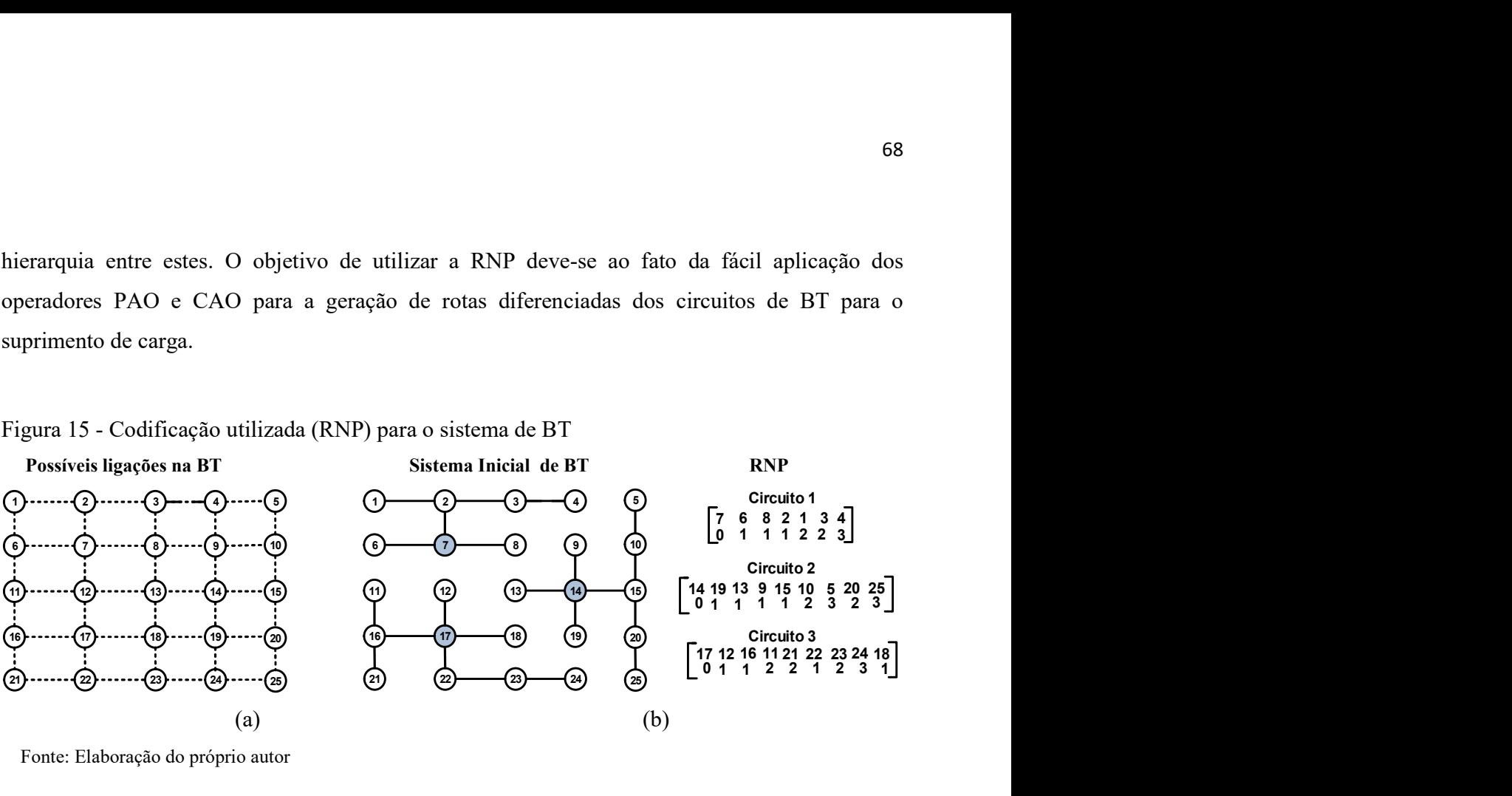

Figura 15 - Codificação utilizada (RNP) para o sistema de BT

 A definição dos condutores utiliza a primeira etapa de uma heurística apresentada em Franco, Romero e Galego (2010), também utilizada na seção 3.2.1 para os sistemas de MT. Para a definição dos condutores de BT, além de verificar sua capacidade de fluxo de corrente, calculamse os custos totais do condutor escolhido, considerando o próprio custo do condutor adicionado com os custos das perdas elétricas durante o horizonte de planejamento. A heurística em detalhes encontra-se na seção 3.2.1, no capítulo 3, que trata do planejamento de sistemas de MT.

### 4.2.2 Estruturas de vizinhança

Após a construção da solução inicial, são realizadas modificações nesta solução, através das estruturas de vizinhança pertencentes aos conjuntos  $N_k$  (conjunto de estruturas do nível superior) e  $N_s$  (conjunto de estruturas do nível inferior, ou de busca local). Estas estruturas têm como objetivo explorar o espaço de busca e gerar soluções de qualidade para o problema de planejamento de sistemas de BT.

O conjunto  $N_k$  é utilizado como método de diversificação de soluções, com o objetivo de escapar de ótimos locais, enquanto o conjunto  $N_s$  é utilizado em um algoritmo do tipo VND,

Fonte: Elaboração do próprio autor

responsável por realizar buscas locais na vizinhança de uma determinada solução. As estruturas de vizinhança utilizadas no processo de busca do algoritmo estão definidas a seguir.

Balanceamento de cargas entre fases: o desbalancemaento de cargas entre fases pode originar níveis inadequados de tensão no sistema, aumento do nível de corrente no condutor neutro e consequentemente aumento das perdas elétricas (SOUZA, 2006). Na metodologia proposta realiza-se o balanceamento de cargas entre fases, com o objetivo de melhorar as condições operacionais dos sistemas de BT e consequentemente dos sistemas de MT. As cargas nas fases  $a, b$ e c instaladas em cada barra, são codificadas através dos números 1, 2 e 3, respectivamente. A troca da sequência destes números em uma determinada barra  $(1, 2, 3, ..., NB)$ , em que NB é o número de barras do sistema, como ilustrado na Figura 16, determina a geração de outra solução, alterando a conexão das cargas entre as fases da rede.

Figura 16 - Estrutura de vizinhança: balanceamento de cargas entre fases

| $\partial$ |                |   | a | с | a |                   | C                     |          | a          |                |  |
|------------|----------------|---|---|---|---|-------------------|-----------------------|----------|------------|----------------|--|
|            |                | 3 |   |   |   |                   | 1   2   3   1   2   3 |          |            | $\frac{1}{2}$  |  |
|            |                |   |   |   |   |                   |                       |          |            | $\frac{NB}{2}$ |  |
| a          |                |   | a | С | а | b                 | C                     |          | $\partial$ |                |  |
|            | $\overline{2}$ |   |   |   |   | 2   3   2   3   1 |                       | $\cdots$ |            | $\overline{2}$ |  |

Fonte: Elaboração do próprio autor

A estrutura de vizinhança que realiza a alteração da ligação das cargas entre fases é utilizada tanto no conjunto de estruturas de vizinhança  $N_k$  quanto no conjunto  $N_s$ . A diferença entre estas estruturas de vizinhanças está na quantidade de cargas que podem ter as suas fases trocadas. Para o conjunto  $N_k$  utiliza-se uma quantidade superior de trocas de cargas entre fases em relação à estrutura do conjunto  $N_s$ , de modo que se obtenha diversificação nas soluções geradas e assim o algoritmo possa escapar de ótimos locais.

Roteamento dos Circuitos: a topologia dos circuitos de BT é codificada através da RNP. Através desta codificação, utilizam-se dois operadores distintos para realizar a troca de uma linha construída por outra não construída, assim como nos alimentadores de MT. Estes operadores permitem gerar somente topologias radiais, do ponto de vista dos sistemas elétricos, baseados na teoria de grafos (DELBEM et al., 2004). O operador PAO realiza uma troca simples, ou seja, a troca de linhas se realiza entres linhas adjacentes, como ilustrada na Figura 17 (troca entre os nós 24-25 e 25-20). pologia dos circuitos de BT é codificada através da RNP. Através<br>
dois operadores distintos para realizar a troca de uma linha<br>
ruída, assim como nos alimentadores de MT. Estes operadores<br>
gias radiais, do ponto de vista a topologia dos circuitos de BT é codificada através da RNP. Através<br>
-se dois operadores distintos para realizar a troca de uma linha<br>
onstruída, assim como nos alimentadores de MT. Estes operadores<br>
ologias radiais, do topologia dos circuitos de BT é codificada através da RNP. Através<br>
se dois operadores distintos para realizar a troca de uma linha<br>
nstruída, assim como nos alimentadores de MT. Estes operadores<br>
logias radiais, do ponto s circuitos de BT é codificada através da RNP. Através<br>
adores distintos para realizar a troca de uma linha<br>
m como nos alimentadores de MT. Estes operadores<br>
s, do ponto de vista dos sistemas elétricos, baseados na<br>
O op se dois operadores distintos para realizar a troca de uma linha<br>
mstruída, assim como nos alimentadores de MT. Estes operadores<br>
ologias radiais, do ponto de vista dos sistemas elétricos, baseados na<br>
et al., 2004). O ope <sup>12</sup> 16 11 21 22 da RNP. Através<br>
a de uma linha<br>
Estes operadores<br>
cos, baseados na<br>
mples, ou seja, a<br>
roca entre os nós<br>  $\begin{bmatrix} 6 & 8 & 2 & 1 & 3 & 4 \\ 1 & 1 & 1 & 2 & 2 & 3 \\ 1 & 1 & 1 & 2 & 2 & 3 \end{bmatrix}$ <br>
Circuito 2<br>
13 9 15 10 5 20<br>
11 1 1 2 3 3 2<br> vés da RNP. Através<br>troca de uma linha<br>T. Estes operadores<br>létricos, baseados na<br>a simples, ou seja, a<br>7 (troca entre os nós<br>RNP<br>RNP<br> $\begin{bmatrix}\n\frac{1}{2} & 6 & 8 & 2 & 1 & 3 & 4 \\
0 & 1 & 1 & 1 & 2 & 2 & 3\n\end{bmatrix}$ <br>Circuito 2<br>4 1 9 1 3 9 1 5 és da RNP. Através<br>
oca de uma linha<br>
'. Estes operadores<br>
tricos, baseados na<br>
simples, ou seja, a<br>
(troca entre os nós<br>
RNP<br>
Circuito 1<br>
7 6 8 2 1 3 4<br>
0 1 1 1 2 2 3<br>
Circuito 2<br>
1 9 15 10 5 20<br>
1 1 1 1 2 3 3 2<br>
Circuit troca de uma linha<br>
1T. Estes operadores<br>
elétricos, baseados na<br>
22 simples, ou seja, a<br>
17 (troca entre os nós<br>
RNP<br>  $\begin{bmatrix}\n\frac{1}{7} & 6 & 8 & 2 & 1 & 3 & 4 \\
0 & 1 & 1 & 2 & 2 & 3 & 3 \\
0 & 1 & 1 & 1 & 2 & 3 & 2\n\end{bmatrix}$ <br>
Circuito 2<br>
14 19 1 For the distribution<br>
E. Estes operadores<br>
Setricos, baseados na<br>
1 simples, ou seja, a<br>
1 (troca entre os nós<br>
RNP<br>
Figure 1<br>
To 6 8 2 1 3 4<br>
1 1 1 2 2 3<br>
Circuito 2<br>
1 1 1 1 2 3 3<br>
Circuito 2<br>
1 1 1 1 2 3 3<br>
Circuito 2<br>

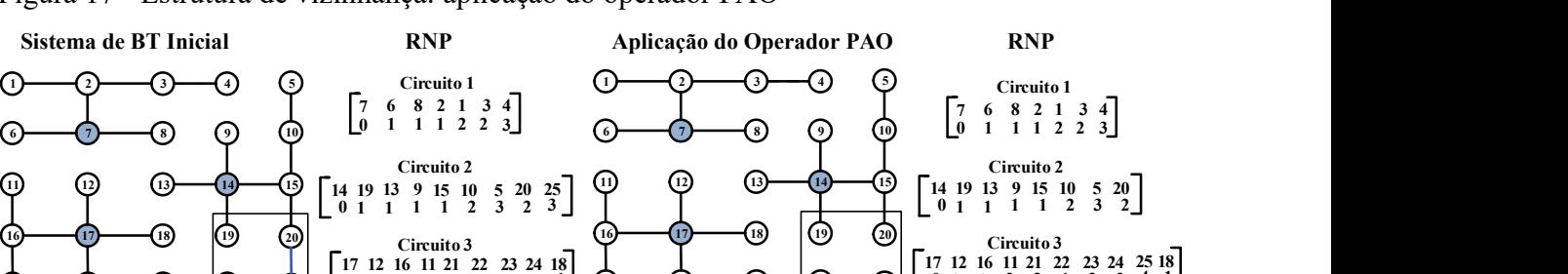

Figura 17 - Estrutura de vizinhança: aplicação do operador PAO

21)  $(22)$   $(23)$   $(24)$   $(25)$   $\lfloor 0 \ 1 \ 1 \ 2 \ 2 \ 1 \ 2 \ 3 \ 1 \rfloor$   $(21)$   $(22)$ 

Fonte: Elaboração do próprio autor

O operador PAO é utilizado nos conjuntos de nível inferior e superior de estruturas de vizinhança,  $N_s$  e  $N_k$  respectivamente, da meta-heurística GVNS. No conjunto de nível inferior  $N_s^{\parallel}$  de intensificação, aplica-se apenas uma vez o operador PAO na solução corrente e no conjunto de nível superior  $N_k$  aplicam-se duas vezes ou mais o operador PAO nas soluções que estão sendo obtidas.

3 1 (21)  $(22)$   $(23)$   $(24)$   $(24)$   $(25)$   $(1)$  1

1 (1)  $(\Omega)$   $(\Omega)$   $(\Omega)$   $(\Omega)$   $(\Omega)$   $(\Omega)$   $(0 \Omega)$   $(1 \Omega)$ 

21)  $(22)$   $(23)$   $(24)$   $(25)$   $(0\ 1\ 1\ 2\ 2\ 1\ 2\ 3\ 4\ 1$ 

O operador CAO realiza uma alteração mais complexa na topologia, isto é, permite que a troca de linhas se realize entre qualquer ramo que seja caminho entre os dois transformadores dos circuitos escolhidos de BT, mantendo sempre a radialidade do sistema, como ilustrado na Figura 18 (troca entre os ramos 24-25 e 14-15).

2  $\Box$  $520$ 

20

 $3 \quad 4 \quad 1$ 23 24

4 1 |

1 | **1** | **1** | **1** | **1** | **1 1 1 1 1** 18
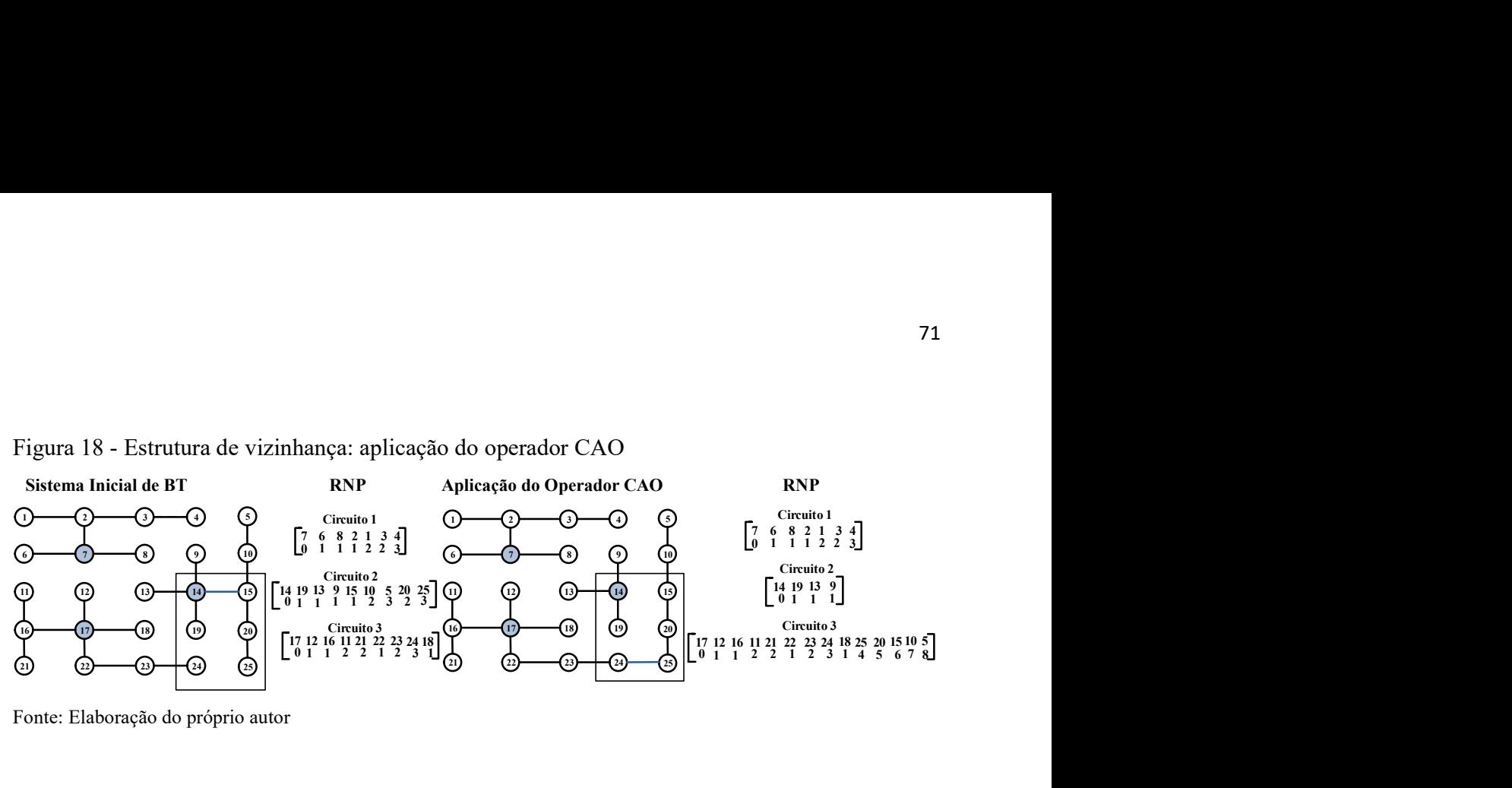

Figura 18 - Estrutura de vizinhança: aplicação do operador CAO

Fonte: Elaboração do próprio autor

A aplicação do operador CAO em relação a estrutura de vizinhança do conjunto  $N_s$  e  $N_k$ são análogas ao operador PAO.

Aumento e redução do número de transformadores: nesta estrutura de vizinhança, verifica-se a possibilidade de aumentar ou reduzir o número de transformadores dos sistemas de BT. Para aumentar o número de transformadores, realiza-se a divisão de um circuito em dois circuitos. Busca-se sempre dividir aquele circuito que possui os níveis de tensão mais críticos. Na Figura 19, ilustra-se a divisão do circuito 2 com a ampliação de um circuito, através da alocação de um novo transformador no sistema (transformador 15). junto  $N_s$  e  $N_k$ <br>
de vizinhança,<br>
los sistemas de<br>
rcuito em dois<br>
ais críticos. Na<br>
vés da alocação<br>
se a alocação<br>
se a 1 3 4<br>
de 8 2 1 3 4<br>
circuito 2<br>
14 19 13 9<br>
circuito 3<br>
5 10 5 20 25<br>
14 19 13 9<br>
circuito 3<br>
5 1 AO em relação a estrutura de vizinhança do conjunto  $N_s$  e  $N_k$ <br> **uímero de transformadores:** nesta estrutura de vizinhança,<br>
entar ou reduzir o número de transformadores dos sistemas de<br>
transformadores, realiza-se a div

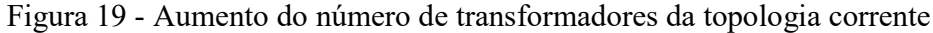

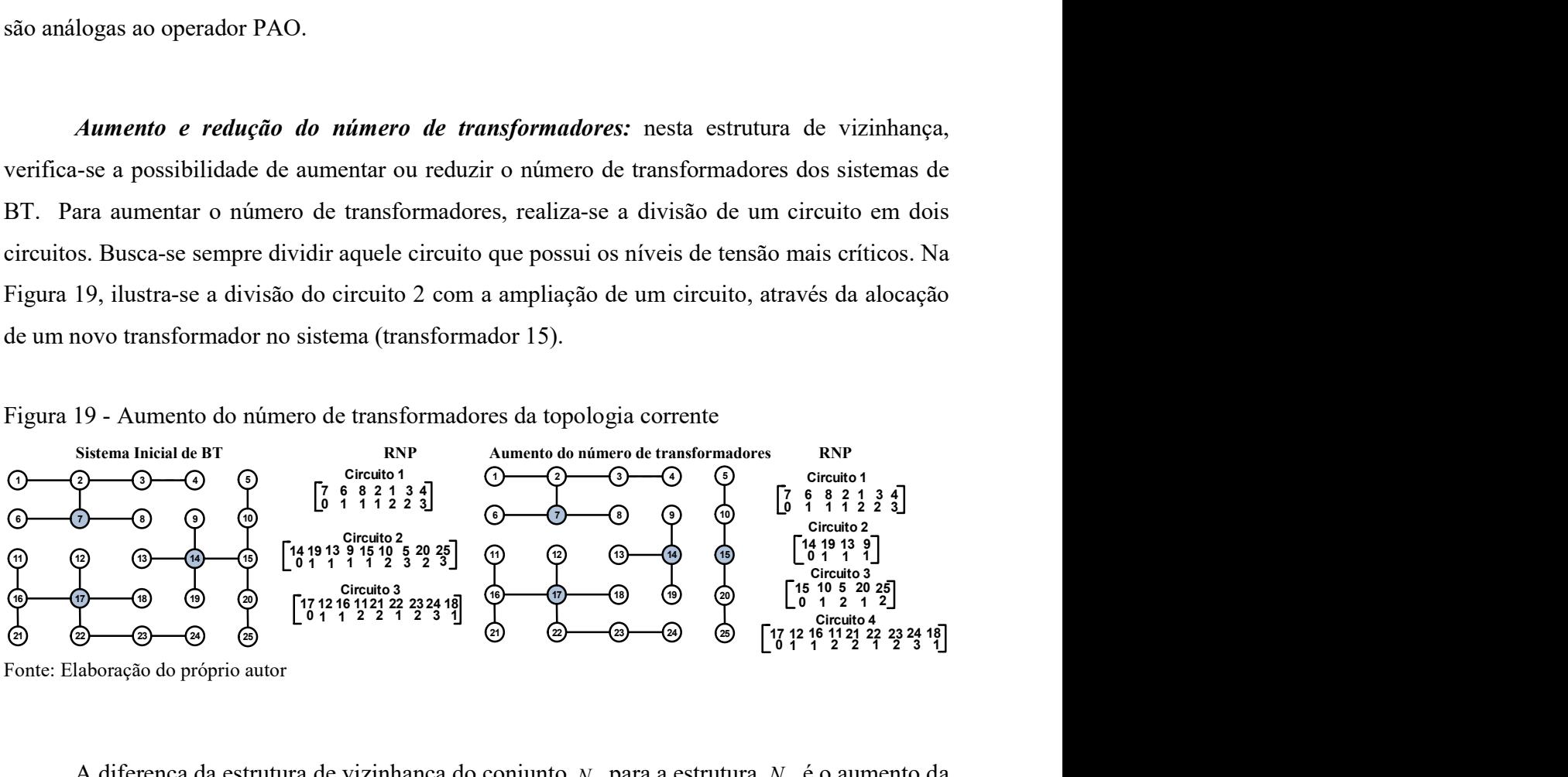

A diferença da estrutura de vizinhança do conjunto  $N_k$  para a estrutura  $N_s$  é o aumento da quantidade de transformadores. Para a estrutura do conjunto  $N_s$  sempre é aumentado um

transformador, sendo que na estrutura do conjunto  $N_k$  pode ser aumentado um ou mais transformadores.

Na redução do número de transformadores realiza-se a junção de dois circuitos em um só circuito. Verifica-se sempre se há a possibilidade da junção de dois circuitos que possuam os melhores níveis de tensão. Na Figura 20 ilustra-se um exemplo da redução do número de transformadores, e consequentemente de circuitos de BT, de uma topologia corrente (o circuito 3 é adicionado ao circuito 1).

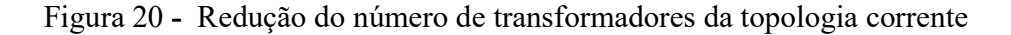

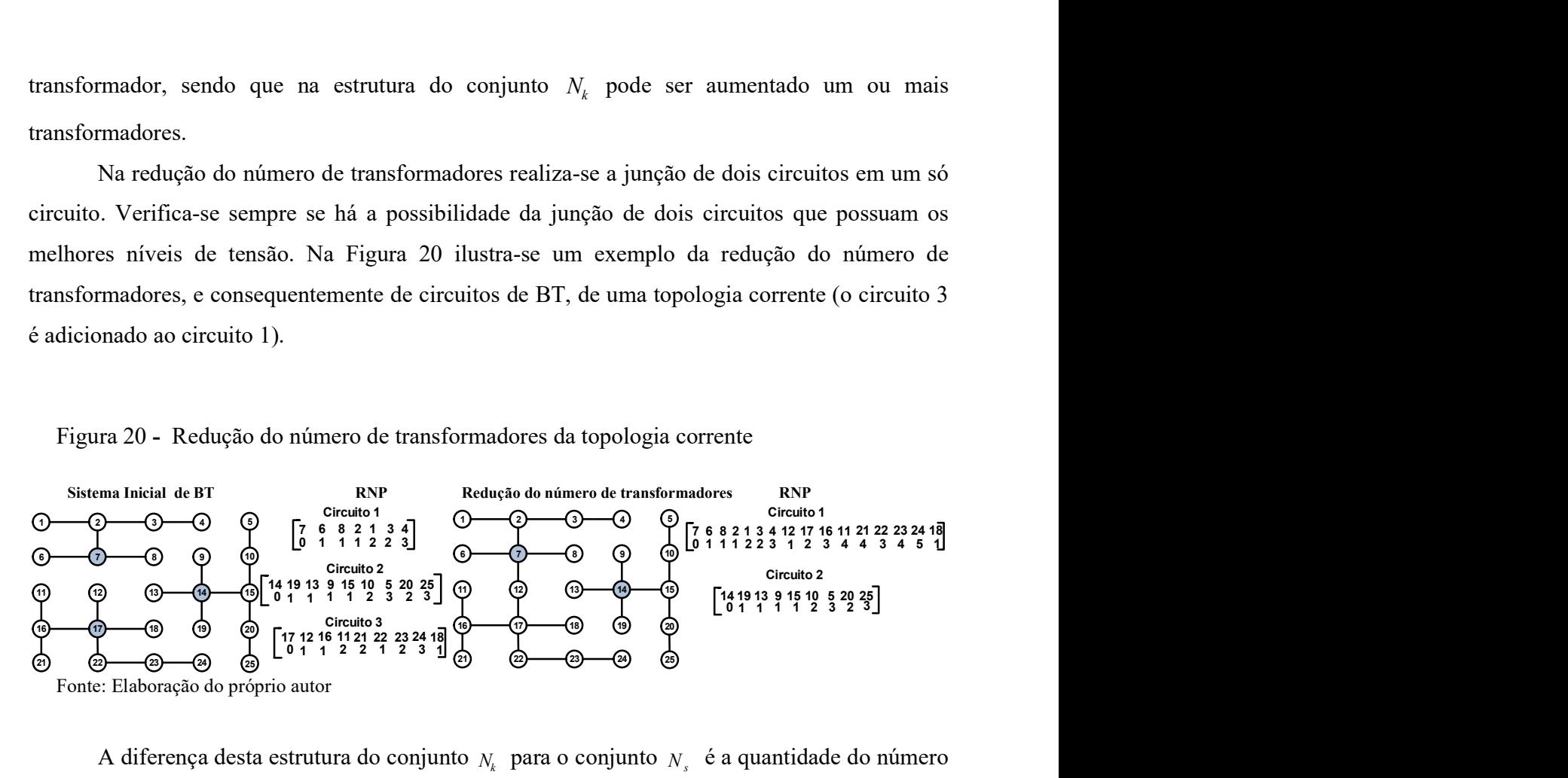

A diferença desta estrutura do conjunto  $N_k$  para o conjunto  $N_s$  é a quantidade do número de transformadores que pode ser reduzida. Na estrutura do conjunto  $N_s$ , reduz-se sempre um transformador, enquanto que na estrutura  $N_k$  pode ser reduzido um ou mais transformadores.

# 4.2.3 Algoritmo GVNS dedicado ao problema de planejamento de sistemas de distribuição de BT

O algoritmo GVNS dedicado ao problema de planejamento e projeto de sistemas de distribuição de energia elétrica de BT é apresentado no diagrama de blocos da Figura 21. É importante destacar, que no processo do algoritmo, busca-se sempre penalizar a função objetivo, caso uma determinada solução seja infactível.

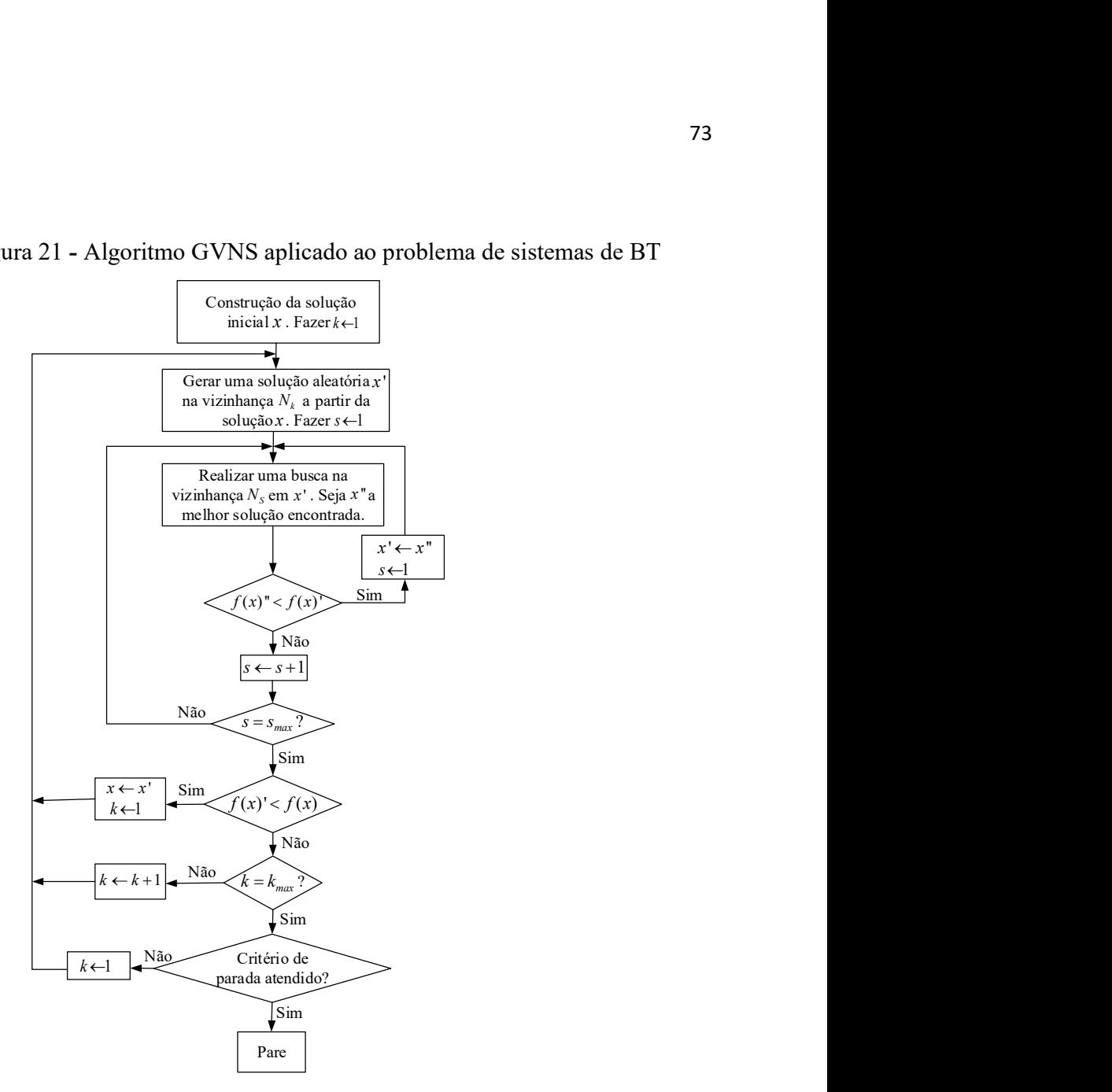

Figura 21 - Algoritmo GVNS aplicado ao problema de sistemas de BT

Fonte: Elaboração do próprio autor

### 4.3 RESULTADOS

O algoritmo de planejamento de sistemas de BT proposto é implementado na linguagem de programação C<sup>++</sup>, utilizando um servidor Intel (R) Xeon (R) E5-2630 v2 CPU de 3GB de memória RAM e 2,60 GHz. São realizados testes em um sistema de BT de 76 barras, conforme ilustrado na Figura 22. Este sistema possui 167 unidades consumidoras com consumo médio de 292 kWh/mês e opera com uma tensão base de 380V. As linhas tracejadas indicam as possíveis rotas onde podem ser construídos condutores de BT com objetivo de atender as unidades consumidoras. As barras de 1 a 76 indicam os pontos de conexão das unidades consumidoras (postes). No algoritmo proposto considera-se os limites de tensão máximo e mínimo entre os valores de 1,05 pu a 0,95 pu, respectivamente. Utiliza-se também o custo do quilowatt-hora  $CkWh = US\$ 0,10 e um período de operação do sistema  $T = 8760$  horas, divididos em três períodos de carregamento, leve, nominal e pesado.

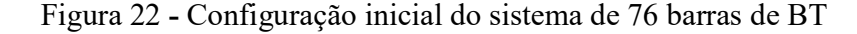

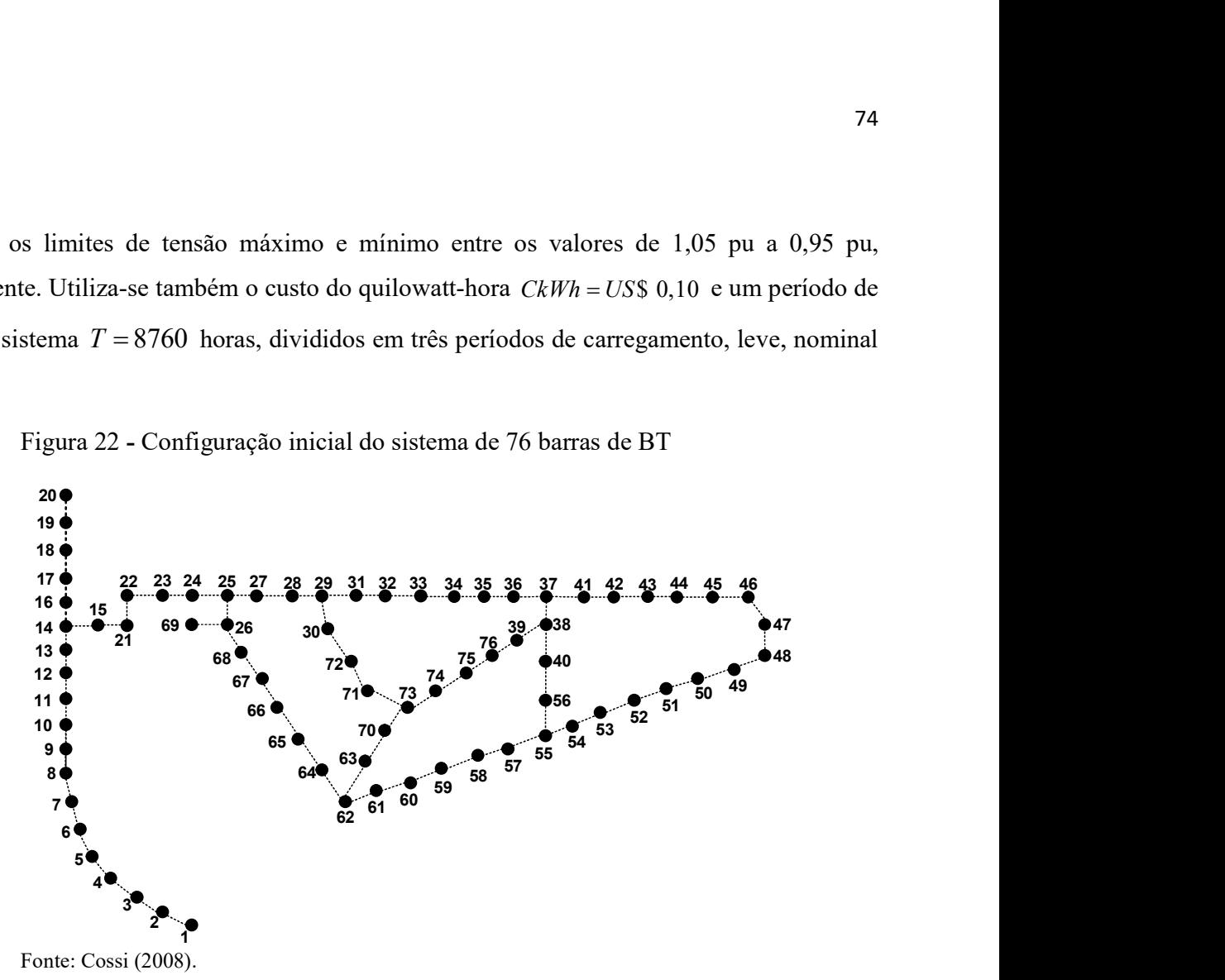

Os dados elétricos, financeiros e físicos dos transformadores utilizados, para realizar o planejamento dos circuitos de BT são apresentados na Tabela 11.

| Tabela II - Dauos dos tralisibilitadores |                |              |  |  |  |  |  |
|------------------------------------------|----------------|--------------|--|--|--|--|--|
| <b>Tipo</b>                              | Potência (kVA) | Custo (US\$) |  |  |  |  |  |
| 1                                        | 30             | 1.585,71     |  |  |  |  |  |
| $\overline{2}$                           | 45             | 1.957,14     |  |  |  |  |  |
| 3                                        | 75             | 2.471,43     |  |  |  |  |  |
| $\overline{4}$                           | 112,5          | 2.757,14     |  |  |  |  |  |
| 5                                        | 150            | 3.128,57     |  |  |  |  |  |
| 6                                        | 225            | 3.814,29     |  |  |  |  |  |
|                                          | 300            | 4.385,71     |  |  |  |  |  |

Tabela 11 - Dados dos transformadores

Fonte: Elaboração do próprio autor

Na Tabela 12 apresentam-se os dados físicos dos condutores utilizados no planejamento de sistemas de BT. Os custos apresentados na Tabela 12 são referentes à construção de trechos da rede de BT com um determinado tipo de condutor, ou seja, os custos incluem os valores monetários referentes a todos os equipamentos físicos da rede de BT por quilômetro, tais como condutores, postes, estruturas de sustentação, isoladores, etc.

|                                  |        |        |     | Tipo R ( $\Omega$ /km) X ( $\Omega$ /km) $I_{max}(A)$ Custo (US\$ 10 <sup>3</sup> /km) |  |  |  |  |
|----------------------------------|--------|--------|-----|----------------------------------------------------------------------------------------|--|--|--|--|
|                                  | 0.7440 | 0.1092 | -80 | 15.4                                                                                   |  |  |  |  |
|                                  | 0.5680 | 0.0945 | 120 | 19.3                                                                                   |  |  |  |  |
| Fonte: Adaptado de Cossi (2008). |        |        |     |                                                                                        |  |  |  |  |

Tabela 12 - Dados dos condutores, postes e estruturas

As cargas demandadas operam em três níveis, leve, nominal e pesado, conforme apresentado na Tabela 13.

Tabela 13 - Cenários de operação do planejamento de sistemas de distribuição de BT

| Cenários de Operação   Fator de Carregamento   Tempo (horas) |      |
|--------------------------------------------------------------|------|
|                                                              | 1000 |
| 0.7                                                          | 5760 |
| 0.5                                                          | 2000 |

Fonte: Elaboração do próprio autor

Na Tabela 14 apresentam-se os custos dos transformadores (TR), condutores, postes e estruturas (CCPE) e as perdas elétricas nos condutores de BT.

|                           |               |         | Custos $(10^3$ US\$) |       |
|---------------------------|---------------|---------|----------------------|-------|
|                           |               | TR CCPE | <b>Perdas</b>        | Total |
| Solução Inicial           | $15,85$ 42,35 |         | 5,86                 | 64,10 |
| Solução Otimizada   13,94 |               | 41,88   | 2.32                 | 58,15 |

Tabela 14 - Custos totais da solução inicial e da solução otimizada

Fonte: Dados do próprio autor

O tempo de processamento do algoritmo é de 128 segundos. Na Figura 23 apresenta-se a melhor topologia encontrada, a qual apresenta o roteamento dos condutores de BT construídos, além da posição e capacidade dos transformadores alocados.

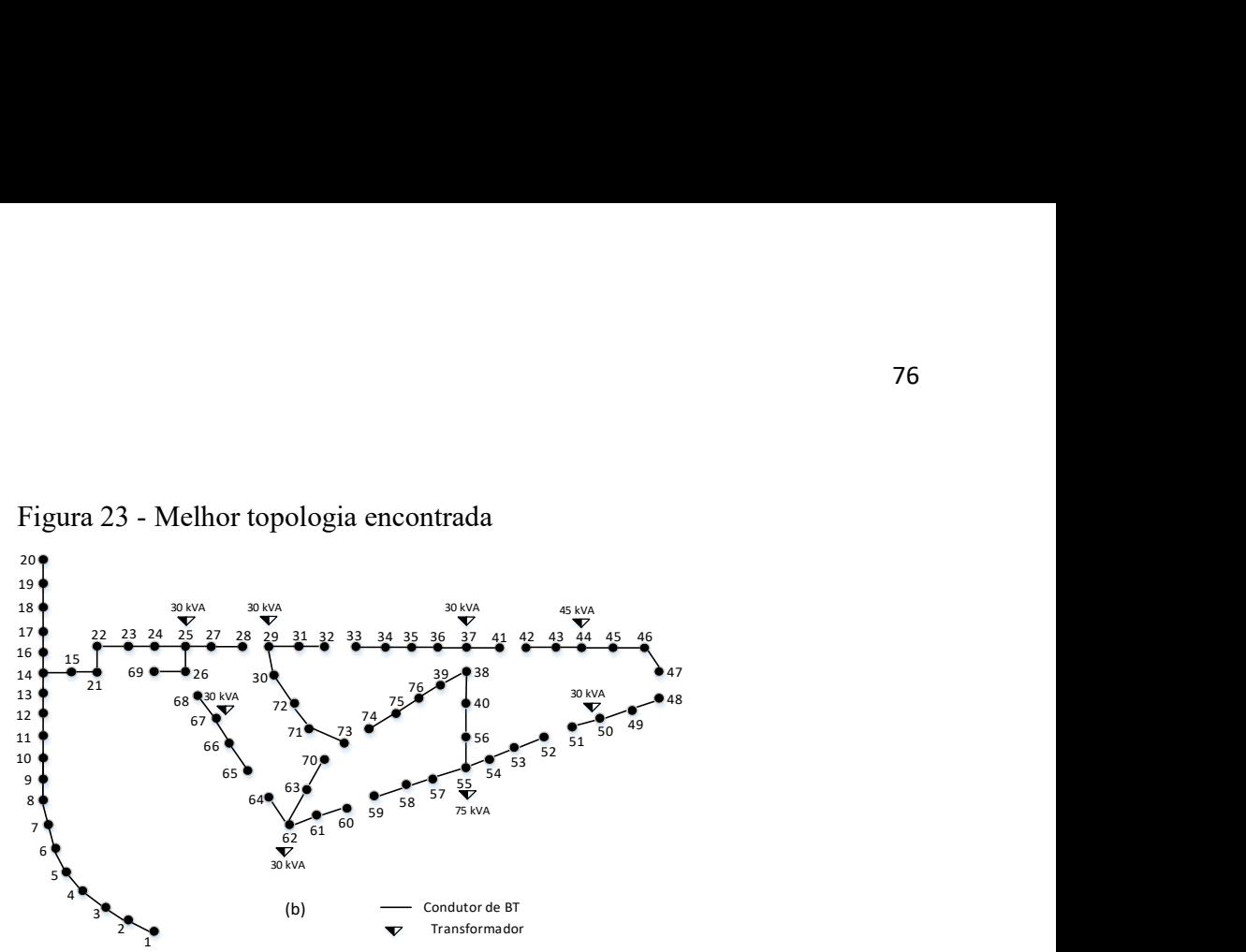

Figura 23 - Melhor topologia encontrada

Fonte: Elaboração do próprio autor

Os carregamentos dos transformadores de cada circuito de BT, que consistem nas cargas demandadas pelo sistema somados às perdas elétricas nos condutores, são apresentados na Tabela 15.

| <b>Circuito</b> | Localização |       | Demanda Transformador |
|-----------------|-------------|-------|-----------------------|
|                 | (Barra)     | (kVA) | Utilizado (kVA)       |
| 1               | 25          | 26,97 | 30                    |
| 2               | 37          | 29,38 | 30                    |
| 3               | 62          | 27,39 | 30                    |
| $\overline{4}$  | 55          | 71,04 | 75                    |
| 5               | 50          | 26,81 | 30                    |
| 6               | 44          | 39,88 | 45                    |
| 7               | 67          | 27,13 | 30                    |
| 8               | 29          | 27,54 | 30                    |

Tabela 15 - Dados dos transformadores

Fonte: Dados do próprio autor

Os níveis de tensão dos circuitos de BT em cada barra são representados nos gráficos da Figura 24 (a - h).

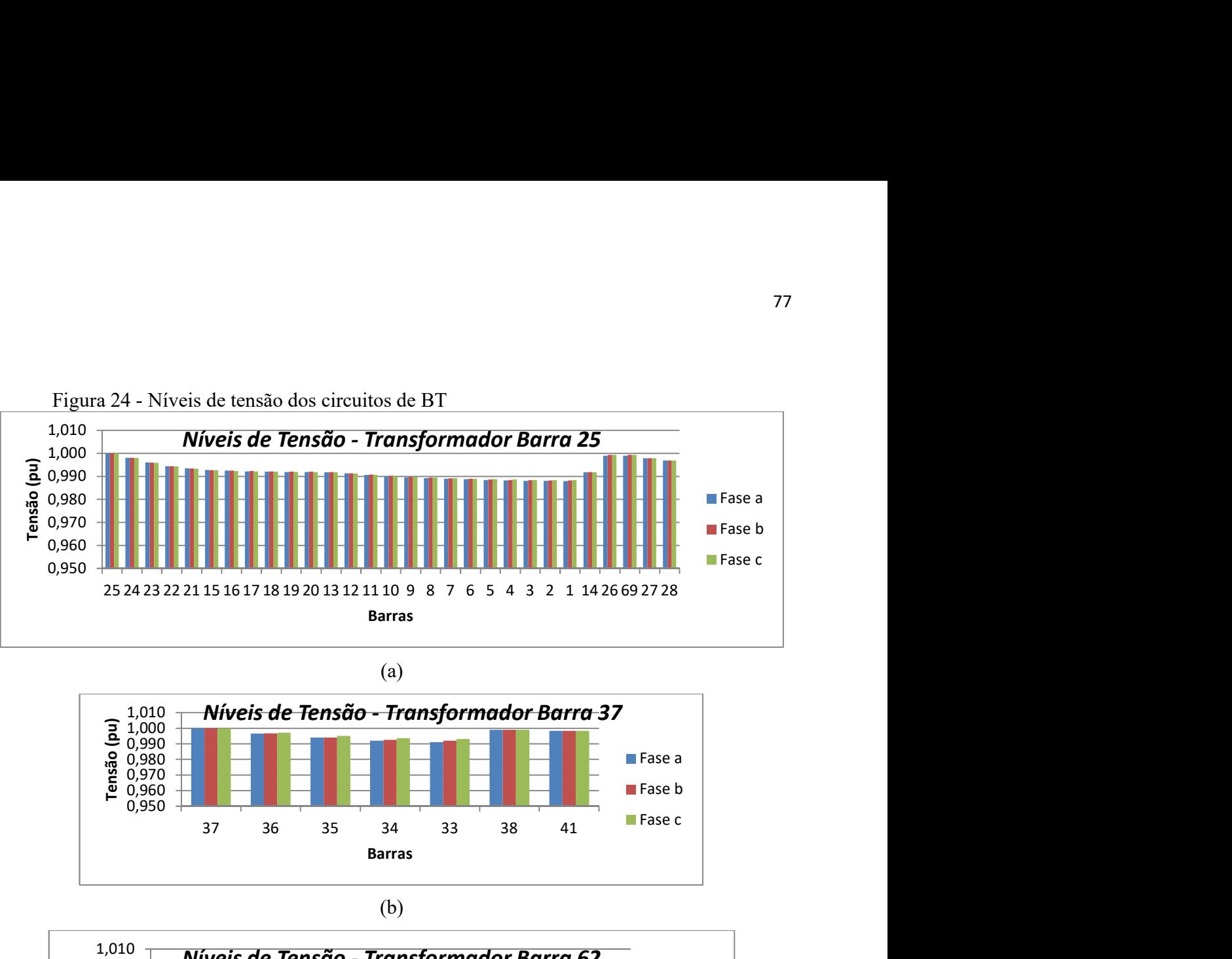

Figura 24 - Níveis de tensão dos circuitos de BT

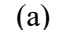

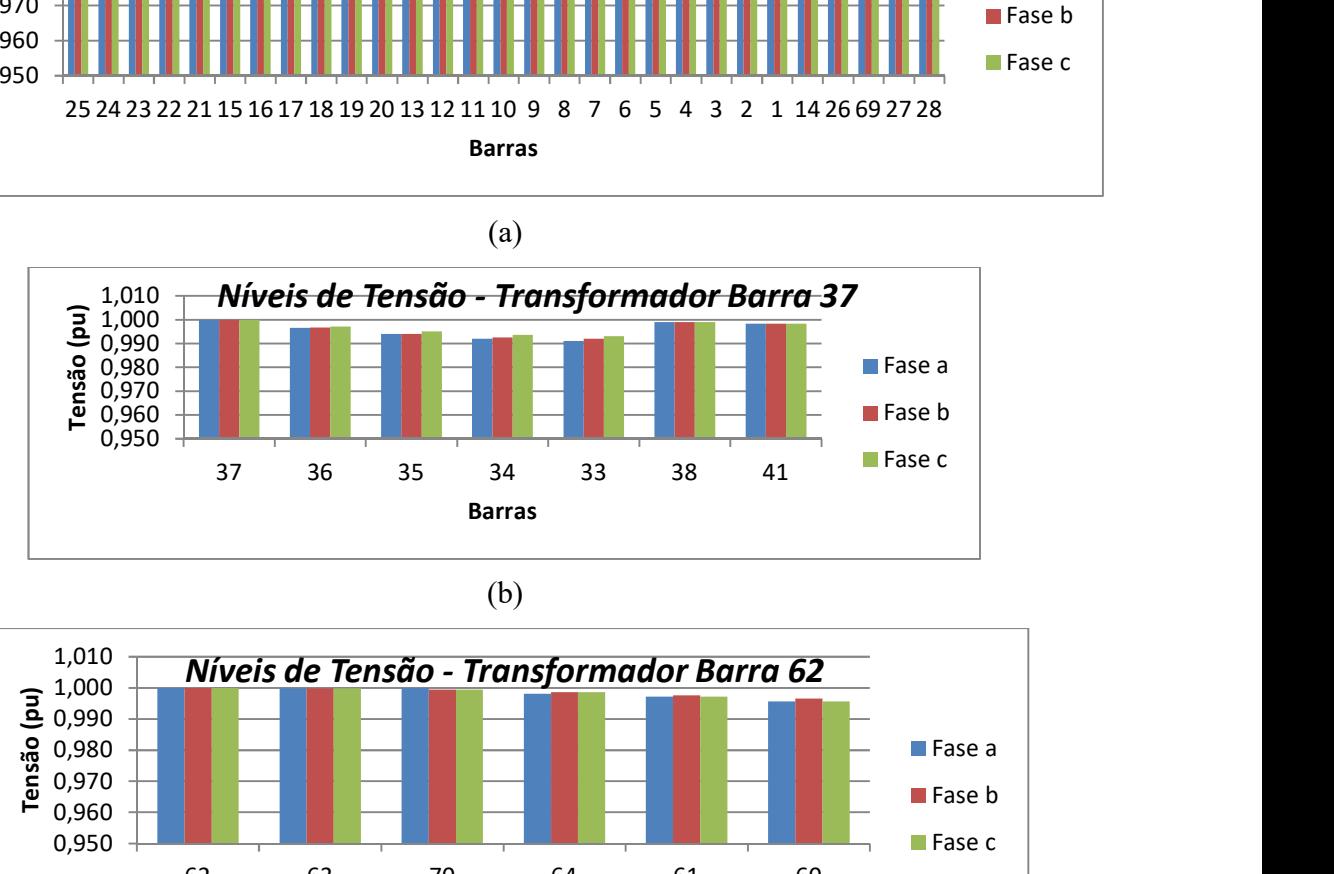

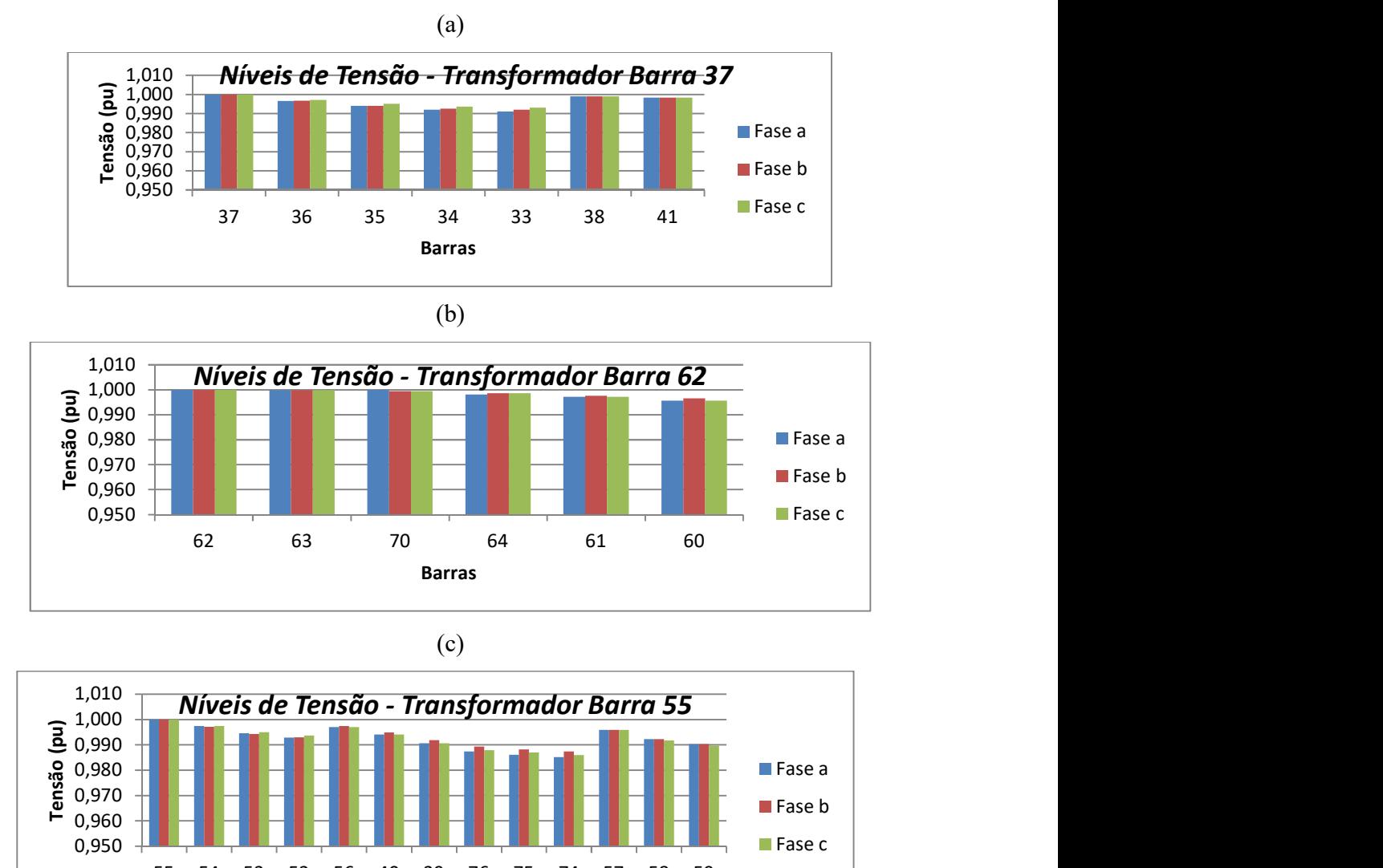

(c)

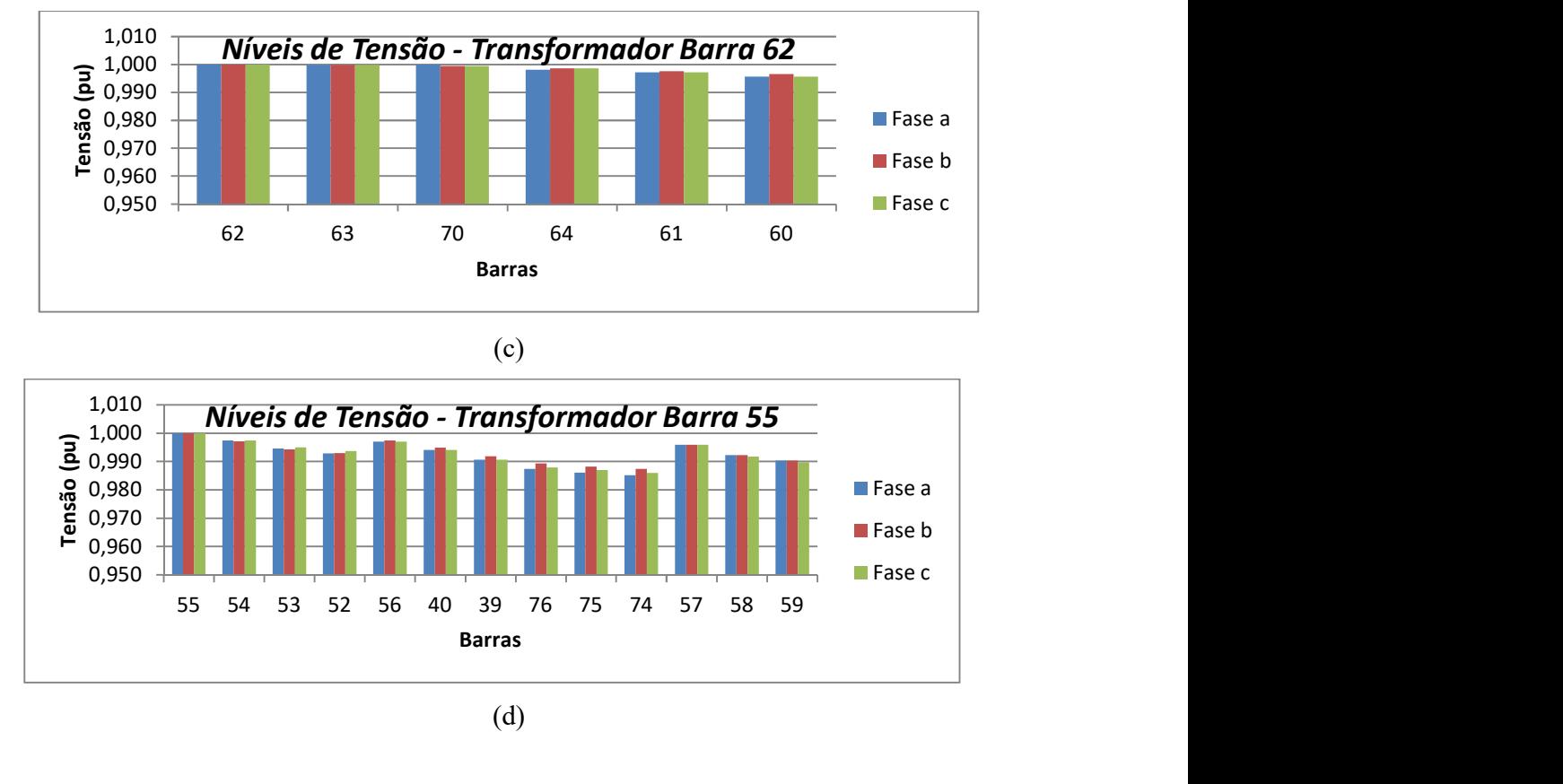

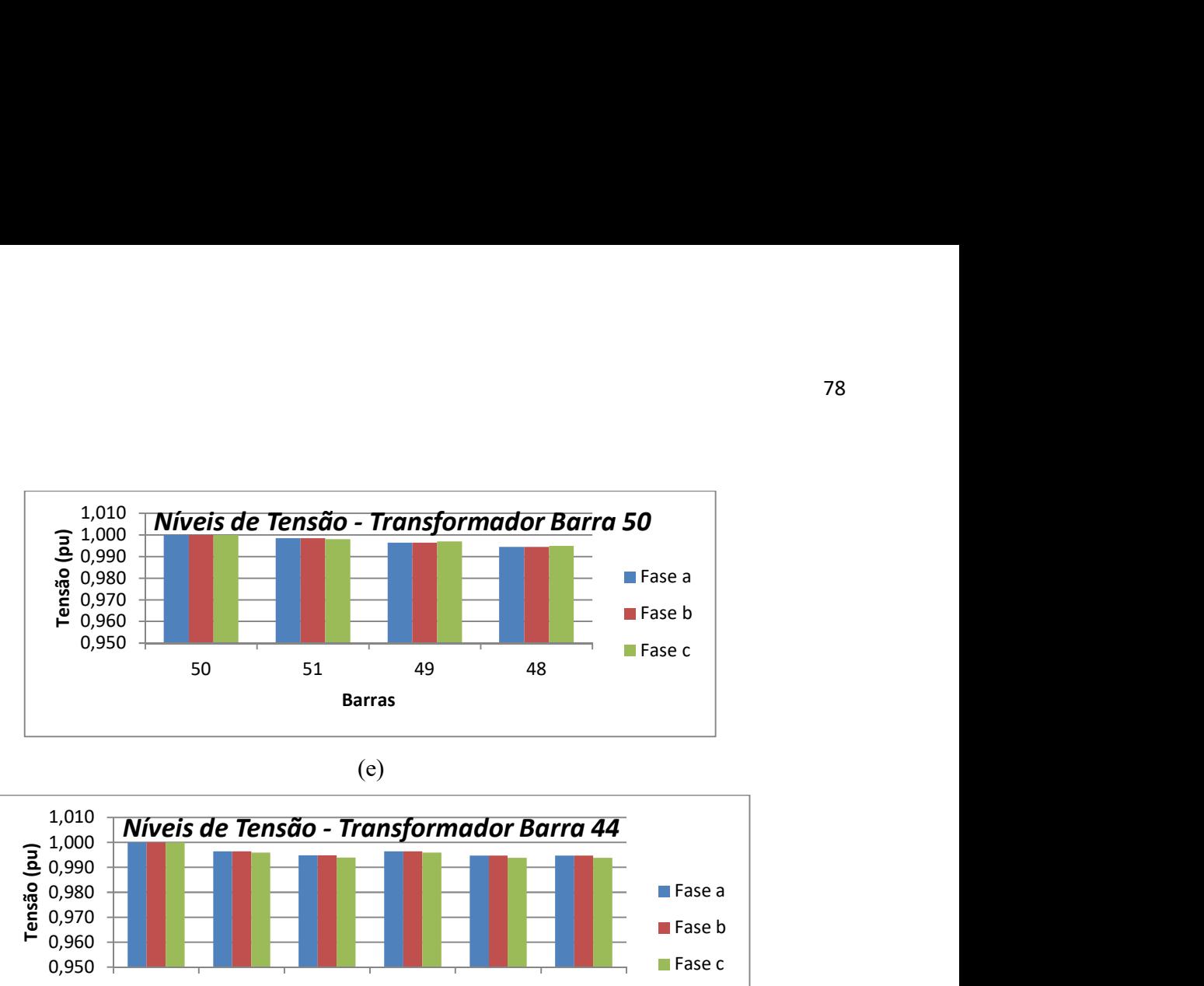

$$
\left( \mathrm{e}\right)
$$

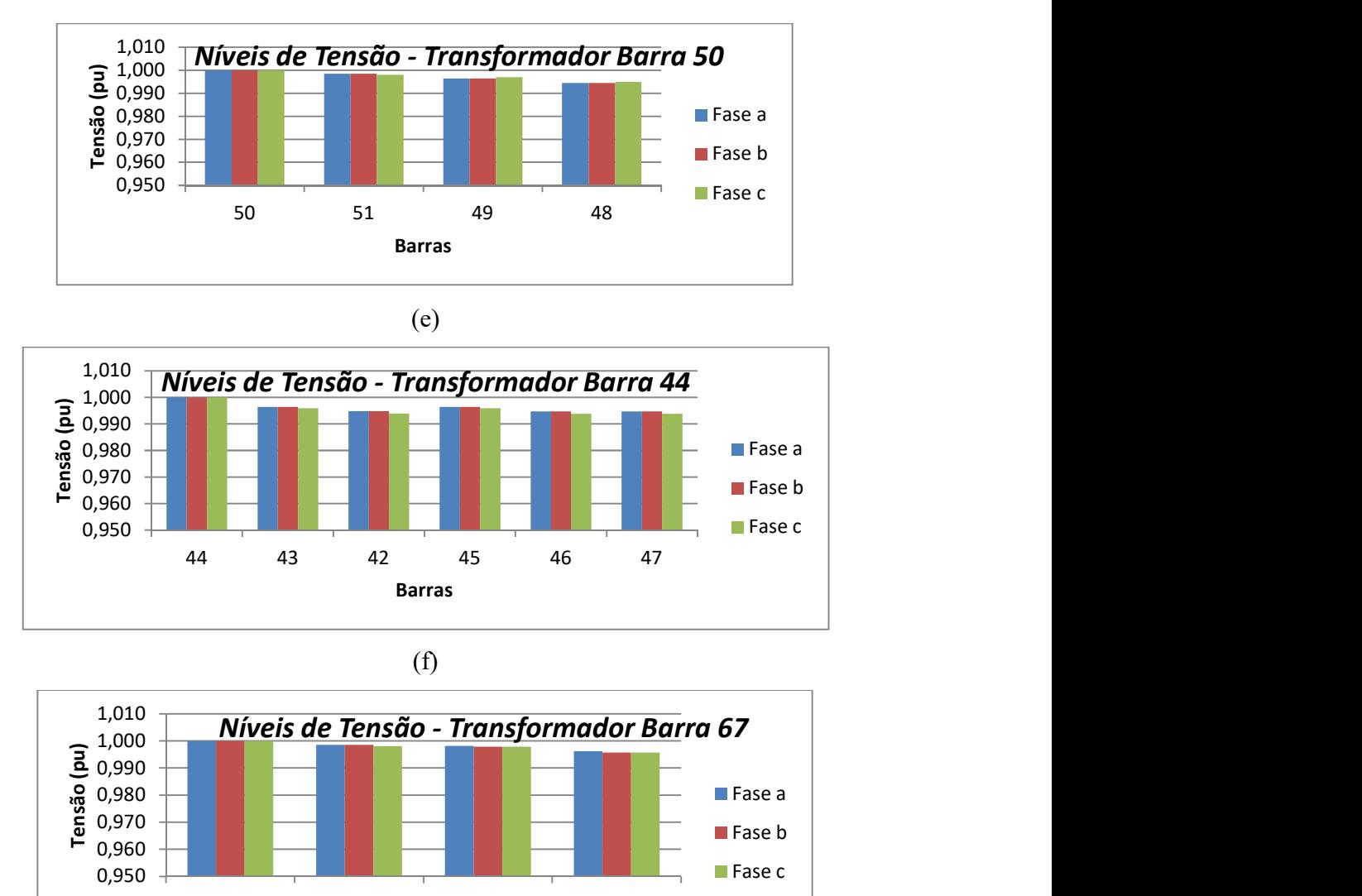

### (f)

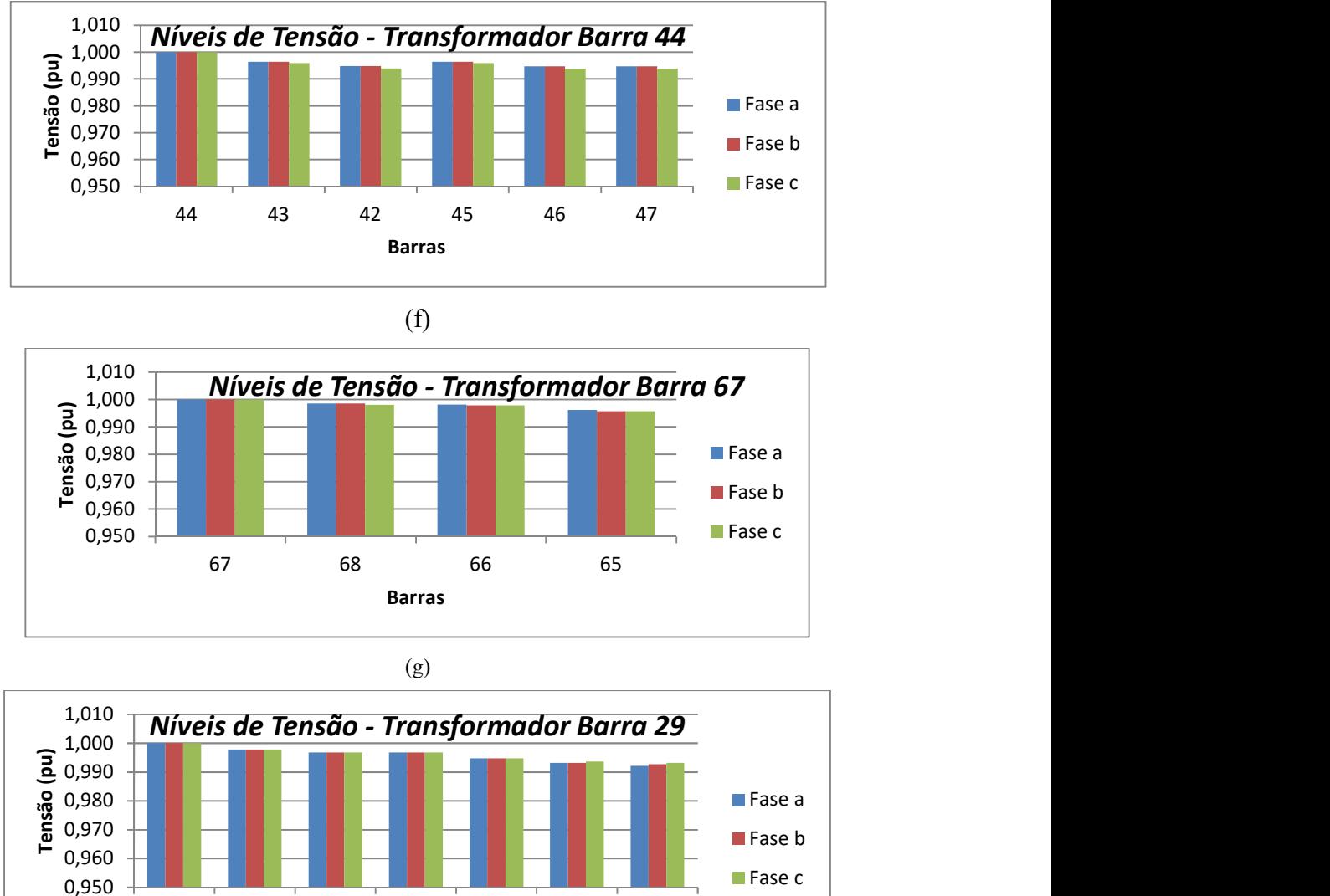

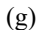

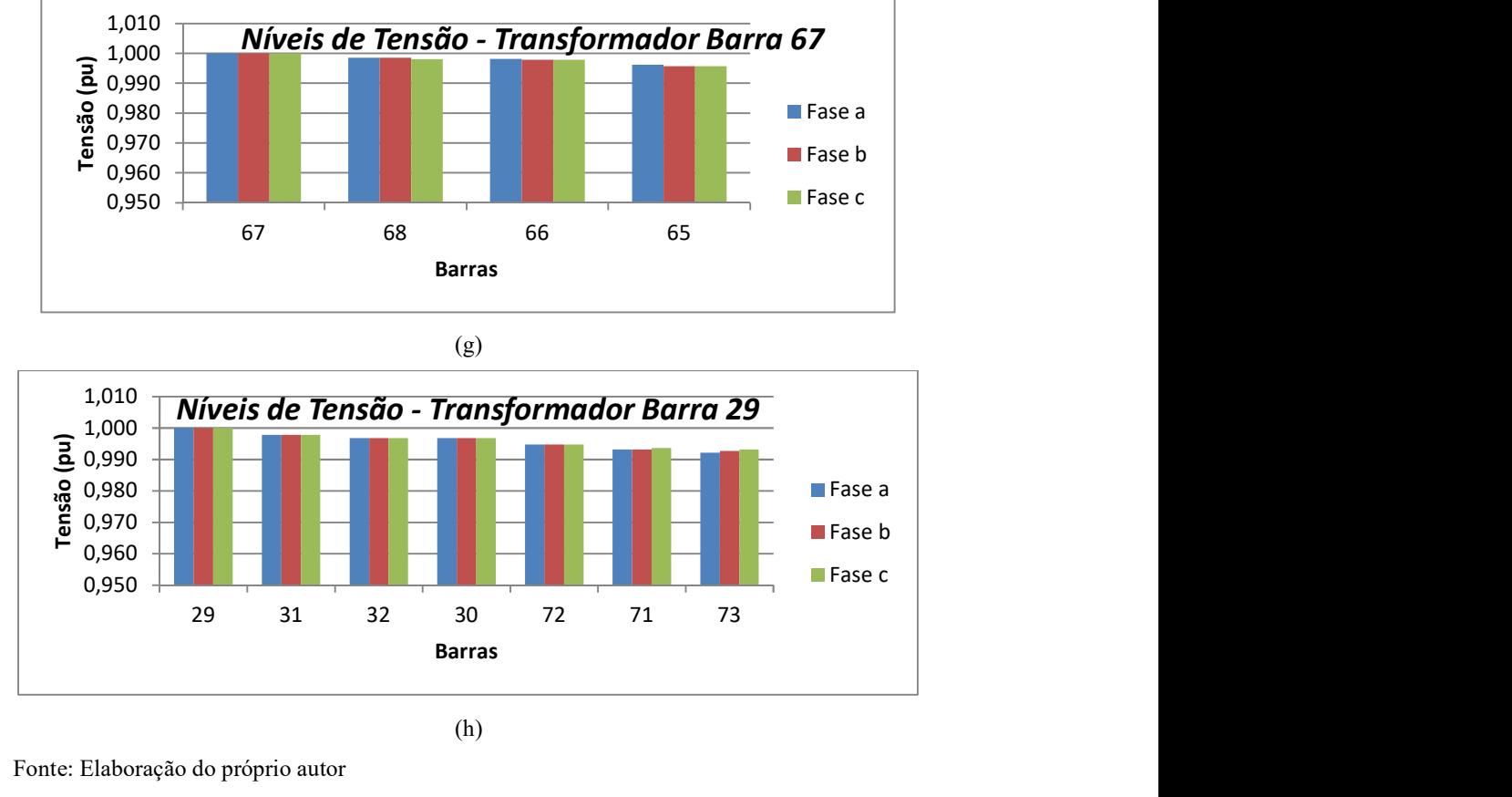

(h)

Fonte: Elaboração do próprio autor

Verifica-se que os níveis de tensão de todas as barras presentes em cada circuito estão dentro dos padrões previamente definidos. O ponto de consumo que apresenta o menor nível de tensão é na barra 74 do circuito do transformador instalado na barra 55 no valor de 0,985 pu na fase a. Os tipos de condutores de BT para a solução otimizada pelo algoritmo foram todos do tipo 1, devido as baixas correntes presentes no sistema de distribuição.

As cargas distribuídas pelas fases do sistema em cada barra, como resultado do balanceamento dos circuitos de BT são apresentadas na tabela 16. Os números 1, 2 e 3, nessa ordem representam a posição das cargas iniciais nas fases a, b e c respectivamente. Portanto, qualquer troca desta sequência representa a mudança das cargas em relação as cargas inicialmente instaladas, apresentadas na Tabela 43, no anexo A.

| <b>Barras</b>  | <b>Fases</b><br><b>Barras</b> |                |                  | Fases |                  | <b>Barras</b>  | Fases            |    |                  | <b>Barras</b>  | <b>Fases</b>      |    |                |                |                   |
|----------------|-------------------------------|----------------|------------------|-------|------------------|----------------|------------------|----|------------------|----------------|-------------------|----|----------------|----------------|-------------------|
|                | a                             | b              | $\boldsymbol{c}$ |       | $\boldsymbol{a}$ | b              | $\boldsymbol{c}$ |    | $\boldsymbol{a}$ | b              | $\mathcal{C}_{0}$ |    | a              | b              | $\mathcal{C}_{0}$ |
| 1              | 1                             | $\mathfrak{D}$ | 3                | 20    | 1                | 2              | 3                | 39 | 1                | $\overline{2}$ | 3                 | 58 |                | 2              | $\mathfrak{Z}$    |
| $\overline{2}$ |                               | $\overline{c}$ | 3                | 21    | 1                | $\overline{2}$ | 3                | 40 |                  | $\overline{2}$ | 3                 | 59 |                | $\overline{2}$ | 3                 |
| 3              | 1                             | $\mathfrak{D}$ | 3                | 22    | 1                | 2              | 3                | 41 | 1                | $\overline{2}$ | 3                 | 60 |                | 3              | $\overline{c}$    |
| 4              | 1                             | $\overline{2}$ | 3                | 23    | 3                | 2              | 1                | 42 | $\overline{2}$   | 3              | 1                 | 61 |                | $\overline{2}$ | 3                 |
| 5              | 1                             | $\overline{2}$ | 3                | 24    | 1                | 2              | 3                | 43 | 1                | 2              | 3                 | 62 |                | 2              | 3                 |
| 6              | 1                             | 2              | 3                | 25    | 1                | 2              | 3                | 44 | 1                | 2              | 3                 | 63 | 1              | $\overline{2}$ | 3                 |
| 7              | 1                             | $\overline{2}$ | 3                | 26    | $\overline{2}$   | 3              | 1                | 45 | 1                | $\overline{2}$ | 3                 | 64 |                | $\overline{2}$ | 3                 |
| 8              | 1                             | $\mathfrak{D}$ | 3                | 27    | 1                | $\mathfrak{D}$ | 3                | 46 | 2                | 1              | 3                 | 65 |                | 2              | 3                 |
| 9              | 1                             | $\overline{c}$ | 3                | 28    | 1                | 2              | 3                | 47 | 1                | 2              | 3                 | 66 |                | 2              | 3                 |
| 10             |                               | $\mathfrak{D}$ | 3                | 29    | 1                | 3              | $\overline{2}$   | 48 |                  | 2              | 3                 | 67 |                | $\overline{2}$ | 3                 |
| 11             |                               | $\overline{2}$ | 3                | 30    | 1                | 2              | 3                | 49 | $\overline{2}$   | 3              | 1                 | 68 |                | 2              | 3                 |
| 12             |                               | $\mathfrak{D}$ | 3                | 31    | 1                | $\mathfrak{D}$ | 3                | 50 | 1                | $\overline{2}$ | 3                 | 69 |                | 2              | 3                 |
| 13             | 1                             | $\mathfrak{D}$ | 3                | 32    | 1                | 2              | 3                | 51 | 1                | 2              | 3                 | 70 | 2              | 1              | 3                 |
| 14             |                               | $\mathfrak{D}$ | 3                | 33    | $\overline{c}$   | 3              | 1                | 52 | 1                | $\overline{2}$ | 3                 | 71 | 3              | 2              | 1                 |
| 15             |                               | $\overline{2}$ | 3                | 34    | 1                | $\overline{2}$ | 3                | 53 | 1                | 2              | 3                 | 72 | $\overline{2}$ | 3              |                   |
| 16             |                               | $\mathfrak{D}$ | 3                | 35    | 3                | 1              | $\overline{2}$   | 54 | 2                | 1              | 3                 | 73 | 3              | 1              | $\overline{2}$    |
| 17             |                               | $\overline{c}$ | 3                | 36    | 1                | 2              | 3                | 55 | 1                | $\overline{2}$ | 3                 | 74 |                | $\overline{2}$ | 3                 |
| 18             |                               | $\mathfrak{D}$ | 3                | 37    | 1                | 2              | 3                | 56 | 1                | 3              | 2                 | 75 | 2              | 1              | 3                 |
| 19             |                               | 2              | 3                | 38    | 2                | 3              |                  | 57 |                  | 3              | $\overline{2}$    | 76 |                | $\overline{2}$ | 3                 |

Tabela 16 - Posição final das cargas entre as fases do sistema

Fonte: Dados do próprio autor

## 4.4 CONCLUSÕES

Neste capítulo foi proposta uma metodologia baseada em técnicas heurísticas construtivas e um algoritmo de busca em vizinhança variável do tipo GVNS para o planejamento de sistemas de distribuição de energia elétrica de BT.

 O problema sob análise permite definir fisicamente várias estruturas de vizinhanças, o que levou à decisão de escolher para sua solução a meta-heurística GVNS. Testes foram realizados em um sistema de 76 barras de BT, com o objetivo de mostrar o bom funcionamento da metodologia proposta. Analisando o desempenho desta meta-heurística, constata-se que ela é robusta numericamente e eficiente computacionalmente, encontrando soluções de qualidade para o problema sob estudo. Dessa forma, comprova-se a potencialidade do método e sua aplicação em planejamentos de sistemas de distribuição de energia elétrica de BT.

O desenvolvimento do planejamento de sistemas de BT apresentado neste capítulo, assim como o planejamento de sistemas de MT, apresentado no capítulo 3, tem como objetivo auxiliar a formulação do modelo de planejamento integrado MT/BT, que é apresentado no capítulo 5.

# 5 PLANEJAMENTO INTEGRADO DE SISTEMAS DE DISTRIBUIÇÃO DE ENERGIA ELÉTRICA DE MT/BT

Na prática, o planejamento dos sistemas de MT e BT de distribuição de energia elétrica são executados de forma hierárquica, obtendo-se assim soluções sub-ótimas. Neste trabalho, a proposta é executar o planejamento da rede de BT visando a sua integração otimizada com a rede de MT e as possibilidades de expansão da rede de MT em função das necessidades de expansão da rede de BT. Dessa forma, o planejamento integrado MT/BT tem como objetivo encontrar uma única solução que atenda as condições de mínimo custo para ambos os sistemas.

Os modelos matemáticos propostos nos capítulos 3 e 4, relacionados ao planejamento de sistemas de MT e BT, respectivamente, são utilizados na formulação genérica do modelo de planejamento integrado MT/BT. Neste capítulo, são formulados alguns modelos de planejamento integrado MT/BT que diferem entre si basicamente pela inclusão ou não de geradores distribuídos. Os modelos com GD levam em consideração os parâmetros incertos da rede, através da geração de cenários baseados em dados históricos do sistema e uma metodologia de análise de risco.

Os modelos matemáticos propostos para o planejamento integrado MT/BT são formulados genericamente como problemas de programação não linear inteiro misto (PNLIM) e tem como objetivo minimizar os custos de investimento relacionados à construção de novos alimentadores de MT e circuitos de BT, estruturas de sustentação das redes de MT e BT tais como postes, cruzetas, isoladores, espaçadores de redes compactas, além do recondutoramento dos alimentadores e circuitos existentes; a instalação de transformadores MT/BT, construção e repotencialização das subestações; os custos de operação e manutenção representados pelos custos das perdas nos alimentadores de MT e circuitos de BT, nos transformadores de distribuição (MT/BT) e nas subestações; os custos de confiabilidade do sistema representados pelo custo da energia não suprida (CENS); os custos de compra de potência das subestações e geradores distribuídos e os custos relacionados com as fontes de incertezas dos geradores distribuídos.

As restrições consideradas no modelo de planejamento integrado MT/BT incluem as restrições apresentadas nos capítulos 3 e 4, relacionados ao planejamento de sistemas de MT e BT respectivamente, (balanço das equações estáticas de fluxo de potência, radialidade, limites físicos dos equipamentos tais como condutores, transformadores, subestações, restrições econômicas, etc.), além das restrições relacionadas com as relações de transformação de tensão e de corrente no

ponto de conexão entre os transformadores MT/BT e as restrições relacionadas aos geradores distribuídos presentes no sistema.

No planejamento integrado são consideradas fontes renováveis de geração distribuída, eólica na MT e solar na BT. Neste contexto, são utilizados dois métodos distintos para modelar a estocasticidade dos parâmetros incertos no sistema. O primeiro método é baseado na geração de cenários, levando em consideração dados históricos de demanda, velocidade do vento e irradiação solar. O segundo método baseia-se na avaliação de incertezas através de uma metodologia de análise de risco, denominada CVar (Conditional Value at Risk), amplamente utilizada na literatura (ROCKAFELLAR; URYASEV, 1999).

Devido à possibilidade de geração de soluções através de diferentes estruturas de vizinhança para o planejamento, assim como apresentado nos capítulos 3 e 4, decide-se pela utilização do algoritmo de busca geral em vizinhança variável GVNS, (General Variable Neigborhood Search), com a finalidade de encontrar soluções de boa qualidade para os modelos apresentados (MLADENOVIC; HANSEN, 1997). As estruturas de vizinhanças especificadas, juntamente com o algoritmo escolhido, permitem também, desenvolver uma metodologia que encontre soluções visando as necessidades integradas de ambos os subsistemas de MT e BT.

Este capítulo está organizado da seguinte forma. Na seção 5.1 apresenta-se o modelo matemático geral do planejamento integrado MT/BT. Na seção 5.2 apresenta-se a metodologia proposta para o planejamento integrado MT/BT. Na seção 5.3 são apresentados os dados dos sistemas testados. Na seção 5.4 são apresentados os resultados e discussões para os sistemas testes integrado MT/BT de 172 e 412 barras, considerando indicadores de confiabilidade. Na seção 5.5 são apresentados os resultados e discussões para o planejamento integrado MT/BT considerando os métodos estocásticos (geração de cenários e análise de risco) na avaliação de incertezas das fontes renováveis de geração distribuída.

## 5.1 MODELO MATEMÁTICO

O modelo matemático genérico proposto para o problema de planejamento integrado de sistemas de distribuição de energia elétrica é formulado como um problema de programação não linear inteiro misto (PNLIM). A função objetivo consiste em minimizar os custos de investimento (subestações, transformadores, condutores, postes e estruturas de sustentação das redes MT e BT

incluindo os custos compartilhados entre estas duas redes), custos de operação e manutenção (perdas nos condutores e transformadores) e custos referentes à confiabilidade da rede planejada (CENS), sendo apresentada em (30).

$$
Fo = Min \left[ \left( F_1 + F_2 \right) + \left( F_3 + F_4 + F_5 \right) \right] + F_6 \tag{30}
$$

A função  $F_1$  representa os custos fixos de investimentos em subestações e transformadores e a função  $F_2$  representa o valor dos custos de condutores, postes, estruturas de redes de MT e BT, espaçadores, cruzetas, isoladores e trechos compartilhados entre as redes de MT e BT. rtilhados entre estas duas redes), custos de operação e manutenção<br>
ansformadores) e custos referentes à confinabilidade da rede planejada<br>
em (30).<br>  $F_o = Mn \left[ (F_1 + F_2) + (F_3 + F_4 + F_5) \right] + F_6$  (30)<br>
ta os custos fixos de in

$$
F_1 = \left[ \sum_{i \in BSE} \sum_{k \in SE} CFS_{k,i} \cdot se_{k,i} + \sum_{i \in BTR} \sum_{k \in TR} CFTR_{k,i} \cdot tr_{k,i} \right]
$$
(31)

$$
F_2 = \left[ \sum_{\substack{\text{ij} \in LPS}} \sum_{m \in CP} \sum_{n \in CS} \sum_{p \in CP} \sum_{q \in CS} CCPE_{(m,n),(p,q),ij} \right]
$$
(32)

Em que:

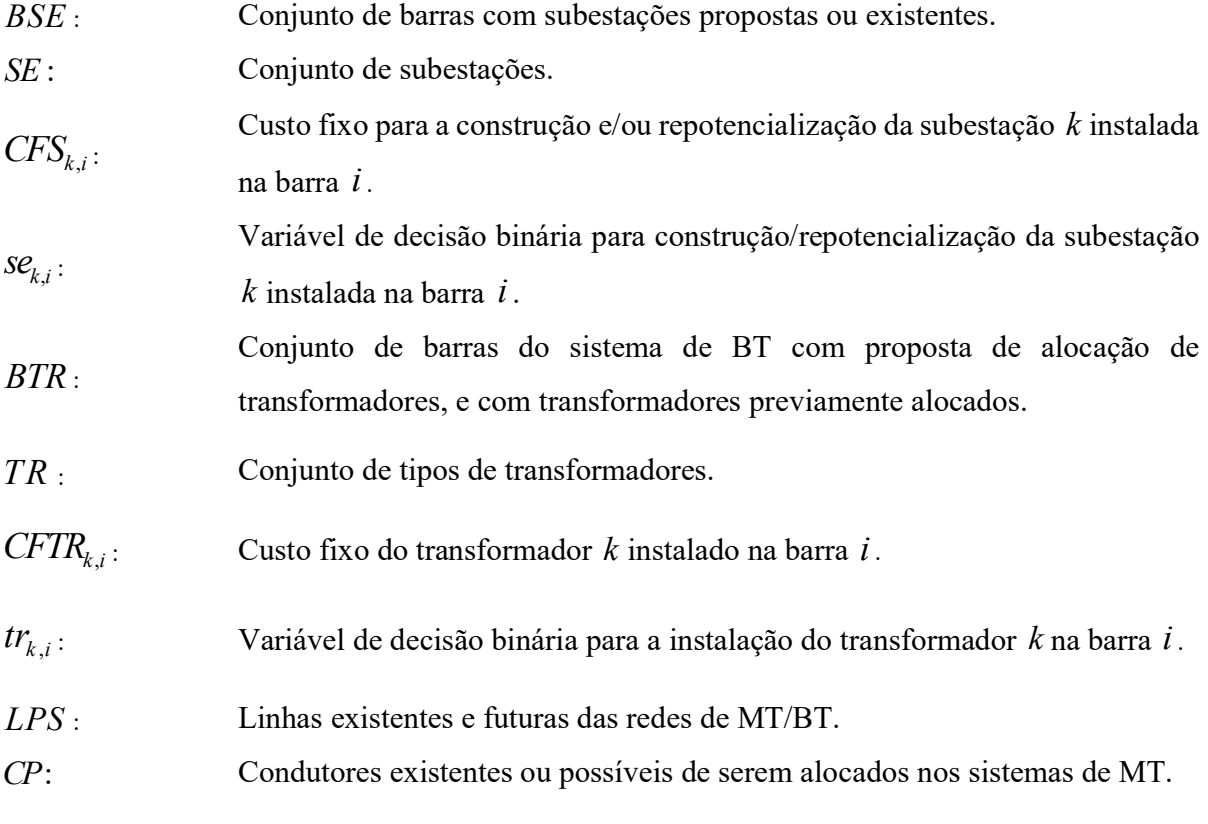

CS : Condutores existentes ou possíveis de serem alocados nos sistemas de BT.

CS : Condutores existentes ou possíveis de serem alocados nos sistem<br>
CCPE<sub>(m,n),(p,q),j;</sub> Custo da troca de um trecho com condutor do tipo *m* de MT e *n*<br>
um trecho com condutor do tipo *p* de MT e *q* de BT no trecho  $CCPE_{(m,n),(p,q),ij}$ : Custo da troca de um trecho com condutor do tipo *m* de MT e *n* de BT por um trecho com condutor do tipo  $p$  de MT e  $q$  de BT no trecho ij.

As funções  $F_3$ ,  $F_4$  e  $F_5$  apresentadas em (33)-(36) são os custos variáveis do problema. As funções  $F_3$  e  $F_4$  são os custos referentes às perdas nos condutores dos sistemas de MT e BT, respectivamente, para o período do planejamento e  $F_{\rm s}$  são os custos das perdas nos transformadores da subestação e nos transformadores dos sistemas de distribuição (MT/BT) para o horizonte de planejamento.

$$
F_3 = \sum_{t=1}^{nap} \sum_{w \in CO} \sum_{ij \in LP} \sum_{k \in CP} \left[ \frac{3 \cdot C k w h_w \cdot T_w \cdot (V^r{}_{i,w} - V^r{}_{j,w})}{I_{ij,w} \cdot cp o_{k,ij} \cdot \left(\frac{1}{1+ tj}\right)^t} \right]
$$
(33)

$$
F_{4} = \sum_{t=1}^{nap} \sum_{w \in CO} \sum_{ij \in LS} \sum_{f \in Fn} \sum_{k \in CS} \left[ \frac{Ckwh_{w} \cdot T_{w} \cdot (V^{r}{}_{f,i,w} - V^{r}{}_{f,j,w})}{I_{ij,f,w} \cdot \cos \theta_{k,ij} \cdot \left(\frac{1}{1+ij}\right)^{t}} \right]
$$
(34)

$$
F_{5} = \sum_{t=1}^{nap} \left[ \sum_{w \in CO} \sum_{i \in BSE} \sum_{k \in SE} \text{PeTr}_{k,i,w} \cdot \text{se}_{k,i} + \right] \cdot T_{w} \cdot CkWh_{w} \cdot \left(\frac{1}{1+j}\right)^{t}
$$
(35)

Em que:

nap:<br>Número de anos de planejamento.

CO : Conjunto de cenários de operação do sistema.

 $Ckwh_k$ : : Custo fixo do quilowatt/hora (US\$).

 $T_{\ldots}$ : Período do planejamento, em horas, no cenário de operação w.

 $V^r_{i,w}$ , ,  $V^r_{j,w}$ Parte real da magnitude de tensão das barras  $i$  e  $j$  da rede de MT, respectivamente, no cenário de operação w.

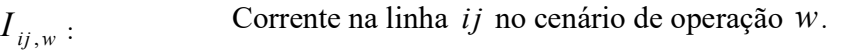

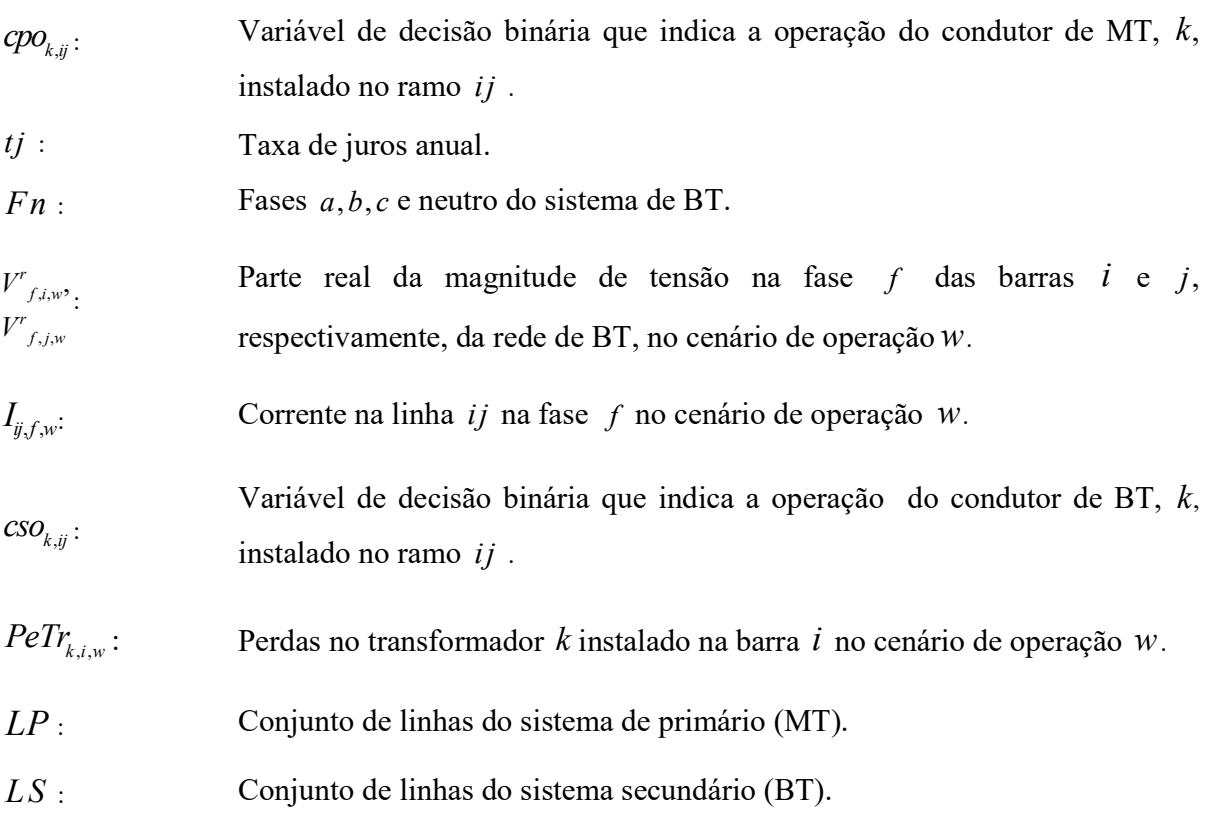

As perdas nos transformadores das subestações e nos transformadores de MT/BT são determinadas pela equação (36). São consideradas as perdas no cobre e no ferro do transformador. As perdas no cobre dependem diretamente da demanda no transformador e de sua potência nominal, enquanto que as perdas no ferro dependem somente da potência nominal do transformador utilizado (COSSI, 2009).

$$
PeTr_k = \left[ PF_{\mathcal{E}_k} + \left( \frac{PDTr_k}{PNtr_k} \right)^2 \cdot PCu_k \right]
$$
 (36)

Em que:

 $PCu_k$ ,  $PFe<sub>k</sub>$ Perdas no cobre e no ferro, respectivamente, no transformador do tipo k.

 $P\!D\!T\!r_{\scriptscriptstyle L}$ : Potência demandada pelo transformador k.  $PMr_k$ : Potência nominal do transformador do tipo k.

Os custos de confiabilidade do sistema,  $F_6$ , são representados através do custo da energia não suprida (CENS) (37) - (40), considerando o desligamento das linhas de MT à jusante da falta e o desligamento do transformador MT/BT em caso de uma contingência em qualquer um dos circuitos de BT alimentados pelo transformador.

$$
F_{6} = CENS = \sum_{t=1}^{nap} \left[ \sum_{w \in O} \sum_{j \in IR} \lambda \cdot L_{ij} \cdot T_{w} \cdot CE_{i,ij} \cdot cpo_{ij} + \left[ \frac{1}{1+tj} \right]^{t} \cdot \left( \frac{1}{1+tj} \right)^{t} \cdot (37)
$$

$$
CE_{i,ij} = \sum_{i \in BPJ_{ij}} \left( Sc_{i,ind} \cdot CI_{ind} \right) \tag{38}
$$

$$
CETr_{k} = \sum_{i \in \text{BST}} (Sc_{i, res} \cdot C_{res} + Sc_{i, com} \cdot C_{com})
$$
\n(39)

$$
\lambda tr_k = \sum_{ij \in LST} L_{ij} \cdot \lambda \tag{40}
$$

Em que:

$$
\lambda
$$
:  $\alpha$  Taxa de faltas permanentes para a linha do sistema MT/BT (faltas/km/ano).

 $L_{ii}$ : Comprimento da linha *ij* onde ocorre a falta

 $CE_{i,ij}$ Custo de energia não suprida na barra  $i$  conectada na MT a jusante da falta na linha ij .

 $\lambda tr_k$ : Taxa média de faltas nos circuitos ligados ao transformador k.

 $CETr_{k}$ : Custo de energia não suprida pelo transformador  $k$ .

 $BPI_{ii}$ ; Barras primárias a jusante da falta da linha  $ij$ .

 $Sc_{i,res}$ ,  $Sc_{i,com}$  , :  $Sc_{i,ind}$ Potência consumida na barra  $i$  considerando consumidores dos tipos residencial, comercial e industrial, respectivamente.

$$
CI_{res}
$$
  
 $CI_{com}$ : Custos de interrupção residencial, comercial e industrial (USS/MVA/ano).  
 $CI_{ind}$ 

 $LST$  : Linhas em operação no circuito alimentado pelo transformador MT/BT.

$$
BST
$$
: Barras do sistema secundário ligadas ao transformador MT/BT onde ocorre a falta.

As restrições do modelo matemático são apresentadas em (41) - (60). As equações estáticas de fluxo de potência dos sistemas MT/BT são apresentadas em (41) - (44).

$$
P_{i,w,t}(V,\theta, \alpha w) - P g_{i,w,t} + P d_{i,w,t} = 0 \, , \, \forall i \in BP, \forall w \in CO, \forall t \in nap \tag{41}
$$

$$
Q_{i,\mathbf{w},t}(V,\theta,cpo)-Qg_{i,\mathbf{w},t}+Qd_{i,\mathbf{w},t}=0, \quad \forall i \in BP, \forall \mathbf{w} \in CO, \forall t \in nap
$$
 (42)

$$
P_{i,w,t}(V,\theta,\infty) - P g_{i,w,t} + P d_{i,w,t} = 0 \ , \ \ \forall i \in BS, \forall w \in CO, \forall t \in nap \tag{43}
$$

$$
Q_{i,\nu;t}(V,\theta,\infty) - Q_{\mathcal{B}_{i,\nu;t}} + Q_{i,\nu;t} = 0, \quad \forall i \in \mathbb{R}, \forall \nu \in \mathbb{C}, \forall t \in \mathbb{R} \tag{44}
$$

Em que:

 $\mathcal{Q}_{\scriptscriptstyle i,\scriptscriptstyle w,t}$  $\frac{P_{i,w,t}}{\Omega}$ : Injeções de potências ativa e reativa na barra $i$ , respectivamente, no cenário de operação  $w$  no ano de planejamento  $t$ .

 $\theta$ : Ângulo de fase da tensão nodal.

 $V \cdot$  Tensão do sistema.

 $P_{\mathcal{S}_{i,w,t}},$  $\overline{\mathcal{Qg}_{_{i,w,t}}}$  : Potências ativa e reativa, respectivamente, geradas na barra  $i$  no cenário de operação  $w$  do ano de planejamento  $t$ .

 $Pd_{i,w,t}$  $Q\!d_{_{i,w,t}}$ : Demanda de potências ativa e reativa, respectivamente, na barra i no cenário de operação  $w$  do ano de planejamento  $t$ .

BP : Conjunto de barras do sistema primário (MT).

BS : Conjunto de barras do sistema secundário (BT).

O acoplamento físico e elétrico entre os sistemas MT/BT encontra-se na relação existente entre o conjunto de equações de fluxo de potência de MT (41) e (42) e o conjunto de equações de fluxo de potência de BT (42) - (43). Este acoplamento é modelado pelas restrições apresentadas em (45) - (47). Estas restrições, são as relações de transformação de tensão e corrente no ponto de conexão entre os sistemas de MT/BT. As correntes e as tensões de ambos os sistemas são relacionadas matematicamente pelo conjunto de equações (45) - (47), o qual é capaz de representar adequadamente o ponto de conexão entre os sistemas de MT/BT.

$$
Vs_{i,w} = a \cdot V_{i,w} - Z_{k,i} \cdot Is_{i,w}, \forall k \in TR, \ \forall i \in BTR, \forall w \in CO
$$
\n
$$
(45)
$$

$$
a = 1 \pm \Delta_{\text{tap}} , \ \Delta_{\text{tap}} \in CT \tag{46}
$$

$$
Is_{i,w} = \frac{1}{a} \cdot Ip_{i,w} + Im_{i,w}, \quad \forall i \in BTR, \forall w \in CO \tag{47}
$$

Em que:

, ,  $\int_{i,w}$ i w  $Vp_i$  $V_{S_{i,w}}^{F_{i,w}}$ : Magnitude de tensão de entrada do sistema MT e saída do sistema BT, respectivamente, no transformador  $i$  no cenário de operação  $w$ .

$$
Z_{k,i} \qquad \text{Impedância do transformador } k \text{ instalado na barra } i \,.
$$

, ,  $_{i,w}$ ,  $i, w$  $I_{p_i}$  $I_{S_{i,w}}^{P_{i,w}}$ : Correntes no primário e secundário, respectivamente, no transformador  $i$  no cenário de operação w.

- $\Delta_{\text{tan}}$ : Intervalo de discretização do *tap* do transformador.
- CT : Conjunto de posições do *tap* do transformador.

 $Im_{i,w}$ : Corrente de magnetização do transformador de MT/BT no ponto de transformação i no cenário de operação w.

As restrições (48) e (49) garantem a factibilidade da operação das subestações e dos transformadores de MT/BT para o atendimento das demandas nos diferentes cenários de operação do período planejamento sob análise.

$$
\sum_{j\in BP} Sc_{j,k,w} + \sum_{ij\in LP} Sl_{ij,k,w} \leq Ss_{k,i} \cdot se_{k,i} \quad \forall k \in SE, \forall i \in BSE, \forall w \in CO
$$
\n(48)

$$
\sum_{j\in BS}^{J\in BP} Sc_{j,k,w}, +\sum_{ij\in LS} SI_{ij,k,w} \le Str_{k,i} \quad \forall k \in TR, \forall i \in BTR, \forall w \in CO
$$
 (49)

Em que:

 $Sc_{j,k,w}$  : Potência consumida na barra j conectada à subestação/transformador da barra  $k$  no cenário de operação w.

 $SI_{ij,k,w}$ : Perdas na linha *ij* conectada ao transformador da barra no cenário de operação w.

$$
S_{s_{k,i}}
$$
: Capacidade da subestação do tipo  $k$  instalada na barra  $i$ .

 $Str_{k,i}$ : Capacidade do transformador de MT/BT do tipo k instalado na barra i .

As restrições (50) e (51) asseguram que as correntes nas linhas dos sistemas de MT/BT para os diferentes cenários de operação atendem os limites físicos dos condutores instalados.

$$
|I_{ij,w}| \le c p o_{ij} \cdot I_{ij,\max} \quad \forall \; ij \; LP \; \forall \; w \; CO \tag{50}
$$

$$
|I_{ij,f,w}| \leq c s o_{ij} \cdot I_{ij,\max} \forall \; ij \; LS \; \forall \; w \; CO \tag{51}
$$

Em que:

$$
I_{ij,w}:
$$
Corrente na linha *ij* no cenário de operação *w*.

 $I_{ij, \max}$ : Corrente máxima na linha ij.

 $I_{ii,f,w}$ : Corrente na linha ij na fase f no cenário de operação  $w$ .

 $I_{ij, f, \text{max}}$ : Corrente máxima na linha ij na fase f.

O recurso financeiro máximo disponível que pode ser investido na realização do planejamento integrado é apresentado em (52).

$$
RF \leq RF_{\text{max}} \tag{52}
$$

Em que:

max RF,  $R\tilde{F_{\rm max}}$ : Recurso financeiro investido e máximo recurso financeiro disponível, respectivamente, nos sistemas de MT.

Os limites mínimo e máximo da magnitude de tensão especificados pelas agências reguladoras dos sistemas elétricos são garantidos nas barras dos sistemas MT/BT através de (53) e (54), respectivamente.

$$
V_{i,\min} \le V_{i,w} \le V_{i,\max}, \quad \forall \ i \in BP, \forall w \ CO \tag{53}
$$

$$
V_{i,\min} \le V_{f,i,w} \le V_{i,\max}, \quad \forall i \in BS, \forall w \, CO \tag{54}
$$

Em que:

 $V_{i,max}$ ,  $V_{i,min}$ Magnitudes de tensões máxima e mínima, respectivamente, na barra i.  $V_{i,w}$ : Magnitude de tensão da barra  $i$  do sistema MT no cenário de operação  $w$ .

 $V_{f,i,w}$  Magnitude de tensão f na fase da barra i do sistema BT no cenário de operação w.

A topologia geral do sistema de distribuição pode ser malhada, mas a topologia de operação da rede é radial. Assim as restrições (55) e (56) que se referem ao número de linhas em operação nos sistemas MT/BT, juntamente com as restrições (41) - (44) garantem a radialidade dos sistemas de MT e BT.

$$
\sum_{ij\in LP} \varphi_{ij,prim} = NBP - NSE
$$
\n(55)

$$
\sum_{ij \in LS} \varphi_{ij, \text{sec}} = NBS - NTR \tag{56}
$$

Em que:

 $NBP$ , NBS : Número de barras do sistema primário (MT) e secundário (BT), respectivamente.  $NSE$ , . NTR : Número de subestações e transformadores, respectivamente.  $\varphi_{ij,prim}$ ,  $\varphi_{ij,\mathrm{sec}}$ Número de linhas instaladas no sistema de primário (MT) e secundário (BT), respectivamente.

Em (57) é garantido que as variáveis de decisão sejam binárias.

$$
cpo_{k,ij}, cso_{k,ij}, se_k, tr_{k,i} \in \{0,1\}
$$
\n
$$
(57)
$$

As restrições (58) - (60) garantem que apenas um tipo de equipamento (linhas, estruturas e postes (58)-(59), subestações e transformadores (60)) possa ser instalado no sistema para cada ação de planejamento.

$$
\sum_{k\in\mathcal{P}}\!\!Q\!p_{k,j} \leq 1, \,\forall ij \in LP
$$
\n
$$
(58)
$$

$$
\sum_{k \in CS} cso_{k,ij} \le 1, \forall ij \, LS \tag{59}
$$

$$
\sum_{k \in SE} s e_{k,i} \le 1, \forall i \in BSE; \sum_{k \in TR} tr_{k,i} \le 1, \forall i \in BTR
$$
\n
$$
(60)
$$

# 5.2 TÉCNICA DE SOLUÇÃO

Para a solução do problema de planejamento integrado de MT/BT apresentado em (30) - (60), propõe-se a meta-heurística de busca em vizinhança variável GVNS (MLADENOVIC; HANSEN, 1997). A escolha da meta-heurística GVNS deve-se ao fato de que as ações de planejamento de MT e BT propostas no modelo podem ser facilmente representadas através de estruturas de vizinhança, que consistem na base conceitual do algoritmo GVNS, assim como utilizadas nos capítulos 3 e 4. O algoritmo GVNS é um método iterativo que busca encontrar a solução ótima de um problema de otimização através de repetidas buscas em diferentes estruturas de vizinhanças, evitando a convergência prematura do método. A estrutura do algoritmo GVNS proposto para o planejamento de sistemas MT/BT de distribuição de energia elétrica é ilustrado no diagrama de blocos da Figura 25. Nas subseções a seguir são apresentados os detalhes importantes da metodologia proposta: geração da solução inicial através de uma heurística construtiva; o processo de busca através das estruturas de vizinhanças e o critério de parada.

#### 5.2.1 Geração da configuração inicial

A configuração inicial do sistema MT/BT é gerada a partir de uma heurística construtiva e consiste nas duas etapas de geração da topologia inicial dos sistemas de MT e BT, apresentadas nos capítulos 3 e 4. Na primeira etapa são realizadas as conexões dos nós da rede de BT nos transformadores de distribuição preservando a factibilidade em relação à sua potência nominal e radialidade da topologia (algoritmo 7). Após a construção dos circuitos de BT, inicia-se a segunda etapa do algoritmo, que consiste na conexão das cargas de MT e transformadores de BT nos alimentadores de MT conectados às subestações, considerando a restrição de radialidade e de carregamento máximo das subestações (algoritmo 6).

#### 5.2.2 Codificação do sistema de distribuição

As ações de planejamento dos sistemas de MT/BT são codificadas utilizando base decimal que possibilita representar de forma fácil e prática todas as ações de planejamento dos sistemas de MT e BT (RAMÍREZ-ROSADO; DOMINGUEZ-NAVARRO, 2006; COSSI; ROMERO; MANTOVANI; 2009; PEREIRA-JÚNIOR; COSSI; CONTRERAS et al., 2013). A codificação da topologia é realizada através da estrutura de dados denominada RNP (DELBEM; CARVALHO; POLICASTRO et al., 2004). Esta representação possibilita a aplicação do fluxo de potência de varredura (SHIRMOHAMMAD; CHENG; 1995; CIRIC; PADILHA; OCHOA; 2003) para a avaliação das soluções de maneira rápida e eficiente, além de permitir analisar apenas a região do sistema alterada pela estrutura de vizinhança, reduzindo o esforço computacional. x x ' ''

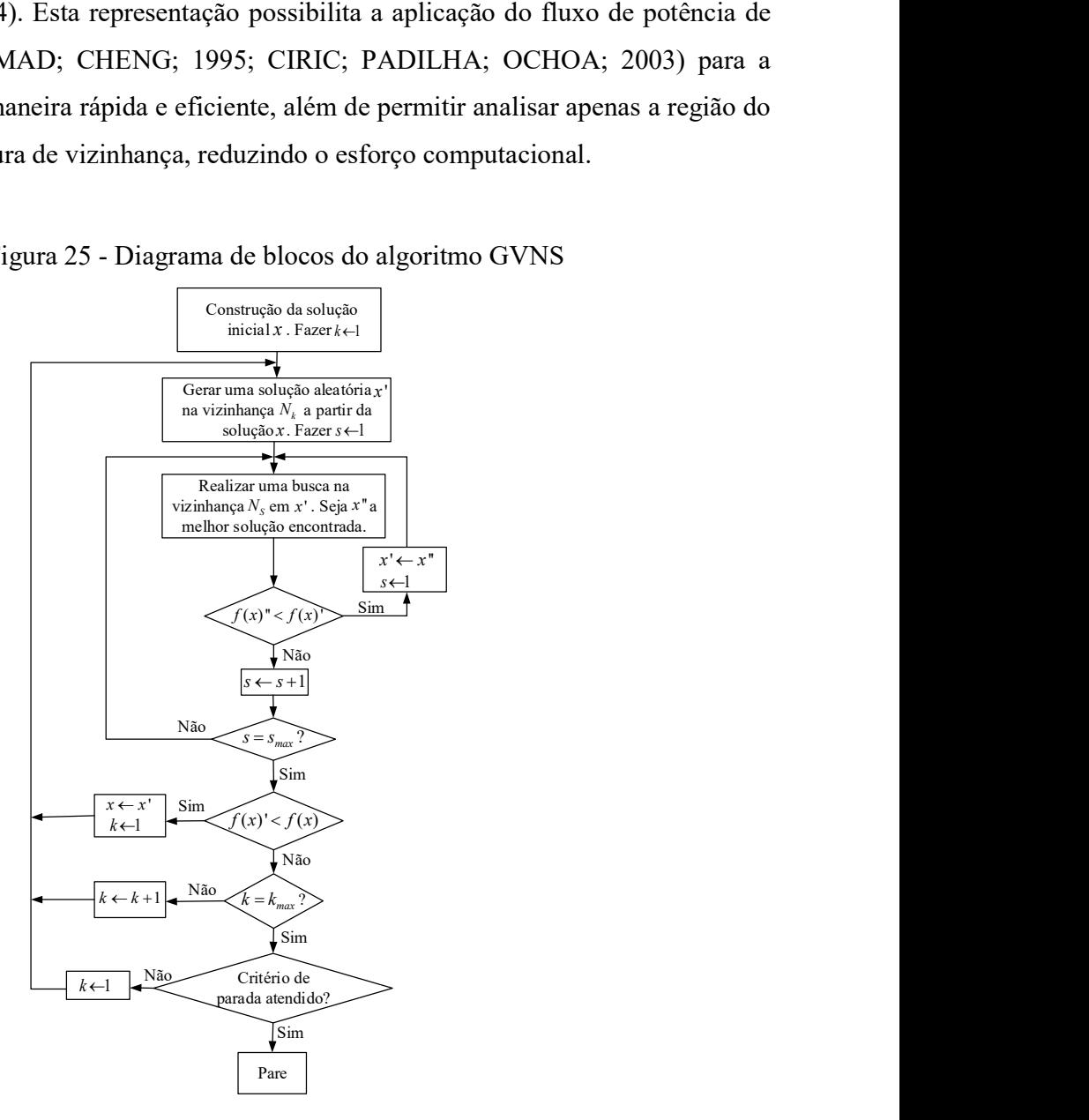

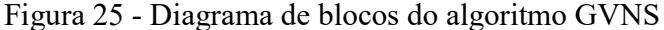

Fonte: Elaboração do próprio autor

#### 5.2.3 Estruturas de vizinhança

No algoritmo GVNS proposto são utilizados dois conjuntos de estruturas de vizinhanças,  $N_k$ e  $N_s$ . O conjunto de estruturas  $N_k$  é responsável pela diversificação do processo de busca, ou seja, possibilita que sejam realizadas grandes alterações na solução sob análise. Por outro lado, o conjunto de estruturas  $N_s$  é responsável pelo processo de intensificação, ou seja, realiza uma busca local através de pequenas modificações na solução obtida. As estruturas de vizinhanças utilizadas no processo de busca do algoritmo GVNS são:

• Conjunto de estruturas de vizinhanças  $N_s$ :

- Balanceamento de cargas entre fases: realiza alterações na conexão da carga entre fases em um ponto de consumo de BT. Por exemplo, uma carga com conexão (a, b, c) ligadas respectivamente nas fases 1, 2 e 3 podem ser realocada das seguintes formas: (a, c, b), (b, a, c),  $(b, c, a), (c, a, b)$  ou  $(c, b, a)$ .

- Roteamento dos alimentadores de MT: troca de uma linha construída por uma linha não construída da topologia atual, considerando a radialidade da topologia obtida, através dos operadores PAO e CAO.

- Roteamento dos circuitos de BT: troca de uma linha construída por uma linha não construída na topologia atual, considerando a radialidade do circuito obtido, através dos operadores PAO e CAO.

-Aumento/Redução da quantidade de transformadores MT/BT: redução ou aumento de um transformador da topologia atual.

-Aumento/Redução da quantidade de subestações (transformadores AT/MT); redução ou aumento/repotencialização de uma subestação no sistema, quando necessário.

• Conjunto de estruturas de vizinhanças  $N_k$ :

- Balanceamento de cargas entre fases: realiza alterações na conexão da carga, em três pontos de consumo de BT.

- Roteamento dos alimentadores de MT: troca-se uma linha construída por outra não construída, considerando a radialidade da topologia obtida. Este processo é repetido três vezes através dos operadores PAO e CAO.

- Roteamento dos circuitos BT: troca-se uma linha construída por outra não construída, considerando a radialidade da topologia obtida. Este processo é repetido três vezes através dos operadores PAO e CAO.

A especificação dos condutores do sistema integrado MT/BT é baseada em uma heurística adaptada de Franco, Romero e Gallego (2010), que leva em consideração a soma dos custos fixos e variáveis (perdas elétricas) do equipamento, considerando todo o horizonte de planejamento. Dessa forma, seleciona-se sempre o condutor com o menor custo e que atendam às restrições físicas de operação. A heurística é a mesma utilizada para o planejamento de sistemas de MT e BT apresentada na seção 3.2.1 do capítulo 3. Para cada topologia do sistema gerada, busca-se também encontrar a melhor posição dos taps dos transformadores, através de um algoritmo VND.

#### 5.2.4 Avaliação das soluções

As soluções geradas pelas estruturas de vizinhanças são avaliadas através de um algoritmo de fluxo potência de varredura direta/inversa que contempla as relações de transformação de tensão e corrente entre os sistemas MT/BT, apresentadas em (45) - (47). O algoritmo de fluxo de potência utilizado consiste em um único fluxo de potência, com um único processo de convergência, sendo trifásico na BT, com o objetivo de equilibrar as cargas trifásicas e monofásico na MT, devido ao equilíbrio das cargas na BT. Dessa forma, é possível realizar a análise completa da topologia do sistema integrado MT/BT através de um único processo de varredura direta/inversa e avaliar as influências das ações de planejamento entre os sistemas de MT e BT. Durante o processo de avaliação das soluções, caso alguma das restrições do modelo matemático seja violada, incorporase na função objetivo técnicas de penalização, amplamente utilizadas na literatura (MIRANDA; RANITO; PROENÇA, 1994; COSSI; ROMERO; MANTOVANI, 2009; YOSEF; SAYED; HOSAM, 2015).

### 5.2.5 Critério de parada

O critério de parada da meta-heurística GVNS consiste em verificar se existe ou não melhoria na solução incumbente durante um número pré-determinado de iterações. Caso não ocorram melhorias, o processo iterativo é finalizado.

## 5.3 DADOS DOS SISTEMAS TESTADOS

O algoritmo proposto é implementado na linguagem de programação  $C^{++}$ , utilizando um servidor Intel (R) Xeon (R) CPU E5-2630 v2 de 3GB de memória RAM e 2,60 GHz. Para comprovar a eficiência e robustez da metodologia proposta são realizados testes em dois sistemas integrados MT/BT de 172 e 412 barras.

Na Tabela 17, apresentam-se os dados elétricos, financeiros e físicos das subestações dos sistemas de 172 e 412 barras e na Tabela 18 os dados físicos dos transformadores, utilizados no planejamento integrado MT/BT.

Tabela 17 - Dados das subestações

|       |                                |                                       | <b>SUBESTAÇÕES</b>          |                    |                    |
|-------|--------------------------------|---------------------------------------|-----------------------------|--------------------|--------------------|
| Barra | Potência<br>Instalada<br>(MVA) | <b>CFI/CFR</b><br>$(10^3 \text{ US})$ | Nova<br>Capacidade<br>(MVA) | <b>PCu</b><br>(KW) | <b>PFe</b><br>(KW) |
| 21    |                                | 800                                   | 22                          | 2,25               | 0.62               |
| 23    |                                | 1500                                  | 22                          | 2.25               | 0,62               |

CFI: custo fixo de instalação. CFR: custo fixo de repotencialização Fonte: Dados do próprio autor

| <b>Tipo</b> | Potência<br>(kVA) | Custo<br>(USS)    | $PU_{\mu}$<br>(KW) | PFe <sub>k</sub><br>(KW) | $Z_{k,i}(\%)$ |
|-------------|-------------------|-------------------|--------------------|--------------------------|---------------|
| 1           | 30                | 1.585,71          | 0,56               | 0,18                     | $2,15+j4,25$  |
| 2           | 45                | 1.957,14          | 0,76               | 0,22                     | $1,84+13,78$  |
| 3           | 75                | 2.471,43          | 1,11               | 0,34                     | $1,52+13,15$  |
| 4           | 112,5             | 2.757,14          | 1,49               | 0,46                     | $1,27+12,72$  |
| 5           | 150               | 3.128,57          | 1,91               | 0,64                     | $1,15+j2,22$  |
| 6           | 225               | 3.814,29          | 2,70               | 0,90                     | $1,01+1,98$   |
| 7           | 300               | 4.375,81          | 3,36               | 1,12                     | $0,91+1,63$   |
|             | $\cdots$          | (0.000)<br>$\sim$ |                    |                          |               |

Tabela 18 - Dados dos transformadores MT/BT

Fonte: Adaptado de Cossi (2009).

Na Tabela 19, apresentam-se os dados físicos dos condutores de MT e BT. Os tipos 1 e 2 são referentes aos condutores do sistema de BT e os tipos 3, 4, 5, 6 são referentes aos condutores do sistema de MT. Os parâmetros referentes às condições de operação do sistema utilizados nos casos de estudo são dados na Tabela 20.

Tabela 19 - Dados dos condutores de MT e BT

| <b>Tipo</b>    | $R(\Omega/km)$       | $X(\Omega/km)$       | $I_{max}(A)$ |  |  |  |  |  |  |
|----------------|----------------------|----------------------|--------------|--|--|--|--|--|--|
|                | <b>CONDUTORES BT</b> |                      |              |  |  |  |  |  |  |
| 1              | 0,7440               | 0, 1092              | 80           |  |  |  |  |  |  |
| $\mathfrak{D}$ | 0,5680               | 0,0945               | 120          |  |  |  |  |  |  |
|                |                      | <b>CONDUTORES MT</b> |              |  |  |  |  |  |  |
| 3              | 0,3655               | 0.2520               | 150          |  |  |  |  |  |  |
| 4              | 0,2921               | 0,2466               | 250          |  |  |  |  |  |  |
| 5              | 0,2359               | 0,2402               | 350          |  |  |  |  |  |  |
| 6              | 0,1932               | 0,1140               | 500          |  |  |  |  |  |  |

Fonte: Adaptado de Cossi(2008).

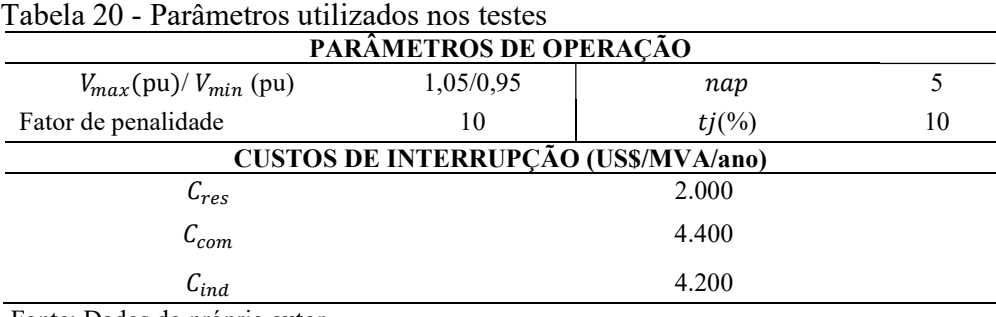

Fonte: Dados do próprio autor

Na Tabela 21 apresentam-se os custos de construção e recondutoramento de todas as possíveis combinações entre os tipos de linhas de MT e BT. Nestes valores são considerados os custos de instalação e recondutoramento dos condutores, postes e estruturas de sustentação, bem como os custos compartilhados entre as linhas de MT e BT.

Tabela 21 - Custos de instalação/recondutoramento dos circuitos MT/BT ( $10^3$  US\$/km)

| Tipo*   | $0-1$    | $0-2$    | $3-0$        | 3-1      | $3-2$    | $4-0$        | $4-1$    | $4 - 2$  | $5-0$    | $5-1$    | $5 - 2$  | $6-0$    | $6-1$    | $6 - 2$ |
|---------|----------|----------|--------------|----------|----------|--------------|----------|----------|----------|----------|----------|----------|----------|---------|
| $0-0$   | 15,45    | 19,33    | 26,13        | 37,95    | 42,16    | 37,99        | 49,97    | 53,48    | 51,24    | 61,59    | 65,60    | 64,34    | 74.17    | 78,18   |
| $0-1$   | $\theta$ | 17.32    | $\infty$     | 24,22    | 33,15    | $\infty$     | 35,69    | 50,42    | $\infty$ | 48,56    | 60,54    | $\infty$ | 60,63    | 76,52   |
| $0-2$   | $\infty$ | 0        | $\infty$     | $\infty$ | 24,14    | $\infty$     | $\infty$ | 35,21    | $\infty$ | $\infty$ | 46.85    | $\infty$ | $\infty$ | 58,01   |
| $3-0$   | $\infty$ | $\infty$ | $\mathbf{0}$ | 12.16    | 17.89    | 32.98        | 37,65    | 44,28    | 46,24    | 53,28    | 58,32    | 54.34    | 57,88    | 68.85   |
| $3-1$   | $\infty$ | $\infty$ | $\infty$     | 0        | 16,35    | $\infty$     | 24,85    | 34.01    | $\infty$ | 42,41    | 57,56    | $\infty$ | 52.45    | 67,23   |
| $3-2$   | $\infty$ | $\infty$ | $\infty$     | $\infty$ | $\theta$ | $\infty$     | $\infty$ | 33,85    | $\infty$ | $\infty$ | 46,3     | $\infty$ | $\infty$ | 55,2    |
| $4-0$   | $\infty$ | $\infty$ | $\infty$     | $\infty$ | $\infty$ | $\mathbf{0}$ | 12,08    | 18,32    | 44,24    | 48,98    | 55,2     | 55,34    | 58,89    | 60,23   |
| $4 - 1$ | $\infty$ | $\infty$ | $\infty$     | $\infty$ | $\infty$ | $\infty$     | $\theta$ | 17,03    | $\infty$ | 47,65    | 54,78    | $\infty$ | 55,58    | 58,25   |
| $4 - 2$ | $\infty$ | $\infty$ | $\infty$     | $\infty$ | $\infty$ | $\infty$     | $\infty$ | $\theta$ | $\infty$ | $\infty$ | 48.23    | $\infty$ | $\infty$ | 54,18   |
| $5-0$   | $\infty$ | $\infty$ | $\infty$     | $\infty$ | $\infty$ | $\infty$     | $\infty$ | $\infty$ | $\theta$ | 12,85    | 17,45    | 42,34    | 44.45    | 46,25   |
| $5-1$   | $\infty$ | $\infty$ | $\infty$     | $\infty$ | $\infty$ | $\infty$     | $\infty$ | $\infty$ | $\infty$ | 0        | 12.56    | $\infty$ | 26.14    | 44,89   |
| $5-2$   | $\infty$ | $\infty$ | $\infty$     | $\infty$ | $\infty$ | $\infty$     | $\infty$ | $\infty$ | $\infty$ | $\infty$ | $\theta$ | $\infty$ | $\infty$ | 42.74   |
| $6-0$   | $\infty$ | $\infty$ | $\infty$     | $\infty$ | $\infty$ | $\infty$     | $\infty$ | $\infty$ | $\infty$ | $\infty$ | $\infty$ | $\theta$ | 12.78    | 18,36   |
| $6-1$   | $\infty$ | $\infty$ | $\infty$     | $\infty$ | $\infty$ | $\infty$     | $\infty$ | $\infty$ | $\infty$ | $\infty$ | $\infty$ | $\infty$ | $\theta$ | 13,25   |

\*Cada célula representa o custo de instalação ou troca de um trecho com condutor do tipo m de MT e n de BT, por um trecho com condutor  $p$  de MT e  $q$  de BT.

Fonte: Dados do próprio autor

Na Tabela 22 apresentam-se os cenários de operação utilizados no planejamento proposto com as respectivas durações e custos.

|         | Tipos de carregamento Fator de carregamento |      | Horas $CkWh_w$ (USS) |
|---------|---------------------------------------------|------|----------------------|
| Leve    | 0,5                                         | 2000 | 0,030                |
| Nominal | 0,7                                         | 5760 | 0.040                |
| Pesado  |                                             | 1000 | 0.050                |

Tabela 22 - Cenários de operação

Fonte: Dados do próprio autor

No ajuste dos taps consideram-se que os números 1, 2 e 3 e -1, -2 e -3 representam o acréscimo e decréscimo, respectivamente, de 2%, 4% e 6% do valor de tensão nominal no ponto de transformação. O valor 0 considera que não houve ajuste do tap do transformador. No caso em que se considera a confiabilidade no planejamento, a taxa média de faltas/km/ano utilizada é  $\lambda = 0.4$ .

#### 5.4 PLANEJAMENTO DE SISTEMAS MT/BT CONSIDERANDO CONFIABILIDADE

Nesta seção, são realizados testes nos sistemas de 172 e 412 barras considerando o modelo de planejamento integrado MT/BT apresentado nas equações (30) - (60). Este modelo busca minimizar os custos instalação/repotencialização de transformadores e subestações, condutores, postes e trechos compartilhados MT/BT que incluem postes, isoladores, espaçadores, etc., além dos custos de perdas dos condutores e transformadores na BT e os custos das perdas nos condutores e transformadores das subestações na MT.

 Utilizando este modelo, dois casos de estudos foram considerados para verificar o desempenho e eficiência da metodologia proposta para planejamento integrado MT/BT. Os casos de estudos são os seguintes:

- Caso I: é realizado o planejamento integrado dos sistemas MT/BT sem minimizar o CENS.
- Caso II: é realizado o planejamento integrado do sistema MT/BT considerando a confiabilidade (CENS).

## 5.4.1 Resultados - sistema teste de 172 barras

O sistema teste de 172 barras permite a construção de uma nova subestação e a repotencialização da subestação existente, instalação de novos transformadores (MT/BT), além da adição de circuitos MT e BT para o atendimento das novas demandas de MT e BT. A tensão nominal do sistema de MT é de 13,8 kV e do sistema de BT é 380V. A potência base é de 100 kVA para ambos os sistemas de distribuição. O diagrama unifilar do sistema teste integrado MT/BT está ilustrado na Figura 26.

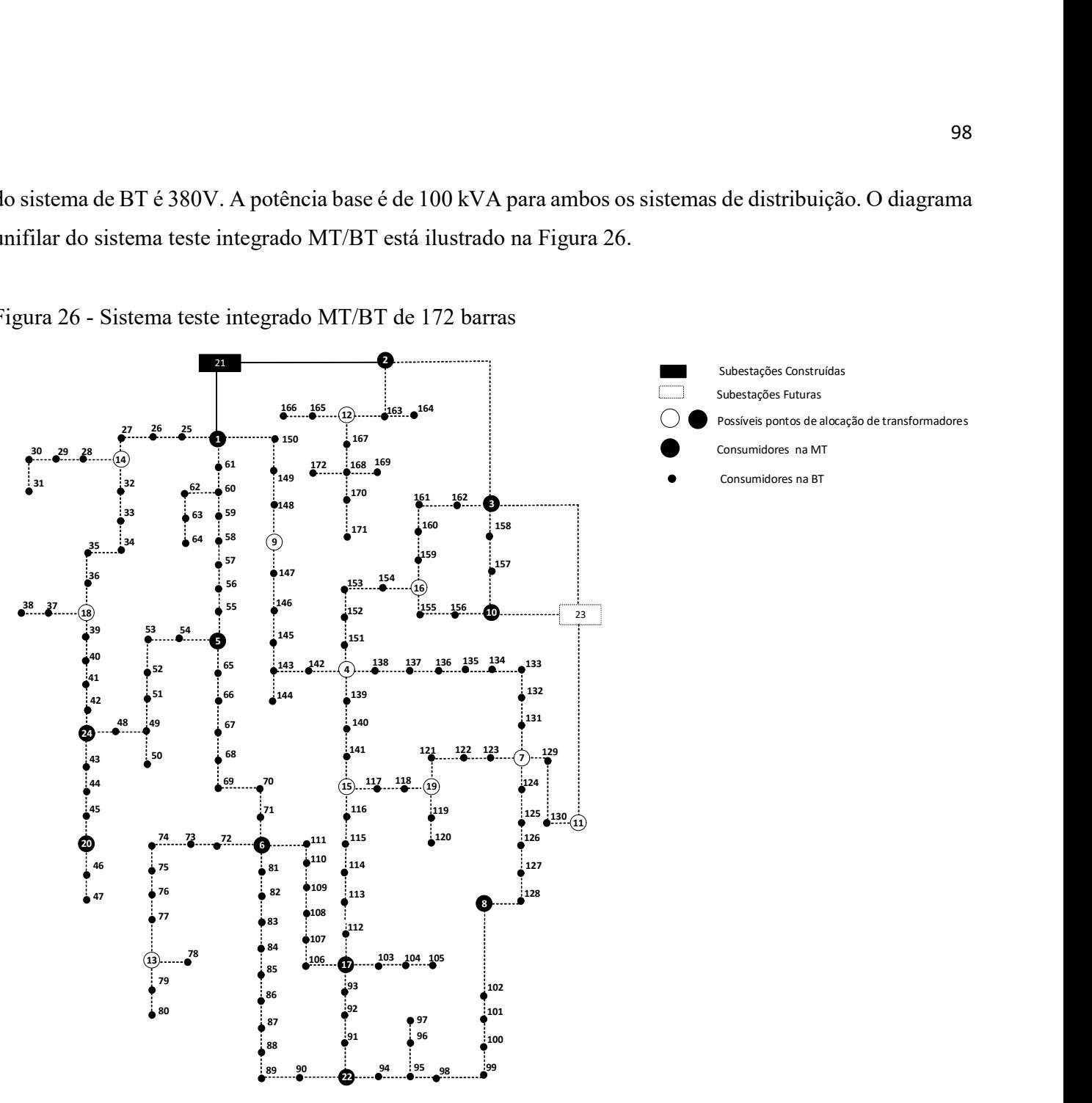

Figura 26 - Sistema teste integrado MT/BT de 172 barras

Fonte: Elaboração do próprio autor

Os custos das soluções obtidas para os casos I e II são apresentados na Tabela 23. O tempo de processamento do algoritmo é de 5245 segundos para o caso I e 5425 segundos para o caso II.

| <b>Custos</b>                      | Caso I   | Caso II  |
|------------------------------------|----------|----------|
| Subestações                        | 1.500,00 | 1.500,00 |
| Transformadores                    | 44,728   | 44,357   |
| Condutores, Postes e Estruturas    | 223,21   | 230,02   |
| Perdas nos condutores MT e BT      | 102,13   | 129,27   |
| Perdas na SE                       | 35,61    | 35,64    |
| Perdas nos transformadores (MT/BT) | 2,81     | 2,93     |
| <b>CENS</b>                        | 1.102,55 | 842,70   |
| F.O sem o CENS*                    | 1.908,51 | 1.932,45 |
| Função objetivo                    | 3.011,06 | 2.784,95 |

Tabela 23 - Custos ( $10<sup>3</sup>$  US\$) das soluções otimizadas

\* Calcula-se o CENS da topologia otimizada encontrada para o caso I. Fonte: Dados do próprio autor

A posição, a potência máxima demandada e instalada nas subestações para os casos I e II são apresentadas na Tabela 24.

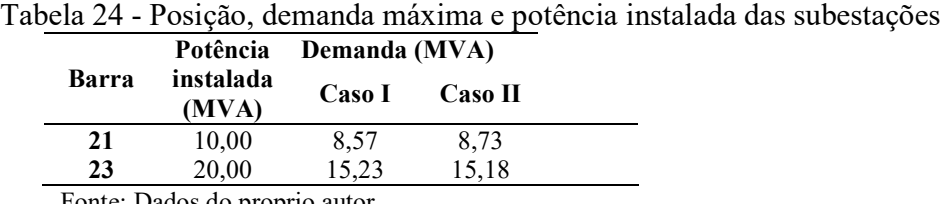

Fonte: Dados do proprio autor

A posição dos transformadores instalados, a potência máxima demandada e os ajustes dos taps dos transformadores para os casos I e II são apresentados na Tabela 25.

| Barra                                                            | Caso I        |                          | <b>Caso II</b> |                |       | Caso I      |                | Caso II     |                |
|------------------------------------------------------------------|---------------|--------------------------|----------------|----------------|-------|-------------|----------------|-------------|----------------|
|                                                                  | Demanda/Tap   |                          | Demanda/Tap    |                | Barra | Demanda/Tap |                | Demanda/Tap |                |
|                                                                  | 68,24         | 2                        | 74.84          | $\overline{2}$ | 12    | 109,46      | 2              | 93,40       | $\mathfrak{D}$ |
|                                                                  |               | $\overline{\phantom{a}}$ | 16,42          | $\overline{2}$ | 13    | 33,72       | 2              |             |                |
| 3                                                                | 69,27         | $\overline{2}$           | 69,27          | $\overline{2}$ | 14    | 72,78       | $\overline{2}$ | 72,78       | $\mathfrak{D}$ |
| 4                                                                | 145,15        | 2                        | 72,56          | $\overline{c}$ | 15    | 73,12       | 2              |             |                |
| 5                                                                | 178,31        | 2                        | 126,51         | $\overline{c}$ | 16    | 67,88       | 2              |             |                |
| 6                                                                | 145,46        | $\overline{2}$           | 214,23         | 3              | 17    | 185,42      | 2              | 200,79      |                |
| 7                                                                | 105,30        | 2                        | 147,84         | $\mathfrak{D}$ | 18    | 82,43       | 2              | 82,544      | $\mathfrak{D}$ |
| 8                                                                | 29,35         | 2                        | 29,35          | $\overline{c}$ | 19    |             |                |             |                |
| 9                                                                |               | ۰                        | 86,48          | $\overline{2}$ | 20    | 38,19       | 2              | 38,19       | $\mathfrak{D}$ |
| 10                                                               |               | ۰                        | 70,81          | $\overline{2}$ | 22    | 127,52      | 3              | 137,05      | 3              |
| 11                                                               |               |                          |                |                | 24    | 28,71       | 2              | 28,72       | 2              |
| $\mathbf{m}$ $\mathbf{m}$ $\mathbf{m}$ $\mathbf{m}$ $\mathbf{m}$ | $\sim$ $\sim$ |                          |                |                |       |             |                |             |                |

Tabela 25 - Posição, demanda (kVA) e tap dos transformadores de distribuição MT/BT

Fonte: Dados do próprio autor

.

As topologias encontradas para os respectivos casos de estudo são ilustradas Figura 27.

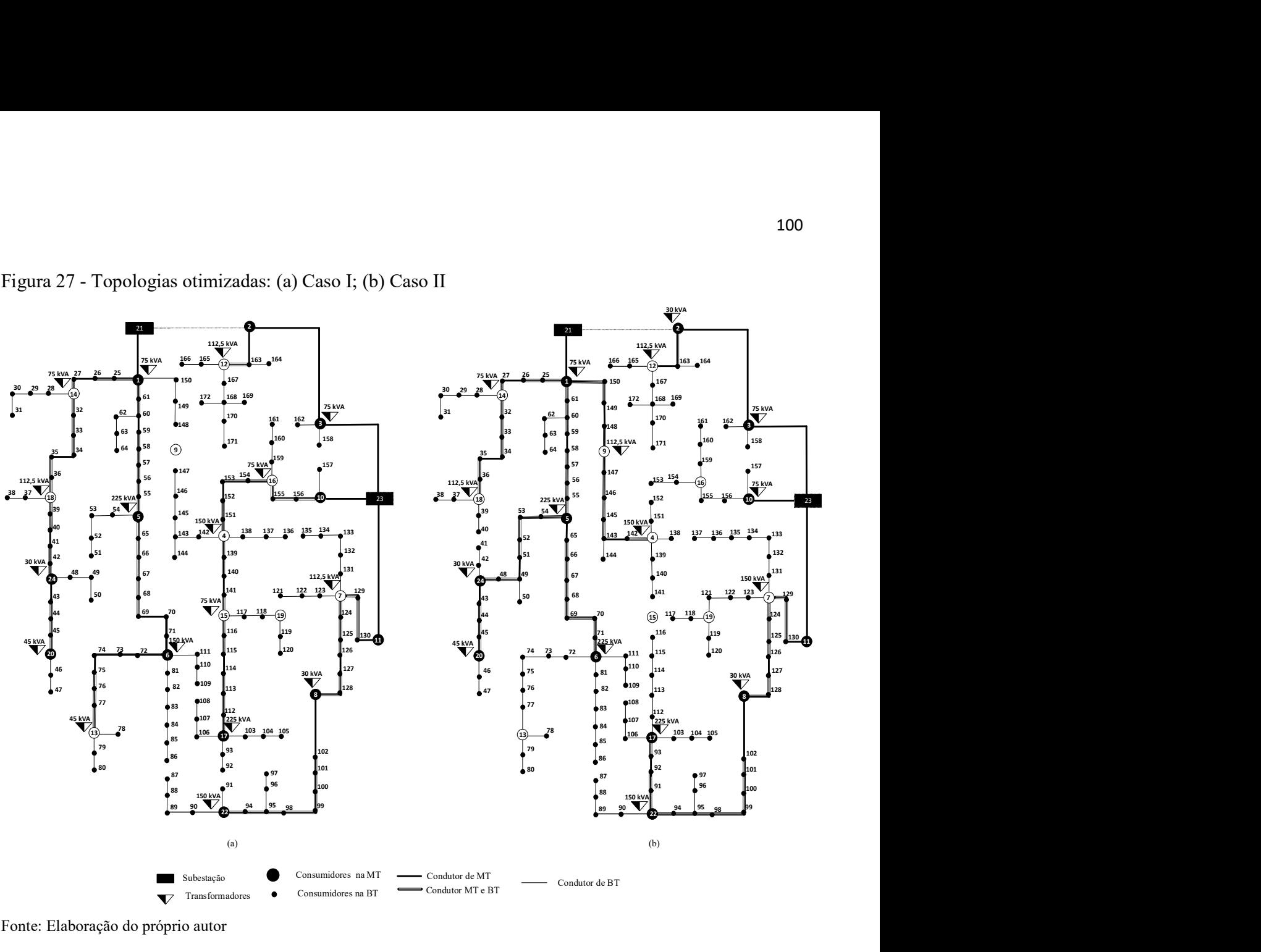

Figura 27 - Topologias otimizadas: (a) Caso I; (b) Caso II

Fonte: Elaboração do próprio autor

Na Tabela 26, apresentam-se os valores de tensão de entrada e saída no ponto de transformação para os casos I e II, devido ao ajuste dos taps dos transformadores.

| <b>Barra</b> | Caso I       | Caso II      | Barra | <b>Caso II</b><br>Caso I |              |  |
|--------------|--------------|--------------|-------|--------------------------|--------------|--|
|              | <b>MT/BT</b> | <b>MT/BT</b> |       | <b>MT/BT</b>             | <b>MT/BT</b> |  |
|              | 0,998/1,036  | 0,998/1,036  | 12    | 0,995/1,033              | 0,995/1,034  |  |
| 2            |              | 0,995/1,037  | 13    | 0,993/1,035              |              |  |
| 3            | 0,997/1,035  | 0,997/1,035  | 14    | 0,996/1,035              | 0,998/1,036  |  |
| 4            | 0,996/1,033  | 0,998/1,036  | 15    | 0,995/1,034              |              |  |
| 5            | 0,995/1,032  | 0,993/1,032  | 16    | 0,997/1,036              |              |  |
| 6            | 0,994/1,032  | 0,992/1,049  | 17    | 0,994/1,031              | 0,984/1,046  |  |
| 7            | 0,994/1,033  | 0,996/1,032  | 18    | 0,994/1,035              | 0,998/1,032  |  |
| 8            | 0,991/1,034  | 0,990/1,033  | 19    |                          |              |  |
| 9            |              | 0,998/1,036  | 20    | 0,991/1,033              | 0,990/1,033  |  |
| 10           |              | 0,999/1,036  | 22    | 0,988/1,049              | 0,985/1,048  |  |
| 11           |              |              | 24    | 0.992/1.034              | 0.991/1.033  |  |

Tabela 26 - Tensões do sistema MT/BT no ponto de transformação (pu)

Fonte: Dados do próprio autor

#### 5.4.2 Resultados - sistema teste de 412 barras

 O sistema teste de 412 barras permite a construção de uma nova subestação e a repotencialização da subestação existente, instalação de novos transformadores (MT/BT) e troca dos existentes, além da adição de circuitos MT e BT para o atendimento das novas demandas de MT e BT. A tensão nominal do sistema de MT é de 13,8 kV e do sistema de BT é 380V. A potência base é de 100 kVA para ambos os sistemas de distribuição.

Os dados elétricos, financeiros e físicos das subestações, transformadores, cenários de operação e custos de condutores, são os dados apresentados na seção 5.3. O diagrama unifilar do sistema teste integrado MT/BT está ilustrado na Figura 28.

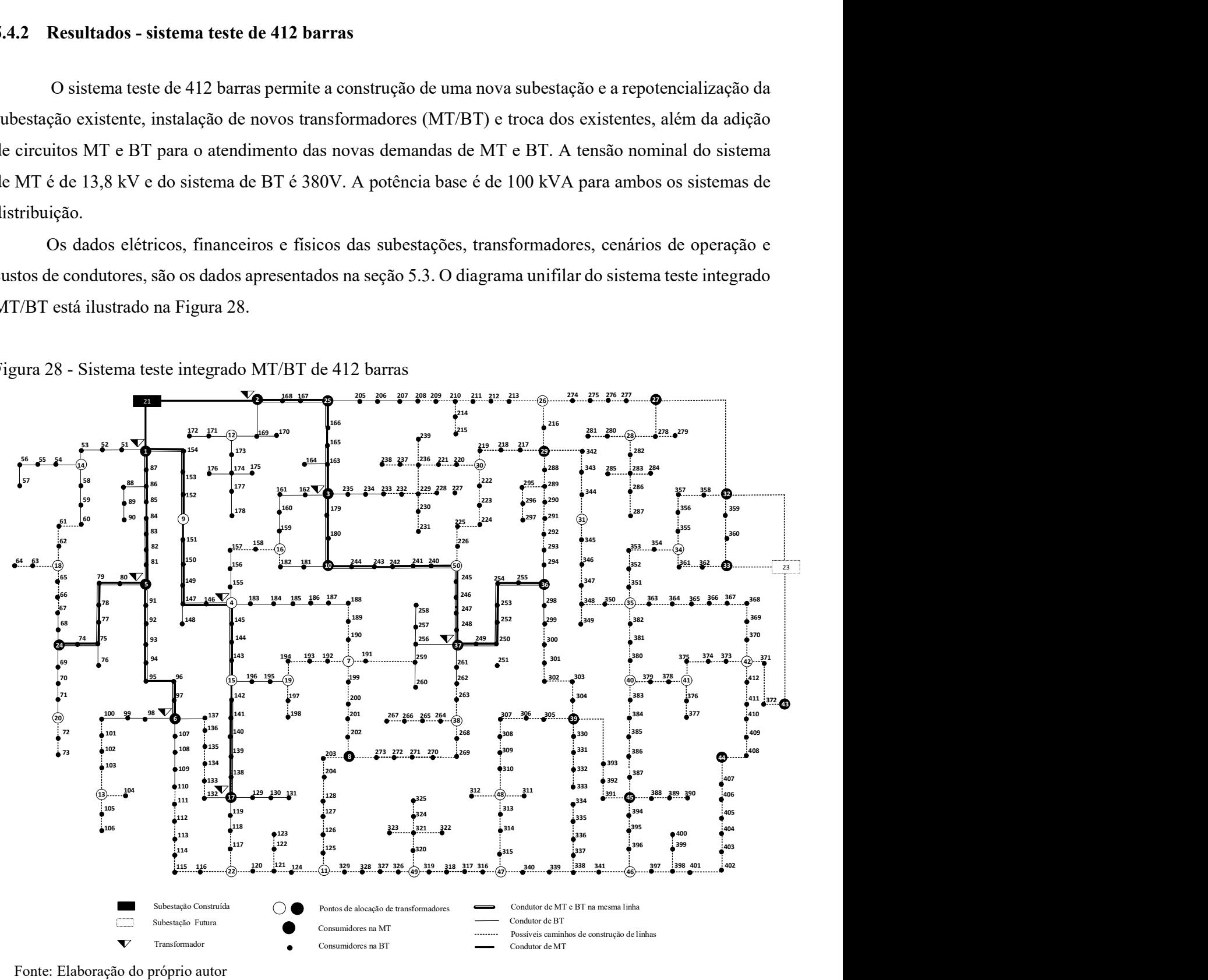

Figura 28 - Sistema teste integrado MT/BT de 412 barras

Fonte: Elaboração do próprio autor

Os custos das soluções obtidas para os casos I e II são apresentados na Tabela 27. O tempo de processamento do algoritmo é de 9363 segundos para o caso I e 9894 segundos para o caso II.

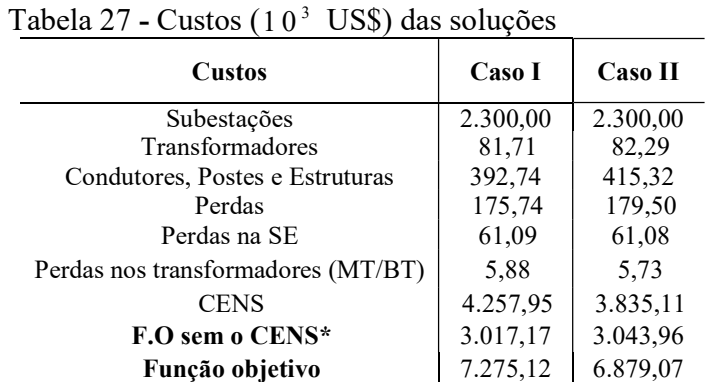

\* Calcula-se o CENS da topologia otimizada encontrada para o caso I. Fonte: Dados do próprio autor

A posição, a potência máxima demandada e instalada nas subestações para os casos I e II são apresentadas na Tabela 28.

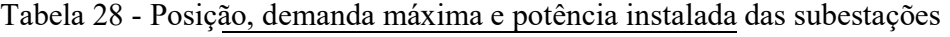

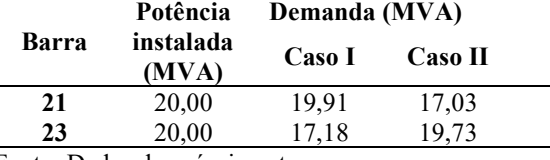

Fonte: Dados do próprio autor

A posição dos transformadores instalados, a potência máxima demandada e os ajustes dos taps dos transformadores para os casos I e II são apresentados na Tabela 29.

| N                       | Caso I |                         | Caso II |                | N  | Caso I  |                         | Caso II |                         |
|-------------------------|--------|-------------------------|---------|----------------|----|---------|-------------------------|---------|-------------------------|
| Dem/Tap                 |        |                         | Dem/Tap |                |    | Dem/Tap |                         | Dem/Tap |                         |
| 1                       | 74,19  | 2                       | 74,19   | 2              | 27 | 109,22  |                         | 47,28   | 2                       |
| 2                       | 32,61  | $\overline{c}$          | 32,58   | $\overline{c}$ | 28 | 104,10  | $\overline{c}$          | 26,21   |                         |
| 3                       | 149,14 | $\overline{c}$          | 131,85  | $\overline{c}$ | 29 | 108,94  | $\overline{c}$          | 111,80  | 2                       |
| $\overline{\mathbf{4}}$ | 132,50 | $\overline{c}$          | 74,81   | $\overline{c}$ | 30 | 141,31  | $\overline{2}$          | 126,02  | $\overline{2}$          |
| 5                       | 71,48  | $\overline{c}$          | 71,48   | $\overline{c}$ | 31 |         |                         |         |                         |
| 6                       | 110,04 | $\overline{2}$          | 110,17  | $\overline{2}$ | 32 |         |                         | 57,20   | $\overline{2}$          |
| 7                       | 70,16  | $\overline{c}$          | 72,98   | $\overline{c}$ | 33 | 21,16   |                         | 42,55   | 2                       |
| 8                       | 102,75 | $\overline{3}$          | 73,01   | $\overline{c}$ | 34 | 43,51   | $\overline{c}$          |         |                         |
| 9                       | 6,53   | $\overline{c}$          | 33,36   | $\overline{c}$ | 35 | 72,51   | $\overline{c}$          | 70,17   | $\overline{c}$          |
| 10                      | 35,39  | $\overline{c}$          | 43,39   | $\overline{c}$ | 36 | 109,18  | $\overline{c}$          | 146,92  | $\overline{3}$          |
| 11                      | 103,35 | $\overline{\mathbf{3}}$ | 108,67  | 3              | 37 | 144,65  | $\overline{\mathbf{3}}$ | 147,48  | $\overline{3}$          |
| 12                      | 28,17  | $\overline{c}$          | 28,17   | $\overline{c}$ | 38 | 60,52   | $\overline{c}$          | 60,52   | $\overline{c}$          |
| 13                      | 42,00  | $\overline{c}$          | 48,50   | $\overline{c}$ | 39 | 110,06  | $\overline{\mathbf{3}}$ | 110,06  | $\overline{3}$          |
| 14                      | 134,31 | $\overline{c}$          | 134,31  | $\overline{c}$ | 40 |         |                         |         |                         |
| 15                      | 74,03  | $\overline{c}$          | 104,56  | $\overline{2}$ | 41 | 69,36   | $\overline{2}$          | 57,79   | $\overline{2}$          |
| 16                      |        |                         | 31,87   | $\overline{c}$ | 42 | 98,20   | $\overline{c}$          | 112,10  | $\overline{c}$          |
| 17                      | 64,60  | $\overline{2}$          | 38,20   | $\overline{c}$ | 43 |         |                         |         |                         |
| 18                      |        |                         |         |                | 44 | 67,83   | $\overline{c}$          | 67,83   | $\overline{c}$          |
| 19                      |        |                         |         |                | 45 | 111,72  | $\overline{c}$          | 111,95  | $\overline{c}$          |
| 20                      |        |                         |         | $\overline{c}$ | 46 | 110,24  | $\overline{\mathbf{3}}$ | 111,94  | $\overline{\mathbf{3}}$ |
| 22                      | 71,48  | $\overline{c}$          | 71,76   | $\overline{c}$ | 47 | 71,44   | $\overline{c}$          | 63,18   | $\overline{3}$          |
| 24                      | 137,66 | $\overline{c}$          | 137,66  | $\overline{c}$ | 48 | 69,50   | $\overline{c}$          | 69,48   | $\overline{2}$          |
| 25                      | 73,26  | $\overline{c}$          | 73,26   | $\overline{c}$ | 49 |         |                         | 28,31   | $\overline{c}$          |
| 26                      | 64,95  | $\overline{2}$          | 67,60   | $\overline{c}$ | 50 | 64,33   | $\overline{c}$          | 57,79   | $\overline{2}$          |

Tabela 29 - Posição, demandas (kVA) e tap´s dos transformadores de distribuição MT/BT

Dem: Demanda dos transformadores (MT/BT). Fonte: dados do próprio autor

Na Tabela 30, apresentam-se os valores de tensão de entrada e saída no ponto de transformação para os casos I e II, devido ao ajuste dos taps dos transformadores. As topologias encontradas para os respectivos casos de estudo são ilustradas na Figura 29.

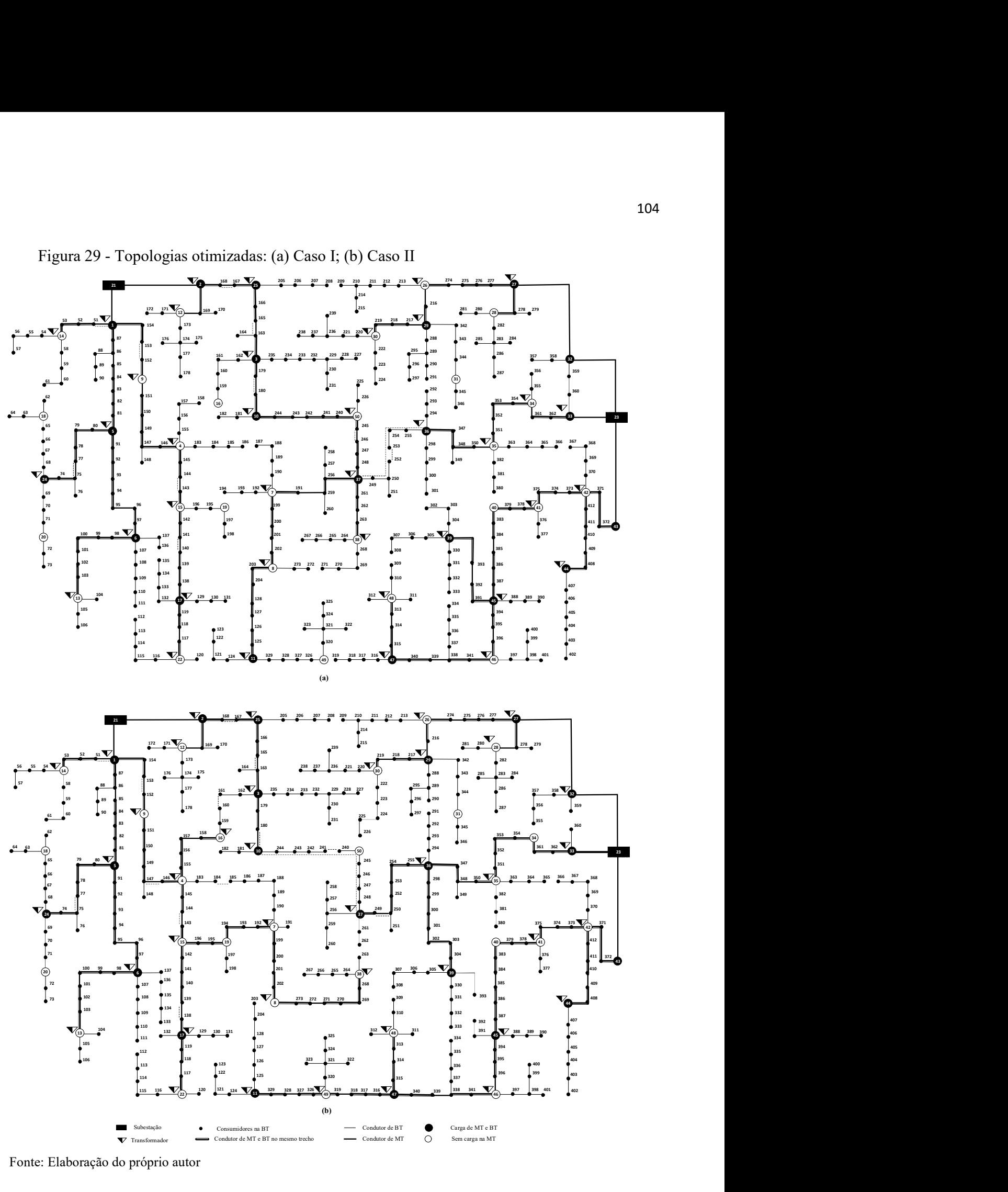

Figura 29 - Topologias otimizadas: (a) Caso I; (b) Caso II

Fonte: Elaboração do próprio autor

|              | <b>Caso I</b> | <b>Caso II</b> |       | Caso I       | <b>Caso II</b> |
|--------------|---------------|----------------|-------|--------------|----------------|
| <b>Barra</b> | MT/BT         | <b>MT/BT</b>   | Barra | <b>MT/BT</b> | MT/BT          |
| 1            | 0,998/1,031   | 0,998/1,031    | 27    | 0,995/1,027  | 0,995/1,031    |
| 2            | 0,997/1,035   | 0,997/1,035    | 28    |              | 0,995/1,031    |
| 3            | 0,993/1,023   | 0,994/1,026    | 29    | 0,993/1,026  | 0,994/1,025    |
| 4            | 0,994/1,026   | 0,994/1,028    | 30    | 0,993/1,024  | 0,993/1,025    |
| 5            | 0,993/1,027   | 0,993/1,027    | 31    |              |                |
| 6            | 0,991/1,023   | 0,991/1,023    | 32    |              | 0,996/1,031    |
| 7            | 0,987/1,021   | 0,993/1,026    | 33    | 0,998/1,035  | 0,997/1,032    |
| 8            | 0,986/1,038   | 0,993/1,026    | 34    | 0,996/1,032  |                |
| 9            | 0,996/1,035   | 0,996/1,033    | 35    | 0,995/1,028  | 0,991/1,025    |
| 10           | 0,991/1,027   | 0,993/1,029    | 36    | 0,993/1,025  | 0,989/1,039    |
| 11           | 0,985/1,037   | 0,984/1,035    | 37    | 0,988/1,038  | 0,988/1,038    |
| 12           | 0,997/1,034   | 0,997/1,034    | 38    | 0,988/1,022  | 0,992/1,027    |
| 13           | 0,991/1,027   | 0,991/1,027    | 39    | 0,988/1,039  | 0,988/1,039    |
| 14           | 0,998/1,029   | 0,998/1,029    | 40    |              |                |
| 15           | 0,993/1,027   | 0,993/1,025    | 41    | 0,991/1,026  | 0,992/1,027    |
| 16           |               | 0,994/1,031    | 42    | 0,994/1,026  | 0,994/1,025    |
| 17           | 0,991/1,026   | 0,991/1,027    | 43    |              |                |
| 18           |               |                | 44    | 0,992/1,026  | 0,992/1,026    |
| 19           |               |                | 45    | 0,988/1,020  | 0,988/1,038    |
| 20           |               |                | 46    | 0,988/1,039  | 0,985/1,031    |
| 22           | 0,991/1,025   | 0,991/1,025    | 47    | 0,987/1,020  | 0,983/1,037    |
| 24           | 0,992/1,023   | 0,992/1,023    | 48    | 0,987/1,020  | 0,985/1,039    |
| 25           | 0,995/1,029   | 0,996/1,029    | 49    |              | 0,985/1,021    |
| 26           | 0,994/1,028   | 0,994/1,028    | 50    | 0,989/1,020  |                |

Tabela 30 - Tensões do sistema MT/BT no ponto de transformação (pu)

Fonte: Dados do próprio autor

### 5.4.3 Discussão dos resultados

Os testes foram realizados em dois sistemas, 172 barras com apenas duas linhas em operação, atendendo a 2 pontos de consumo e o sistema de 412 barras, que possui linhas MT/BT e transformadores em operação, atendendo a vários consumidores de MT e BT. Os resultados obtidos mostram a eficiência do algoritmo em encontrar soluções de qualidade para o modelo matemático proposto. A metodologia proposta é capaz de fornecer a quantidade, localização e capacidade otimizada de transformadores para o sistema proposto, bem como o dimensionamento e topologia otimizada dos alimentadores de MT e circuitos de BT. A metodologia também é capaz de propor as trocas necessárias de transformadores e condutores instalados no sistema e indicar quais linhas de MT e BT devem ser desconectadas.

Para fins de comparação, realizou-se um teste de planejamento no sistema de 412 barras considerando apenas 33 transformadores, instalados respectivamente nas barras 1, 2, 3, 4, 5, 6, 7, 8, 10, 11, 13, 14, 15, 16, 17, 22, 24, 25, 26, 28, 29, 30, 34, 35, 36, 37, 38, 39, 42, 44, 45, 46 e 48. Este planejamento, sem minimizar o CENS, resulta em um custo de \$3.030,74  $\times$ 10<sup>3</sup>, que é superior ao encontrado pela metodologia proposta no caso I (sistema de 412 barras) e como as cargas estão mais concentradas o valor do CENS desta topologia é mais elevado, \$4.397,48  $\times 10<sup>3</sup>$ . Verifica-se, portanto, que a redução da quantidade de transformadores implica em um aumento dos custos de investimentos do sistema em 1,89%, sem considerar os custos da subestação. Desta forma, verifica-se que o modelo matemático proposto contempla de forma otimizada esta ação de planejamento, alocando para o sistema de 412 barras um número adequado de transformadores e consequentemente de circuitos de BT que contempla a relação otimizada entre confiabilidade, perdas de energia e custos de investimentos. A quantidade de transformadores é um ponto crítico para o planejamento de MT e BT, pois o número de transformadores caracteriza tanto a topologia do sistema BT, assim como a topologia do sistema MT, e informações de ambos os sistemas são necessárias para determinar o número otimizado de transformadores para o sistema planejado.

Comparando o sistema teste inicial e as soluções otimizadas encontradas pelo algoritmo nos casos I e II, verifica-se que no sistema de 172 barras houve recondutoramento de linha instalada e desligamento de linha de MT. No sistema de 412 barras houve troca do tipo de transformadores, condutores de MT e BT e o desligamento de linhas de MT e BT. As trocas de transformadores no sistema de 412 barras ocorreram nas barras 3, 4, 37 (75  $\rightarrow$  150 kVA) e 6  $(75 \rightarrow 112, 5 \text{ kVA})$  no caso I e nas barras 3, 37 (75  $\rightarrow$  150 kVA) e 6 (75 $\rightarrow$  112,5 kVA) no caso II, por transformadores de maior potência nominal, devido as demandas dos circuitos encontrados.

No sistema de 172 barras foi recondutorada a linha de MT 21-1, do condutor tipo 2 para o condutor tipo 4, e o houve o desligamento da linha de MT 21-2. No sistema de 412 barras ocorre o recondutoramento nas linhas de MT, no caso I, para os respectivos condutores: linha 21-1, tipo 4 para tipo 6; linha 21-2, tipo 3 para tipo 6; linha 2-25 e linha 25-3, tipo 3 para tipo 5; linhas 1-5 e 3-10, tipo 3 para tipo 4. No caso II, os recondutoramentos foram: linha 21-1, tipo 4 para tipo 6; linha 21-2, tipo 3 para tipo 5; linhas 1-5, 2-25 e 25-3, tipo 3 para tipo 4. Na BT, no sistema de 412 barras foram recondutoradas as linhas: tipo 1 para tipo 2: linhas 1-87, 3-162, 6-107, 107-108, 14-54 e 37-256 no caso I; linhas 1-87, 14-54 e 37-256 no caso II. Na MT, sistema de 412 barras, foram desconectadas as linhas: 37-36 no caso I e 10-50, 50-37 no caso II. No sistema de BT, sistema de 412 barras, as linhas desconectadas foram: 1-51, 75-77, 152- 153, 143-144, 140-141, 168-167, 165-163, 179-180, e 245-246, no caso I e as linhas 1-51, 152- 153, 146-147, 143-144, 138-139, 75-77, 168-167, 165- 163, 180-10, 161-160, 241-240 e 249- 250 no caso II. Os desligamentos de linhas de BT no sistema de 412 barras ocorrem
principalmente devido a instalação dos transformadores mais próximos dos pontos de carga, reduzindo assim a extensão dos circuitos anteriormente instalados no sistema inicial.

Comparando os casos I e II também é possível verificar quantitativamente como a confiabilidade interfere na solução do problema de planejamento integrado de sistemas de distribuição. Considerar a confiabilidade na função objetivo proporciona uma topologia com a distribuição mais uniforme das cargas, diferentes rotas dos alimentadores de MT e circuitos de BT, instalação de mais transformadores MT/BT (sistema de 412 barras), alocação de transformadores em pontos distintos e menor custo do planejamento. Os custos de investimentos e de operação do caso em que se considera a confiabilidade são ligeiramente maiores que os custos do caso em que não se considera, porém levam a uma redução considerável nos custos da energia não suprida, como pode ser observado na Tabela 23 (sistema de 172 barras) e na Tabela 27 (sistema de 412 barras) e, consequentemente um menor custo do sistema para todo o período de planejamento.

O ajuste de tap dos transformadores MT/BT permitiu elevar os níveis de tensão nos pontos de carga dentro dos padrões definido pelas normas reguladoras, conforme apresentado na Tabela 26 (sistema de 172 barras) e Tabela 30 (sistema de 412 barras). No sistema de 172 barras, no caso I, a tensão mínima ocorre na barra 147, no valor de 0,951 p.u no caso II, na barra 80, no valor de 0,951 pu. Para o sistema de 412 barras, no caso I, a tensão mínima ocorre na barra 73 e tem o valor de 0,969 pu. No caso II a tensão mínima é de 0,966 pu e também ocorre na barra 73.

 Através dos casos de estudos apresentados, contudo, verifica-se a eficiência da metodologia proposta, sendo que o caso II possui uma abordagem mais completa, pois considera a confiabilidade do sistema e tem um menor custo de investimento no período considerado. O algoritmo GVNS proposto para a solução do problema é robusto numericamente e eficiente computacionalmente, encontrando soluções de qualidade para os sistemas de distribuição de 172 e 412 barras. Nos dois casos de estudo, a solução otimizada foi obtida em tempo computacional adequado para soluções de problemas de planejamento.

Os resultados encontrados permitem concluir sobre a importância de obter uma única solução para o planejamento integrado, que atenda o planejamento dos sistemas de MT e BT e de se considerar a confiabilidade do sistema, pois esta modelagem pode influenciar diretamente na quantidade de transformadores a serem instalados, no roteamento dos alimentadores e consequentemente na distribuição de cargas entre os alimentadores para o sistema operando tanto em condições normais como sob contingências. Portanto, verifica-se a necessidade de planejar o sistema de MT e BT de maneira integrada, ao invés do planejamento prático, sequencial ou hierárquico, devido ao acoplamento físico entre os sistemas de MT e BT. Desta forma, o planejamento integrado permite encontrar topologias que contemplam as necessidades dos sistemas de MT e BT ao mesmo tempo, diferentemente dos demais trabalhos encontrados na literatura.

# 5.5 PLANEJAMENTO INTEGRADO DE SISTEMAS DE MT/BT CONSIDERANDO GERAÇÃO DISTRIBUÍDA

Os geradores distribuídos podem influenciar na operação futura dos sistemas de distribuição, trazendo benefícios ou prejuízos ao sistema. Estas influências estão diretamente relacionada aos valores de perdas elétricas, tensão, fluxo de corrente, entre outros, que se refletem no sistema devido a posição da geração distribuída, capacidade de geração, características da rede elétrica, influenciando diretamente no planejamento (PEREIRA-JÚNIOR, 2014).

Na metodologia de planejamento proposta, busca-se considerar a penetração de fontes renováveis de geração distribuída no planejamento integrado MT/BT. São considerados geradores solares nas redes de BT e geradores eólicos nas redes de MT. Os geradores distribuídos são modelados no sistema de distribuição como propriedade de terceiros. Dessa forma, na operação futura dos sistemas de distribuição poderá ser realizada a compra da energia fornecida pelos geradores integrados ao sistema de distribuição, ao invés de realizar a compra de energia somente pelas subestações.

 Os geradores solares modelados neste trabalho, utilizam a irradiação solar para a geração de potência que é calculada através das equações (61) - (62) (MONTOYA-BUENO; MUÑOZ; CONTRERAS, 2015):

$$
P^{PV} = P_{STC} \left[ \frac{G}{1000} [1 + \delta (T_{cel} - 25)] \right]
$$
 (61)

$$
T_{\text{cel}} = T_{\text{amb}} + \left(\frac{NOCT - 20}{800}\right)G\tag{62}
$$

Em que:

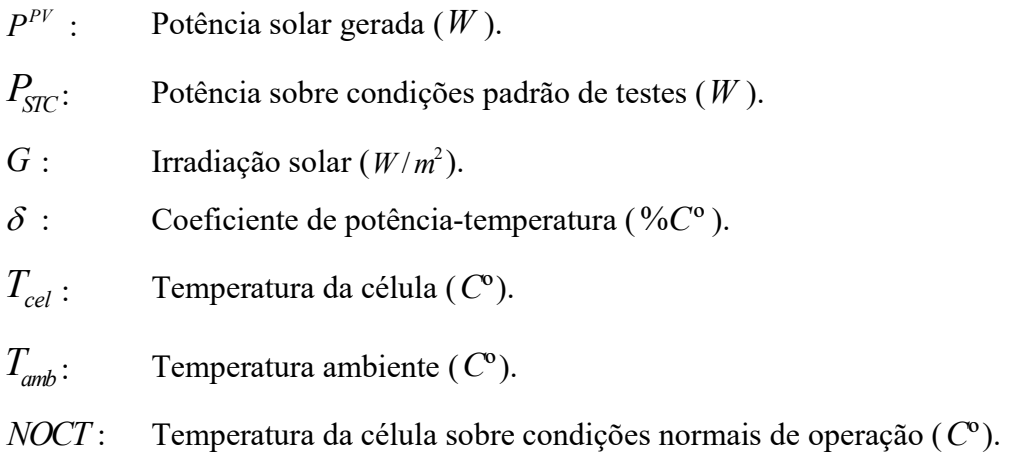

Os geradores eólicos modelados neste trabalho utilizam a velocidade do vento para a geração de potência cujos valores são obtidos através da equação (63) (MONTOYA-BUENO; MUÑOZ; CONTRERAS, 2015):

$$
Pwd = \begin{cases} 0, & v < v_i \\ \frac{P_R}{v_R - v_I} v + P_R \left( 1 - \frac{v_R}{v_R - v_I} \right), & v_I \le v < v_R \\ \frac{P_R}{v_R}, & v_R \le v < v_o \\ 0, & v \ge v_o \end{cases}
$$
(63)

Em que:

 $P^{wd}$ : Potência gerada pela turbina eólica (kW).

 $P_{R}$ : Potência elétrica máxima da turbina eólica ( $kW$ ).

 $V$ : Velocidade do vento em  $(m/s)$ .

 $V_R$ : Velocidade do vento para gerar a máxima potência eólica da turbina (m/s).

 $V_I$ : Velocidade do vento em que se inicia a geração de potência da turbina  $(m/s)$ .  $v_{\scriptscriptstyle O}$ : Velocidade do vento em que as pás da turbina travam devido à alta velocidade  $(m/s)$ .

A inserção de fontes renováveis de geração distribuída traz diversas incertezas aos sistemas de distribuição de energia elétrica. Estas incertezas estão diretamente associadas à velocidade do vento e aos índices de irradiação solar, que dependem diretamente de variáveis climáticas. Dessa forma, é praticamente impossível determinar de maneira exata a geração de potência dos geradores eólicos e solares em um determinado período de tempo. Outro fator incerto relacionado aos sistemas de distribuição, são as demandas de potência ativa e reativa que precisam ser fornecidas aos consumidores. Estas demandas por sua vez dependem de variáveis climáticas, econômicas, políticas e sociais, alterando-se constantemente, sendo extremamente difícil determiná-las de maneira exata ao longo do dia.

Tradicionalmente, são utilizados na modelagem dos parâmetros incertos dos sistemas de distribuição métodos determinísticos, que calculam os níveis de tensão, fluxo de potência e perdas ativas, através de valores fixos de demanda e geração. Porém, na literatura especializada podem ser encontradas três principais categorias de métodos que procuram modelar as incertezas nas variáveis e parâmetros existentes nos problemas de planejamento e expansão de sistemas de distribuição: métodos analíticos, simulação de Monte Carlo e métodos aproximados (MORALES, 2007; ZHANG; GIANNAKIS, 2013).

No planejamento de sistemas de distribuição, a operação futura dos geradores distribuídos pode reduzir os custos relacionados à instalação ou troca dos equipamentos físicos dos sistemas, tais como condutores, transformadores, subestações, etc, além da compra de energia. Porém, como a geração de potência por fontes de geração de energias renováveis são variáveis incertas, o risco do planejamento realizado não atender as condições físicas e operacionais do sistema se torna maior. Dessa forma, métodos baseado na avaliação dos parâmetros incertos de demanda e geração de potência tornam-se necessários (MONTOYA-BUENO; MUÑOZ; CONTRERAS, 2015; ROCKAFELLAR; URYASEV, 1999; SAMPER; VARGAS, 2013; ZHANG; GIANNAKIS, 2013). Na seção 5.5.1 apresenta-se uma metodologia baseada em geração de cenários e na seção 5.5.2 apresenta-se uma metodologia de análise de riscos, com o objetivo de avaliar as incertezas relacionadas aos parâmetros incertos dos problemas de planejamento de sistemas de distribuição.

### 5.5.1 Geração de cenários

Nesta seção é apresentada uma metodologia de geração de cenários, baseada em dados históricos de demanda, irradiação solar e velocidade do vento, para modelar a estocasticidade das fontes de energias renováveis no planejamento dos sistemas integrado MT/BT. De maneira geral, o método de geração de cenários, consiste na combinação de blocos de tempo de dados históricos de demanda, velocidade do vento e irradiação solar (MONTOYA-BUENO; MUÑOZ; CONTRERAS, 2015). Estes cenários tem como objetivo modelar os parâmetros incertos dos sistemas de distribuição com valores mais próximos possíveis da realidade. Esta metodologia está descrita nos passos de 1 a 6.

- 1) Dados históricos de demanda, irradiação solar e velocidade do vento são expressos em pu, dividindo cada tipo de dado (demanda, irradiação solar e velocidade do vento) pelo seu valor máximo.
- 2) Ordenar os dados de demanda, de maneira descendente, mantendo a correlação entre os dados de irradiação solar e velocidade do vento. Construir uma curva com os dados de demanda ordenados de maneira descendente. Os dados ordenados de demanda mostram intervalos onde os valores de demanda são altos, ou seja, indicam as zonas que realizam um forte impacto nas decisões do planejamento.
- 3) Definir blocos de tempo, onde os valores de demanda são mais uniformes, com o objetivo de modelar os impactos das decisões do planejamento. Em cada bloco de tempo, ordenar os dados de velocidade do vento e irradiação de maneira descendente. Na Figura 30 apresentam-se os dados de demanda ordenados, juntamente com a correlação dos dados de irradiação solar e velocidade do vento, ordenados em cada bloco de tempo.
- 4) Para cada bloco de tempo, de cada tipo de dados (demanda, irradiação solar e velocidade do vento) uma função de distribuição acumulada é calculada. Na Figura 31 apresentam-se as funções de distribuição acumulada para bloco de tempo de cada tipo de dado (demanda, velocidade do vento e irradiação solar).
- 5) Cada função de distribuição acumulada é dividida em um número pré-especificado de segmentos com suas correspondentes probabilidades, que são parâmetros préespecificados pelos usuários. Uma vez determinado os segmentos, os fatores de demanda, irradiação solar e velocidade do vento são determinados pela média dos valores presentes neste segmento.
- 6) A produção de potência das fontes de energia renováveis eólicas e solares são modeladas através das equações (61) - (63).

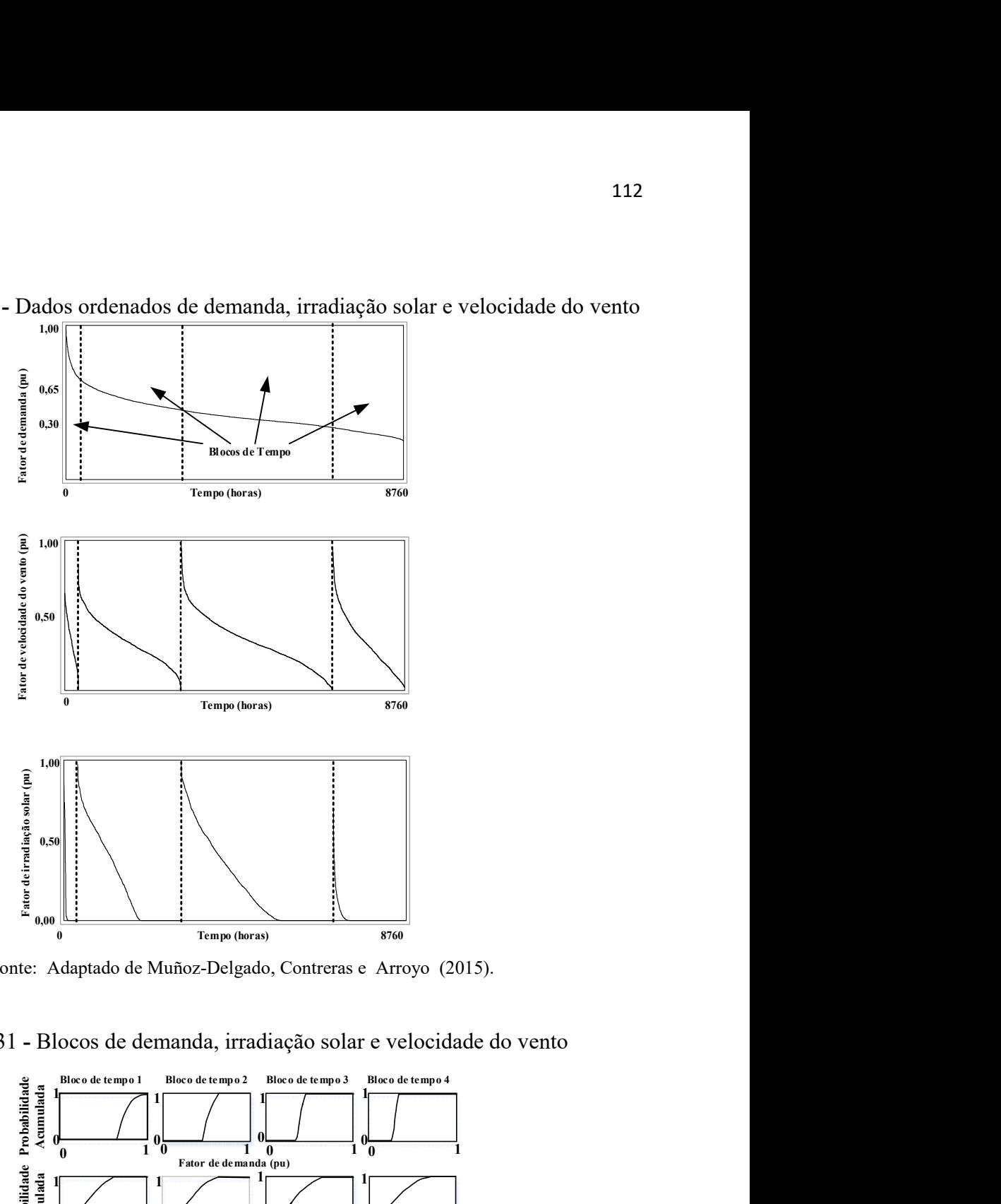

Figura 30 - Dados ordenados de demanda, irradiação solar e velocidade do vento

Fonte: Adaptado de Muñoz-Delgado, Contreras e Arroyo (2015).

 $\begin{array}{c}\n\frac{1}{2}\n\frac{1}{2}\n\frac{1}{2}\n\frac{1}{2}\n\end{array}\n\qquad\n\begin{array}{c}\n\frac{1}{2}\n\frac{1}{2}\n\frac{1}{2}\n\frac{1}{2}\n\frac{1}{2}\n\frac{1}{2}\n\frac{1}{2}\n\frac{1}{2}\n\frac{1}{2}\n\frac{1}{2}\n\frac{1}{2}\n\frac{1}{2}\n\frac{1}{2}\n\frac{1}{2}\n\frac{1}{2}\n\frac{1}{2}\n\frac{1}{2}\n\frac{1}{2}\n\frac{1}{2}\n\frac{1}{2}\n\frac$ Fator de demanda (pu) Fator de velocidade do vento (pu)  $\begin{array}{c|c|c|c} \hline \text{1} & \text{0} & \text{0} & \text{1} \\ \hline \text{0} & \text{1} & \text{0} & \text{1} \\ \hline \text{Factor de irradiação solar (pu)} & & & \end{array}$  $0 \longrightarrow 0 \longrightarrow 0$  $1 \times 1 \times 1$  $1 \rightarrow 1$  $1^{\circ}$   $0^{\circ}$   $1^{\circ}$   $0^{\circ}$   $1^{\circ}$   $0^{\circ}$  $1^{\circ}0$   $1^{\circ}0$   $1$  $1^{\circ}0$   $1^{\circ}0$   $1^{\circ}0$  $1 \qquad \qquad 1 \qquad \qquad$  $1 \qquad \qquad 1 \qquad \qquad 1 \qquad \qquad 1 \qquad \qquad 1$  $1\,0\,1\,0\,1\,1\,0\,1$  $1 \rightarrow$  $1^{\circ}$  0  $1^{\circ}$  $1 \rightarrow 1$  $\begin{bmatrix}\n\frac{8760}{8760}\n\end{bmatrix}$ <br>
a Arroyo (2015).<br>
ar e velocidade do vento<br>  $\begin{bmatrix}\n\frac{18160 \text{ of } \text{tempo 4}}{0} \\
\frac{1}{0} \\
0\n\end{bmatrix}$  $1 \rightarrow$ 1 1  $1$ se a tempo (boras)<br>
Tempo (boras)<br>
Adaptado de Muñoz-Delgado, Contreras e Arroyo (2015).<br>
Ilocos de demanda, irradiação solar e velocidade do vento<br>
Ilocos de demanda, irradiação solar e velocidade do vento<br>
Ilocos de dem  $0 \longrightarrow 0 \longrightarrow 0$  $0$  1  $0$  1  $0$  1  $0$  1  $0$  $0 \longrightarrow 0 \longrightarrow 0$  $\begin{array}{ccc} 0 & 1 & 0 & 1 \end{array}$   $\begin{array}{ccc} 0 & 1 & 0 & 1 \end{array}$  $0$  $\mathbf{0}$  and  $\mathbf{0}$  and  $\frac{1}{2}$  $\begin{smallmatrix}0&&&&1\\&1&0\end{smallmatrix}$   $\begin{smallmatrix}0&&&&1\\&1&&&&1\end{smallmatrix}$  $\frac{1}{2}$  0  $\frac{1}{2}$  $\begin{array}{ccc} 0 & 0 & 0 \\ 0 & 0 & 0 \end{array}$  $0 \t 1 \t 0 \t 1 \t 0 \t 1$  $\frac{1}{2}$   $\frac{1}{2}$   $0 \t 1 \t 0 \t 1 \t 0 \t 1$  $1 \times 1$ 

Figura 31 - Blocos de demanda, irradiação solar e velocidade do vento

Fonte: Adaptado de Muñoz-Delgado, Contreras e Arroyo (2015).

#### 5.5.2 Análise de risco

Apesar da modelagem dos parâmetros incertos dos sistemas de distribuição através de dados históricos de demanda, irradiação solar e velocidade do vento, estes dados dependem de variáveis climáticas que podem se alterar constantemente. Diante disso, existem ainda incertezas relacionadas aos índices de geração de potência eólica e solar na operação futura dos geradores distribuídos presentes nos sistemas integrados MT/BT, propiciando risco ao sistema de distribuição ao considerar determinados índices de penetração de potência durante a fase de planejamento. Por outro lado, fontes de energias renováveis podem reduzir os custos relacionados com os investimentos em equipamento físicos do sistema como transformadores, condutores, subestações, além dos custos relacionados com a compra de energia necessária para o sistema. Portanto, metodologias de análise de risco devem ser efetuadas, com o objetivo de analisar as ações de planejamento a serem tomadas.

Uma metodologia que pode ser considerada para esta análise, são métodos baseados em análise de risco, tais como Var (Value at Risk) e CVar (Conditional Value at Risk) (ROCKAFELLAR; URYASEV, 1999; ZHANG; GIANNAKIS, 2013; LOPEZ; CONTRERAS; MANTOVANI, 2014; ASENSIO; CONTRERAS, 2016). Na análise econômica, o risco pode ser definido como a probabilidade que o retorno real de um determinado investimento seja diferente do valor esperado. Risco inclui tantos valores negativos, quando o retorno é menor que o valor esperado, como valores positivos. A análise de risco aplicada neste trabalho está diretamente associada com a robustez da rede de distribuição em condições de operação futura, com o objetivo de verificar que as restrições físicas tais como limites de quedas de tensões, fluxos nos alimentadores, capacidade de subestações e transformadores, entre outras, sejam atendidas. Dessa forma é necessário realizar um planejamento que atenda as condições de operação futuras das redes de distribuição.

Na literatura são propostas algumas metodologias para análise de riscos de investimentos em planejamento de sistemas de distribuição (ROCKAFELLAR; URYASEV, 1999; SAMPER; VARGAS, 2013; ZHANG; GIANNAKIS, 2013; ASENSIO; CONTRERAS, 2016). Neste trabalho, utiliza-se uma metodologia baseada no cálculo do CVar (ROCKAFELLAR; URYASEV, 1999). O cálculo do CVar consiste em minimizar os custos dos piores cenários de incertezas relacionadas à geração de potência das fontes de energia renováveis, sendo expresso pelas equações (64) e (65): cos de operação futura, com o objetivo de verificar que as restrições<br>tites de quedas de tensões, fluxos nos alimentadores, capacidade de<br>anadores, entre outras, sejam atendidas. Dessa forma é necessário realizar<br>atenda a

$$
F_7 = Var + \frac{1}{1 - \alpha} \sum_{t=1}^{nap} \sum_{i \in GD_{\text{vec}O}} \sum_{w \in CO} \left( PGD_{i,w} \cdot CPGD_w - Var \right) \left( \frac{1}{1 + ij} \right)^t \tag{64}
$$

$$
Var = min\{\beta \in R : (P\{f(x, y)\} \le \beta) \ge \alpha \quad para \quad 0 \le \alpha \le 1 \tag{65}
$$

Em que:

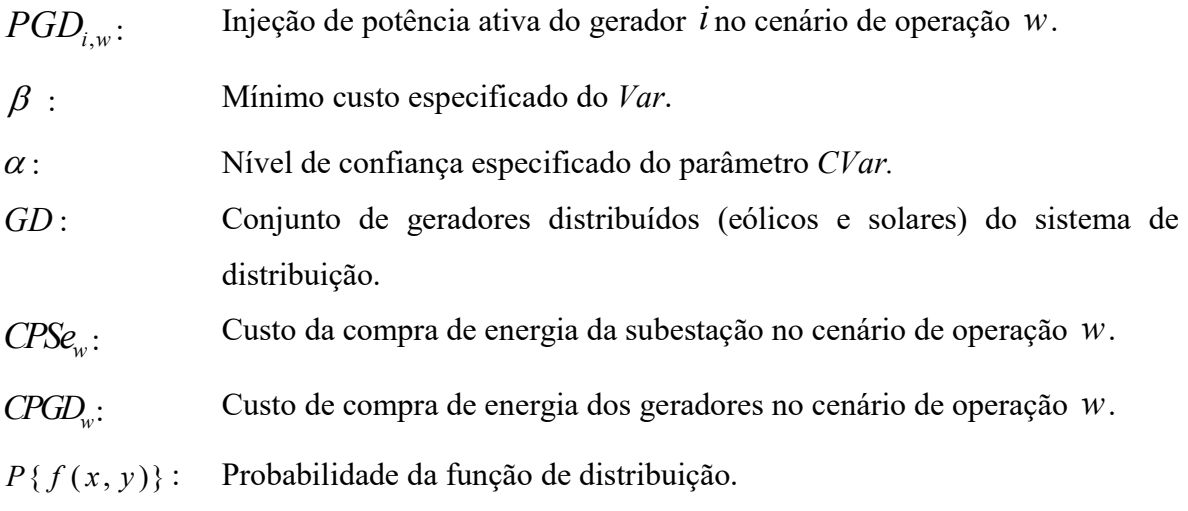

Para um dado nível de confiança  $\alpha$ , Var é definido como o mínimo custo  $\beta$ , tal que a probabilidade de perdas acima deste nível é  $(1 - \alpha)$ . O CVar é definido como a quantidade esperada que excede a probabilidade  $\alpha$ . Na Figura 32 ilustra-se a representação do Var e CVar. Portanto, o objetivo é minimizar os piores cenários, ou seja, os valores que excedem a probabilidade  $\alpha$ .

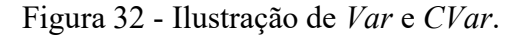

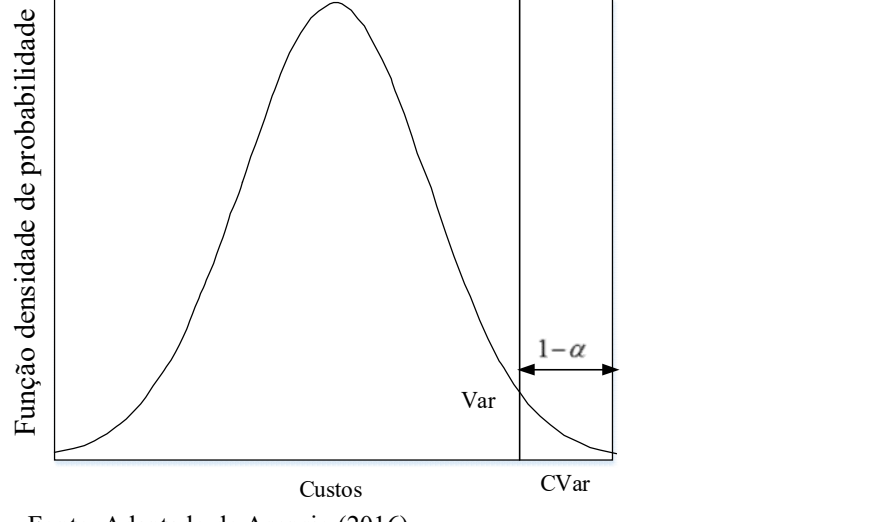

Fonte: Adaptado de Asensio (2016).

Devido ao conflito de objetivos entre custo de investimentos, operação, confiabilidade e incertezas é utilizada neste trabalho uma técnica de ponderação de pesos. A função objetivo do modelo, utilizando a análise de risco, é composta pelo custo de construção/repotencialização das subestações e instalação/realocação de transformadores MT/BT (31), custos compartilhados de trechos de MT/BT (equação (32)), custos de confiabilidade (equações (37) a (40)), os custos de compra de energia das subestações e geradores, além dos custos relacionados ao CVar (64). Portanto, a função objetivo é expressa pela equação (66).

$$
115
$$
\n
$$
115
$$
\n
$$
115
$$
\n
$$
115
$$
\n
$$
115
$$
\n
$$
115
$$
\n
$$
115
$$
\n
$$
115
$$
\n
$$
115
$$
\n
$$
115
$$
\n
$$
115
$$
\n
$$
115
$$
\n
$$
115
$$
\n
$$
115
$$
\n
$$
116
$$
\n
$$
117
$$
\n
$$
118
$$
\n
$$
119
$$
\n
$$
120
$$
\n
$$
131
$$
\n
$$
140
$$
\n
$$
150
$$
\n
$$
160
$$
\n
$$
170
$$
\n
$$
180
$$
\n
$$
180
$$
\n
$$
180
$$
\n
$$
180
$$
\n
$$
180
$$
\n
$$
180
$$
\n
$$
180
$$
\n
$$
180
$$
\n
$$
180
$$
\n
$$
180
$$
\n
$$
180
$$
\n
$$
180
$$
\n
$$
180
$$
\n
$$
180
$$
\n
$$
180
$$
\n
$$
180
$$
\n
$$
180
$$
\n
$$
180
$$
\n
$$
180
$$
\n
$$
180
$$
\n
$$
180
$$
\n
$$
180
$$
\n
$$
180
$$
\n
$$
180
$$
\n
$$
180
$$
\n
$$
180
$$
\n
$$
180
$$
\n
$$
180
$$
\n
$$
180
$$
\n
$$
180
$$
\n
$$
180
$$
\n
$$
180
$$
\n
$$
180
$$
\n
$$
180
$$
\n
$$
180
$$

Em que:

$$
PSe_{i,w,t}
$$
: Potência fornecida pela subestação  $i$ , no cenário de operação  $w$ , no ano de planejamento  $t$ .

$$
PGD_{i,w,t}
$$
: Potência fornecida pela gerador instalado na barra  $i$ , no cenário de operação  $w$ , no ano de planejamento  $t$ .

As restrições consideradas no modelo de planejamento incluem todas a restrições apresentadas em (41) - (60). Além disso, são consideradas as restrições de potência máxima ativa e reativa dos geradores distribuídos eólicos e solares apresentadas em (67)-(68).

$$
PGD_{i,w} \le PGD_{i,w}^{\max}, \forall w \in CO, \forall i \in GD \tag{67}
$$

$$
0 \le QGD_{i,w} \le PGD_{i,w} \cdot \tan(\phi), \forall w \in CO, \forall i \in GD \tag{68}
$$

Em que:

 $PGD_{i,w}^{\max}$  : Potência máxima gerada pelo gerador  $i$  no cenário de operação  $w$ .

 $tan(\phi)$ : Fator de potência.

Na análise de risco, para cada topologia gerada, o algoritmo genético de Chu Beasley realiza uma busca com diferentes índices de geradores eólicos e solares para todos os cenários. O algoritmo genético de Chu Beasley minimiza o custo do risco da solução obtido através do cálculo do CVar, adicionados das demais componentes da função objetivo (custos de investimentos, operação e confiabilidade). O objetivo é encontrar a solução que tenha o menor custo da função objetivo que atenda o conjunto de todos os cenários analisados, sendo que a função objetivo leva em consideração os custos de investimentos, operação, confiabilidade e incertezas (CVar). No cálculo do CVar foi utilizado um índice  $\alpha = 0, 95$ . Os parâmetros utilizados são os valores de geração eólica e solar modificados a partir dos valores apresentados. Para a geração de cenários, na análise de risco, efetuada pelo algoritmo Genético de Chu Beasley, considera-se que os fatores de velocidade do vento e irradiação solar possam sofrer alterações na ordem de 100% em relação ao seu valor apresentado na Tabela 33, para mais ou para menos. Devido aos fatores de velocidade do vento e irradiação solar serem valores contínuos, estes são discretizados em passos de 10% para cada cenário gerado. Portanto, a codificação utilizada permite a obtenção dos valores percentuais de velocidade do vento e irradiação solar apresentados na Figura 33. Cada valor de variável no vetor corresponde a uma porcentagem em relação ao fator de geração (eólica e solar) original da Tabela 33. geração eólica e solar modificados a partir dos valores apresentados.<br>
5, na análise de risco, efetuada pelo algoritmo Genético de Chu<br>
5 fatores de velocidade do vento e irradiação solar possam sofrer<br>
<sup>26</sup> em relação ao

Figura 33 - Codificação da porcentagem relacionada aos índices de geração

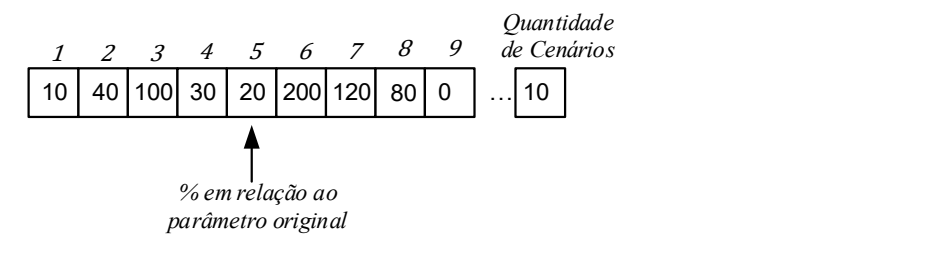

Fonte: Dados do próprio autor

Portanto, estes fatores são utilizados para os cenários gerados no processo de busca do algoritmo Chu Beasley, com o objetivo de encontrar a solução que minimiza os riscos da topologia do sistema.

#### 5.5.3 Resultados

Para realizar o planejamento integrado MT/BT considerando geração de cenários e análise de risco é utilizado o sistema integrado de 172 barras. Os geradores distribuídos eólicos e solares considerados no planejamento são apresentados nas Tabelas 31 e 32 respectivamente. Na MT são consideradas 4 barras com geradores eólicos conectados à rede de MT. Na BT são consideradas 30 barras com geradores solares. As quantidade específicas de turbinas eólicas e painéis solares também são apresentadas nas Tabelas 31 e 32.

| Barra | Quantidade<br>Turbina Eólica | Barra | <b>Ouantidade</b><br>Turbina Eólica |
|-------|------------------------------|-------|-------------------------------------|
|       |                              |       |                                     |
|       |                              |       |                                     |

Tabela 31 - Fontes de Energias Eólicas presentes no Sistema

Fonte: Dados do próprio autor

Barra Quantidade de Painéis Solares Barra Quantidade de Painéis Solares Barra Quantidade de Painéis Solares 35 15 86 14 128 15 36 20 91 15 133 20 44 8 92 10 138 20 52 15 96 10 140 13 59 15 100 15 146 8 66 15 106 15 148 12 70 18 108 20 157 15 76 12 114 12 159 8 80 14 119 15 163 10 84 15 127 10 171 10

Tabela 32 - Fontes de Energia Solar presentes no sistema

Fonte: Dados do próprio autor

Nesta seção, com a finalidade de realizar o planejamento integrado MT/BT modelando os parâmetros incertos de demanda, irradiação solar e velocidade do vento, foram utilizados dados de 8760 horas de demanda, irradiação solar e velocidade do vento, com uma probabilidade de cada segmento de 50%. Os cenários utilizados encontram-se na Tabela 33 e consistem na combinação dos valores de demanda, irradiação solar e velocidade do vento de cada bloco, gerando assim 8 cenários equiprováveis por cada bloco, em um total de 32 cenários.

| <b>Blocos</b> de<br><b>Tempo</b> | Fator de demanda | <b>Fator</b> de<br>velocidade do<br>vento | <b>Fator</b> de<br>irradiação solar | <b>Tempo</b><br>(horas) | <b>CESe</b><br>(USS/MWh) | <b>CEGD</b><br>(USS/MWh) |
|----------------------------------|------------------|-------------------------------------------|-------------------------------------|-------------------------|--------------------------|--------------------------|
|                                  | 0.802039         | 0.459825                                  | 0.147268                            | 350                     |                          | 20,00                    |
|                                  | 0.681935         | 0.210045                                  | 0.000000                            |                         | 57,70                    |                          |
| $\overline{2}$                   | 0.569212         | 0.446324                                  | 0.476003                            | 2650                    | 45,60                    | 20,00                    |
|                                  | 0.480558         | 0.209563                                  | 0.012502                            |                         |                          |                          |
|                                  | 0.416947         | 0.456580                                  | 0.430219                            |                         |                          |                          |
| 3                                | 0.365972         | 0.190538                                  | 0.012925                            | 3900                    | 45,60                    | 20,00                    |
|                                  | 0.319803         | 0.471223                                  | 0.041415                            |                         |                          |                          |
| 4                                | 0.282316         | 0.164164                                  | 0.000000                            | 1860                    | 31,20                    | 20,00                    |

Tabela 33 - Cenários utilizados para o planejamento

Legendas: CESe: Custo de compra de energia da Subestação, CEGD: Custo de compra de energia dos GD´s Fonte: Dados do próprio autor

São considerados três casos distintos para análise do planejamento.

Caso I e II: são consideradas duas soluções da fronteira encontrada para mostrar a relação de compromisso entre os custos de investimentos, operação e confiabilidade versus o risco de se planejar o sistema considerando fontes de energias renováveis.

Caso III: considera-se o planejamento com os valores de demanda e geração apresentados na Tabela 33, obtidos através da metodologia de geração de cenários.

Na Tabela 34 apresenta-se a relação de compromisso entre os custos de investimentos, operação e confiabilidade (CIOC), versus análise de risco para os valores discretos de  $\lambda = 0.1$ a  $\lambda = 0.9$ , com passo de  $\lambda = 0.1$ .

| $\lambda$ | <b>CIOC</b> | <b>CVar</b> | <b>CESE</b> | <b>CEGD</b> |
|-----------|-------------|-------------|-------------|-------------|
| 0,1       | 17.807,20   | 0           | 15.253,55   | 0           |
| 0,2       | 17.807,20   | 0           | 15.253,55   | 0           |
| 0,3       | 17.803,45   | 0,13        | 15.253,02   | 0,19        |
| 0,4       | 17.763,04   | 39,17       | 15.138,71   | 39,92       |
| 0,5       | 17.693,95   | 66,04       | 15.078,99   | 67,30       |
| 0,6       | 17.683,86   | 67,75       | 15.069,26   | 69,05       |
| 0,7       | 17.593,54   | 276,06      | 14.728,89   | 281,33      |
| 0,8       | 17.474,42   | 484,36      | 14.444,16   | 493,62      |
| 0,9       | 17.430,53   | 785,57      | 14.082,04   | 800,58      |

Tabela 34 - Resultados CIOC X Análise de Risco

Legendas: CIOC: custos de investimento, operação e confiabilidade. CESe: Custo de compra de energia da Subestação, CEGD: Custo de compra de energia dos GD´s Fonte: Dados do próprio autor

A fronteira eficiente obtida apresenta a relação de compromisso entre os custos de investimentos, operação e confiabilidade (CIOC), versus análise de risco obtido através do cálculo do CVar.

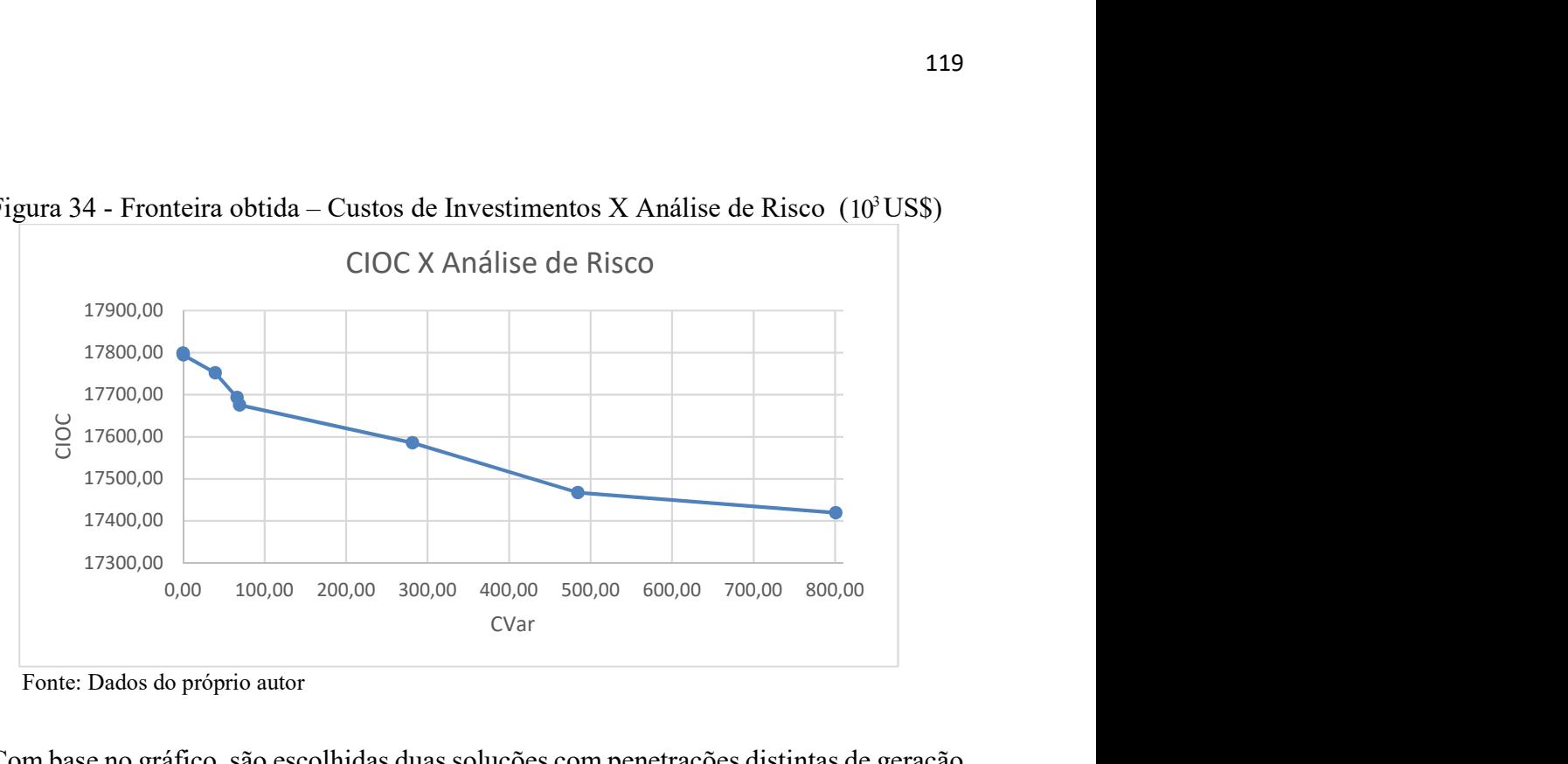

Figura 34 - Fronteira obtida – Custos de Investimentos X Análise de Risco ( $10^3$ US\$)

Fonte: Dados do próprio autor

Com base no gráfico, são escolhidas duas soluções com penetrações distintas de geração distribuída, caso I ( $\lambda = 0.6$ ) com pouca penetração de geração distribuída e o caso II, ( $\lambda = 0.8$ ) com índices maiores de penetração de geração distribuída e o caso III, com os parâmetros obtidos através da metodologia de geração de cenários. Os resultados das três soluções analisadas são apresentados na Tabela 35.

| <b>Custos</b>                   | Caso I    | Caso II   | Caso III  |
|---------------------------------|-----------|-----------|-----------|
| Subestações                     | 1.500,00  | 1.500,00  | 1.500,00  |
| Transformadores                 | 39,51     | 36,91     | 41,78     |
| Condutores, Postes e Estruturas | 210,82    | 205,26    | 215,22    |
| <b>CENS</b>                     | 795,26    | 794,46    | 795,97    |
| <b>CESE</b>                     | 15.069,26 | 14.444,16 | 14.515,46 |
| <b>CEGD</b>                     | 69,05     | 493,62    | 481,94    |
| <b>CVar</b>                     | 67,75     | 484,36    | 472,90    |
| <b>CIOC</b>                     | 17.683,86 | 17.474,42 | 17.550,37 |

Tabela 35 - Custos das soluções otimizadas  $(10^3 \text{ US})$ 

Legendas: CESE: Custo de compra de energia da Subestação, CEGD: Custo de compra de energia dos Geradores Distribuídos.

Fonte: Dados do próprio autor

Na Figura 35 apresentam-se as topologias encontradas: (a) caso base da seção 5.4.1, a qual não foi considerada a presença de geradores distribuídos; (b), caso I, (c) caso II e (d) caso III.

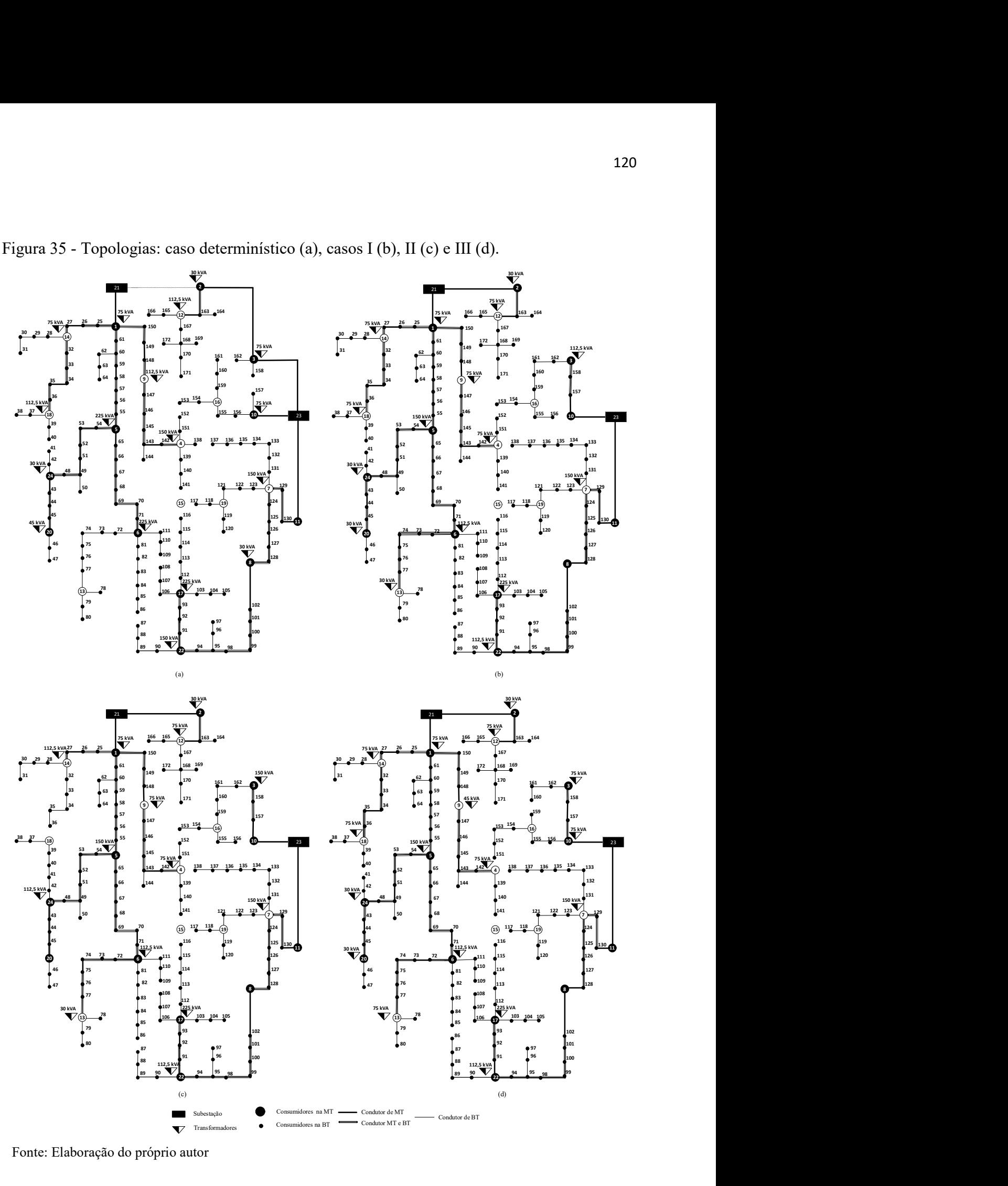

Figura 35 - Topologias: caso determinístico (a), casos I (b), II (c) e III (d).

Fonte: Elaboração do próprio autor

#### 5.5.4 Discussão dos resultados

Os resultados encontrados considerando o planejamento integrado com fontes de energias renováveis, mostram a relação de compromisso entre os custos de investimentos, operação e confiabilidade versus análise de risco. Verifica-se que quanto mais potência injetada pelas fontes de energias renováveis tem-se um maior risco, porém, com um menor custo total de investimento, refletido principalmente no custo de compra de energia das subestações. Por outro lado, quanto menor a injeção de potência pelas fontes de energias renováveis, têm-se um custo maior de investimento no sistema de distribuição, porém com um menor valor de risco.

Comparando-se os casos I e II, verifica-se que quanto maior a injeção de potência, têmse um menor custo de transformadores, condutores, postes e estruturas, custo de energia não suprida e principalmente custos menores de compra total de energia. Isto ocorre devido as fontes renováveis de geração distribuída estarem mais próximas aos pontos de cargas do sistema, diminuindo assim os valores de perdas e correntes.

As topologias encontradas, para as linhas de MT, quanto de BT são diferentes para as soluções encontradas nos casos I, II e III, assim como a quantidade de transformadores. Isto mostra que a presença de fontes de energia renováveis influencia diretamente nas tomadas de decisões de planejamento. A solução do caso I possui 16 transformadores, enquanto que a solução do caso II possui 14 transformadores. Dessa forma, a solução do caso II possui um menor custo de transformadores e um menor custo dos condutores, postes e estruturas, pois o roteamento das linhas de MT são expandidas até os pontos de transformação. Também se verifica-se que em uma mesma linha existem condutores com maior bitola na MT para a solução do caso I, do que na solução do caso II, o que também influenciou em um custo menor de condutores, postes e estruturas. A solução do caso III possui um custo maior de transfomadores, devido a uma maior quantidade de transformadores instalados. A vantagem de se utilizar uma maior quantidade de transformadores se traduz em um menor custo de perdas na BT, que estão indiretamente consideradas no custo de compra de energia, o que ocorre no caso III. Dessa forma, o algoritmo sempre é capaz de escolher a mais vantajosa opção, sendo que mais transformadores implica em um menor índice de perdas e menos transformadores, inclui gastos mais baixos com o equipamento.

Comparando as soluções com GD (casos I , II e III) com a solução do caso determinístico, nota-se a diferença entre as topologias (Figura 35), principalmente em relação ao roteamento dos circuitos de MT e BT, quantidade de transformadores, etc. Os custos dos equipamentos físicos (condutores, postes, estruturas, transformadores) apresentaram-se menores quando-se compara os casos I, II e III, com a modelagem determinística, devido a modelagem baseada em dados históricos de demanda e a presença de geradores distribuídos na MT e BT.

Analisando a solução do caso III, verifica-se que os valores de custos de geração obtidos a partir de dados históricos, forneceu uma solução intermediária entre os custos máximo e mínimo de geração. Portanto, o método foi capaz de analisar cenários de geração acima e abaixo dos parâmetros obtidos a partir de dados históricos, mostrando assim a relação de compromisso entre custos de investimentos e análise de risco, quando se obtém geração acima e abaixo destes parâmetros.

Portanto, a metodologia de planejamento proposta neste trabalho permite considerar os impactos relacionados às fontes de energias renováveis no sistema de distribuição, durante a fase de planejamento, fornecendo resultados satisfatórios, de modo que os engenheiros responsáveis pelo planejamento possam tomar as decisões necessárias para o planejamento integrado de sistemas de distribuição.

### 5.6 CONCLUSÕES

Este capítulo teve como objetivo formular uma metodologia para o planejamento integrado de sistemas MT/BT, considerando fontes de energias renováveis na MT e BT. Portanto, o objetivo do capítulo foi obter uma única solução que atenda de maneira simultânea do planejamento de ambos os sistemas MT e BT. Também se considerou a presença de geradores distribuídos, modelados através de uma metodologia de geração de cenários e análise de risco. O algoritmo apresentado mostrou eficaz, encontrando soluções para o planejamento sob diferentes casos de estudo. Portanto, este capítulo teve como objetivo contribuir e ao mesmo tempo suprir as deficiências encontradas na literatura, quando se trata do planejamento integrado de sistemas MT/BT.

### 6 CONCLUSÕES E SUGESTÕES DE TRABALHOS FUTUROS

Neste trabalho foram propostas metodologias para realizar o planejamento da expansão de sistemas de MT, BT e o planejamento integrado MT/BT de ambos os subsistemas. A metodologia desenvolvida permitiu encontrar soluções de qualidade para o planejamento dos sistemas de MT, BT e integrado (MT/BT). Devido à possibilidade de geração de soluções através de diferentes critérios de vizinhanças, optou-se por utilizar um algoritmo de busca geral em vizinhança variável (GVNS). Esta meta-heurística se mostrou robusta e eficiente para solução do problema de planejamento encontrando resultados satisfatórios para os testes empregados.

A metodologia proposta para o planejamento integrado dos sistemas de MT/BT, a partir dos modelos de planejamento de MT e BT tornou-se uma ferramenta eficiente, considerando o sistema integrado como um único sistema e assim, obtendo soluções únicas que contemplam o planejamento de ambos os sistemas simultaneamente. As relações de conexão de tensão e corrente propostas permitiu modelar o ponto de transformação do sistema MT/BT, o que não é considerado nos trabalhos da literatura em planejamento de sistemas integrados. Conclui-se também que a consideração do balanceamento de cargas entre fases na BT, a consideração das perdas nos condutores e transformadores das subestações e do sistema de distribuição, torna o modelo mais próximo da realidade e fornece soluções de melhor qualidade além de mostrar a importância dessas ações de planejamento para os profissionais do setor de planejamento de sistemas elétricos.

A metodologia de geração de cenários baseada nos dados históricos do sistema, permitiu encontrar parâmetros que atendem aos índices de demanda, velocidade do vento e irradiação solar de forma mais realista. O planejamento integrado MT/BT considerando análise de risco permitiu modelar as incertezas relacionadas às fontes renováveis de geração distribuída eólica e solar do sistema de distribuição, e a partir dos resultados obtidos, apresentar à concessionária do sistema de distribuição as possibilidades existentes na tomada de decisão ao se realizar o planejamento contemplando fontes de energias renováveis.

O objetivo principal deste trabalho foi realizar o planejamento integrado dos sistemas de MT e BT de forma unificada, com a finalidade de obter uma única solução que buscasse otimizar os custos de planejamento de ambos os sistemas de forma simultânea e atendesse as necessidades do sistema de MT em relação ao sistema de BT e vice versa. Portanto, a pesquisa desenvolvida buscou contribuir de forma significativa na área relacionada ao planejamento de sistemas integrados MT/BT, buscando assim suprir as deficiências encontradas na literatura. Destaca-se também o uso da meta-heurística GVNS na solução do problema de planejamento de sistemas de distribuição com uma outra contribuição deste trabalho.

### 6.1 TRABALHOS FUTUROS

Como trabalhos futuros, tem-se ainda as seguintes perspectivas de contribuições:

- Realizar o planejamento integrado de sistemas MT/BT através de um algoritmo multiobjetivo do tipo MOGVNS (Multi-Objective General Variable Neighborhood Search), considerando o compromisso entre os custos de investimentos, confiabilidade e análise de risco.

 - Considerar o carregamento de veículo elétricos no modelo de planejamento integrado de sistemas MT/BT.

- Utilizar fontes de armazenamento das potência geradas a partir das energias renováveis presentes no planejamento integrado de sistemas de distribuição MT/BT.

- Utilizar fontes de energias não renováveis no modelo de planejamento integrado de sistemas MT/BT.

 - Implementar o modelo multiestágios para o planejamento integrado de sistemas MT/BT.

 - Modelar a confiabilidade do sistema baseada em índices de corte de carga e conectividade.

 - Utilizar programação paralela, com o objetivo de reduzir o tempo computacional do algoritmo e assim modelar o problema com uma maior quantidade de cenários através dos parâmetros incertos dos sistemas de distribuição (demanda e geração).

# REFERÊNCIAS

ADAMS, R.; LAUGHTON, M. Optimal planning of power networks using mixed-integer programming. Part 1: static and time-phased network synthesis. Proceedings of the Institution of Electrical Engineers, Stevenage, v. 121, n. 2, p. 139–147, Feb. 1974.

ASENSIO M; CONTRERAS, J. Stochastic unit commitment in isolated systems with renewable penetration under CVaR assessment. IEEE Transactions on Smart Grid, Argonne, v. 7, n. 3, p. 1356 -1367, May 2016.

ASSIS, S. G. P. Investigação de metaheurísticas aplicadas do problema de roteamento de veículos multiobjetivo com coleta opcional. 2013. 202 f. Tese (Doutorado) - Escola de Engenharia, Universidade Federal de Minas Gerais, Belo Horizonte, 2013.

BENETTI, S. G. P. Planejamento de sistemas de distribuição de energia elétrica de média tensão através de um algoritmo de busca dispersa. 2014. 192 f. Tese (Doutorado) - Faculdade de Engenharia, Universidade Estadual Paulista 'Júlio de Mesquita Filho'UNESP, Ilha Solteira, 2014.

BARAN, M. E.; WU, F. F. Network reconfiguration in distribution systems for loss reduction and load balancing. IEEE Transactions on Power Delivery, New York, v. 4, n. 2, p. 1401-1407, 1989.

BARAN M. E; STATON E. A. Distribution transformer models for branch current based feeder analys. IEEE Transactions on Power Systems, New York, v. 12, n. 2, p. 698 -703, May 1997.

BERNAL AGUSTÍN, J. L.; RAMIREZ ROSADO, I. J. Genetic algorithm applied to the design of large power distribution systems. IEEE Transactions on Power Systems, New York, v. 13, n. 2, p. 696-703, 1998.

CAMARGO, V. L. V. Algoritmo genético especializado aplicado ao planejamento da expansão de sistemas de distribuição de energia elétrica. 2014. 179 f. Tese (Doutorado)- Faculdade Engenharia, Universidade Estadual Paulista 'Júlio de Mesquita Filho'UNESP, Ilha Solteira, 2014.

CRAWFORD, D. M.; HOLT JUNIOR, S. B. A mathematical optimization technique for locating and sizing distribution substations, and deriving their optimal service areas. IEEE Trans PAS, Anaheim, v. 94, n. 2, 1975, p. 230- 234.

CIRIC, R.; PADILHA, A.; OCHOA, L. F. Power flow in four-wire distribution networks general approach. IEEE Transactions on Power Systems, New York, v. 18, n. 4, p. 1263-1290, 2003.

COSSI, A. M. Planejamento de circuitos secundários de distribuição usando um algoritmo evolutivo especializado. 2003. 65 f. Dissertação (Mestrado)- Faculdade de Engenharia, Universidade Estadual Paulista 'Júlio de Mesquita Filho'- UNESP, Ilha Solteira, 2003.

COSSI, A. M.; ROMERO, R. MANTOVANI, J. R. S. Planning of secondary distribution circuits through evolutionary algorithms. IEEE Transactions on Power Delivery, New York, v. 20, n. 1, p. 205–213, January, 2005.

COSSI, A. M, Planejamento de redes de distribuição de energia elétrica de média e baixa tensão. 2008. 233 f. Tese (Doutorado) - Faculdade de Engenharia, Universidade Estadual Paulista 'Júlio de Mesquita Filho'- UNESP, Ilha Solteira, 2008.

COSSI, A. M.; ROMERO. R.; MANTOVANI, J. R. S. Planning and projects of secondary electric power distribution systems. IEEE Transactions on Power System, New York, v. 24, n. 3, p. 1599 -1608, August 2009.

COSSI, A. M; SILVA, L. G. W.; MANTOVANI, J. R. S. Primary power distribution systems planning taking into account reliability, operation and expansions costs. IET Generation, Transmission and Distribution, Stevenage, v. 6, n. 3, p. 274–284, 2012.

COSTA, A. M. Otimização do planejamento de redes secundárias de distribuição de energia elétrica. 2002. 73f. Dissertação (Mestrado em Engenharia Elétrica) – Faculdade de Engenharia e de Computação, Universidade Estadual de Campinas, Campinas, 2002.

COMPANHIA PAULISTA DE FORÇA E LUZ- CPFL. GED-3735: projeto - loteamentos e núcleos habitacionais. Campinas, 2013.

COMPANHIA PAULISTA DE FORÇA E LUZ- CPFL. GED-11847: rede primária compacta 15kV e 25kV – estruturas básicas - montagem, Campinas, 2013.

COMPANHIA PAULISTA DE FORÇA E LUZ- CPFL. GED-3597: rede secundária com cabos multiplexados - montagem, Campinas, 2013.

COMPANHIA PAULISTA DE FORÇA E LUZ- CPFL. GED-3648: projeto de rede de distribuição-cálculo mecânico, Campinas, 2013.

COMPANHIA PAULISTA DE FORÇA E LUZ- CPFL. GED-3648: projeto de rede de distribuição-cálculo elétrico, Campinas, 2013.

DELBEM, A. C. B.; CARVALHO, A. de; POLICASTRO, C. A; PINTO, A. K. O.; HONDA, K.; GARCIA A. C. Node-depth encoding for evolutionary algorithms applied to network design. São Carlos: Escola de Engenharia de São Carlos - Universidade de São Paulo, 2004. p. 678-687.

FAWZI, T. H; EL-SOBKI, S. M. A. New planning model for distribution systems. IEEE Trans PAS, Anaheim, v. 102, n. 9, p. 3010-3017, 1983.

FLETCHER R.; STRUNZ, K. H. Optimal distribution system horizon planning–part I: formulation. IEEE Transactions on Power Systems, New York, v. 22, n. 2, p. 791-799, may 2007.

FLETCHER R.; STRUNZ, K. H. Optimal distribution system horizon planning–part ii: application. IEEE Transactions on Power Systems, New York, v. 22, n. 2, p. 862-870, may 2007.

FRANCO, J. F.; RIDER. M. J.; LAVORATO, M.; ROMERO, R. Optimal conductor size selection and reconductoring in radial distribution systems using a mixed-integer LP approach. IEEE Transactions on Power Systems, Athens, v. 28, n. 1, p. 10-20, February, 2013.

GALLEGO, L. A. Fluxo de potência em redes de distribuição de energia elétrica considerando incertezas. 2009. 161 f. Tese (Doutorado)- Faculdade de Engenharia, Universidade Estadual Paulista "Júlio de Mesquita Filho"- UNESP, Ilha Solteira, 2009.

GARCIA, V. J.; FRANÇA, P. M.; GONZALEZ, J. F. V.; YOSHIMOTO, E.; LYRA FILHO, C.; CAVELLUCCI, C. GRASP para o problema de planejamento de redes secundárias de distribuição de energia elétrica. In: SIMPÓSIO BRASILEIRO DE PESQUISA OPERACIONAL, 35., 2003, Natal: SBPO, 2003. p.1427-1437.

GÖNEN, T. Electric power distribution system engineering. New York: McGraw-Hill, 1986. 856 p.

GÖNEM, T.; RAMIRES-ROSADO, I. J. Review of distribution systems planning models: a model for multistage planning. IEE Proceedings Generation and Distribution, New York, v. 133, n. 9, p. 397-408, 1986.

GÓMEZ, J. F.; KHODR, H. M.; OLIVEIRA, P. M.; OCQUE, L.; YUSTA, J. M.; VIL-LASANA, R.; URDANETA, A. J. Ant colony system algorithm for the planning of primary distribution circuits. IEEE Transactions on Power Systems, New York, v.19, n. 2, p. 996-1004, 2004.

GOSWAMI, S. K. Distribution system planning using branch exchange technique. IEEE Transactions on Power Systems, New York, v.12, n. 2, p.718-723, 1997.

HINDI, K. S.; BRAMELLER, A. Design of low-voltage distribution networks: a mathematical programming method. Proc. IEE, New York, v. 124, n. 1, p. 54-58, 1977.

JOSHUA, A. T. Convex optimization of power systems. Cambridge: Cambridge University Press, 2015. 197 p.

KAGAN, N.; ADAMS, R. N. A Benders decomposition approach to the multi-objective distribution planning problem, department of electronic engineering. International Journal of Eletric Power & Energy Systems, London, v. 15, n. 5, p. 259 – 271, 1993.

KHATOR, S. R.; LEUNG, L.C. Power distribution planning: a review of models and issues. IEEE Transactions on Power Systems, New York, v. 12, n. 4, p. 1151-1158, 1997.

LAVORATO, M.; FRANCO, J. F.; RIDER, M. J.; ROMERO, R. Imposing radiality constraints in distribution system optimization problems. IEEE Transaction on Power Systems, New York, v. 27, n. 1, p. 172-180, 2012.

LIMA, T. W. Estrutura de dados eficientes para algoritmos evolutivos aplicados a projetos de rede. 2009. 188 f. Tese (Doutorado em Engenharia Elétrica) – Faculdade de Engenharia, Universidade de São Paulo, São Carlos, 2009.

LOPEZ, J. C; MANTOVANI, J. R. S; CONTRERAS J. Var planning problem considering conditional value-at-risk assessment. In: IEEE PES T&D CONFERENCE AND EXPOSI-TION, [s.n.], 2014, Chicago. Conference, Chicago: [n. l.], 2014. p. 1-5

LOTERO, R. C. CONTRERAS, J. Distribution system planning with reliability. IEEE Transactions on Power Systems, New York, v. 26, n. 2, p. 2552-2562, 2011.

MASUD, E. An Interactive procedure for sizing and timing distribution substations using optimization techniques. IEEE Trans PAS, Anaheim, v. 93, n. 5, 1974, p. 1281-1286, ano de publicação.

MIKIC, O. M. Mathematical Dynamic model for long-term distribution system planning. IEEE Transactions on Power Systems, New York, v. 1, n. 1, p. 34-40, 1986.

MENDOZA, F.; BERNAL AGUSTÍN, J. L.; DOMÍNGUEZ-NAVARRO, J. A. NSGA and SPEA applied to multiobjective design of power distribution systems. IEEE Transactions on Power Systems, New York, v. 21, n. 4, p. 1938-1945, 2006.

MLADENOVIC, N.; HANSEN, P. Handbook of metaheuristcs. New York: [s.n.], 1997. Chapter 8- Variable Neighborhood Search.

MIRANDA, V.; RANITO, J. V.; PROENCA, L. M. Genetic algorithms in optimal multistage distribution network planning. IEEE Transactions on Power Systems, New York, v. 9, n. 4, p. 1927–1933, Nov. 1994.

MONTICELLI, A. J. Fluxo de carga em redes de energia elétrica. São Paulo: Edgard Blucher, 1983. p. 1-187.

MONTOYA-BUENO, S.; MUÑOZ J. I.; CONTRERAS J. A stochastic investment model for renewable generation in distribution systems, IEEE Transactions on Sustainable Energy, London, v. 6, n. 4, p. 1466-1474, October 2015.

MORALES, J. M.; Pérez-Ruiz, J. Point estimate schemes to solve the probabilistic power flow. IEEE Transactions on Power System, New York, v. 22, n. 4, p. 1594-1601, 2007.

MUÑOZ-DELGADO, G.; CONTRERAS, J.; ARROYO, J. M. Multistage generation and network expansion planning in distribution systems considering uncertainty and reliability. IEEE Transactions on Power Systems, New York, v. 31, n. 5, p. 3715-3728, 2015.

PAIVA, P.C.; DOMÍNGUEZ-NAVARRO, J.A.; URDANETA, A. J. Integral planning of primary–secondary distribution systems using mixed integer linear programming. IEEE Transactions on power System, New york, v. 20, v. 2, p. 1134-1143, May 2005.

PEREIRA JUNIOR; B. R. Planejamento de médio e longo prazo de sistemas de distribuição de energia elétrica com geradores distribuídos (GDs) considerando custos de confiabilidade, operação e Expansão. 2014. 194 f. Tese (Doutorado)- Faculdade de Engenharia, Universidade Estadual Paulista Júlio de Mesquita Filho- UNESP, Ilha Solteira, 2014.

PONNAVAIKKO, M.; RAO, P. Distribution system planning through a quadratic mixed integer programming approach. IEEE Transactions on Power Delivery, New York, v. 2, n. 4, p. 1157- 1163, 1987.

RAMIREZ-ROSADO, I. J.; BERNAL-AUGUSTÍN, J. L. Genetic algorithms applied of large power distribution Systems. IEEE Transactions on Power Systems, Zaragoza, v. 13, n. 2, p. 696-703, May, 1998.

RAMIREZ-ROSADO, I. J.; DOMINGUEZ-NAVARRO, J. A. New multiobjective tabu search algorithm for fuzzy optimal planning of power distribution systems. IEEE Transactions on Power Systems, New York, v. 21, n. 1, p. 224–233, 2006.

RAMIREZ-ROSADO, I. J.; BERNAL-AUGUSTIN, J. L. Reliability and costs optimization for distribution networks expansion using and evolutionary algorithm. IEEE Transactions on Power Systems, New York, v. 16, n. 1, p. 111-118, 2001.

RICHARDSON, P.; FLYNN, D.; KEANE, A. Optimal charging of electric vehicles in lowvoltage distribution systems. IEEE Transactions on Power Systems, Dublin, v. 27, n. 1, p. 268-279, February, 2012.

ROCKAFELLAR R. T.; URYASEV S. Optimization of conditional value-at-risk. Washington: University of Washington- Dept. of Applied Mathematics, 1999. 21 p.

RUPOLO, D.; MANTOVANI, J. R. S. Reconfiguration of radial electric power distribution system via a scatter search algorithm. IEEE Latin America Transactions, Ilha Solteira, v. 13, n. 4, p. 1022-1028, April, 2015.

RUPOLO, D. Reconfiguração de redes de distribuição de energia elétrica através de um algoritmo de busca dispersa, 2013. 108 f. Dissertação (Mestrado)- Faculdade de Engenharia, Universidade Estadual Paulista – UNESP, Ilha Solteira, 2013.

SAMUI, A.; SAMANTARAY, S. R.; PANDA, G. Distribution system planning considering reliable feeder routing. *IET Generation Transmission Distribution*, Stevenage, v. 6, n. 6, p. 503-514, 2012.

SANCHES, D. S. Algoritmo evolutivo multiobjetivo para reconfiguração de redes em sistemas de distribuição de energia elétrica. 2013. 151 f. Tese (Doutorado em Engenharia Elétrica)- Escola de engenharia de São Carlos, Universidade de São Paulo, São Carlos, 2013.

SANTOS, A. C. Algoritmo evolutivo computacionalmente eficiente para reconfiguração de sistemas de distribuição. 2009. 186 f. Tese (Doutorado em engenharia Elétrica)– Escola de Engenharia de São Carlos, Universidade de São Paulo, São Carlos, 2009.

SAMPER M.; VARGAS A. Investment decisions in distribution networks under uncertainty with distributed generation - part i: model formulation. IEEE Transaction on Power Systems, New York, v. 28, n. 3, p 2331-2340, 2013.

SEXAUER, J. MCBEE. K. D.; BLOCH, K. A. Applications of probability model to analyze the effects of electric vehicle chargers on distribution transformers. IEEE Transactions on Power Systems, Golden, v. 3, n. 2, p. 847-854, May 2013.

SHIRMOHAMMAD, D. A.; HONG, H. W.; SEMLEY, A.; LUO, G. X. A Compensationbased power flow method for weakly meshed distribution and transmission networks. IEEE Transactions on Power Systems, Montreal, v. 28, n. 2, p. 753-762, 1988.

SHIRMOHAMMADI, D.; CHENG, C. S. A three-phase power flow method for real-time distribution system analysis. IEEE Transactions on Power Systems, New York, v. 10, v. 2, p. 671-679, May 1995.

SILVA, M. C. Planejamento a longo prazo em sistemas de distribuição de energia elétrica. 1990. 193f. Tese (Doutorado em Engenharia Elétrica)– Faculdade de Engenharia Elétrica e de Computação, Universidade Estadual de Campinas, Campinas, 1990.

SHAFIEE, S.; FOTUHI-FIRUZABAD, M.; RASTEGAR, M. Investigating the impacts of plug-in hybrid electric vehicles on power distribution systems. IEEE Transactions On Smart Grid, Argonne v. 4, n. 3, p. 1351-1360, September 2013.

SOUZA, C. H. Planejamento e projeto de circuitos secundários de distribuição de energia elétrica por meio de algoritmo busca tabu. 2006. 83 f. Dissertação (Mestrado)- Faculdade de Engenharia, Universidade Estadual Paulista Júlio de Mesquita Filho- UNESP, Cidade de Defesa, 2006.

SOUZA, R. F. F. Planejamento da expansão de sistemas de distribuição usando a metaheurística de busca em vizinhança Variável. 2011. 116 f. Dissertação (Mestrado)- Faculdade de Engenharia, Universidade Estadual Paulista Júlio de Mesquita Filho- UNESP, Ilha Solteira, 2011.

THOMPSON, G. L.; WALL, D. L. A branch and bound model for choosing optimal substation locations. ZEEE Trans PAS, Pittsburgh, v. 100, n. 5, p. 2683-2688, 1981.

VÉLEZ, V. M. M.; HINCANPÍE. R. A. I.; Gallego R. A. R. Low voltage distribution system planning using diversified demand. Electric Power and Energy System, Manchester, v. 61, n. 1, p. 691-700, 2014.

WILLIS, H. L.; NORTHCOTE-GREEN, J. E. D. Comparison of several computerized distribution planning methods. ZEEE Trans PAS, Pittsburgh, v. 104, n.1, p. 233-240, 1985.

WALL, D. L.; THOMPSON, G. L.; NORTHCOTE-GREEN, J. E. D. An optimization model for planning radial distribution net-works. IEEE Trans PAS, Anaheim, v. 98, n. 3, p. 1061-1065, 1979.

YOSEF, M; SAYED, M.M., Y. K. M. HOSAM, Allocation and sizing of distribution transformers and feeders for optimal planning of MV/LV distribution networks using optimal integrated biogeography based optimization method. Electric Power Systems Research, Cairo, v. 128, n. 1, p. 100 -112, 2015.

ZHANG, Y; GIANNAKIS, G. B. Robust optimal power flow with wind integration using conditional value-at-risk. In: IEEE SMARTGRIDCOMM SYMPOSIUM, 8., 2013, Dresden. Symposium… Dresden: [s.n.], 2013. p. 654 - 659.

### PLANEJAMENTO DE SISTEMAS DE MT

### SISTEMA TESTE DE 54 BARRAS

| <b>Barra</b>     | $P$ (kW) | $Q$ (kVar) | <b>Barra</b> | $P$ (kW)         | $Q$ (kVar)       |
|------------------|----------|------------|--------------|------------------|------------------|
| $\mathbf{1}$     | 3780     | 1830,7     | 28           | 630              | 305,1            |
| $\boldsymbol{2}$ | 1350     | 653,8      | 29           | 1260             | 610,2            |
| 3                | 630      | 305,1      | 30           | 2340             | 1133,3           |
| $\overline{4}$   | 990      | 479,5      | 31           | 630              | 305,1            |
| 5                | 2340     | 1133,3     | 32           | 1530             | 741              |
| 6                | 630      | 305,1      | 33           | 2610             | 1264,1           |
| $\overline{7}$   | 900      | 435,9      | 34           | 1080             | 523,1            |
| 8                | 1710     | 828,2      | 35           | 810              | 392,3            |
| 9                | 1080     | 523,1      | 36           | 270              | 130,8            |
| 10               | 2610     | 1264,1     | 37           | 1890             | 915,4            |
| 11               | 270      | 130,8      | 38           | 990              | 479,5            |
| 12               | 1620     | 784,6      | 39           | 900              | 435,9            |
| 13               | 990      | 479,5      | 40           | 1260             | 610,2            |
| 14               | 900      | 435,9      | 41           | 810              | 392,3            |
| 15               | 1260     | 610,2      | 42           | 1080             | 523,1            |
| 16               | 1710     | 828,2      | 43           | 1170             | 566,7            |
| 17               | 630      | 305,1      | 44           | 1260             | 610,2            |
| 18               | 1080     | 523,1      | 45           | 720              | 348,7            |
| 19               | 1260     | 610,2      | 46           | 1620             | 784,6            |
| 20               | 720      | 348,7      | 47           | 900              | 435,9            |
| 21               | 1620     | 784,6      | 48           | 720              | 348,7            |
| 22               | 990      | 479,5      | 49           | 450              | 217,9            |
| 23               | 900      | 435,9      | 50           | 720              | 348,7            |
| 24               | 450      | 217,9      | 51           | $\boldsymbol{0}$ | $\boldsymbol{0}$ |
| 25               | 810      | 392,3      | 52           | $\boldsymbol{0}$ | $\boldsymbol{0}$ |
| 26               | 1080     | 523,1      | 53           | $\boldsymbol{0}$ | $\boldsymbol{0}$ |
| 27               | 1350     | 653,8      | 54           | $\boldsymbol{0}$ | $\boldsymbol{0}$ |

Tabela 36 - Dados de potência ativa e reativa do sistema de 54 barras

| Linha                   | De             | Para           | <b>Tipo</b><br>Condutor | Comprimento<br>(km) | Linha | De | Para | <b>Tipo</b><br>Condutor | Comprimento<br>(km) |
|-------------------------|----------------|----------------|-------------------------|---------------------|-------|----|------|-------------------------|---------------------|
| $\mathbf{1}$            | $\mathbf{1}$   | 51             | $\mathbf{1}$            | 0,562               | 32    | 28 | 6    | $\boldsymbol{0}$        | 1                   |
| $\mathbf{2}$            | 3              | 51             | $\mathbf{1}$            | 0,436               | 33    | 30 | 54   | $\boldsymbol{0}$        | 0,562               |
| 3                       | 4              | 3              | $\mathbf{1}$            | 0,624               | 34    | 29 | 30   | $\boldsymbol{0}$        | 0,624               |
| $\overline{\mathbf{4}}$ | 7              | $\overline{4}$ | $\mathbf{1}$            | 0,5                 | 35    | 43 | 30   | $\boldsymbol{0}$        | 0,812               |
| 5                       | 5              | $\overline{4}$ | $\mathbf{1}$            | 0,624               | 36    | 37 | 43   | $\boldsymbol{0}$        | 0,5                 |
| 6                       | 8              | 7              | $\mathbf{1}$            | 0,624               | 37    | 31 | 37   | $\boldsymbol{0}$        | 0,374               |
| $\overline{7}$          | 6              | 5              | $\mathbf{1}$            | 0,5                 | 38    | 10 | 31   | $\boldsymbol{0}$        | 0,624               |
| 8                       | 9              | 1              | $\mathbf{1}$            | 0,686               | 39    | 43 | 13   | $\boldsymbol{0}$        | 0,75                |
| 9                       | $\overline{2}$ | $\mathbf{1}$   | $\mathbf{1}$            | 0,624               | 40    | 45 | 12   | $\boldsymbol{0}$        | 0,5                 |
| 10                      | 10             | 9              | $\mathbf 1$             | 1,436               | 41    | 44 | 45   | $\boldsymbol{0}$        | 0,436               |
| 11                      | 14             | 52             | $\mathbf{1}$            | 0,75                | 42    | 38 | 44   | $\boldsymbol{0}$        | 0,624               |
| 12                      | 15             | 14             | $\mathbf{1}$            | 0,75                | 43    | 39 | 38   | $\boldsymbol{0}$        | 0,686               |
| 13                      | 16             | 15             | $\mathbf{1}$            | 0,562               | 44    | 32 | 39   | $\boldsymbol{0}$        | 0,812               |
| 14                      | 11             | 52             | $\mathbf{1}$            | 0,562               | 45    | 33 | 39   | $\boldsymbol{0}$        | 0,562               |
| 15                      | 12             | 11             | $\mathbf{1}$            | 0,624               | 46    | 8  | 33   | $\boldsymbol{0}$        | 0,936               |
| 16                      | 13             | 12             | $\mathbf{1}$            | 0,874               | 47    | 34 | 33   | $\boldsymbol{0}$        | 0,374               |
| 17                      | 20             | 19             | $\boldsymbol{0}$        | 0,624               | 48    | 35 | 34   | $\boldsymbol{0}$        | 0,436               |
| 18                      | 19             | 18             | $\boldsymbol{0}$        | 0,5                 | 49    | 36 | 35   | $\boldsymbol{0}$        | 0,436               |
| 19                      | 18             | 17             | $\boldsymbol{0}$        | 0,812               | 50    | 36 | 53   | $\boldsymbol{0}$        | 0, 5                |
| 20                      | 17             | 9              | $\boldsymbol{0}$        | 0,86                | 51    | 28 | 53   | $\boldsymbol{0}$        | 0,624               |
| 21                      | 21             | 18             | $\boldsymbol{0}$        | 0,624               | 52    | 41 | 53   | $\boldsymbol{0}$        | 0,624               |
| 22                      | 21             | 54             | $\boldsymbol{0}$        | 0,5                 | 53    | 40 | 41   | $\boldsymbol{0}$        | 0,75                |
| 23                      | 22             | 54             | $\boldsymbol{0}$        | 0,75                | 54    | 16 | 40   | $\boldsymbol{0}$        | 0,5                 |
| 24                      | 22             | 9              | $\boldsymbol{0}$        | 0,936               | 55    | 42 | 41   | $\boldsymbol{0}$        | 0,75                |
| 25                      | 23             | 22             | $\boldsymbol{0}$        | 0,686               | 56    | 48 | 42   | $\boldsymbol{0}$        | 0,5                 |
| 26                      | 24             | 23             | $\boldsymbol{0}$        | 0,562               | 57    | 49 | 48   | $\boldsymbol{0}$        | 0,75                |
| 27                      | 25             | 24             | $\boldsymbol{0}$        | 0,436               | 58    | 50 | 49   | $\boldsymbol{0}$        | 0,436               |
| 28                      | 8              | 25             | $\boldsymbol{0}$        | 0,562               | 59    | 47 | 42   | $\boldsymbol{0}$        | 0,624               |
| 29                      | 27             | 8              | $\boldsymbol{0}$        | 0,75                | 60    | 46 | 47   | $\boldsymbol{0}$        | 0,624               |
| 30                      | 26             | 27             | $\boldsymbol{0}$        | 0,686               | 61    | 14 | 46   | $\boldsymbol{0}$        | 0,686               |
| 31                      | 28             | 27             | $\boldsymbol{0}$        | 0,624               |       |    |      |                         |                     |

Tabela 37 - Dados de linha do sistema de 54 barras

| <b>Tipo</b> |          |                |                          |           |                          |    |
|-------------|----------|----------------|--------------------------|-----------|--------------------------|----|
|             | $\Delta$ | 3 <sup>0</sup> | $\sqrt{2}$               |           | $\epsilon$               |    |
|             | -        | າາ             |                          |           | 58                       |    |
|             |          | -              | 30                       | 35        | 50                       | bb |
|             |          |                | 7Q                       | $\Lambda$ | 53                       |    |
|             |          |                |                          |           |                          |    |
|             | -        | -              | $\overline{\phantom{0}}$ | -         | $\overline{\phantom{0}}$ |    |

Tabela 38 - Custos para recondutoramento e instalação: sistema de 54 barras

# SISTEMA TESTE DE 182 BARRAS

| <b>Barra</b>            | $P$ (kW) | $Q$ (kVar) | <b>Barra</b> | $P$ (kW) | $Q$ (kVar) | <b>Barra</b> | $P$ (kW) | $Q$ (kVar) |
|-------------------------|----------|------------|--------------|----------|------------|--------------|----------|------------|
| $\mathbf{1}$            | 276,970  | 71,860     | 62           | 36,560   | 14,700     | 123          | 163,120  | 61,340     |
| $\overline{2}$          | 266,300  | 122,190    | 63           | 37,670   | 8,880      | 124          | 31,460   | 9,730      |
| $\overline{\mathbf{3}}$ | 87,430   | 27,980     | 64           | 0,000    | 0,000      | 125          | 132,470  | 45,110     |
| $\overline{4}$          | 97,480   | 20,210     | 65           | 233,590  | 111,480    | 126          | 96,430   | 30,810     |
| 5                       | 147,430  | 52,600     | 66           | 457,100  | 97,890     | 127          | 174,210  | 83,720     |
| 6                       | 142,810  | 51,770     | 67           | 194,940  | 64,180     | 128          | 28,120   | 10,410     |
| 7                       | 364,630  | 156,520    | 68           | 152,370  | 48,020     | 129          | 36,530   | 7,910      |
| $8\,$                   | 191,170  | 65,680     | 69           | 8,650    | 2,690      | 130          | 154,380  | 47,990     |
| 9                       | 135,600  | 55,630     | 70           | 41,810   | 9,600      | 131          | 15,240   | 3,520      |
| 10                      | 68,820   | 15,590     | 71           | 74,340   | 33,660     | 132          | 79,140   | 18,330     |
| 11                      | 27,470   | 9,340      | 72           | 71,160   | 32,590     | 133          | 135,370  | 61,190     |
| 12                      | 27,420   | 12,750     | 73           | 166,370  | 77,310     | 134          | 148,010  | 52,260     |
| 13                      | 5,800    | 2,470      | 74           | 138,710  | 61,270     | 135          | 431,420  | 174,040    |
| 14                      | 142,860  | 52,610     | 75           | 161,730  | 68,070     | 136          | 100,010  | 46,700     |
| 15                      | 66,450   | 24,440     | 76           | 246,560  | 90,230     | 137          | 240,260  | 84,330     |
| 16                      | 76,640   | 29,100     | 77           | 11,710   | 5,580      | 138          | 172,080  | 59,240     |
| 17                      | 0,000    | 0,000      | 78           | 158,850  | 39,570     | 139          | 11,670   | 4,800      |
| 18                      | 40,830   | 15,940     | 79           | 216,780  | 80,590     | 140          | 37,120   | 17,810     |
| 19                      | 169,040  | 41,190     | 80           | 340,410  | 163,840    | 141          | 18,210   | 7,410      |
| 20                      | 165,090  | 67,350     | 81           | 104,150  | 39,480     | 142          | 27,740   | 12,580     |
| 21                      | 237,760  | 50,670     | 82           | 162,740  | 69,700     | 143          | 49,330   | 20,180     |
| 22                      | 46,190   | 15,130     | 83           | 23,730   | 9,980      | 144          | 12,560   | 3,230      |
| 23                      | 106,690  | 43,140     | 84           | 15,200   | 4,070      | 145          | 45,130   | 20,580     |
| 24                      | 138,260  | 66,810     | 85           | 96,130   | 38,840     | 146          | 6,060    | 2,220      |
| 25                      | 287,350  | 75,030     | 86           | 115,210  | 43,450     | 147          | 9,440    | 4,270      |
| 26                      | 24,170   | 6,710      | 87           | 143,820  | 52,530     | 148          | 86,650   | 37,810     |
| 27                      | 258,020  | 107,540    | $88\,$       | 146,080  | 64,530     | 149          | 99,270   | 31,830     |
| 28                      | 133,980  | 28,450     | 89           | 0,000    | 0,000      | 150          | 24,660   | 9,030      |
| 29                      | 226,930  | 98,040     | 90           | 41,940   | 18,210     | 151          | 23,180   | 9,570      |
| 30                      | 224,700  | 92,630     | 91           | 111,950  | 33,180     | 152          | 192,050  | 72,380     |
| 31                      | 140,050  | 57,600     | 92           | 74,750   | 23,280     | 153          | 15,280   | 3,360      |
| 32                      | 258,130  | 115,230    | 93           | 177,340  | 44,800     | 154          | 229,050  | 81,440     |
| 33                      | 0,000    | 0,000      | 94           | 197,670  | 67,230     | 155          | 483,900  | 176,210    |
| 34                      | 179,430  | 82,030     | 95           | 228,580  | 94,130     | 156          | 199,340  | 48,830     |
| 35                      | 464,100  | 223,200    | 96           | 62,070   | 29,050     | 157          | 0,000    | 0,000      |
| 36                      | 266,010  | 79,950     | 97           | 45,170   | 15,700     | 158          | 107,870  | 23,370     |
| 37                      | 139,940  | 56,990     | 98           | 237,530  | 98,550     | 159          | 205,020  | 88,740     |
| 38                      | 0,000    | 0,000      | 99           | 88,070   | 39,920     | 160          | 0,000    | 0,000      |
| 39                      | 32,070   | 13,740     | 100          | 201,980  | 95,460     | 161          | 158,830  | 71,720     |
| 40                      | 12,410   | 4,200      | 101          | 543,970  | 211,840    | 162          | 111,170  | 52,960     |
| 41                      | 5,570    | 1,680      | 102          | 93,280   | 29,860     | 163          | 157,720  | 43,880     |

Tabela 39 - Dados de potência ativa e reativa do sistema de 182 barras

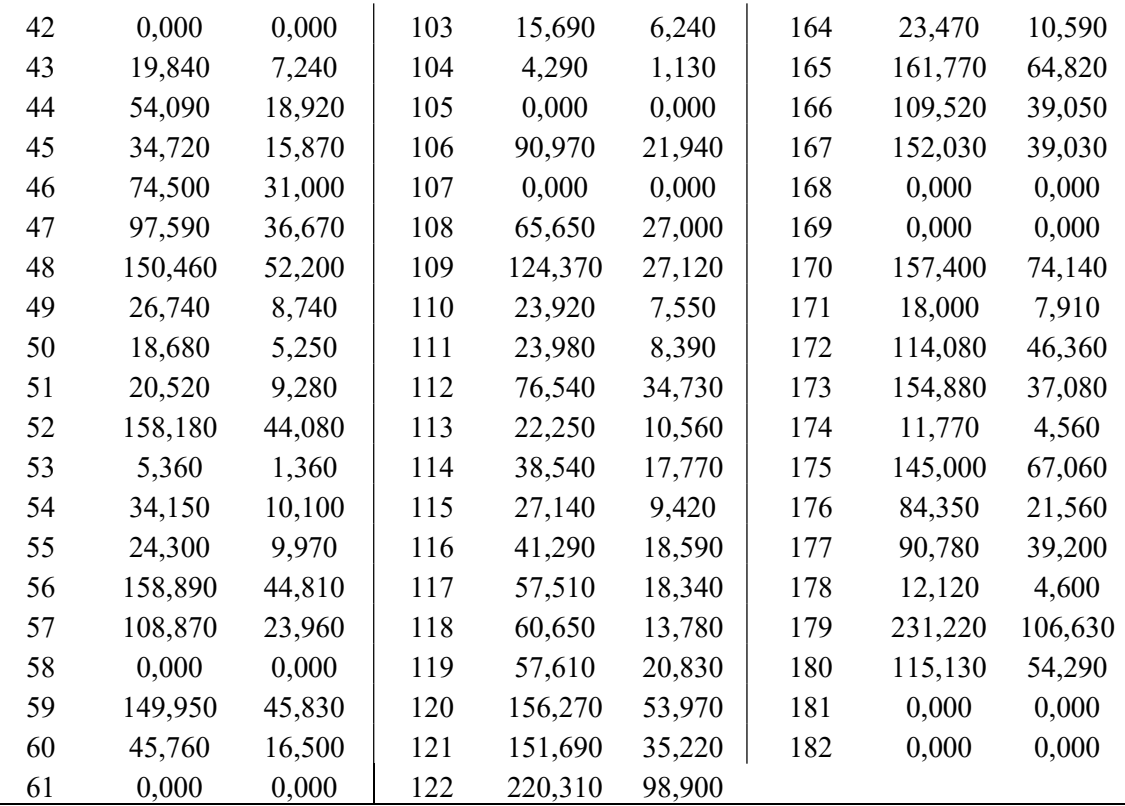

Fonte: Ramírez-Rosado e Bernal-Agustín, (1998).

| <b>Barra</b>             | De             |                | Para Distância (m) Barra |     |     |     | De Para Distância (m) |
|--------------------------|----------------|----------------|--------------------------|-----|-----|-----|-----------------------|
| $\mathbf{1}$             | 181            | 150            | 620                      | 105 | 114 | 110 | 228                   |
| $\overline{2}$           | 181            | 149            | 620                      | 106 | 110 | 103 | 288                   |
| 3                        | 149            | $\overline{2}$ | 64                       | 107 | 95  | 59  | 131                   |
| $\overline{\mathcal{L}}$ | 150            | 178            | 64                       | 108 | 59  | 86  | 98                    |
| 5                        | $\overline{2}$ | 3              | 175                      | 109 | 59  | 123 | 295                   |
| 6                        | 3              | $\overline{4}$ | 170                      | 110 | 123 | 125 | 15                    |
| 7                        | $\overline{2}$ | 5              | 354                      | 111 | 123 | 65  | 284                   |
| 8                        | 178            | 179            | 354                      | 112 | 123 | 124 | 132                   |
| 9                        | 5              | 6              | 205                      | 113 | 123 | 122 | 240                   |
| 10                       | 182            | 174            | 30                       | 114 | 122 | 121 | 185                   |
| 11                       | 7              | 8              | 105                      | 115 | 121 | 120 | 260                   |
| 12                       | 8              | 9              | 320                      | 116 | 120 | 98  | 192                   |
| 13                       | 8              | 10             | 153                      | 117 | 98  | 95  | 104                   |
| 14                       | 182            | 10             | 154                      | 118 | 121 | 128 | 86                    |
| 15                       | 174            | $\mathbf{1}$   | 410                      | 119 | 128 | 129 | 73                    |
| 16                       | 181            | $\mathbf{1}$   | 1320                     | 120 | 129 | 130 | 114                   |
| 17                       | 172            | 151            | 285                      | 121 | 130 | 131 | 75                    |
| 18                       | 151            | 11             | 311                      | 122 | 128 | 132 | 160                   |
| 19                       | 151            | 152            | 585                      | 123 | 64  | 138 | 186                   |
| 20                       | 152            | 12             | 550                      | 124 | 64  | 166 | 24                    |

Tabela 40 - Dados de linha do sistema de 182 barras

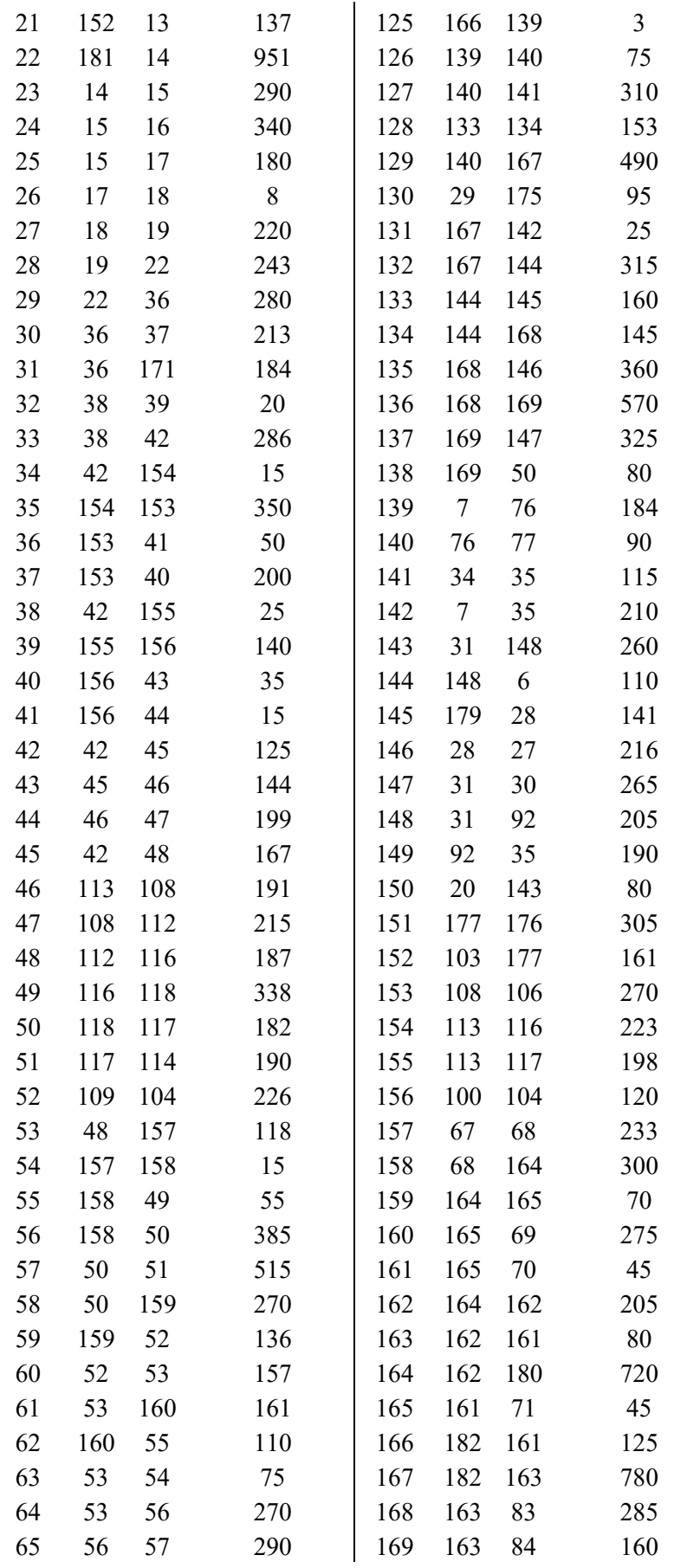

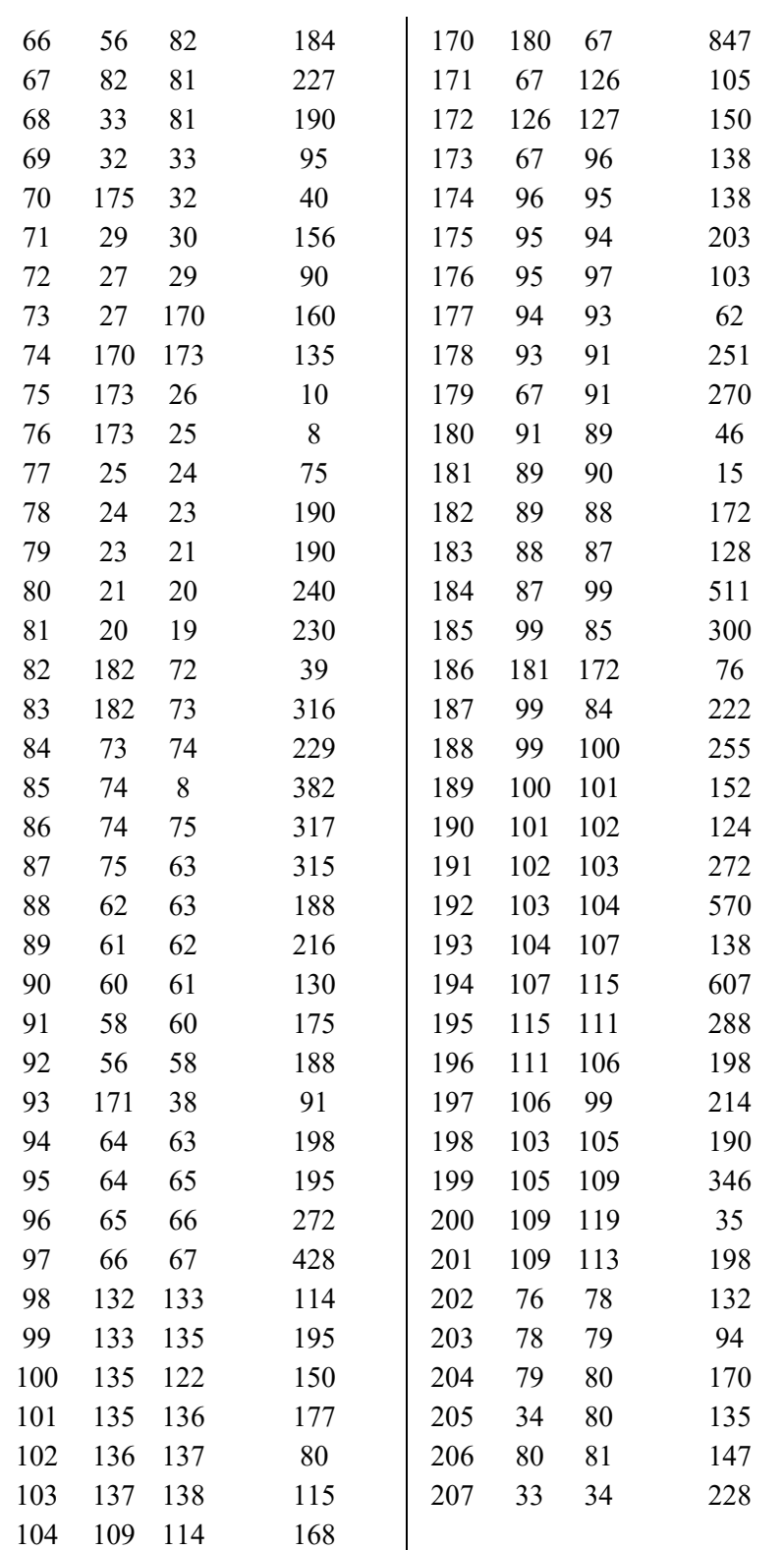

Fonte: Ramírez-Rosado e Bernal-Agustín, (1998)

| Tipo | Imax | $R(\Omega/km)$ | $X(\Omega/km)$ |
|------|------|----------------|----------------|
|      | 150  | 0,3655         | 0,2520         |
|      | 250  | 0,2359         | 0,2402         |
|      | 350  | 0,1827         | 0,1260         |
|      | 400  | 0,1460         | 0,1233         |
|      | 500  | 0,1180         | 0,1201         |
|      | 600  | 0,0966         | 0,1140         |

Tabela 41 - Dados dos condutores utilizados para o sistema de 182 barras

Fonte: Benetti (2014)

Tabela 42 - Custos para recondutoramento e instalação: sistema de 182 barras

|             | Tabela 42 - Cusios para recondutoramento e instalação. Sistema de 162 barras |    |    |    |    |
|-------------|------------------------------------------------------------------------------|----|----|----|----|
| <b>Tipo</b> |                                                                              |    |    |    |    |
|             | 30                                                                           |    | 50 |    |    |
|             |                                                                              |    | 40 | 58 |    |
|             |                                                                              |    |    | 50 | 66 |
|             |                                                                              | 7y |    |    |    |
|             |                                                                              |    |    |    | tJ |
|             | -                                                                            |    |    |    |    |

## PLANEJAMENTO DE SISTEMAS DE BT

# SISTEMA TESTE DE 76 BARRAS

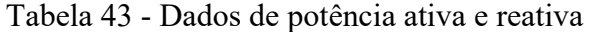

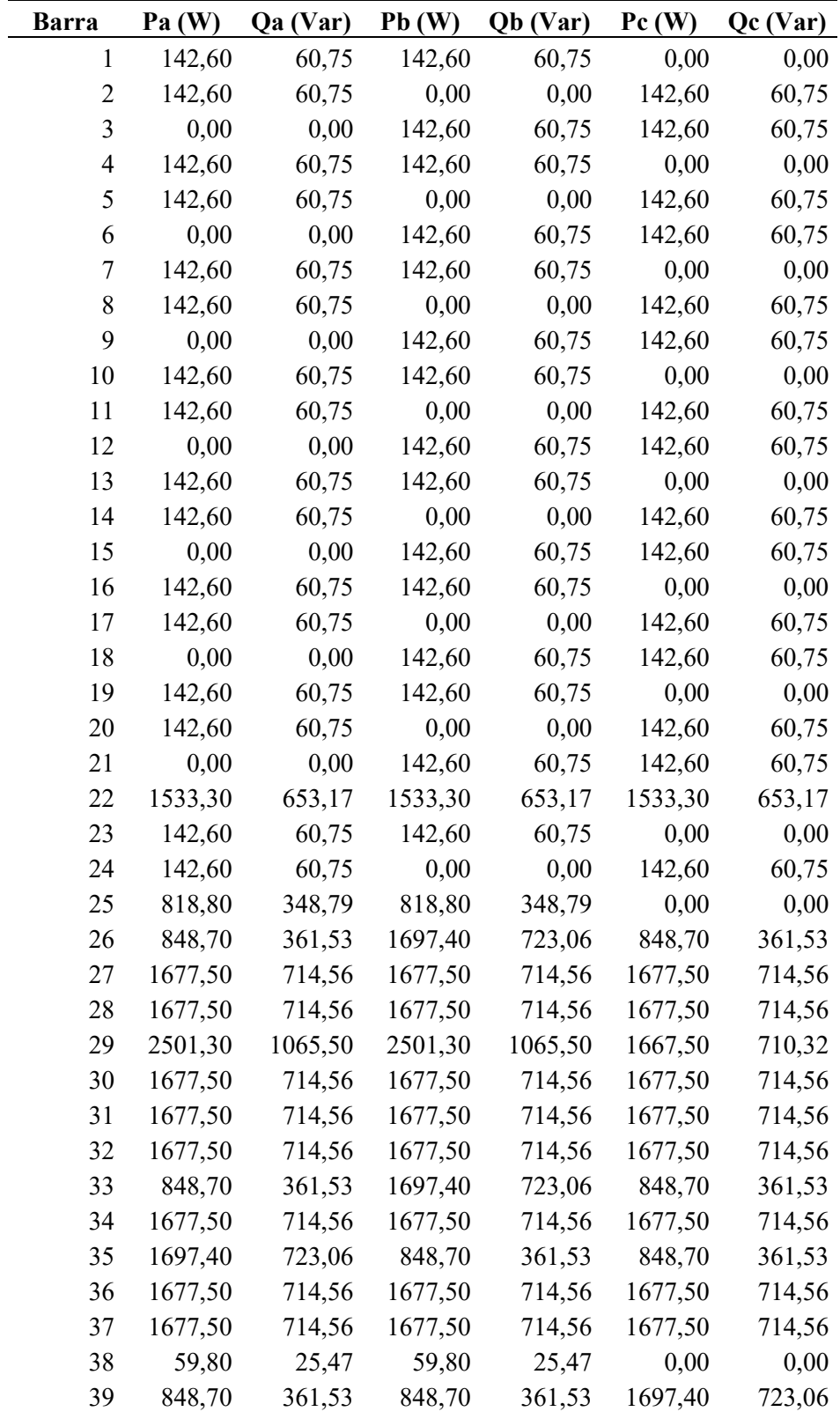

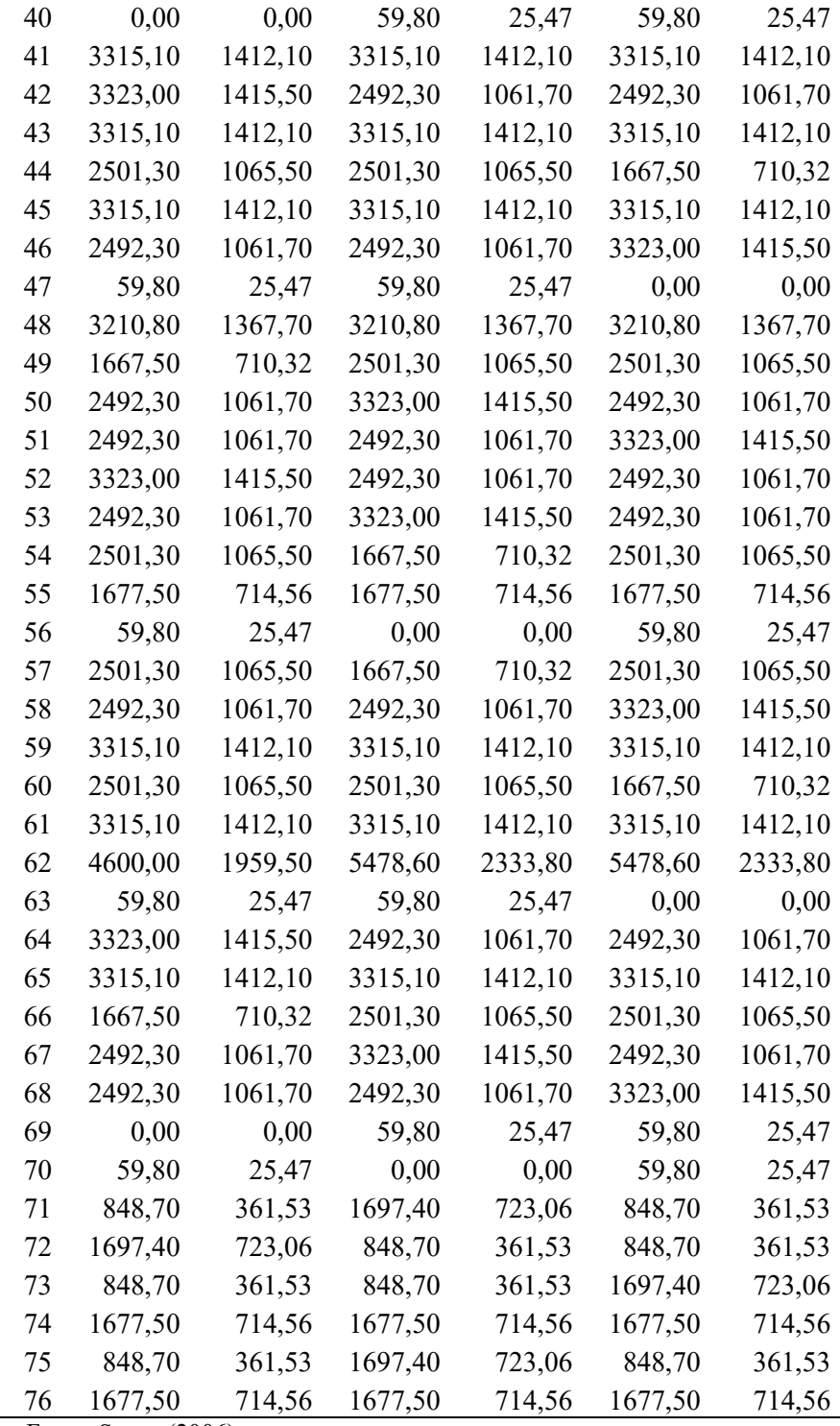

Fonte: Souza (2006)

| $1 \text{a}$ <sub>u</sub> $\alpha$ $\pi$<br>Linha | Nó Inicial              | Dagos de mina do Sistema de 70 barras<br>Nó Final | Linha | Nó Inicial | Nó Final |
|---------------------------------------------------|-------------------------|---------------------------------------------------|-------|------------|----------|
| $\mathbf{1}$                                      | $\mathbf 1$             | $\overline{2}$                                    | 41    | 39         | 40       |
| $\mathbf{2}$                                      | $\overline{c}$          | $\overline{\mathbf{3}}$                           | 42    | 41         | 42       |
| $\overline{\mathbf{3}}$                           | $\overline{\mathbf{3}}$ | $\overline{\mathbf{4}}$                           | 43    | 42         | 43       |
| $\overline{\mathbf{4}}$                           | $\overline{4}$          | 5                                                 | 44    | 43         | 44       |
| 5                                                 | 5                       | 6                                                 | 45    | 44         | 45       |
| 6                                                 | 6                       | 7                                                 | 46    | 45         | 46       |
| $\overline{7}$                                    | $\sqrt{ }$              | 8                                                 | 47    | 46         | 47       |
| 8                                                 | 8                       | 9                                                 | 48    | 47         | 48       |
| 9                                                 | 9                       | 10                                                | 49    | 48         | 49       |
| 10                                                | 10                      | 11                                                | 50    | 49         | 50       |
| 11                                                | 11                      | 12                                                | 51    | 50         | 51       |
| 12                                                | 12                      | 13                                                | 52    | 51         | 52       |
| 13                                                | 13                      | 14                                                | 53    | 52         | 53       |
| 14                                                | 13                      | 15                                                | 54    | 53         | 54       |
| 15                                                | 15                      | 16                                                | 55    | 54         | 55       |
| 16                                                | 15                      | 21                                                | 56    | 55         | 56       |
| 17                                                | 16                      | 17                                                | 57    | 55         | 57       |
| 18                                                | 17                      | 18                                                | 58    | 56         | 40       |
| 19                                                | 18                      | 19                                                | 59    | 57         | 58       |
| 20                                                | 19                      | 20                                                | 60    | 58         | 59       |
| 21                                                | 21                      | 22                                                | 61    | 59         | 60       |
| 22                                                | 22                      | 23                                                | 62    | 60         | 61       |
| 23                                                | 23                      | 24                                                | 63    | 61         | 62       |
| 24                                                | 24                      | 25                                                | 64    | 62         | 63       |
| 25                                                | 25                      | 26                                                | 65    | 62         | 64       |
| 26                                                | 25                      | 27                                                | 66    | 63         | 70       |
| 27                                                | 26                      | 69                                                | 67    | 64         | 65       |
| 28                                                | 27                      | 28                                                | 68    | 65         | 66       |
| 29                                                | 28                      | 29                                                | 69    | 66         | 67       |
| 30                                                | 29                      | 30                                                | 70    | 67         | 68       |
| 31                                                | 29                      | 31                                                | 71    | 68         | 26       |
| 32                                                | 31                      | 32                                                | 72    | 70         | 71       |
| 33                                                | 32                      | 33                                                | 73    | 71         | 72       |
| 34                                                | 33                      | 34                                                | 74    | 71         | 73       |
| 35                                                | 34                      | 35                                                | 75    | 72         | 30       |
| 36                                                | 35                      | 36                                                | 76    | 73         | 74       |
| 37                                                | 36                      | 37                                                | 77    | 74         | 75       |
| 38                                                | 37                      | 38                                                | 78    | 75         | 76       |
| 39                                                | 37                      | 41                                                | 79    | 76         | 39       |
| 40                                                | 38                      | 40                                                |       |            |          |

Tabela 44 - Dados de linha do Sistema de 76 barras

Fonte: Souza (2006)
## PLANEJAMENTO INTEGRADO MT/BT

### SISTEMA TESTE DE 172 BARRAS

| <b>Barra</b> | $P$ (kw) | $Q$ (kVar) | Barra | $P$ (kw) | $Q$ (kVar) |
|--------------|----------|------------|-------|----------|------------|
| 1            | 14,582   | 8,807      | 13    | 0,000    | 0,000      |
| 2            | 13,681   | 14,676     | 14    | 0,000    | 0,000      |
| 3            | 13,681   | 14,676     | 15    | 0,000    | 0,000      |
| 4            | 0,000    | 0,000      | 16    | 0,000    | 0,000      |
| 5            | 7,200    | 4,462      | 17    | 16,582   | 8,807      |
| 6            | 14,582   | 8,807      | 18    | 0,000    | 0,000      |
| 7            | 0,000    | 0,000      | 19    | 0,000    | 0,000      |
| 8            | 14,280   | 8,850      | 20    | 13,681   | 14,676     |
| 9            | 0,000    | 0,000      | 21    | 0,000    | 0,000      |
| 10           | 16,660   | 10,325     | 22    | 24,681   | 14,676     |
| 11           | 16,660   | 10,325     | 23    | 0,000    | 0,000      |
| 12           | 0,000    | 0,000      | 24    | 14,582   | 8,807      |

Tabela 45 - Dados de barra de MT do sistema integrado MT/BT

Obs: Todas as cargas conectadas na MT são consideradas como cargas industriais. Fonte: Dados do próprio autor

| <b>Barra</b>     | Pa (kW)              | Qa(kVar)             | Pb(kW)               | Qb(kVar)             | Pc(kW)               | Qc(kVar)             | <b>Tipo</b>                                    |
|------------------|----------------------|----------------------|----------------------|----------------------|----------------------|----------------------|------------------------------------------------|
| 1                | 0,000000             | 0,000000             | 0,000000             | 0,000000             | 0,000000             | 0,000000             |                                                |
| $\overline{2}$   | 0,000000             | 0,000000             | 0,000000             | 0,000000             | 0,000000             | 0,000000             |                                                |
| 3                | 0,000000             | 0,000000             | 0,000000             | 0,000000             | 0,000000             | 0,000000             |                                                |
| 4                | 0,000000             | 0,000000             | 0,000000             | 0,000000             | 0,000000             | 0,000000             |                                                |
| 5                | 0,000000             | 0,000000             | 0,000000             | 0,000000             | 0,000000             | 0,000000             |                                                |
| 6                | 0,000000             | 0,000000             | 0,000000             | 0,000000             | 0,000000             | 0,000000             |                                                |
| $\boldsymbol{7}$ | 0,000000             | 0,000000             | 0,000000             | 0,000000             | 0,000000             | 0,000000             |                                                |
| 8                | 0,000000             | 0,000000             | 0,000000             | 0,000000             | 0,000000             | 0,000000             |                                                |
| 9                | 0,000000             | 0,000000             | 0,000000             | 0,000000             | 0,000000             | 0,000000             |                                                |
| 10               | 0,000000             | 0,000000             | 0,000000             | 0,000000             | 0,000000             | 0,000000             |                                                |
| 11               | 0,000000             | 0,000000             | 0,000000             | 0,000000             | 0,000000             | 0,000000             |                                                |
| 12               | 0,000000             | 0,000000             | 0,000000             | 0,000000             | 0,000000             | 0,000000             |                                                |
| 13               | 0,000000             | 0,000000             | 0,000000             | 0,000000             | 0,000000             | 0,000000             |                                                |
| 14               | 0,000000             | 0,000000             | 0,000000             | 0,000000             | 0,000000             | 0,000000             |                                                |
| 15               | 0,000000             | 0,000000             | 0,000000             | 0,000000             | 0,000000             | 0,000000             |                                                |
| 16               | 0,000000             | 0,000000             | 0,000000             | 0,000000             | 0,000000             | 0,000000             |                                                |
| 17               | 0,000000             | 0,000000             | 0,000000             | 0,000000             | 0,000000             | 0,000000             |                                                |
| 18               | 0,000000             | 0,000000             | 0,000000             | 0,000000             | 0,000000             | 0,000000             |                                                |
| 19               | 0,000000             | 0,000000             | 0,000000             | 0,000000             | 0,000000             | 0,000000             |                                                |
| 20               | 0,000000             | 0,000000             | 0,000000             | 0,000000             | 0,000000             | 0,000000             |                                                |
| 21               | 0,000000             | 0,000000             | 0,000000             | 0,000000             | 0,000000             | 0,000000             |                                                |
| 22               | 0,000000             | 0,000000             | 0,000000             | 0,000000             | 0,000000             | 0,000000             |                                                |
| 23               | 0,000000             | 0,000000             | 0,000000             | 0,000000             | 0,000000             | 0,000000             |                                                |
| 24               | 0,000000             | 0,000000             | 0,000000             | 0,000000             | 0,000000             | 0,000000             |                                                |
| 25               | 0,131100             | 0,055848             | 0,131100             | 0,055848             | 0,000000             | 0,000000             | $\mathbf{1}$                                   |
| 26               | 1,338600             | 0,570241             | 0,000000             | 0,000000             | 1,338600             | 0,570241             | 1                                              |
| 27               | 1,338600             | 0,570241             | 2,587500             | 1,102270             | 1,338600             | 0,570241             | $\mathbf{1}$                                   |
| 28               | 0,000000             | 0,000000             | 1,338600             | 0,570241             | 1,338600             | 0,570241             | $\mathbf{1}$                                   |
| 29               | 2,442600             | 1,040543             | 2,442600             | 1,040543             | 2,311500             | 0,984695             | $\mathbf{1}% \in\mathbb{Z}_{+}^{d}[z,\bar{z}]$ |
| 30               | 1,221300             | 0,520272             | 0,000000             | 0,000000             | 1,221300             |                      | $\mathbf{1}$                                   |
| 31               | 3,401700             | 1,449118             | 3,401700             | 1,449118             | 2,180400             | 0,520272<br>0,928847 | $\mathbf{1}$                                   |
| 32               | 4,491900             | 1,913541             | 4,491900             | 1,913541             | 4,360800             | 1,857693             | $\mathbf{1}$                                   |
| 33               | 4,491900             | 1,913541             | 4,360800             | 1,857693             | 4,491900             | 1,913541             | $\mathbf{1}$                                   |
| 34               | 4,360800             | 1,857693             | 4,491900             | 1,913541             | 4,491900             | 1,913541             | $\mathbf{1}$                                   |
| 35               | 5,451000             | 2,322116             | 5,582100             | 2,377965             | 6,672300             | 2,842388             | $\mathbf{1}$                                   |
|                  |                      |                      |                      |                      |                      |                      | $\mathbf{1}$                                   |
| 36<br>37         | 4,491900             | 1,913541             | 4,360800<br>4,360800 | 1,857693<br>1,857693 | 4,491900<br>4,491900 | 1,913541             | $\overline{c}$                                 |
| 38               | 4,491900             | 1,913541             |                      |                      |                      | 1,913541             | $\mathbf{1}$                                   |
| 39               | 2,180400<br>4,491900 | 0,928847<br>1,913541 | 3,401700<br>4,491900 | 1,449118<br>1,913541 | 3,401700<br>4,360800 | 1,449118<br>1,857693 | $\mathbf{1}$                                   |
| 40               | 3,401700             | 1,449118             |                      |                      | 2,180400             |                      | $\mathbf{1}$                                   |
| 41               |                      |                      | 3,401700             | 1,449118             |                      | 0,928847             | $\mathbf{1}$                                   |
|                  | 0,131100             | 0,055848             | 0,131100             | 0,055848             | 0,000000             | 0,000000             | $\mathbf{1}$                                   |
| 42               | 0,131100             | 0,055848             | 0,000000             | 0,000000             | 0,131100             | 0,055848             | $\mathbf{1}$                                   |
| 43               | 2,546100             | 1,084634             | 2,546100             | 1,084634             | 2,415000             | 1,028786             |                                                |

Tabela 46 - Dados de barra de BT do sistema integrado MT/BT

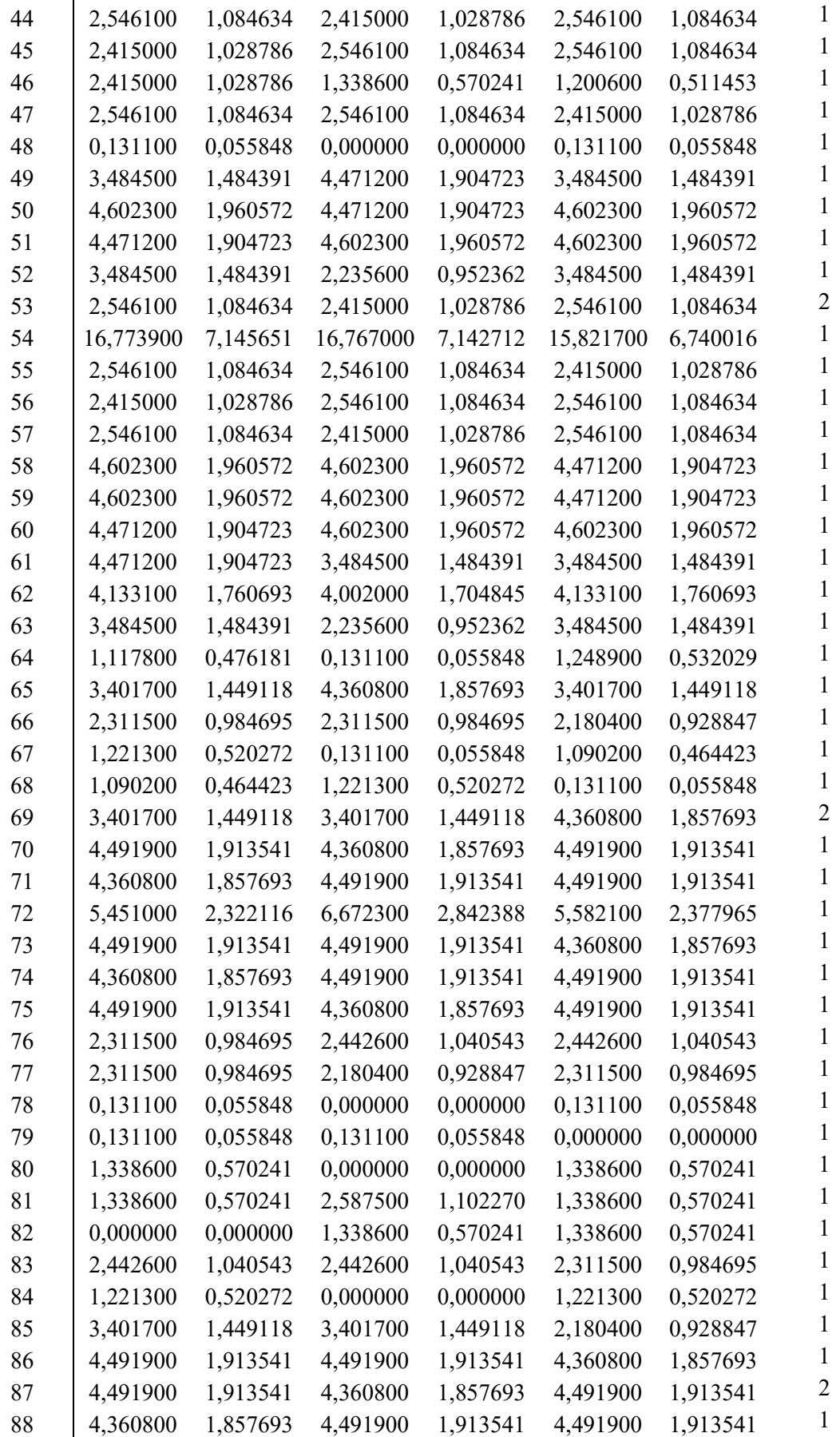

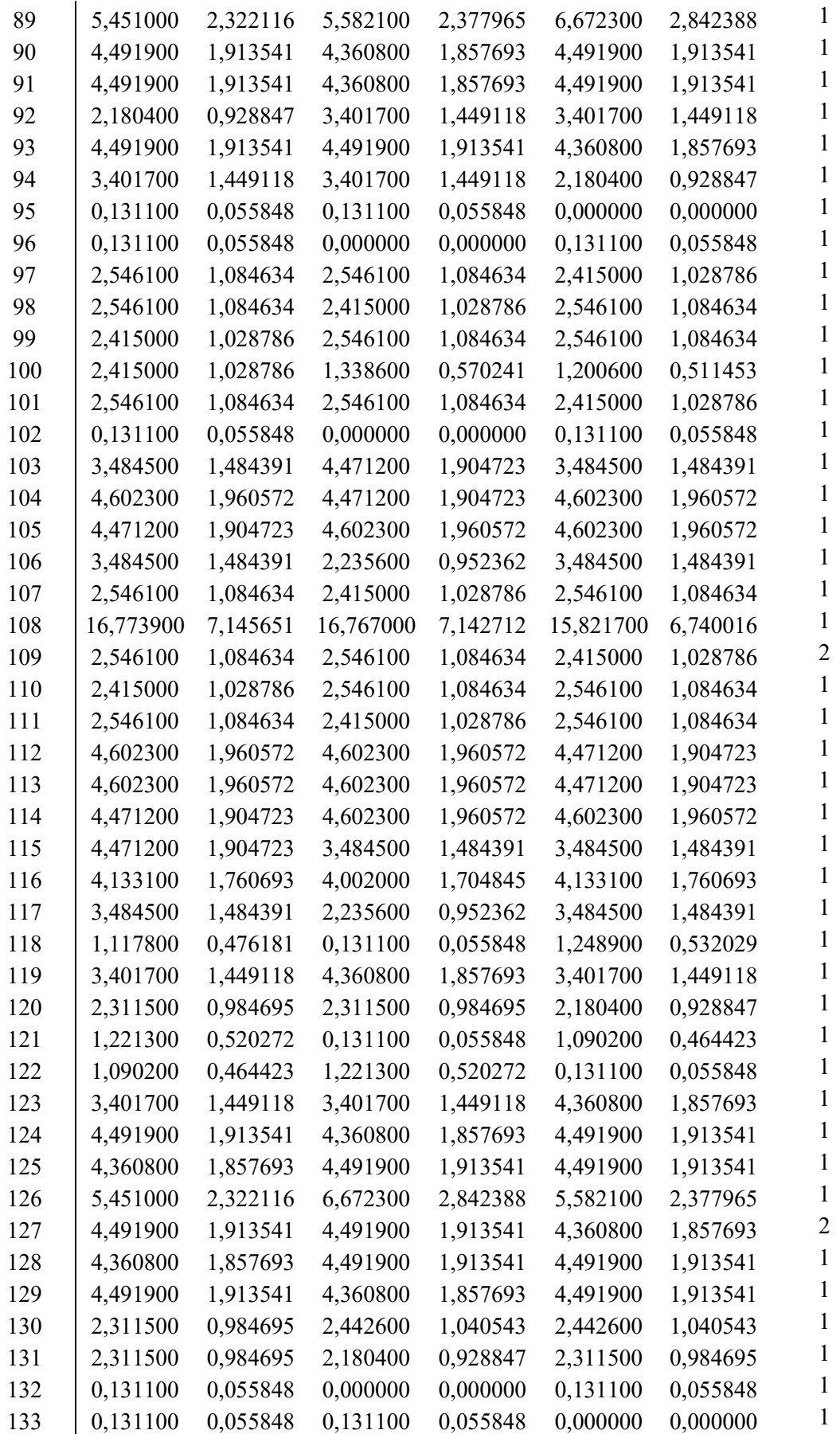

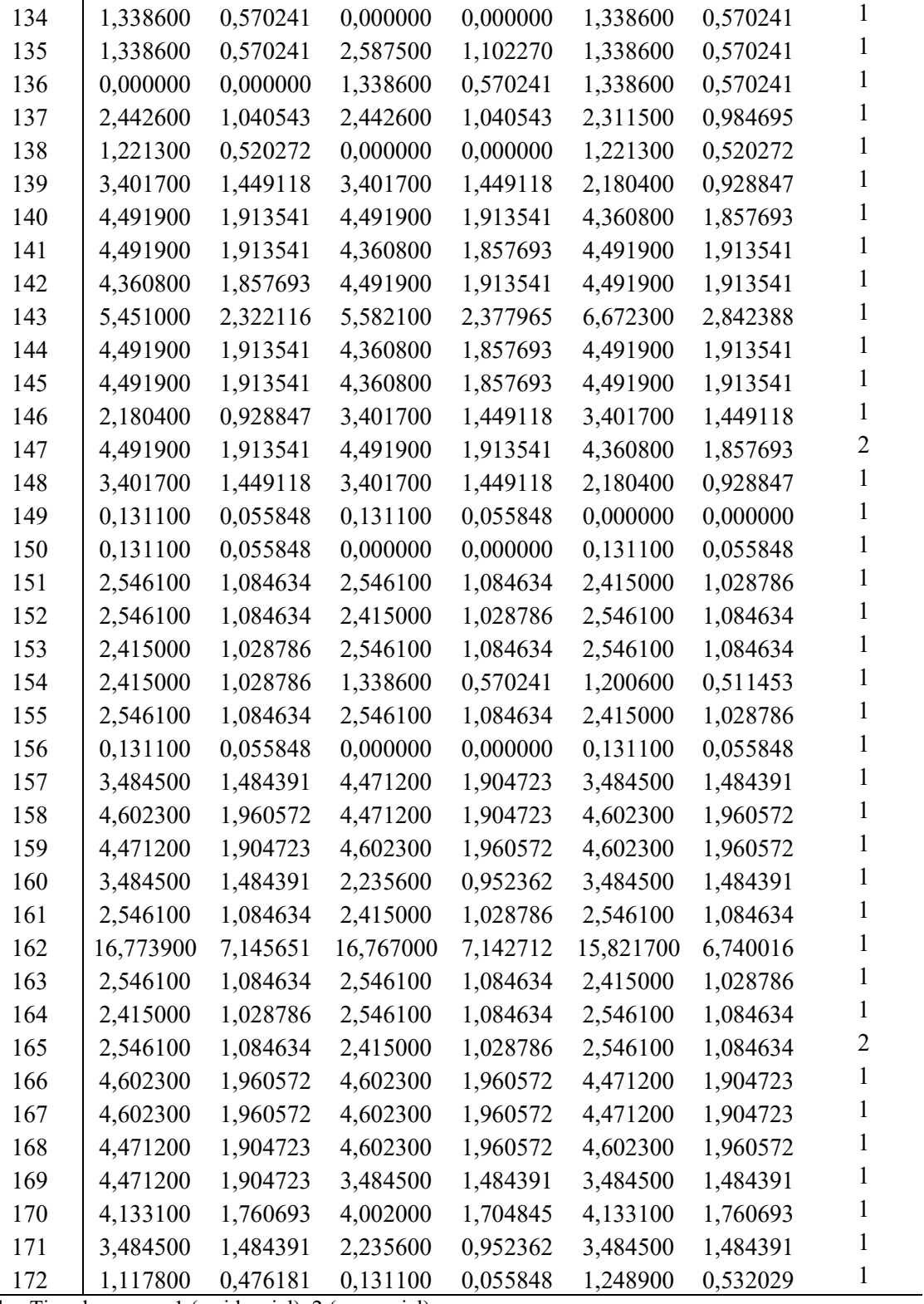

 Obs: Tipo de carga – 1 (residencial), 2 (comercial). Fonte: Dados do próprio autor

| Taocha T<br>$\sim$ Dados de mina de IVIT do sistema mitegrado IVIT/DT |                |                |                  |                         |    |    |    |                  |                              |
|-----------------------------------------------------------------------|----------------|----------------|------------------|-------------------------|----|----|----|------------------|------------------------------|
| Ramo                                                                  |                |                |                  | De Para Cond. Dist. (m) |    |    |    |                  | Ramo De Para Cond. Dist. (m) |
| $\mathbf{1}$                                                          | 21             | $\mathbf{1}$   | $\overline{2}$   | 150                     | 17 | 24 | 5  | $\boldsymbol{0}$ | 350                          |
| $\mathbf{2}$                                                          | 21             | $\overline{2}$ | 1                | 250                     | 18 | 24 | 18 | $\theta$         | 250                          |
| 3                                                                     | 1              | 14             | $\overline{0}$   | 200                     | 19 | 24 | 20 | $\theta$         | 200                          |
| $\overline{\mathbf{4}}$                                               | $\mathbf{1}$   | 5              | $\boldsymbol{0}$ | 400                     | 20 | 5  | 6  | $\boldsymbol{0}$ | 400                          |
| 5                                                                     | $\mathbf{1}$   | 9              | $\boldsymbol{0}$ | 200                     | 21 | 6  | 13 | $\boldsymbol{0}$ | 350                          |
| 6                                                                     | $\overline{2}$ | 12             | $\boldsymbol{0}$ | 100                     | 22 | 6  | 17 | $\boldsymbol{0}$ | 350                          |
| 7                                                                     | $\overline{2}$ | 3              | $\boldsymbol{0}$ | 350                     | 23 | 22 | 6  | $\overline{0}$   | 550                          |
| 8                                                                     | 3              | 23             | $\boldsymbol{0}$ | 300                     | 24 | 22 | 17 | $\boldsymbol{0}$ | 200                          |
| 9                                                                     | 23             | 10             | $\overline{0}$   | 150                     | 25 | 22 | 8  | $\overline{0}$   | 500                          |
| 10                                                                    | 23             | 11             | $\overline{0}$   | 350                     | 26 | 8  | 7  | $\theta$         | 300                          |
| 11                                                                    | 3              | 10             | $\overline{0}$   | 150                     | 27 | 7  | 11 | $\overline{0}$   | 150                          |
| 12                                                                    | 3              | 16             | $\boldsymbol{0}$ | 250                     | 28 | 7  | 19 | $\overline{0}$   | 200                          |
| 13                                                                    | 9              | 4              | $\boldsymbol{0}$ | 300                     | 29 | 15 | 19 | $\boldsymbol{0}$ | 150                          |
| 14                                                                    | 4              | 7              | $\overline{0}$   | 450                     | 30 | 14 | 18 | $\theta$         | 300                          |
| 15                                                                    | 4              | 15             | $\overline{0}$   | 200                     | 31 | 15 | 17 | $\theta$         | 300                          |
| 16                                                                    | 4              | 16             | $\boldsymbol{0}$ | 250                     | 32 | 16 | 10 | 0                | 150                          |

Tabela 47 - Dados de linha de MT do sistema integrado MT/BT

Fonte: Dados do próprio autor

Tabela 48 - Dados de linha de BT do sistema integrado MT/BT

| Tabela 46 - Dados de filma de DT do sistema integrado MT/DT |    |      |       |              |              |            |     |     |            |                |      |
|-------------------------------------------------------------|----|------|-------|--------------|--------------|------------|-----|-----|------------|----------------|------|
| Linha                                                       | De | Para | Linha | De           |              | Para Linha | De  |     | Para Linha | De             | Para |
| $\mathbf{1}$                                                | 14 | 27   | 45    | 61           | $\mathbf{1}$ | 89         | 17  | 103 | 133        | 15             | 141  |
| $\mathbf{2}$                                                | 27 | 26   | 46    | $\mathbf{1}$ | 25           | 90         | 103 | 104 | 134        | $\overline{4}$ | 142  |
| $\overline{\mathbf{3}}$                                     | 26 | 25   | 47    | 5            | 65           | 91         | 104 | 105 | 135        | 142            | 143  |
| $\overline{\mathbf{4}}$                                     | 14 | 28   | 48    | 65           | 66           | 92         | 17  | 106 | 136        | 143            | 144  |
| 5                                                           | 28 | 29   | 49    | 66           | 67           | 93         | 106 | 107 | 137        | 143            | 145  |
| 6                                                           | 29 | 30   | 50    | 67           | 68           | 94         | 107 | 108 | 138        | 145            | 146  |
| 7                                                           | 30 | 31   | 51    | 68           | 69           | 95         | 108 | 109 | 139        | 146            | 147  |
| 8                                                           | 14 | 32   | 52    | 69           | 70           | 96         | 109 | 110 | 140        | 9              | 147  |
| 9                                                           | 32 | 33   | 53    | 70           | 71           | 97         | 110 | 111 | 141        | 9              | 148  |
| 10                                                          | 33 | 34   | 54    | 6            | 71           | 98         | 6   | 111 | 142        | 148            | 149  |
| 11                                                          | 34 | 35   | 55    | 6            | 72           | 99         | 17  | 112 | 143        | 149            | 150  |
| 12                                                          | 35 | 36   | 56    | 72           | 73           | 100        | 112 | 113 | 144        | $\mathbf{1}$   | 150  |
| 13                                                          | 18 | 36   | 57    | 73           | 74           | 101        | 113 | 114 | 145        | $\mathbf{1}$   | 25   |
| 14                                                          | 18 | 37   | 58    | 74           | 75           | 102        | 114 | 115 | 146        | 4              | 151  |
| 15                                                          | 37 | 38   | 59    | 75           | 76           | 103        | 115 | 116 | 147        | 151            | 152  |
| 16                                                          | 18 | 39   | 60    | 76           | 77           | 104        | 15  | 116 | 148        | 152            | 153  |
| 17                                                          | 39 | 40   | 61    | 13           | 77           | 105        | 15  | 117 | 149        | 153            | 154  |
| 18                                                          | 40 | 41   | 62    | 13           | 78           | 106        | 117 | 118 | 150        | 16             | 154  |
| 19                                                          | 41 | 42   | 63    | 13           | 79           | 107        | 19  | 118 | 151        | 16             | 155  |
| 20                                                          | 24 | 42   | 64    | 79           | 80           | 108        | 19  | 119 | 152        | 155            | 156  |
| 21                                                          | 24 | 43   | 65    | 6            | 81           | 109        | 119 | 120 | 153        | 10             | 156  |
| 22                                                          | 43 | 44   | 66    | 81           | 82           | 110        | 19  | 121 | 154        | 10             | 157  |
| 23                                                          | 44 | 45   | 67    | 82           | 83           | 111        | 121 | 122 | 155        | 157            | 158  |

| 24 | 20 | 45 | 68 | 83  | 84  | 112 | 122 | 123 | 156 | 3   | 158            |
|----|----|----|----|-----|-----|-----|-----|-----|-----|-----|----------------|
| 25 | 20 | 46 | 69 | 84  | 85  | 113 | 7   | 123 | 157 | 16  | 159            |
| 26 | 46 | 47 | 70 | 85  | 86  | 114 | 7   | 124 | 158 | 159 | 160            |
| 27 | 24 | 48 | 71 | 86  | 87  | 115 | 124 | 125 | 159 | 160 | 161            |
| 28 | 48 | 49 | 72 | 87  | 88  | 116 | 125 | 126 | 160 | 161 | 162            |
| 29 | 49 | 50 | 73 | 88  | 89  | 117 | 126 | 127 | 161 | 3   | 162            |
| 30 | 49 | 51 | 74 | 89  | 90  | 118 | 127 | 128 | 162 | 12  | 167            |
| 31 | 51 | 52 | 75 | 22  | 90  | 119 | 7   | 129 | 163 | 167 | 168            |
| 32 | 52 | 53 | 76 | 22  | 91  | 120 | 129 | 130 | 164 | 168 | 169            |
| 33 | 53 | 54 | 77 | 91  | 92  | 121 | 7   | 131 | 165 | 168 | 170            |
| 34 | 5  | 54 | 78 | 92  | 93  | 122 | 131 | 132 | 166 | 170 | 171            |
| 35 | 5  | 55 | 79 | 22  | 94  | 123 | 132 | 133 | 167 | 168 | 172            |
| 36 | 55 | 56 | 80 | 94  | 95  | 124 | 133 | 134 | 168 | 12  | 165            |
| 37 | 56 | 57 | 81 | 95  | 96  | 125 | 134 | 135 | 169 | 165 | 166            |
| 38 | 57 | 58 | 82 | 96  | 97  | 126 | 135 | 136 | 170 | 12  | 163            |
| 39 | 58 | 59 | 83 | 95  | 98  | 127 | 136 | 137 | 171 | 163 | 164            |
| 40 | 59 | 60 | 84 | 98  | 99  | 128 | 137 | 138 | 172 | 163 | $\overline{2}$ |
| 41 | 60 | 61 | 85 | 99  | 100 | 129 | 4   | 138 | 173 | 128 | 8              |
| 42 | 60 | 62 | 86 | 100 | 101 | 130 | 4   | 139 | 174 | 130 | 11             |
| 43 | 62 | 63 | 87 | 101 | 102 | 131 | 139 | 140 |     |     |                |
| 44 | 63 | 64 | 88 | 17  | 93  | 132 | 140 | 141 |     |     |                |

Observação: A distância entre todas as linhas de BT (distância entre barras) é de 50 metros. Fonte: Dados do próprio autor

# SISTEMA TESTE DE 412 BARRAS

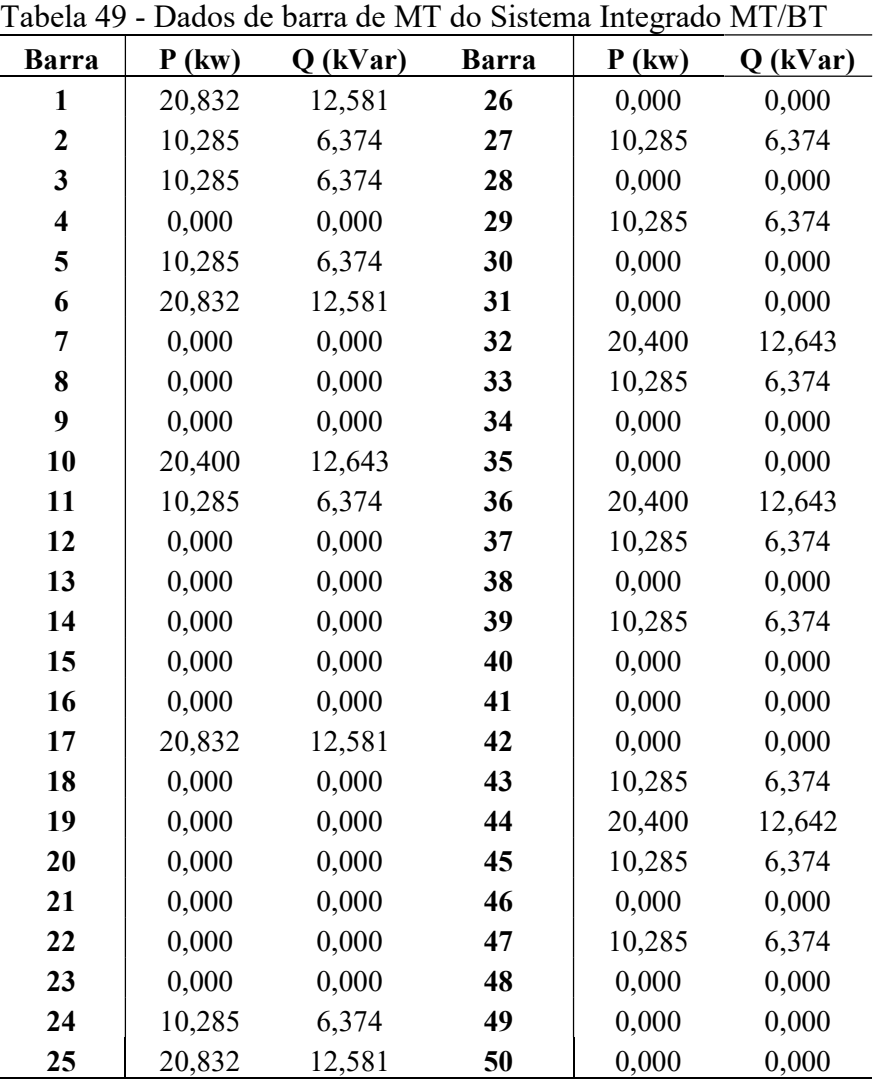

Obs: Todas as cargas conectadas na MT são do tipo industriais. Fonte: Dados do próprio autor

Tabela 50 - Dados de barra de MT do sistema integrado MT/BT

|                          |          |           |           | Tabela 90 - Dados de barra de NTT do sistema integrado NTT/DT |           |           |                  |
|--------------------------|----------|-----------|-----------|---------------------------------------------------------------|-----------|-----------|------------------|
| <b>Barra</b>             | Pa (kw)  | Qa (kVar) | $Pb$ (kW) | Qb (kVar)                                                     | $Pc$ (kW) | Qc (kVar) | <b>Tipo</b>      |
| 1                        | 0,104880 | 0,044679  | 0,104880  | 0,044679                                                      | 0,000000  | 0,000000  |                  |
| $\overline{2}$           | 1,070880 | 0,456193  | 0,000000  | 0,000000                                                      | 1,070880  | 0,456193  | $\mathbf{1}$     |
| $\overline{\mathbf{3}}$  | 1,070880 | 0,456193  | 2,070000  | 0,881816                                                      | 1,070880  | 0,456193  | $\overline{c}$   |
| $\overline{\mathcal{L}}$ | 0,000000 | 0,000000  | 1,070880  | 0,456193                                                      | 1,070880  | 0,456193  | 1                |
| 5                        | 1,954080 | 0,832435  | 1,954080  | 0,832435                                                      | 1,849200  | 0,787756  | 1                |
| 6                        | 0,977040 | 0,416217  | 0,000000  | 0,000000                                                      | 0,977040  | 0,416217  | 1                |
| $\sqrt{ }$               | 2,721360 | 1,159295  | 2,721360  | 1,159295                                                      | 1,744320  | 0,743077  | 1                |
| $\,$ $\,$                | 3,593520 | 1,530833  | 3,593520  | 1,530833                                                      | 3,488640  | 1,486154  | 1                |
| 9                        | 3,593520 | 1,530833  | 3,488640  | 1,486154                                                      | 3,593520  | 1,530833  | 1                |
| 10                       | 3,488640 | 1,486154  | 3,593520  | 1,530833                                                      | 3,593520  | 1,530833  | 1                |
| 11                       | 4,360800 | 1,857693  | 4,465680  | 1,902372                                                      | 5,337840  | 2,273910  | 1                |
| 12                       | 3,593520 | 1,530833  | 3,488640  | 1,486154                                                      | 3,593520  | 1,530833  | 1                |
| 13                       | 3,593520 | 1,530833  | 3,488640  | 1,486154                                                      | 3,593520  | 1,530833  | 1                |
| 14                       | 1,744320 | 0,743077  | 2,721360  | 1,159295                                                      | 2,721360  | 1,159295  | 1                |
| 15                       | 3,593520 | 1,530833  | 3,593520  | 1,530833                                                      | 3,488640  | 1,486154  | 1                |
| 16                       | 2,721360 | 1,159295  | 2,721360  | 1,159295                                                      | 1,744320  | 0,743077  | 1                |
| 17                       | 0,104880 | 0,044679  | 0,104880  | 0,044679                                                      | 0,000000  | 0,000000  | 1                |
| 18                       | 0,104880 | 0,044679  | 0,000000  | 0,000000                                                      | 0,104880  | 0,044679  | 1                |
| 19                       | 2,036880 | 0,867707  | 2,036880  | 0,867707                                                      | 1,932000  | 0,823029  | $\overline{c}$   |
| 20                       | 2,036880 | 0,867707  | 1,932000  | 0,823029                                                      | 2,036880  | 0,867707  | 1                |
| 21                       | 0,000000 | 0,000000  | 0,000000  | 0,000000                                                      | 0,000000  | 0,000000  | 1                |
| 22                       | 0,104880 | 0,044679  | 0,000000  | 0,000000                                                      | 0,104880  | 0,044679  | 1                |
| 23                       | 0,000000 | 0,000000  | 0,000000  | 0,000000                                                      | 0,000000  | 0,000000  | 1                |
| 24                       | 2,036880 | 0,867707  | 1,932000  | 0,823029                                                      | 2,036880  | 0,867707  | $\overline{2}$   |
| 25                       | 0,104880 | 0,044679  | 0,104880  | 0,044679                                                      | 0,000000  | 0,000000  | $\mathbf{1}$     |
| 26                       | 1,070880 | 0,456193  | 0,000000  | 0,000000                                                      | 1,070880  | 0,456193  | 1                |
| 27                       | 1,070880 | 0,456193  | 2,070000  | 0,881816                                                      | 1,070880  | 0,456193  | 1                |
| 28                       | 0,000000 | 0,000000  | 1,070880  | 0,456193                                                      | 1,070880  | 0,456193  | 1                |
| 29                       | 1,954080 | 0,832435  | 1,954080  | 0,832435                                                      | 1,849200  | 0,787756  | $\mathbf 1$      |
| 30                       | 0,977040 | 0,416217  | 0,000000  | 0,000000                                                      | 0,977040  | 0,416217  | 1                |
| 31                       | 2,721360 | 1,159295  | 2,721360  | 1,159295                                                      | 1,744320  | 0,743077  | 1                |
| 32                       | 3,593520 | 1,530833  | 3,593520  | 1,530833                                                      | 3,488640  | 1,486154  | 1                |
| 33                       | 3,593520 | 1,530833  | 3,488640  | 1,486154                                                      | 3,593520  | 1,530833  | $\mathbf{1}$     |
| 34                       | 3,488640 | 1,486154  | 3,593520  | 1,530833                                                      | 3,593520  | 1,530833  | 1                |
| 35                       | 4,360800 | 1,857693  | 4,465680  | 1,902372                                                      | 5,337840  | 2,273910  | 1                |
| 36                       | 3,593520 | 1,530833  | 3,488640  | 1,486154                                                      | 3,593520  | 1,530833  | 1                |
| 37                       | 3,593520 | 1,530833  | 3,488640  | 1,486154                                                      | 3,593520  | 1,530833  | $\mathbf{1}$     |
| 38                       | 1,744320 | 0,743077  | 2,721360  | 1,159295                                                      | 2,721360  | 1,159295  | 1                |
| 39                       | 3,593520 | 1,530833  | 3,593520  | 1,530833                                                      | 3,488640  | 1,486154  | $\mathbf{1}$     |
| 40                       | 2,721360 | 1,159295  | 2,721360  | 1,159295                                                      | 1,744320  | 0,743077  | $\boldsymbol{2}$ |
| 41                       | 0,104880 | 0,044679  | 0,104880  | 0,044679                                                      | 0,000000  | 0,000000  | $\mathbf{1}$     |
| 42                       | 0,104880 | 0,044679  | 0,000000  | 0,000000                                                      | 0,104880  | 0,044679  | $\mathbf{1}$     |
| 43                       | 2,036880 | 0,867707  | 2,036880  | 0,867707                                                      | 1,932000  | 0,823029  | $\mathbf{1}$     |

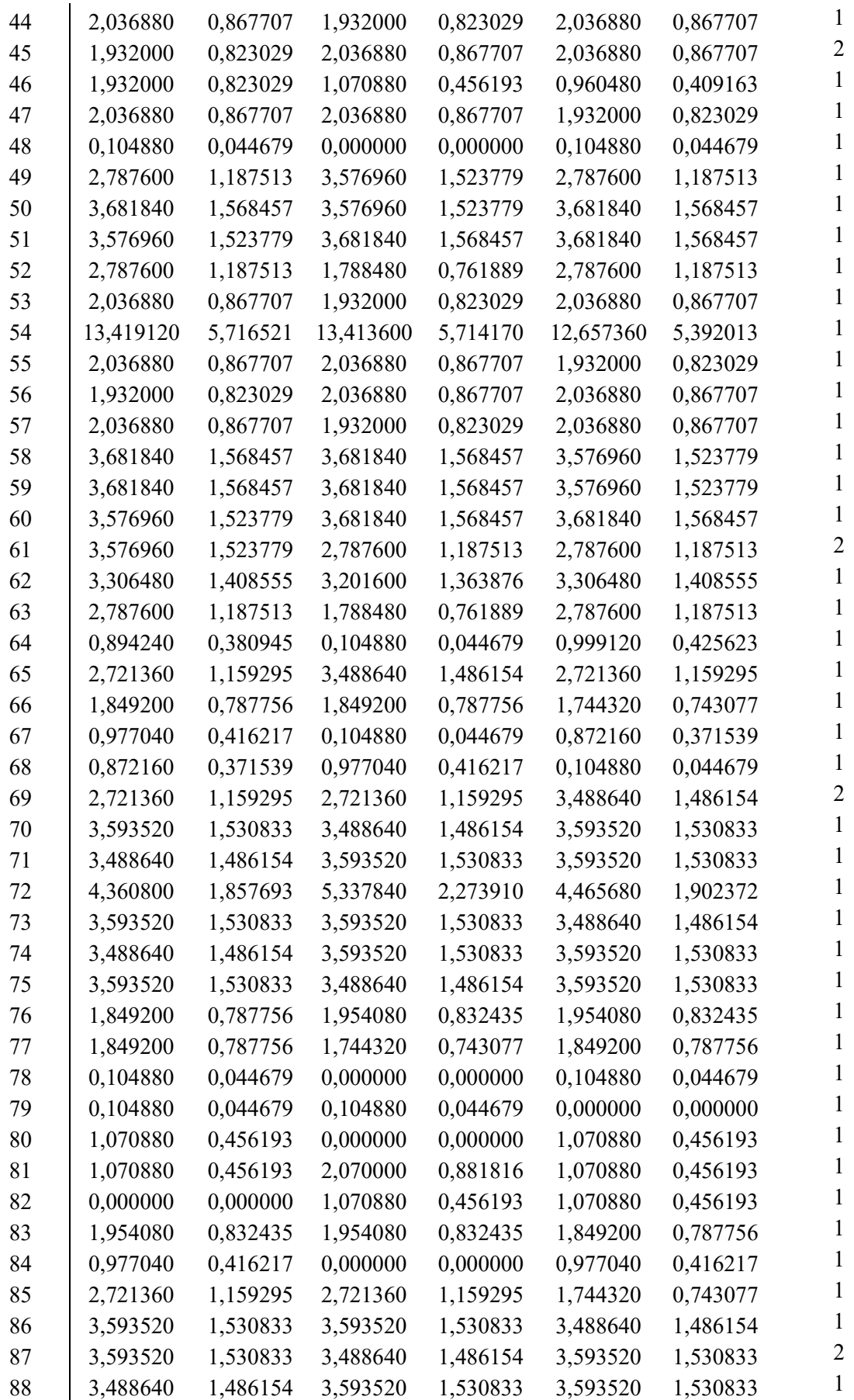

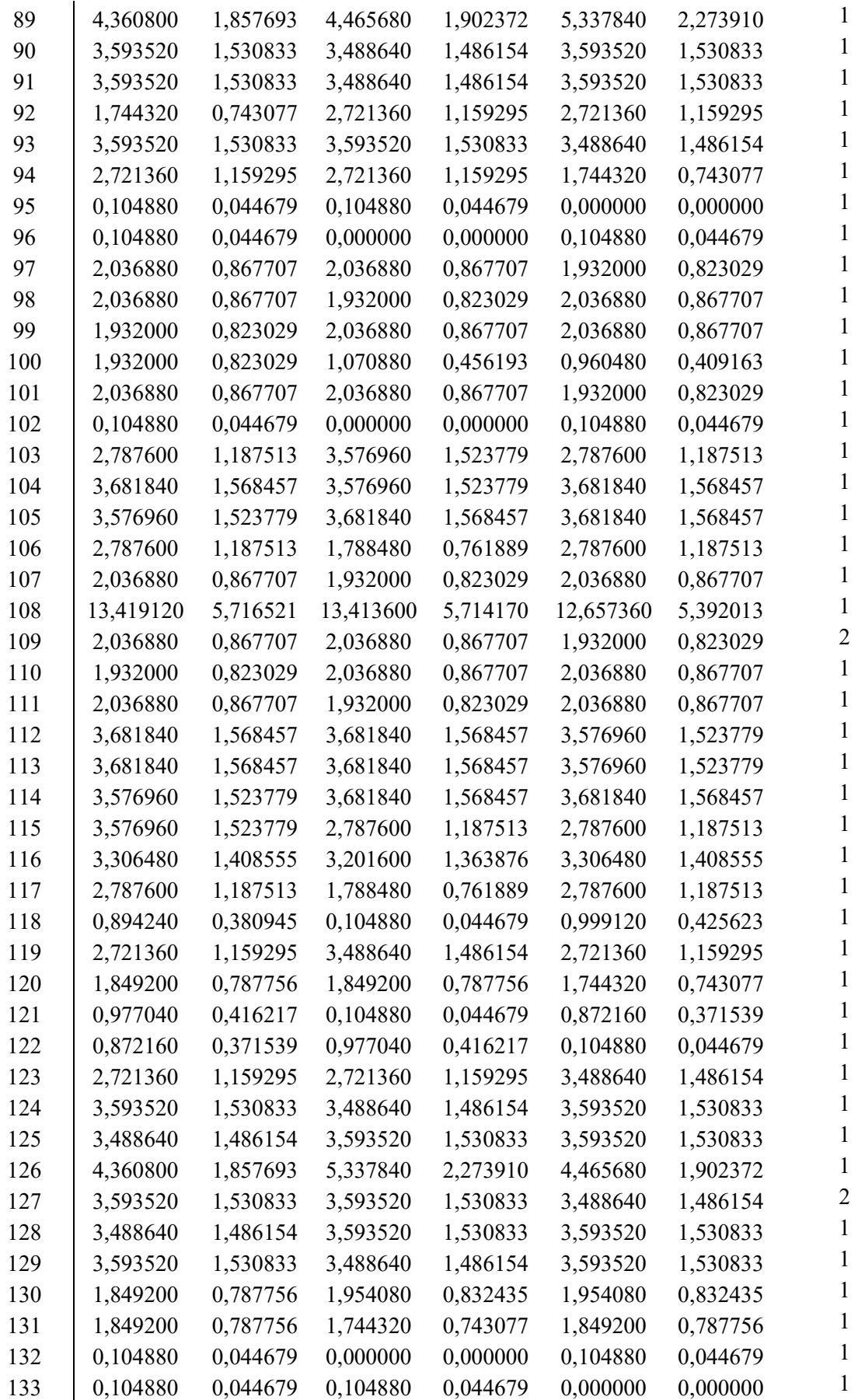

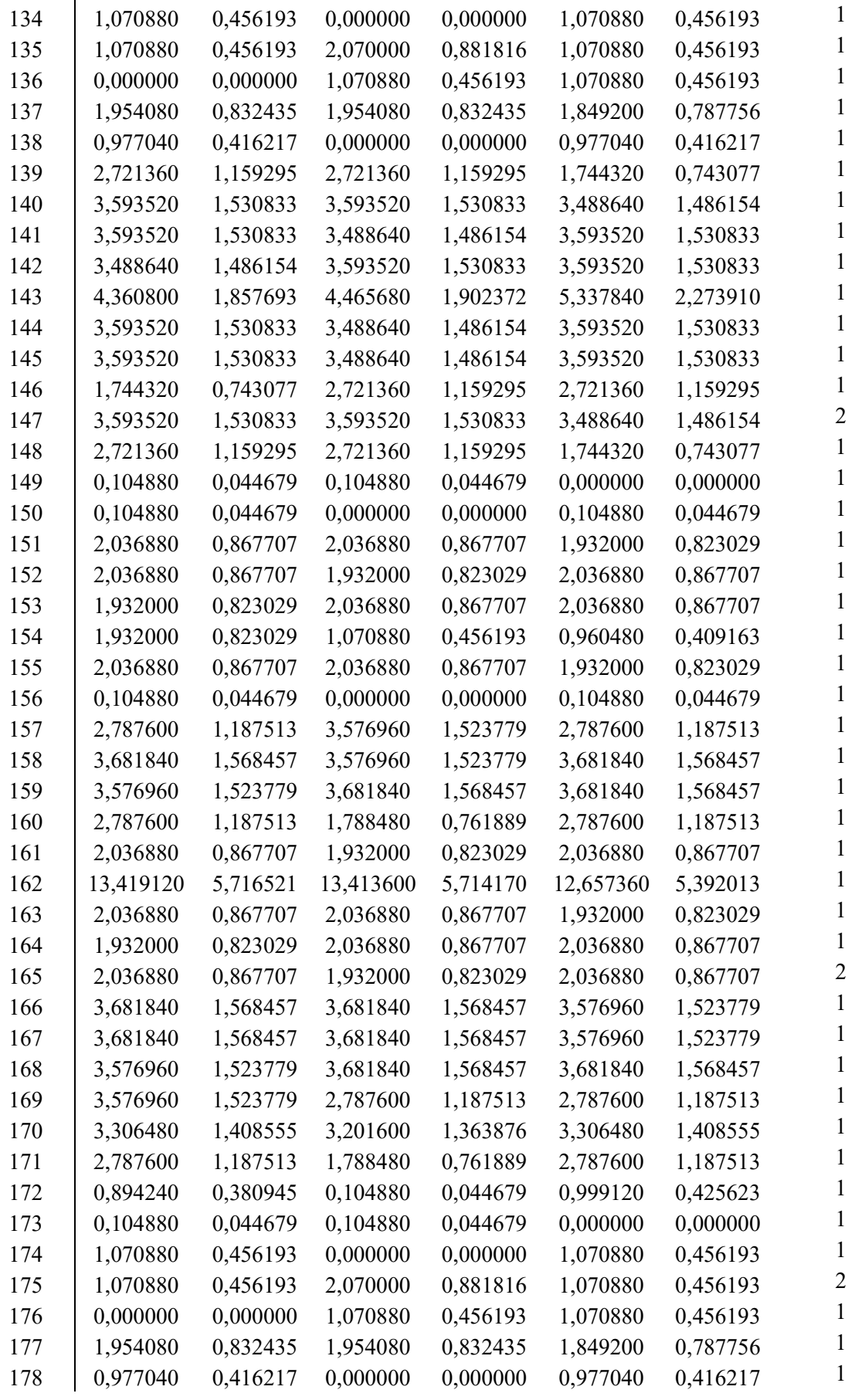

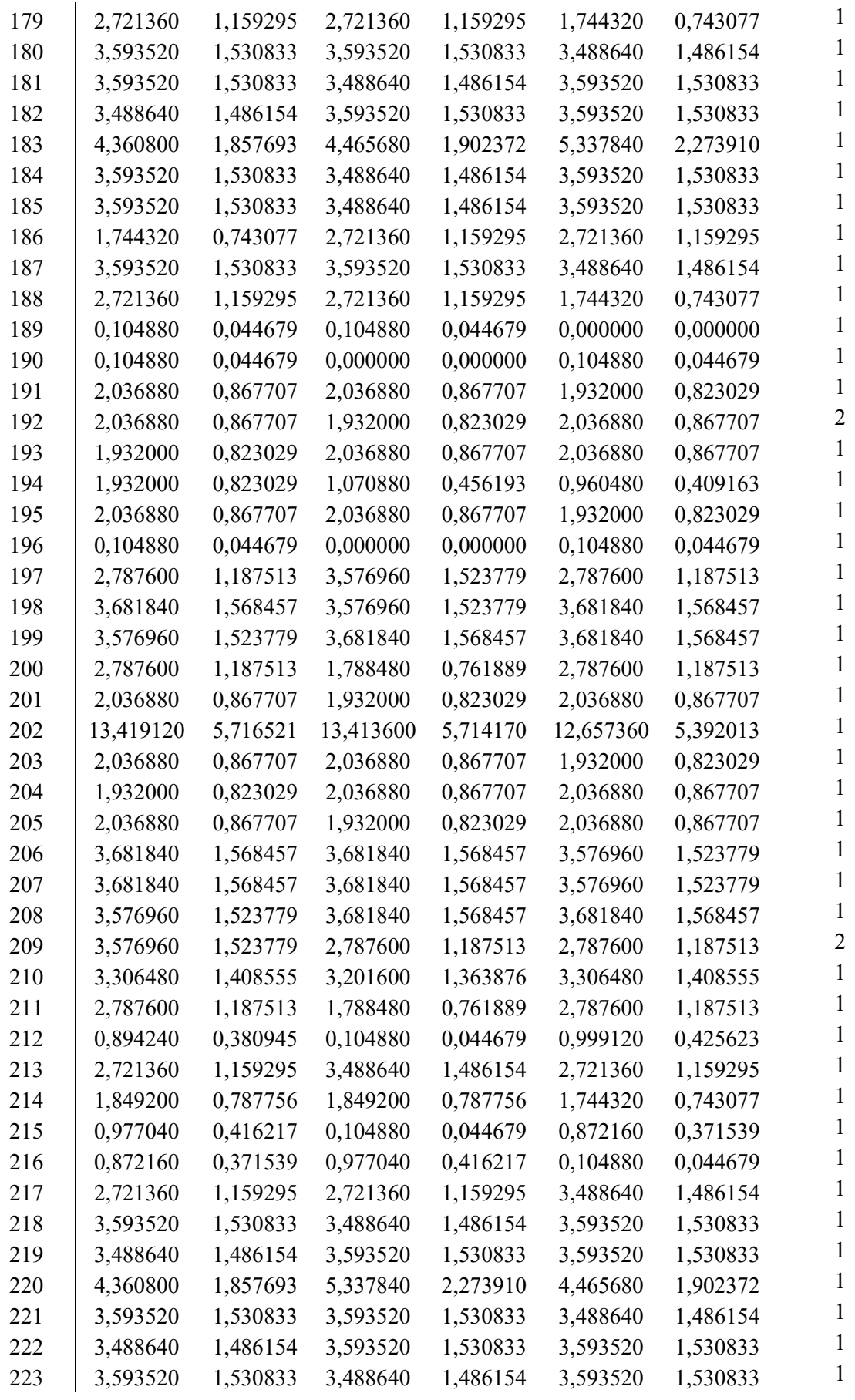

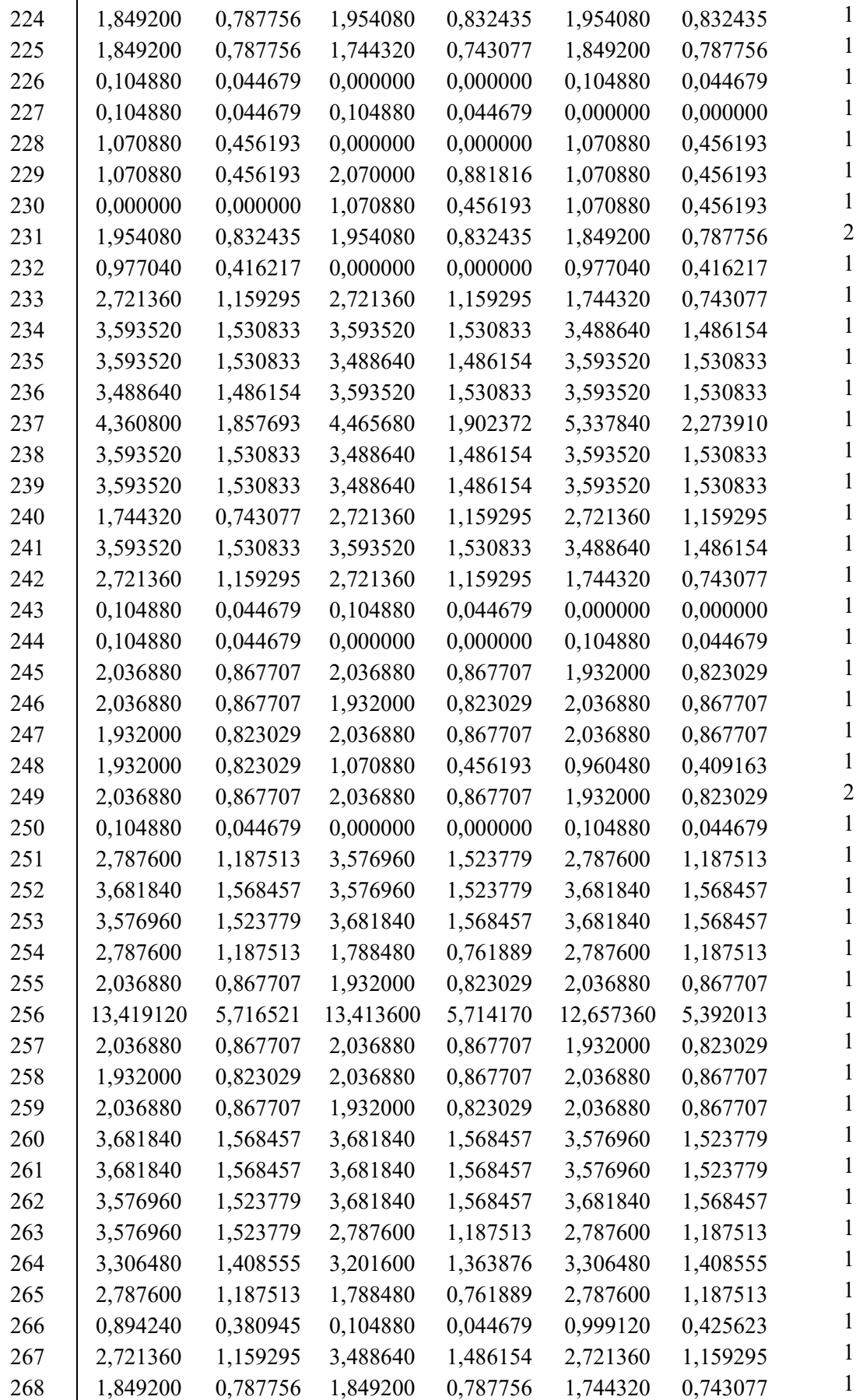

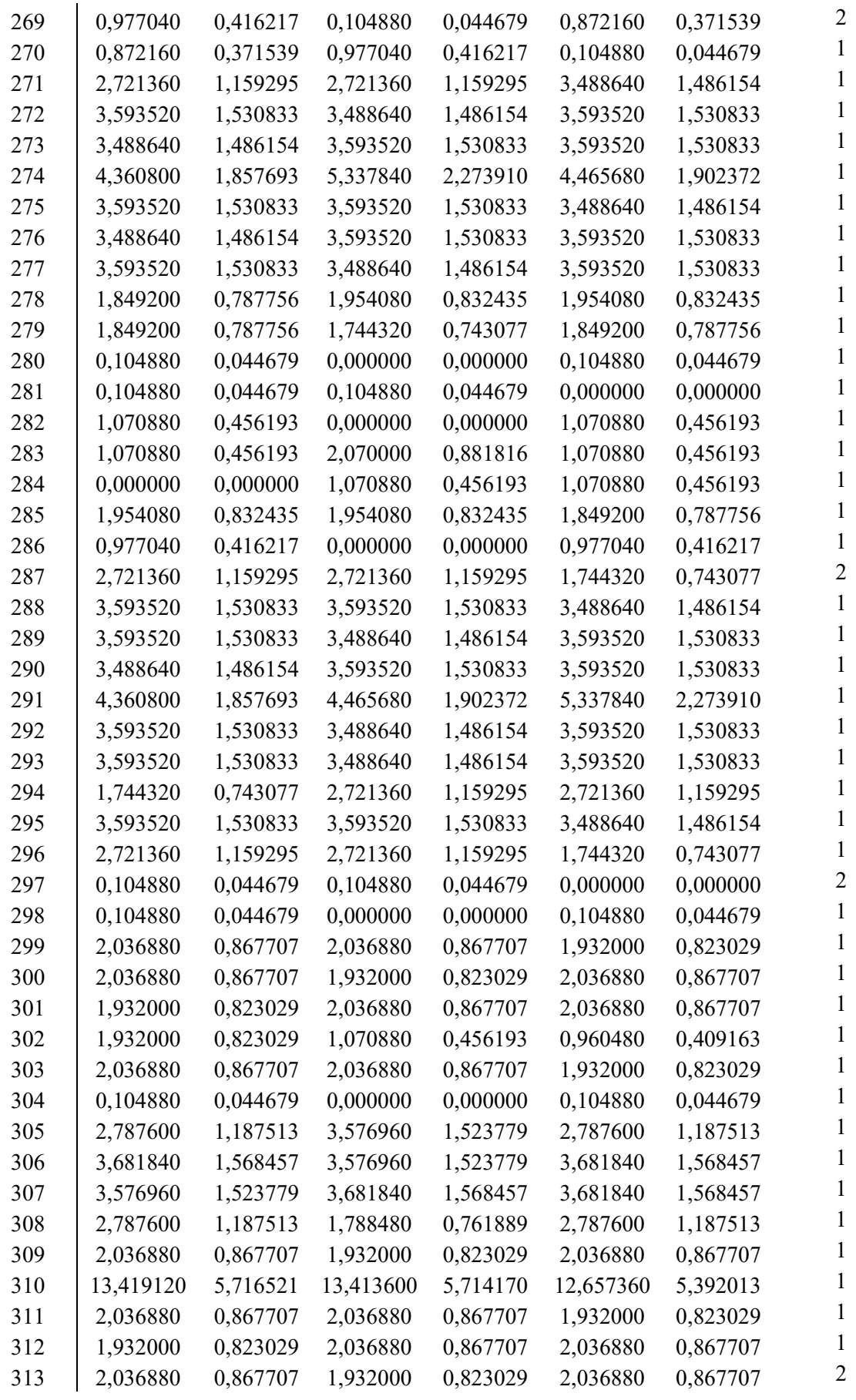

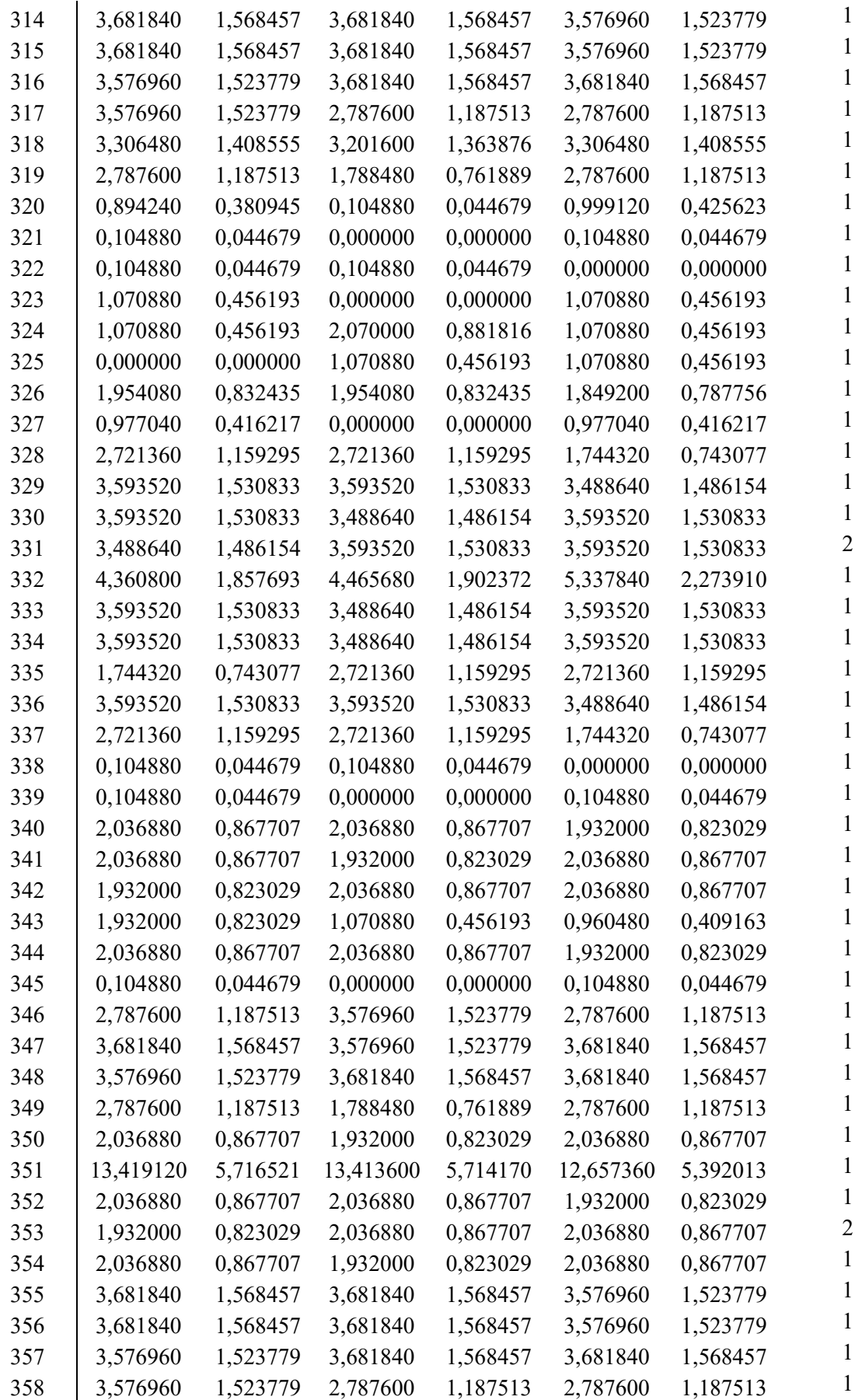

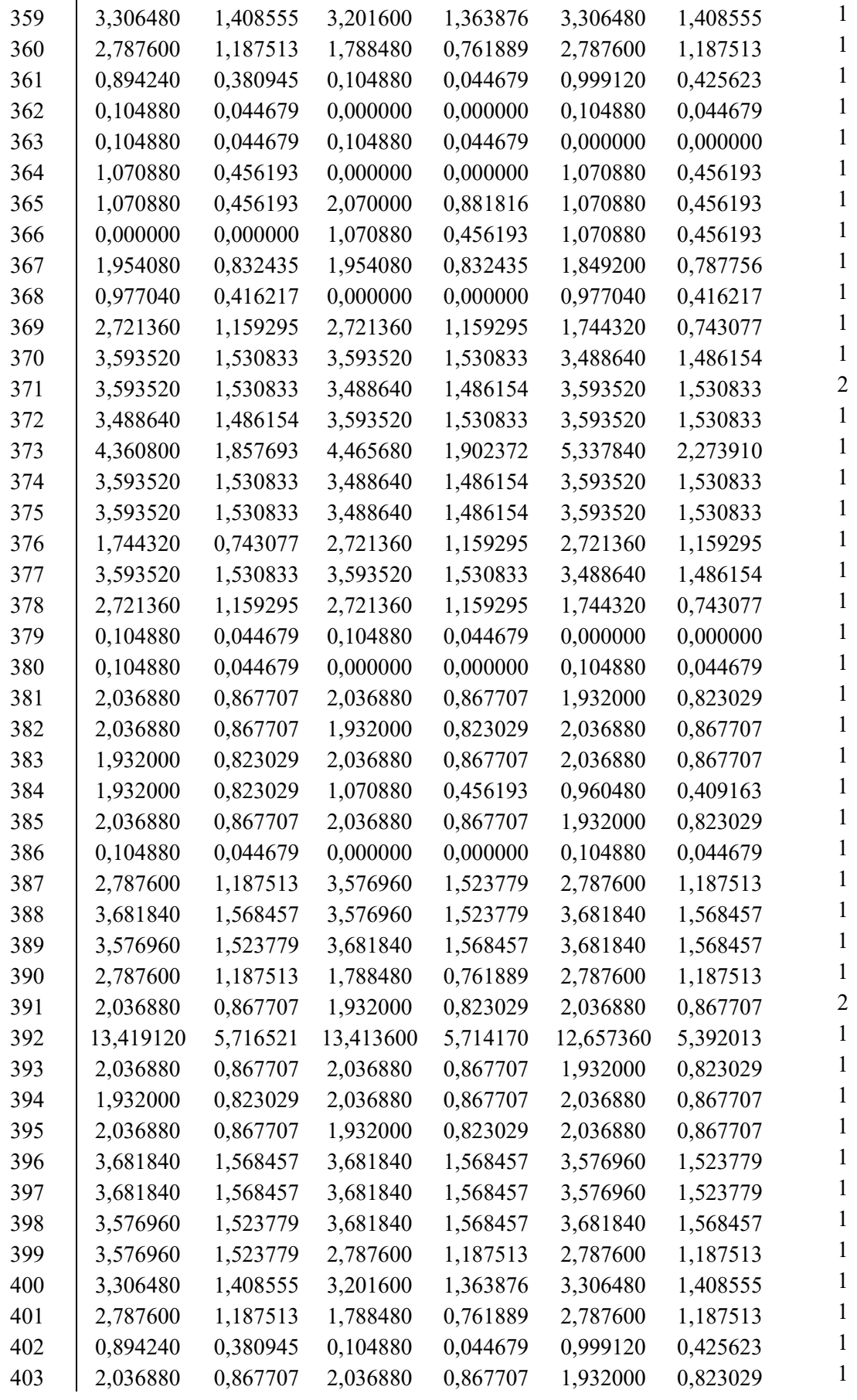

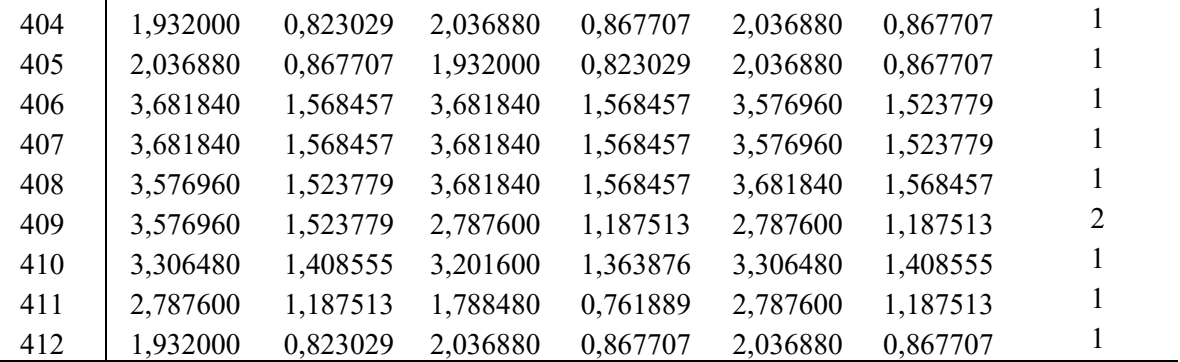

Obs: Tipo de carga – 1 ( Residencial), 2 (Comercial).

Fonte: Dados do próprio autor

Tabela 51 - Dados de linha de MT do sistema integrado MT/BT

| Linha                    | De                       | Para           | Cond             | Dist. $(m)$ | Linha | De             | Para | Cond             | Dist. $(m)$ |
|--------------------------|--------------------------|----------------|------------------|-------------|-------|----------------|------|------------------|-------------|
| $\,1$                    | 21                       | $\mathbf 1$    | $\overline{2}$   | 150         | 33    | 25             | 26   | $\boldsymbol{0}$ | 500         |
| $\overline{c}$           | 21                       | $\overline{c}$ | $\mathbf{1}$     | 200         | 34    | 26             | 27   | $\boldsymbol{0}$ | 250         |
| 3                        | $\,1$                    | 14             | $\boldsymbol{0}$ | 200         | 35    | 26             | 29   | $\boldsymbol{0}$ | 100         |
| $\overline{\mathcal{L}}$ | $\,1$                    | 5              | $\mathbf{1}$     | 400         | 36    | 29             | 30   | $\boldsymbol{0}$ | 200         |
| 5                        | $\mathbf{1}$             | 9              | $\mathbf{1}$     | 200         | 37    | 30             | 50   | $\boldsymbol{0}$ | 300         |
| 6                        | $\overline{c}$           | 12             | $\overline{0}$   | 100         | 38    | 50             | 37   | $\,1$            | 250         |
| $\overline{7}$           | $\overline{c}$           | 25             | $\mathbf{1}$     | 150         | 39    | 10             | 50   | $\,1$            | 300         |
| 8                        | 32                       | 23             | $\overline{0}$   | 300         | 40    | $\mathfrak{Z}$ | 30   | $\boldsymbol{0}$ | 450         |
| 9                        | 23                       | 33             | $\boldsymbol{0}$ | 250         | 41    | 29             | 36   | $\boldsymbol{0}$ | 400         |
| 10                       | 23                       | 43             | $\boldsymbol{0}$ | 300         | 42    | 39             | 48   | $\boldsymbol{0}$ | 350         |
| 11                       | 3                        | $10\,$         | $\mathbf{1}$     | 150         | 43    | 37             | 38   | $\boldsymbol{0}$ | 200         |
| 12                       | $\mathfrak{Z}$           | 16             | $\boldsymbol{0}$ | 250         | 44    | 38             | 8    | $\boldsymbol{0}$ | 350         |
| 13                       | 9                        | $\overline{4}$ | $\mathbf{1}$     | 300         | 45    | 11             | 49   | $\boldsymbol{0}$ | 250         |
| 14                       | $\overline{4}$           | $\sqrt{ }$     | $\overline{0}$   | 450         | 46    | 49             | 47   | $\boldsymbol{0}$ | 250         |
| 15                       | $\overline{\mathcal{L}}$ | 15             | $\mathbf{1}$     | 200         | 47    | 47             | 48   | $\boldsymbol{0}$ | 200         |
| 16                       | $\overline{4}$           | 16             | $\overline{0}$   | 250         | 48    | 47             | 46   | $\boldsymbol{0}$ | 250         |
| 17                       | 24                       | 5              | $\mathbf{1}$     | 350         | 49    | 46             | 45   | $\boldsymbol{0}$ | 200         |
| 18                       | 24                       | 18             | $\boldsymbol{0}$ | 250         | 50    | 45             | 40   | $\boldsymbol{0}$ | 300         |
| 19                       | 24                       | 20             | $\overline{0}$   | 200         | 51    | 35             | 34   | $\boldsymbol{0}$ | 250         |
| 20                       | 5                        | 6              | $\mathbf{1}$     | 400         | 52    | 34             | 33   | $\boldsymbol{0}$ | 250         |
| 21                       | 6                        | 13             | $\overline{0}$   | 350         | 53    | 40             | 41   | $\boldsymbol{0}$ | 150         |
| 22                       | 22                       | 17             | $\overline{0}$   | 200         | 54    | 41             | 42   | $\boldsymbol{0}$ | 200         |
| 23                       | 22                       | 11             | $\boldsymbol{0}$ | 500         | 55    | 42             | 43   | $\boldsymbol{0}$ | 150         |
| 24                       | 8                        | $\sqrt{ }$     | $\boldsymbol{0}$ | 300         | 56    | 42             | 44   | $\boldsymbol{0}$ | 300         |
| 25                       | $\overline{7}$           | 37             | $\boldsymbol{0}$ | 150         | 57    | 39             | 45   | $\boldsymbol{0}$ | 200         |
| 26                       | $\boldsymbol{7}$         | 19             | $\boldsymbol{0}$ | 200         | 58    | 37             | 36   | $\,1$            | 350         |
| 27                       | 15                       | 19             | $\boldsymbol{0}$ | 150         | 59    | 29             | 31   | $\boldsymbol{0}$ | 200         |
| 28                       | 14                       | 18             | $\boldsymbol{0}$ | 300         | 60    | 36             | 35   | $\boldsymbol{0}$ | 250         |
| 29                       | 15                       | 17             | $\mathbf{1}$     | 300         | 61    | 27             | 28   | $\boldsymbol{0}$ | 100         |
| 30                       | 16                       | 10             | $\boldsymbol{0}$ | 150         | 62    | 27             | 32   | $\boldsymbol{0}$ | 250         |
| 31                       | 25                       | 3              | $\mathbf 1$      | 200         | 63    | 36             | 39   | $\boldsymbol{0}$ | 400         |
| 32                       | 11                       | 8              | $\boldsymbol{0}$ | 350         | 64    | 35             | 40   | $\boldsymbol{0}$ | 200         |

Legendas - Cond: Condutor, Dist: Distância.

Fonte: Dados do próprio autor

| $\mu$ auvia J $\mu$ |                  |                | $\sim$ Dagos de filma de DT do sistema miegrado ivi i/DT |                   |                 |                  |         |     |               |         |      |
|---------------------|------------------|----------------|----------------------------------------------------------|-------------------|-----------------|------------------|---------|-----|---------------|---------|------|
| Linha               | De               |                | Para Linha                                               |                   |                 | De Para Linha De |         |     | Para Linha De |         | Para |
| $\mathbf{1}$        | $\mathbf{1}$     | 51             | 108                                                      | 11                | 125             | 215              | 359     | 360 | 322           | 46      | 397  |
| $\overline{2}$      | 51               | 52             | 109                                                      | 125               | 126             | 216              | 360     | 33  |               | 323 397 | 398  |
| 3                   | 52               | 53             | 110                                                      | 126               | 127             | 217              | 23      | 33  |               | 324 398 | 401  |
| $\overline{4}$      | 53               | 14             | 111                                                      | 127               | 128             | 218              | 29      | 288 | 325 401       |         | 402  |
| 5                   | $\mathbf{1}$     | 87             | 112                                                      | 128               | 204             | 219              | 288     | 289 |               | 326 402 | 403  |
| 6                   | 87               | 86             | 113                                                      | 204               | 203             | 220              | 289     | 290 |               | 327 403 | 404  |
| 7                   | 86               | 85             | 114 203                                                  |                   | 8               | 221              | 290     | 291 |               | 328 404 | 405  |
| 8                   | 85               | 84             | 115                                                      | 8                 | 202             | 222              | 291     | 292 |               | 329 405 | 406  |
| 9                   | 84               | 83             | 116                                                      | 202               | 201             | 223              | 292     | 293 |               | 330 406 | 407  |
| 10                  | 83               | 82             | 117 201                                                  |                   | 200             | 224 293          |         | 294 | 331           | 407     | 44   |
| 11                  | 82               | 81             |                                                          | 118 200           | 199             | 225 294          |         | 36  | 332           | 44      | 408  |
| 12                  | 81               | 5              | 119                                                      | 199               | $7\phantom{.0}$ | 226              | 37      | 249 |               | 333 408 | 409  |
| 13                  | $\overline{1}$   | 154            | 120                                                      | $7\phantom{.0}\,$ | 192             | 227              | 249     | 250 |               | 334 409 | 410  |
| 14                  | 154              | 153            | 121                                                      | 192               | 193             | 228              | 250     | 252 |               | 335 410 | 411  |
| 15                  | 153              | 152            |                                                          | 122 193           | 194             | 229              | 252     | 253 |               | 336 411 | 412  |
| 16                  | 152              | 9              | 123                                                      | 194               | 19              | 230              | 253     | 254 |               | 337 412 | 42   |
| 17                  | $\overline{2}$   | 169            | 124                                                      | 15                | 196             | 231              | 254     | 255 | 338           | 34      | 361  |
| 18                  | 169              | 12             | 125                                                      | 196               | 195             | 232 255          |         | 36  | 339 361       |         | 362  |
| 19                  | $\mathfrak{Z}$   | 179            | 126                                                      | 195               | 19              | 233              | 36      | 298 | 340           | 362     | 33   |
| 20                  | 179              | 180            | 127                                                      | 14                | 58              | 234              | 298     | 299 | 341           | 31      | 345  |
| 21                  | 180              | 10             | 128                                                      | 58                | 59              | 235              | 299     | 300 | 342 345       |         | 346  |
| 22                  | $\mathfrak{Z}$   | 162            | 129                                                      | 59                | 60              | 236              | 300     | 301 | 343           | 14      | 54   |
| 23                  | 162              | 161            | 130                                                      | 60                | 61              | 237              | 301     | 302 | 344           | 54      | 55   |
| 24                  | 161              | 160            | 131                                                      | 61                | 62              | 238              | 302     | 303 | 345           | 55      | 56   |
| 25                  | 160              | 159            | 132                                                      | 62                | 18              | 239              | 303     | 304 | 346           | 56      | 57   |
| 26                  | 159              | 16             | 133                                                      | 15                | 142             | 240              | 304     | 39  | 347           | 18      | 63   |
| 27                  | $\boldsymbol{9}$ | 151            | 134                                                      | 142               | 141             | 241              | 39      | 305 | 348           | 63      | 64   |
| 28                  | 151              | 150            | 135                                                      | 141               | 140             | 242              | 305     | 306 | 349           | 20      | 72   |
|                     |                  | 29 150 149     |                                                          |                   | 136 140 139     |                  | 243 306 | 307 | 350           | 72      | 73   |
| 30                  | 149              | 147            | 137                                                      | 139               | 138             | 244              | 307     | 308 | 351           | 75      | 76   |
| 31                  | 147              | 146            | 138                                                      | 138               | 17              | 245              | 308     | 309 | 352           | 86      | 88   |
| 32                  | 146              | $\overline{4}$ | 139                                                      | 16                | 182             | 246              | 309     | 310 | 353           | 88      | 89   |
| 33                  | $\overline{4}$   | 183            | 140                                                      | 182               | 181             | 247              | 310     | 48  | 354           | 89      | 90   |
| 34                  | 183              | 184            | 141                                                      | 181               | 10              | 248              | 48      | 313 | 355           | 13      | 105  |
| 35                  | 184              | 185            | 142                                                      | $\overline{2}$    | 168             | 249              | 313     | 314 | 356           | 105     | 106  |
| 36                  | 185              | 186            | 143                                                      | 168               | 167             | 250              | 314     | 315 | 357           | 13      | 104  |
| 37                  | 186              | 187            | 144                                                      | 167               | 25              | 251              | 315     | 47  | 358           | 12      | 171  |
| 38                  | 187              | 188            | 145                                                      | 25                | 166             | 252              | 47      | 316 | 359           | 171     | 172  |
| 39                  | 188              | 189            | 146                                                      | 166               | 165             | 253              | 316     | 317 | 360           | 12      | 173  |
| 40                  | 189              | 190            | 147                                                      | 165               | 163             | 254              | 317     | 318 | 361           | 173     | 174  |
| 41                  | 190              | $\tau$         | 148                                                      | 163               | $\mathfrak{Z}$  | 255              | 318     | 319 | 362           | 174     | 175  |
| 42                  | $\overline{4}$   | 145            | 149                                                      | 25                | 205             | 256              | 319     | 49  | 363           | 174     | 177  |
| 43                  | 145              | 144            | 150                                                      | 205               | 206             | 257              | 49      | 326 | 364           | 177     | 178  |

Tabela 52 - Dados de linha de BT do sistema integrado MT/BT

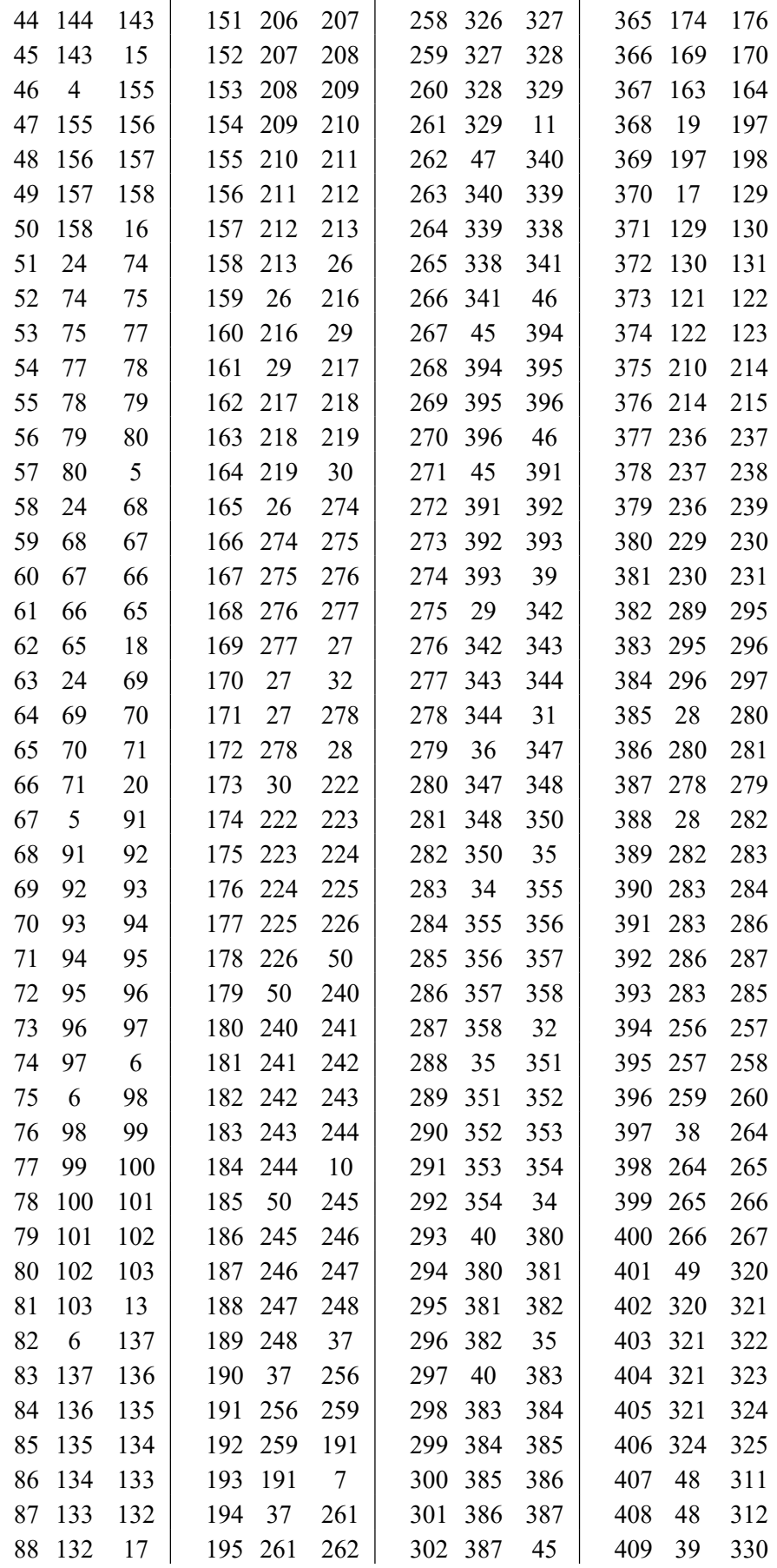

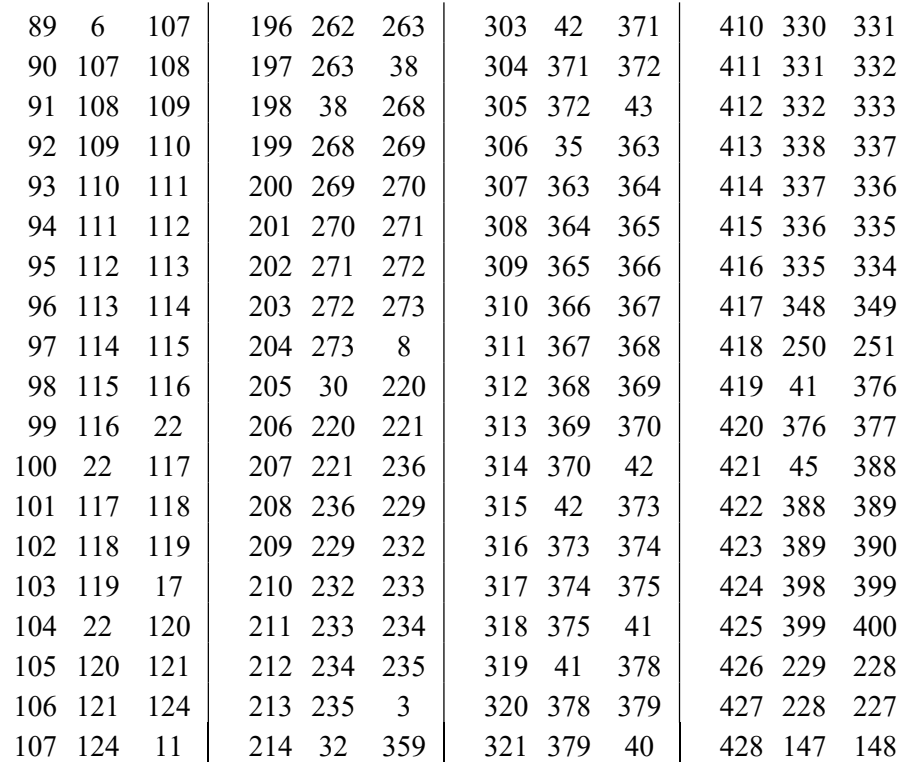

Observação: A distância entre as barras da BT é de 50 metros. Fonte: Dados do próprio autor

## APÊNDICE A – FLUXO DE POTÊNCIA

O fluxo de potência é um método que permite a obtenção dos dados elétricos do sistema, tais como o fluxo de potências ativa e reativa que fluem pelos condutores, as correntes que circulam pelas linhas, os valores de tensão nos pontos de cargas, etc. Na literatura existem vários métodos de fluxo de potência como Gauss, Gauss- Seidel, Método de Newton e suas demais versões (MONTICELLI, 1983). Devido as diferentes características dos sistemas de distribuição em relação aos sistemas de transmissão, como alta relação resistência/reatância, opta-se neste trabalho por utilizar neste trabalho um fluxo de potência de varredura baseado no método de Shirmohammadi (1995).

O fluxo de carga de varredura consiste em um processo iterativo de varredura direta e reversa. Os cálculos iniciam partir dos nós fontes até as barras terminais e vice-versa, até que um critério de convergência pré-estabelecido seja alcançado.

Neste trabalho é utilizado um fluxo de potência monofásico para o sistema de MT (SHIRMOHAMMADI; HONG; 1988) e um fluxo de potência trifásico a quatro fios para os sistemas de BT (SHIRMOHAMMADI; CHENG, 1995; CIRIC; PADILHA; OCHOA, 2003). O uso do sistema trifásico a quatro fios nos sistemas de BT é indispensável devido a necessidade do balanceamento de cargas entre fases. No sistema de MT é utilizado um fluxo monofásico equivalente, tendo em vista que os sistemas de BT foram equilibrados através do balanceamento de cargas.

Inicialmente o método de varredura de Shirmohammadi realiza uma enumeração das barras do sistema, com a finalidade de facilitar os cálculos relacionados as correntes nos ramos. Devido a utilização da representação nó-profundidade (RNP), esta renumeração não é necessária, haja vista que a codificação baseada na RPN é adequada para realizar os cálculos. Os passos do fluxo de potência monofásico estão descritos a seguir. O fluxo trifásico, segue a mesma metodologia e pode ser encontrado em Shirmohammad (1995) e Ciric Padilha, Ochoa (2003).

#### Fluxo monofásico:

i. Partindo-se de uma codificação inicial dada pela RNP, atribui-se uma estimativa inicial das tensões nodais a todas as barras do sistema, sendo igual à tensão da subestação.

$$
V_i^0 = V_{ref} \quad i = 1, 2 \dots, nb \tag{69}
$$

em que:

 $V_i^0$ : tensão na barra *i* na iteração 0;

 $V_{ref}$ : tensão na barra de referência;

: número de barras do sistema;

 $ii.$  Baseado nas leis de Kirchhoff calcula-se a corrente nodal injetada em cada barra  $i$  na iteração  $k$  definida como:

$$
I_i^k = \left(\frac{s_i}{v_i^{(k-1)}}\right)^* - Y_i^{sh} \cdot V_i^{k-1} \qquad i = 1, 2 \dots, nb \tag{70}
$$

em que:

∗ : operador conjugado complexo;

 $I_i^k$ : injeção de corrente complexa especificada na barra *i*;

 $V_i^{(k-1)}$ : tensão na barra *i* na iteração ( $k-1$ );

 $Y_i^{sh}$  : soma de todos os elementos shunt da barra *i*;

 $S_i$ : injeção de potência complexa na barra i;

iii. Processo backward: através da varredura reversa, ou seja, iniciando das barras terminais (barras com maiores profundidades) e movendo-se em direção à subestação (profundidade zero), calcula-se a injeção de corrente em cada linha do sistema (Figura 36).

Fluxo monofásico:

$$
J_L^k = -I_{L2}^k + \sum \text{correntes das linhas que saem do nó } L_2 \tag{71}
$$

em que:

 $L = p, p - 1, \ldots, 1;$ 

 $I_{L_2}^k$ : injeção de corrente no nó  $L_2$  (nós terminais do SDR);

: número de linhas que o sistema possui;

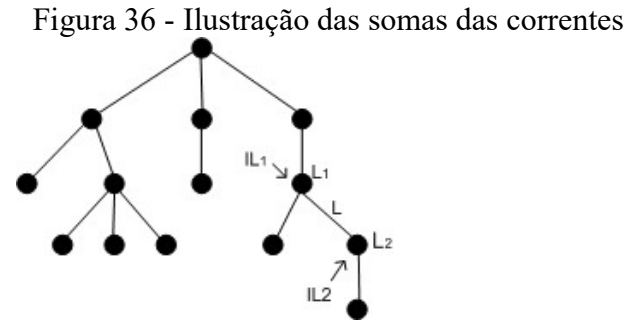

Fonte: Elaboração do próprio autor

iv. Processo forward: iniciando das barras que estão conectadas a subestação, procedese à varredura direta e calcula-se o valor da tensão de todas as barras do sistema até às barras terminais:

$$
V_{L2}^k = V_{L1-1}^k - Z_L \cdot J_L^k \qquad L = 1, 2, ..., p \tag{72}
$$

em que:

 $Z_L$ : impedância série da linha L;

v. Para o critério de convergência é utilizado o valor máximo da variação de potência ativa e reativa  $\Delta S_i$ . Se  $\Delta S_i$  for menor que uma tolerância preestabelecida  $\varepsilon$ , para todas as barras do sistema, o algoritmo converge, caso contrário volte ao passo ii.

A variação de potência ativa e reativa na barra  $i$  na iteração  $k$  é calculada da seguinte forma:

$$
\Delta P_i^k = Re[S_i^k - S_i] \tag{73}
$$

$$
\Delta Q_i^k = Im[S_i^k - S_i] \tag{74}
$$

em que:  $i = 1, 2, ..., nb$ .

De modo que a potência complexa injetada na barra  $i$  na iteração  $k$  é calculada como:

$$
S_i^k = V_i^k \cdot (I_i^k)^* - Y_i |V_i^k|^2 \quad i = 1, 2, ..., nb \tag{75}
$$

O diagrama de blocos da Figura 37 ilustra o processo do fluxo de carga monofásico de Shirmohammad para redes de distribuição radiais.

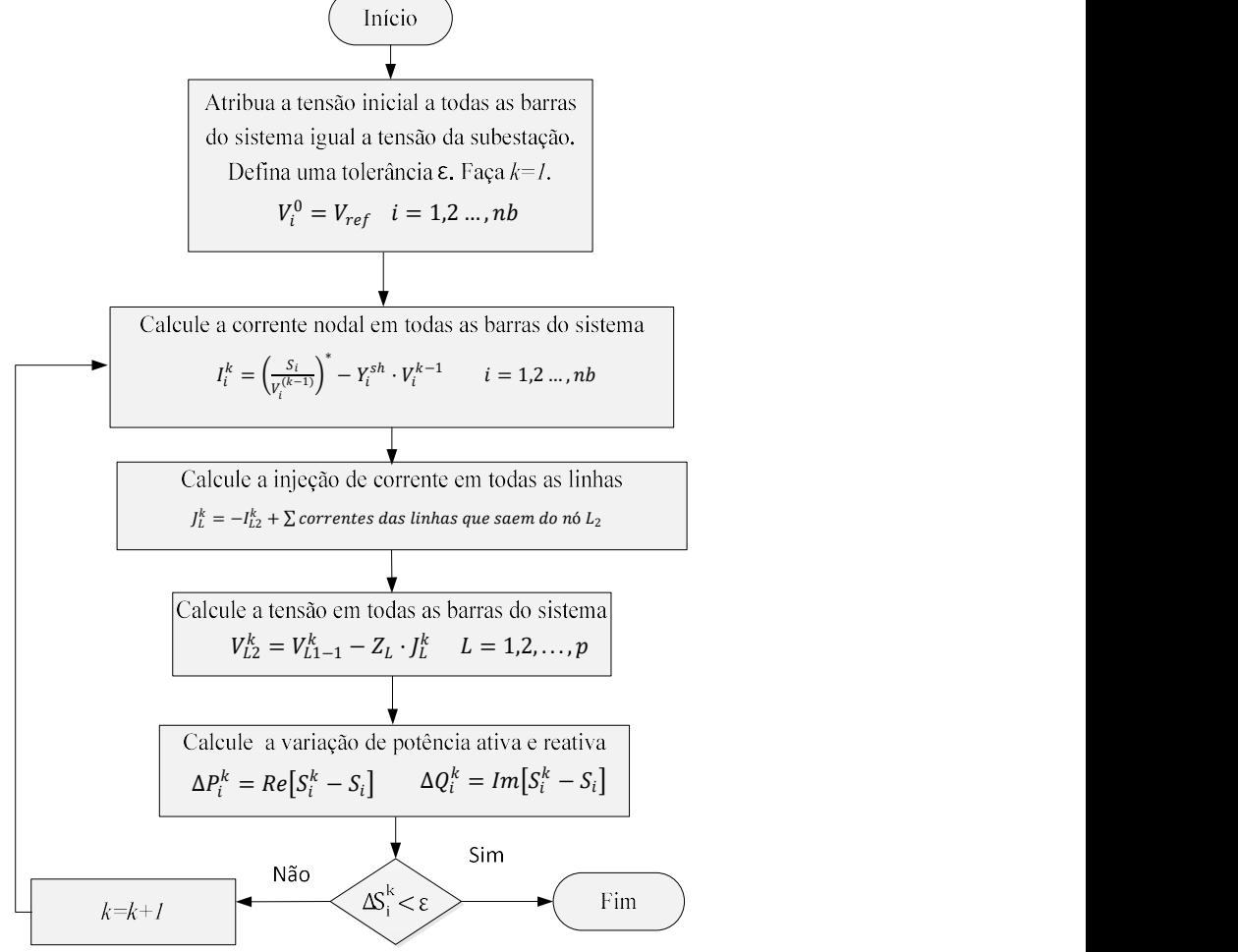

Figura 37 - Diagrama de blocos do fluxo de potência de Shirmohammad

Fonte: Elaboração do próprio autor

Nos sistemas de BT, foi utilizado o fluxo trifásico apresentado em Cirici, Padilha e Ochoa (2003), que utiliza a mesma estrutura do fluxo de potência de Shirmohammad.

## APÊNDICE B – OPERADORES DA RNP

Os operadores PAO (Preserve Ancestor Operator) e CAO (Change Ancestor Operator) da representação nó profundidade (RNP) são utilizados para gerar rotas diferenciadas dos alimentadores dos sistemas de MT e de BT. A seguir descreve-se os procedimentos básicos para a aplicação destes operadores. Os procedimentos da completa aplicação dos operadores pode ser encontrado em (DELBEM et al., 2004).

#### OPERADOR PAO

O operador PAO utiliza duas matrizes denominadas de  $A_{para}$  (alimentador de origem)  $A_{de}$  (alimentador de destino) e dois nós de um sistema de distribuição previamente definidos como  $a \cdot p$ , sendo o nó  $a$  adjacente do nó  $p$  e seus índices denotados por  $i_a \cdot i_p$  respectivamente. O operador PAO segue os seguintes passos para realizar a transferência de nós de um sistema de distribuição entre seus alimentadores:

i. Determine a posição dos índices  $(i_n, i_l)$ , entre as linhas tracejadas da Figura 38, que corresponde a matriz  $A_{de}$ , sendo  $i_l$  o índice do último nó da seção do alimentador correspondente ao alimentador de origem que contém o nó  $p$  como raiz.

ii. Armazene as posições com a respectiva profundidade  $(i_p, i_l)$  da matriz  $A_{de}$  em uma matriz temporária chamada  $A_{tmp}$  (Figura 39). A profundidade de cada nó dessa matriz temporária é atualizada segundo a equação:  $p_x = p_x - p_p + p_a + 1$ , onde  $p_x$ ,  $p_p$  e  $p_a$  são as profundidades dos nós  $x$ ,  $p$  e  $a$  respectivamente, sendo que os nós  $x$  são formados pelo nó  $p$  e os nós consecutivos da matriz  $A_{de}$  entre o conjunto  $(i_p, i_l)$  com profundidade maior que  $p_n$ .

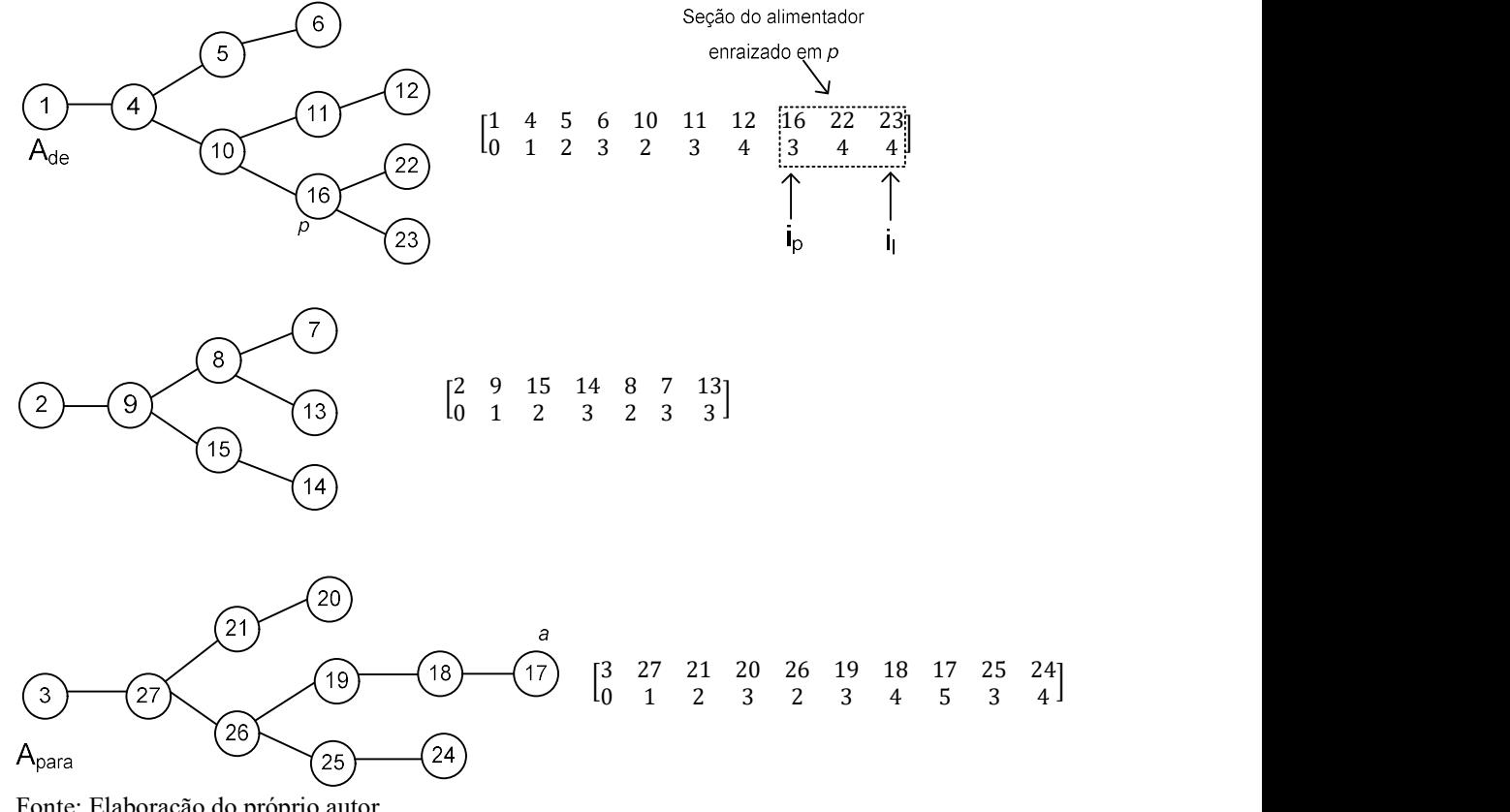

#### Figura 38 - Ilustração dos nós de poda do operador PAO

Fonte: Elaboração do próprio autor

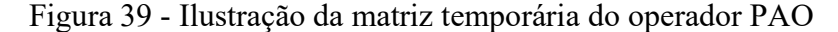

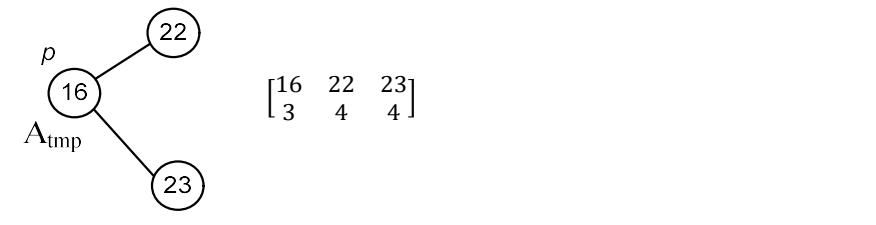

Fonte: Elaboração do próprio autor

iii. Construa a matriz  $A_{para}$ , contendo os nós de  $A_{para}$  mais a matriz temporária  $A_{tmp}$ que é incorporada na posição  $i_a + 1$  dessa matriz.

iv. Construa a matriz  $A_{de}$  que possua os nós de  $A_{de}$  sem os nós da matriz temporária  $A_{tmp}$ .

v. Atualizam-se os dados dos alimentadores de origem e destino, de modo que o sistema correspondente após a aplicação do operador PAO é mostrado na Figura 40.

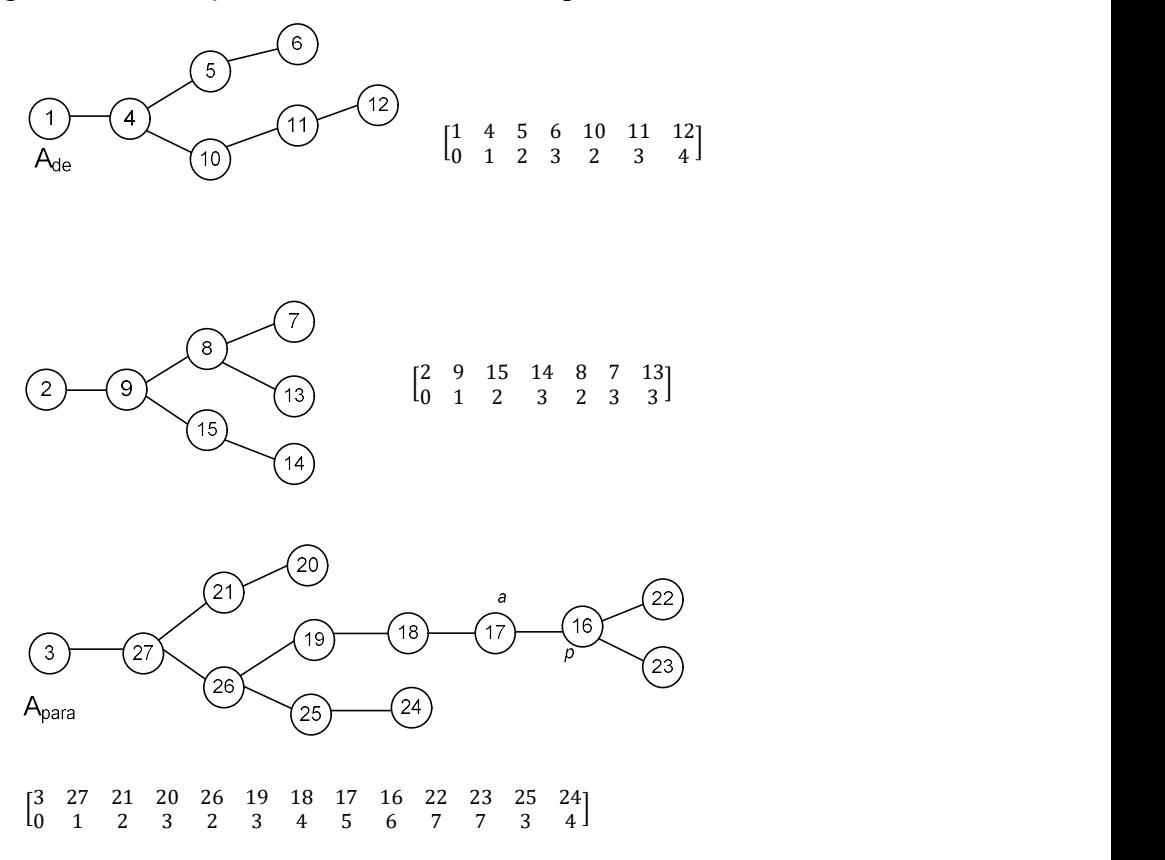

Figura 40 - Ilustração das matrizes finais do operador PAO

Fonte: Elaboração do próprio autor

### OPERADOR CAO

O operador CAO é bem similar ao operador PAO apresentado anteriormente. O operador trabalha com o nó de poda  $p$  e o nó raiz  $r$  pertencente à matriz  $A_{de}$  e o nó adjacente  $\alpha$  pertencente à matriz  $A_{para}$ , sendo estes nós previamente definidos.

O procedimento do operador CAO é diferente do operador PAO nos passos 2 e 3, ou seja, na formação da matriz correspondente à seção do alimentador a ser podada e no armazenamento da matriz temporária. No primeiro passo deve-se trocar o índice  $i_p$  por  $i_r$ , do operador PAO. No próximo passo consideram-se os nós de  $r$  até  $p$  da matriz  $A_{de}$  (Figura 41), sendo  $r_0, r_1, r_2, ..., r_n$ , onde  $r_0 = r$  e  $r_n = p$ .

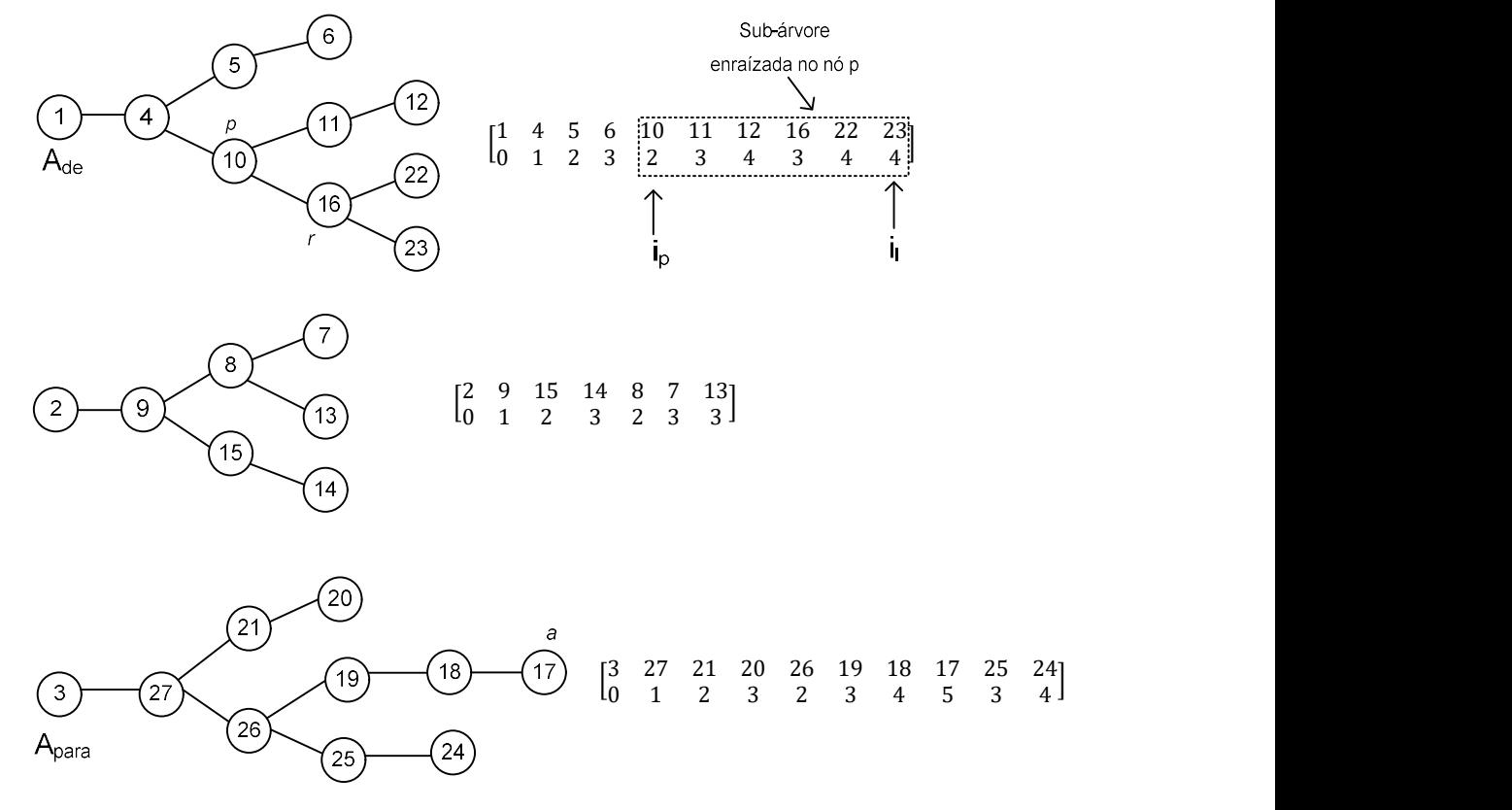

#### Figura 41 - Ilustração dos nós de poda do operador CAO

Fonte: Elaboração do próprio autor

A matriz temporária  $A_{tmp1}$  (Figura 42) é formada pela seção do alimentador enraizada em  $r_i = 1, 2, ..., n$  sem a seção do alimentador enraizada em  $r_{i-1}$ .

Figura 42 - Ilustração da matriz temporária do operador CAO

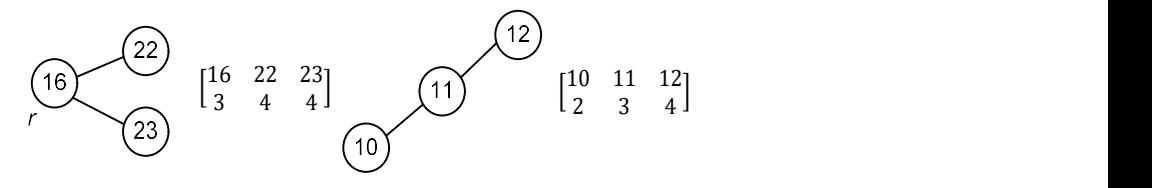

Fonte: do próprio autor

O próximo passo consiste em criar a matriz  $A_{para}$ ', a qual contém os nós de  $A_{para}$ . Insere-se a matriz temporária  $A_{tmp1}$  na posição  $i_a + 1$ . Portanto, tem-se um novo sistema de distribuição radial após a atualização das matrizes  $A_{de}$ ' e  $A_{para}$ ' (Figura 43).

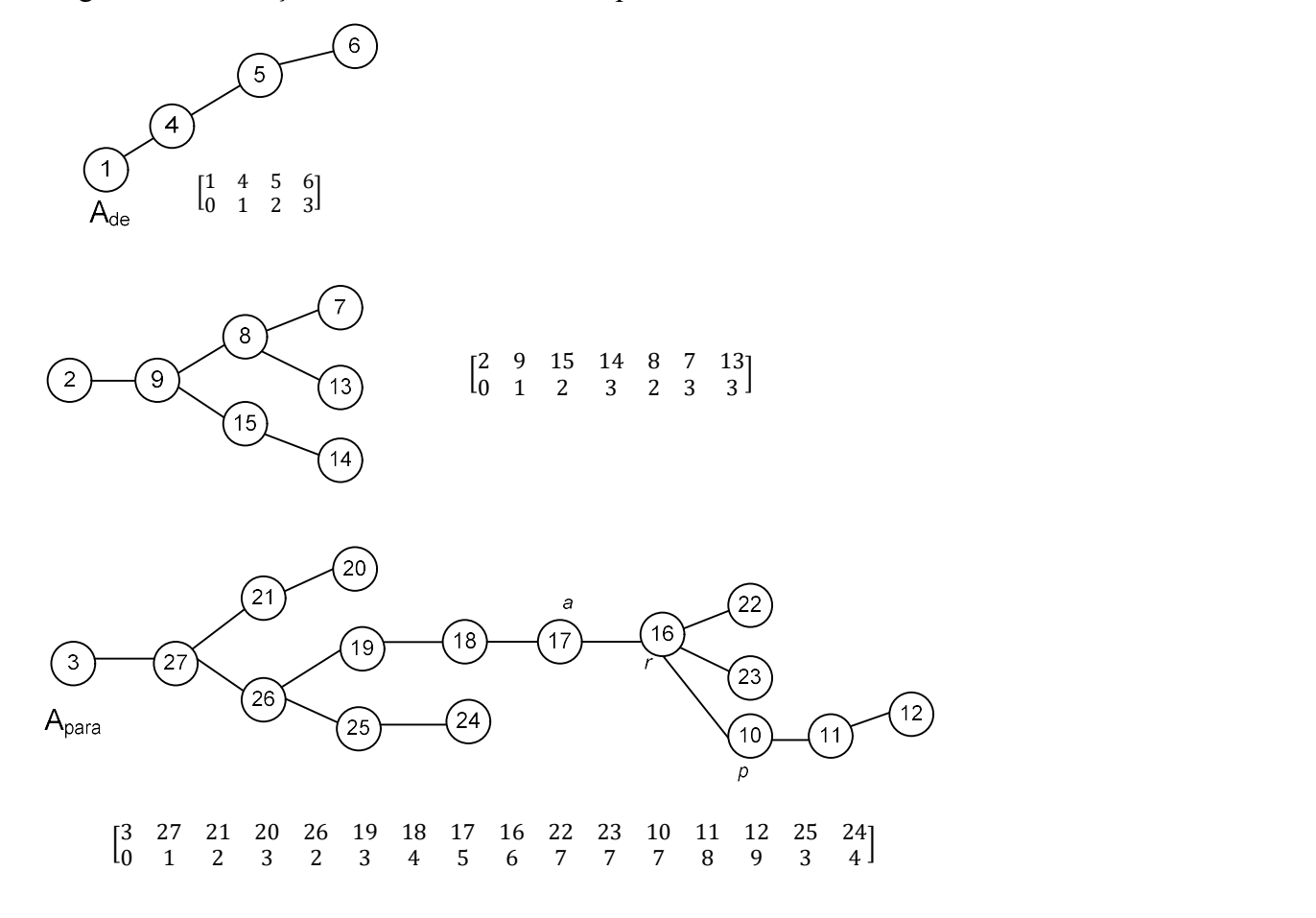

Figura 43 - Ilustração das matrizes finais do operador CAO

# DETERMINAÇÃO DE UM VÉRTICE NA REPRESENTAÇÃO NÓ PROFUNDIDADE

A determinação de um nó na RNP utiliza duas estruturas: a matriz  $II_x$  que contém a identificação do vértice na RNP e o vetor pi que armazena em cada posição o ancestral da codificação gerada (SANCHES, 2013). Seja  $T_0$  a topologia inicial do sistema de distribuição radial dado pela RNP.

Para a codificação inicial, a matriz  $II_x$  possui a seguinte estrutura.

$$
II_x = \begin{bmatrix} 0 \\ i_0 \\ j_0 \\ k_0 \end{bmatrix} \tag{76}
$$

Fonte: Elaboração do próprio autor

em que a primeira linha da matriz  $II_x$  representa o número da codificação gerada,  $i_0$  é o índice do alimentador que contem o nó  $x$ , sendo que  $x$  representa as barras de um sistema de distribuição radial,  $j_0$  é o índice correspondente a  $x$  no alimentador  $A_{i_0}$  e  $k_0$  é a profundidade de x no alimentador  $A_{i_0}$ .

Se uma topologia posterior  $T_{posterior}$  é obtida de uma topologia anterior  $T_{anterior}$ , então  $x$  tem uma posição diferente na nova topologia do sistema de distribuição. Para armazenar essa mudança, inserem-se na matriz  $II_x$  as posições conforme as topologias estão sendo geradas.

$$
II_x = \begin{bmatrix} 0 \dots anterior \dots posterior \\ i_0 \dots i_{anterior} \dots i_{posterior} \\ j_0 \dots j_{anterior} \dots j_{posterior} \\ k_0 \dots k_{anterior} \dots k_{posterior} \end{bmatrix}
$$
 (77)

A cada vez que uma seção do alimentador é podada de um alimentador e gerada uma nova topologia, os vértices desta seção devem ser atualizados. O último predecessor  $T_{anterior}$ de  $T_{posterior}$  pode ser determinado a partir do vetor  $pi$ . Assim, para localizar a posição de um vértice x em uma dada topologia do sistema de distribuição, primeiro busca-se em  $II_x$ , caso contrário localiza-se no vetor *pi* (DELBEM et al., 2004).

Portanto para localizar a posição de um nó  $x$  em  $T_i$ , primeiro busca-se na matriz  $II_x$ . Caso  $T_i$  não exista, busca-se no vetor pi o predecessor de  $T_i$  chamado de  $T_k$  com  $k < i$ . Contudo procura-se encontrar  $T_k$  na matriz  $II_x$ . Caso não seja possível, busca-se o predecessor de  $T_k$  até encontrar uma coluna para x.

# DETERMINAÇÃO DA TRIPLA DE VÉRTICES NA REPRESENTAÇÃO NÓ PROFUNDIDADE

Para determinar a tripla de vértices  $p, r \in a$  na RNP devem-se considerar as duas estruturas citadas anteriormente, a matriz  $II_x$  e o vetor pi. O algoritmo para determinação desses nós segue os seguintes passos:

i. Escolha aleatoriamente um índice de  $A$  diferente da raiz e chame esse vértice de  $p$ ; ii. Se for o operador CAO, escolha aleatoriamente um índice no intervalo de  $(i_p, i_l)$ , e chame o nó da posição de  $r$ ;

iii. Escolha aleatoriamente um nó da lista de adjacências de  $p$ , no caso do operador PAO, ou da lista de adjacências de  $r$ , no caso do operador CAO, e chame de  $a$ ; iv. Se a não pertence à matriz  $A_{de}$ , determine a posição de a utilizando a matriz  $II_a$  e o vetor  $pi$ ; caso contrário, selecione aleatoriamente outro  $a$  ou retorne ao passo i;

## APÊNDICE C – ARTIGOS PUBLICADOS

RUPOLO, D.; PEREIRA-JÚNIOR, B. R.; CONTRERAS, J.; MANTOVANI, J. R. S. Mediumand low-voltage planning of radial electric power distribution systems considering reliability, IET Generation, Distribution and Transmission, Stevenage, Vol. 11 Iss. 9, pp. 2212-2221 2017.

RUPOLO, D.; MANTOVANI, J. R. S. Planejamento e projeto de sistemas secundários de distribuição de energia elétrica através de um algoritmo de busca em vizinhança variável, XLVII SBPO, Pesquisa Operacional e a Saúde, Porto de galinhas, p. 1086 - 1097, 2015.